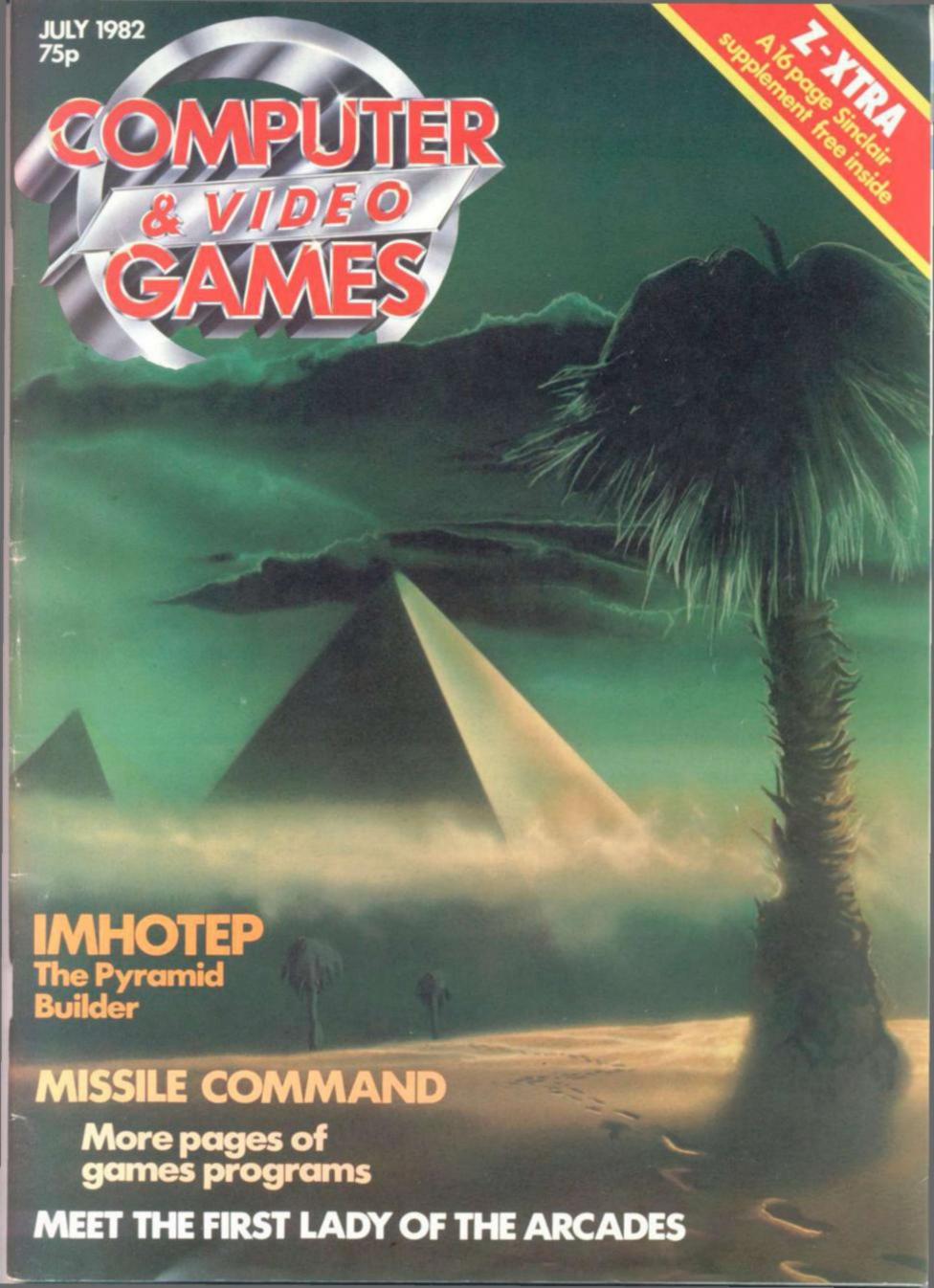

## **56K FOR THE ZX81**

## HOW OUR SPECIAL RAM PACK 56 COMPARES WITH THE SINCLAIR RAM PACK

|                   | Special Ram Pack 56           | Sinclair Ram Pack |  |  |
|-------------------|-------------------------------|-------------------|--|--|
| Guide Price       | £44.90                        | £29.95            |  |  |
| Postage           | Included                      | £2.95             |  |  |
| Number of I.C.s   | 13                            | 15                |  |  |
| Ram capacity      | 56K                           | 16K               |  |  |
| Power consumption | 1 watt                        | Unpublished       |  |  |
| Value per £       | 1277 bytes                    | 449 bytes         |  |  |
| Stability aid     | Purpose designed case         | Nil               |  |  |
| Delivery          | Generally less than ten days. | ?                 |  |  |

The two pictures below are taken on the same scale and show how it's done. On the right is the PCB of the Sinclair Ram pack, on the left, the PCB of the Special Ram Pack 56K.

It's obvious that the design of the Special Ram Pack 56 is more elegant; what is not so obvious is that it also provides 4 times more power, valuable for the beginner and the advanced programmer alike.

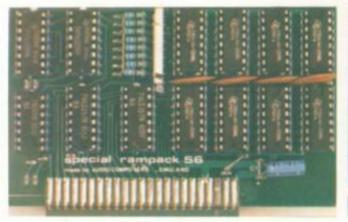

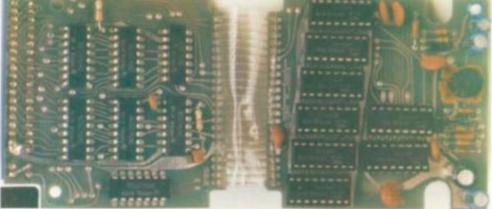

The unique design of the Special Ram Pack 56 case solves the problem of fitting once and for all. When you plug the Special Ram Pack on to the expansion port, it clamps to the ZX81 case by means of a custom designed ridge, ensuring constant pressure on all contacts and totally positive stability. This means the end of a lot of mysterious program crashings.

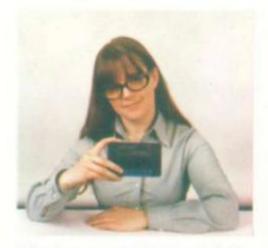

"Thanks to our commitment and design, Clive Sinclair now has a serious challenger; we consider that we provide far better value for money and far greater technical superiority." H. Perry, Director.

| PLEASE RU<br>Qt<br>I enclose a | У     | S   | pec |    |    |     |     |     | (s) |     |    |       | nit<br>14.9 | prie | ce |    |    |     | Γot | al |
|--------------------------------|-------|-----|-----|----|----|-----|-----|-----|-----|-----|----|-------|-------------|------|----|----|----|-----|-----|----|
| Please deb                     | it my | y A | cce | SS | Ba | rcl | ayo | car | d a | ccc | un | it, i | no:         |      |    |    |    |     |     |    |
|                                |       |     |     |    |    |     |     | 140 |     |     |    |       |             |      | 14 | 41 | 14 | 110 |     | 10 |
| Name: L                        |       |     | 1   | L  | L  | 1   | 1   | 1   | _   | 1   | 1  | 1     |             |      | L  | 1  | 1  |     |     |    |
| Name:<br>Address:              |       | 100 |     |    |    |     |     |     |     | 1   |    |       |             |      |    |    |    |     |     |    |

| NEW! - NIM -                                                    | ONLY         |
|-----------------------------------------------------------------|--------------|
| NEW!  NEW!  SPECTRUM  F59, incl. VAT!  Show for details         | 0702 613081. |
| 64K BYTES FOR THE E59, incl. VAT:  E59, incl. VAT:  for details |              |

ALL PRICES INCLUDE V.A.T. AT 15%, AND P & P. GENERAL ENQUIRIES: please ring (0702) 613081.

Export orders: please ring (0702) 618144

## ONTENTS

JULY 1982 No 9

## News & Reviews

GAMES NEWS 14 Meet a brand new chess chum, enjoy a meal with Atom Man and attempt an escape from Pulsar 7.

VIDEO SCREENS Don't let Philips' mad gibbons make a monkey out of you and find out about the game of the film of the game. All the latest cartridges for video games cen-

tres plus news of ones to come. ARCADE ACTION

Tips on crossing a busy road when you're little and green.

REVIEWS 66 For hotel entrepreneurs to Breakout enthusiasts, a host of reviews.

NEXT MONTH If you missed out on Owl, see this page.

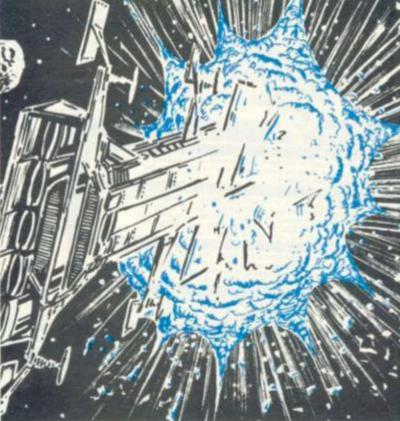

## Ms Pacman ...

The video games people play are geared towards the male section of the playing population. All you usually see and hear are missiles and projectiles whizzing at the speed of light towards their victims. Or else there are swarms of mutant aliens being blasted with high powered laser guns. All the sort of stuff tough little boys were brought up on.

All that is now changing with the help of Ms Pacman, the latest "cute" game out in America. It is supposed to be particularly appealing to the gentler sex. We decided to find out what British video games distributors are doing for their female playing public, and whether they are giving girls want from video games. See page 73.

## Listings

SNAKES AND LADDERS That old board game favourite translated for the Atom. Can you beat the snakes and climb to the top of the ladder?

Sharp owners can now play the loneliest game in town thanks to Peter Randle. The author has set you a challenge. Will you be able to beat

IMHOTEP Back in ancient Egypt a mighty Pharoah demanded that a pyramid should be built — now all you Apple owners can help finish it!

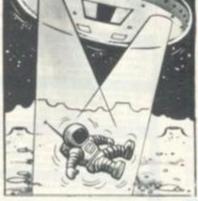

## Features

MAILBAG

More of your questions answered. COMPETITION ... Could you Beat the Bug on our free puzzle last month? We show you how. BUGS Night Falls on the Bugs' micro but all is CHESS Computers v. chess champions. PRESTEL 25 Peter Linton looks at the future and how telesoftware will change the face of personal computing. BRIDGE .. Alan Hiron plays his cards right. ADVENTURE 61 Keith Campbell finds himself trapped in the Asylum. PRACTICAL PROGRAMMING ..... 62 Part two of Ted Ball's guide to structuring a game. GRAPHICS Gary Marshall follows the curves. KIT KORNER Keith Mott brings you some more hints. BRAINWARE ..... Mind boggling brain teasers. GAMES SAY ..... DOWN TO BASIC ..... Moira Norrie on arrays. HARDCORE A games player's guide to the Nascom. SOFTWARE GLOSSARY 84

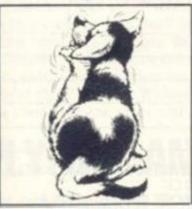

#### MISSILE COMMAND

Can you defend your cities from the attacking aliens armed with awesome weapons and out for total destruction? Arcade style action on the 380Z.

HIGH SECURITY

On a top secret mission to infiltrate a research centre you find yourself being chased by fierce security robots. Will you survive the mission on your TRS-80?

CASINO ROYALE Take a gamble on the Atari 400/800 and enter the world of high stakes and card sharps.

DOG AND FLEA Once bitten you'll love this canine caper written for - of all things the Pet! The scene is a top dog show and the pampered doggies are being plagued by a pest.

Danger among the stars as you pilot a space shuttle through a swarm of deadly asteroids. Can you land your VIC-20 powered spacecraft safely? Or will you become yet another greatest hit for the horrible flying rocks.

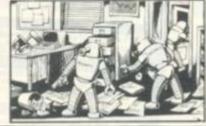

Editor Terry Pratt, Assistant editor Eispeth Joiner, Editorial assistant Susan Cameron, Design Linda Freeman, Production editor Tim Metcalfe, Advertisement manager Risa Lewis, Advertising executive Neil Wood Advertisement assistant Louise Flockhart, Publisher Tom Moloney

Editorial and advertisement offices: Durrant House, 8 Herbal Hill, London ECIR 5[8; Telephone Editorial 01-278 6566, Advertising 01-278 6552

COMPUTER AND VIDEO GAMES POSTAL SUBSCRIPTION SERVICE. By using the special Postal Subscription Service, copies of COMPUTER AND VIDEO GAMES can be mailed direct from our offices each month to any address throughout the world. All subscription applications should be sent for processing to COMPUTER AND VIDEO GAMES (Subscription Department), Competition House, Farmdon Road, Market Harborough, Leicestershire. All orders should include the appropriate remittance made payable to COMPUTER AND VIDEO GAMES. Annual subscription rates (12 issues): UK and Eire £10.00 Overseas surface mail £12.00 Airmail Europe £20.00 Additional service information including individual overseas airmail rates available upon request. Circulation Department EMAP National Publications. Published and distributed by EMAP National Publications Ltd. Printed by Eden Fisher (Southend) Limited.

© Computer & Video Games Limited ISSN 0251 3697.

Cover: Ian Craig

## PROGRAMS BY POST FROM

\* Compare our prices \* Compare our range

All prices include VAT. P&P FREE

## ATARI PROGRAMS

| FAITARIPK                                                                                                    | UGRAMS                                                                                                    |
|----------------------------------------------------------------------------------------------------|----------------------------------------------------------------------------------------------------|
| Caverna of Me                                                                                                    | CAS 16k                                                                                                    |
| Angle Worms Lunar lander Moving maze Alpha Fighter Murder at Awassa                                                                                      | CAS 24k £15.99<br>CAS 8k £11.99<br>CAS 16k £11.99<br>CAS 16k £9.75<br>CAS 24k £11.75                                                         |
| World War III Beneath the Pyramids Midway Campaign Tanktics B-I Nuclear Bomber North Atlantic Convoy Nukewar Planet Miners Lords of Karma Empires of the | CAS 32k £11.50<br>CAS 24k £16.75<br>CAS 16k £11.50<br>CAS 16k £11.50<br>CAS 16k £11.50<br>CAS 24k £11.50<br>CAS 24k £11.50<br>CAS 40k £13.75 |
| Conflict 2500<br>Acquire<br>Display Lists                                                                                                    | CAS 40k £19.75<br>CAS 32k £11.50<br>CAS 16k £13.75<br>CAS 16k £13.45                                                                         |
| Scrolling<br>Player Missile Graphics<br>asics of Animation<br>age Flipping<br>ound<br>temory Master Map                                                  | CAS 16k £13.45<br>CAS 24k £19.45<br>CAS 16k £13.45<br>CAS 16k £13.45<br>CAS 16k £13.45<br>CAS 16k £13.45                                     |

## ATARI

## JUST IN FROM THE USAT

Crush, Crumble and Chomp!
You are one of six different monsters let loose to destroy the city. Can they stop you? Hi-res colour, sound over 100 possible scenarios. 48 page manual. CASS. DISK 32k

Ricochet
Fast action strategy game that allows you to
Fast action strategy game that allows you to
put pressure on your opponent. 5 game
variants. 4 levels of skill.
CASS 16k DISK 32k.
Dragons Eye
Adventure game with real time battle
graphics.

£19.9 £14.95

graphics. DISK 48k Superb graphics interplanetary adventure

CASS, DISK 32k emple of Apshai Award-winning graphic adventure game. CASS. DISK 32k

You have only 60 mins to save the prisoners CASS. DISK 32k Rescue at Rigel €19.95

10 space battle scenarios or create your own Invasion Orion £17.95 CASS. DISK 32k

Datestones of Ryn 20 mins of fighting and chasing to retrieve

£13.95

the robots into the landmines and electrified lence avoiding their sole purpose which is to capture you will win?

6, cost, £17.95

ame allows the 'Astronaut' to take over the controls of a Excursion Module as it is making its descent to the The program provides information via screen displaysing amount of propulsion, tuel remaining, height and nt speed. In addition the LEM is displayed as it nds to the surface. If the astronaut is not careful, the is can be damaged or even totally destroyed upon 57.

and at this 'One Armed Bands'. See the wheels undle pull utilizing the VIC's colour and sound es. You can really get arm weary pumping in yo

Just a small selection from our immense range is shown here. Send for our full price list of Software, Peripherals and Accessories. New titles being added all the time.

ORDER BY **POST** FROM:

## VIC-20 PROCRAMS

| Introduction to Bai Avenger Star Battle Super Slot Jelly Monsters Alien Super Lander Road Race Amok Simple Simon ViCalc A-mazing 3k EX. Master Wits Kiddie Checkers Wall Street Alien Blitz Skymath 3k EX. Space Division 3k EX. Invader Fall The Alien 3k EX. Star Wars Spiders of Mars Hangman — Hangmath Mathhurdier — Monster Seawolf — Bounce out- Vic Trap | ROM £18.95<br>ROM £18.95<br>ROM £18.95<br>ROM £18.95<br>ROM £18.95<br>ROM £18.95<br>ROM £18.95<br>CAS £6.75<br>CAS £6.75<br>CAS £6.75<br>CAS £6.75<br>CAS £6.75<br>CAS £6.75<br>CAS £6.75<br>CAS £6.75<br>CAS £6.75<br>CAS £6.75<br>CAS £6.75<br>CAS £6.75<br>CAS £6.75<br>CAS £6.75<br>CAS £6.75 |
|----------------------------------------------------------------------------------------------------|----------------------------------------------------------------------------------------------------|
| Vic Trap Code maker — Code Br Ski-run Dune Buggy Car Race Super Worm Charset — 20 Vicmen Vicgammon 3k EX. Code Breaker Cosmic Battle The Worm lungle Space Defence                                                                                                    |                                                                                                    |

| PL | EASE S | UPPLY N | TE WIT | TILL         |
|----|--------|---------|--------|--------------|
|    |        |         | -      | - are restri |

| - |  |  |
|---|--|--|
|   |  |  |
| - |  |  |
|   |  |  |
|   |  |  |

FOR ATARI 400 🗆 ATARI 800 🗆

I ENCLOSE CHEQUE FOR £ PRICES INCLUDE VAT. POSTAGE AND PACKING.

PLEASE SEND ME YOUR LIST OF SOFTWARE, PERIPHERALS AND ACCESSORIES.

NAME

ADDRESS

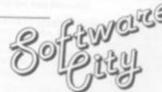

GALASET LTD 30, BAYFORD RD LITTLEHAMPTON, WEST SUSSEX

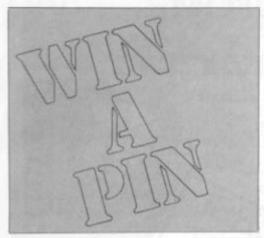

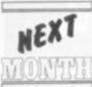

How would you like to win a pin? Bally has long perched at the top of the pinball manufacturers' tree and is offering one of its marvellous machines to the readers of Computer & Video Games magazine.

Today's pinballs are a long technological leap from the machines which dominated cafe society in the 1950s and 60s. Their brilliant fantasy backsplashes alone are in great demand, the skill features like drop targets, split-level playfields, captive balls and multiple flippers, make them formidable and fascinating opponents. And some of them even talk!

Next month we'll publish the competition for you to enter but first you'd better check with your Mum, wife, husband or flatmate to see if they'll let you.

Talking of Mums and wives, where do they stand as men push back the home computer frontiers. Research proves the personal computer field to be a male-dominated domain. But the tale of the Computer Widow shows the view from the other side. Could

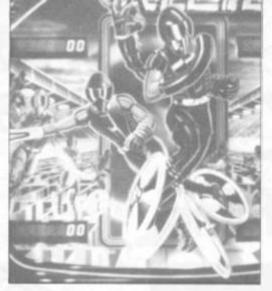

this be the start of a Computer & Video Games' woman's page?!

Haunted House, a spooky adventure for the not-too-nervous, is the pick of our games listings for August and features on the front cover of that issue.

Our readers know we like to be first with everything — so true to form we've got a Spectrum game hot off the Sinclair printer.

ZX81 owners will be able to take their computers on a hunting trip and for space fans with a VIC-20 we've got a game called Rocks—an arcade style asteroids adventure.

Watch out for the next issue at your newsagents or order your copy now by filling in the subscription form below.

| I enclose a cheque twelve issues. C | to take out an annual subscription.<br>ue/P.O. for £10. (£20 overseas) for<br>computer & Video Games, Bretton<br>Peterborough PE3 8DZ. |
|-------------------------------------|----------------------------------------------------------------------------------------------------|
| Name                                |                                                                                                    |
| Address                             |                                                                                                    |
|                                     | KI                                                                                                    |
| Co                                  | mouter                                                                                                    |
| & Vid                               | mputer<br>eo Games.                                                                                                    |
| The magazine                        | that makes computers fun                                                                                                    |

## FLY ME AN OWL

Owl suffered a setback on his first flight out last issue.

Due to production problems beyond our control, the BBC Microcomputer supplement was late getting to the newsagents—only a matter of days but those first days are important ones in anything's life.

If you missed out on a copy of our 16 page supplement please fill in the form right and make use of our freepost facilities to make sure of your copy.

Fill in the form and address an envelope to Computer & Video Games Owl Supplement, Freepost, Bretton, Peterborough PE3 8BR.

| PLEASE<br>OF THE |    |   |   |   |    |   | A |   | C | ( | P | Y |  |
|------------------|----|---|---|---|----|---|---|---|---|---|---|---|--|
| SUPPLE           | EN | / | E | N | I. | T | 1 |   | ) | : |   |   |  |
| Name:            |    |   | , |   |    |   |   |   |   |   |   |   |  |
|                  |    |   |   |   |    |   |   |   |   |   |   |   |  |
| Address          | 3: |   |   |   |    | * |   | , |   |   |   | 8 |  |
|                  |    |   |   |   |    |   |   |   |   |   |   |   |  |
|                  |    | C | 0 | d | le | : |   |   |   | - |   |   |  |

## WANTED: AWRITER FOR C&VG

We keep pinching ourselves, expecting to wake up and find we aren't really working for a magazine called Computer & Video Games at all.

If it sounds your idea of a dream job, why not write in and apply for the job of staff writer on the magazine.

This vacancy needs to be filled quickly and we thought we should give our readers an opportunity to show us what they could do for the magazine.

If you are interested, write in and give us as full a picture of yourself as you can: academic qualifications, age, where you come from, details of computer or previous writing experience, work experience, why you would like to work for this magazine and what you feel you could bring to it. Go to town, the more we know about you, the keener we'll be to have you working alongside us.

If you could, also include an article, you have written yourself, which you would like to see in this magazine. Whether it's a game review, a day at the local arcade or a detailed analysis of the problems of programming Sicilian Defence into your ZX81's chess program, it will help us gauge your writing style and ability.

Writing ability and a good knowledge of the English language are important but we are also looking for someone with an enthusiasm for home computers and gaming in all its various forms.

To introduce a note of realism back to this dream, Computer & Video Games staff writers do not spend all their time playing games. This post is a responsible position and involves a lot of hard work and long hours as the present writer will testifiy.

We are not sure what sort of response we will get to this request but if we are snowed under, it may not be possible to draft out a proper reply to everyone. So please do not be too disappointed if you just receive a short letter back saying that we do not think you are suitable.

ZX81.....B.B.C. MICRO ..... ATOM ..... VIC

# BBB SPACEWARP

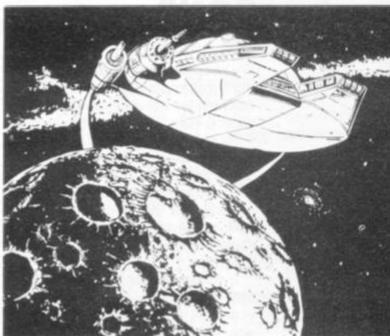

# THE FINAL FRONTIER!

For users of the B.B.C. Micro, comes the most sophisticated 'Star Trek' type game currently on the market. Complete with high resolution colour graphics, sound, real time, a sixteen page manual, and function key labels, 'Space Warp' is the ultimate test of skill and imagination.

You are required to show the ability to handle complex control and weaponry systems, and to show the required aptitude in order to be judged both suitable for, and capable of the enormous responsibility inherent in the protection of the Federations boundaries from the dual menaces of lowlessness and alien agression!

With these factors in mind, those aspiring to the giddy heights of captain and commander of a Starship in the Federation Deep Space Fleet are provided with this, the most sophisticated and complete Starship simulator yet devised, and instructed to prepare for the penultimate test – Starship Command in space – the final frontier!

Space Warp is available from Bug-Byte or most good computer shops at £11.50 inclusive.

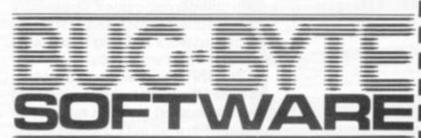

100 The Albany, Old Hall Street, Liverpool L3 9EP

ZX81....B.B.C. MICRO.....ATOM.....VIC

BBB MICRO

| SPACE WARP        | £11.50  |
|-------------------|---------|
| B.B.C. CHESS      | £11.50  |
| B.B.C. MULTIFILE  | £25.00  |
| B.B.C. BACKGAMMON | £8.00   |
| B.B.C. GOLF       | £7.00 = |

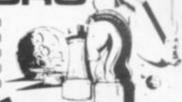

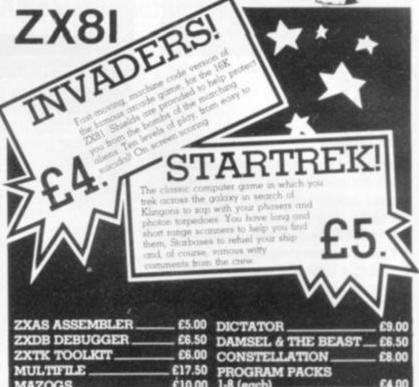

## WESO

**ATOM** 

| VICMEN                  | £7 | .00 |
|-------------------------|----|-----|
| ANOTHER VIC IN THE WALL | £7 | 00  |
| VICGAMMON               | €7 | .00 |
| ASTEROIDS               | £7 | .00 |

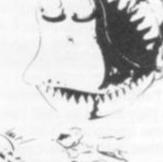

| -          |       | The state of  |       |
|------------|-------|---------------|-------|
| INVADERS   | £8.00 | FRUIT MACHINE | £4.00 |
| 747 FLIGHT |       | PINBALL       | £4.50 |
| SIMULATION | £8.00 | LABYRINTH     | £7.00 |
| BREAKOUT   | £4.00 | GOLF          | £5.00 |

ALL PRICES INCLUDE POSTAGE

| Please send me                                                                           |                 |                  |
|------------------------------------------------------------------------------------------|-----------------|------------------|
| I enclose cheque/PO for                                                                  |                 |                  |
| OR Pleuse debit my. Access 5224<br>Barciavourd 4929                                      |                 | 1                |
| Barciayeard 4929                                                                         | Expery date     |                  |
| Name                                                                                     |                 |                  |
| Address*                                                                                 |                 | property and the |
| 6 / 6                                                                                    | Code            | and the same of  |
| Dealers Discount Available ACCESS, BARCLAYCARD ORDERS ANSAPHONE 051-227 2642, or mail to | WELCOME ON 24hr | CVG-7-82         |
| BUG-BYTE SOFTWARE.<br>FREEPOST. (No stamp req.)                                          |                 | V7SA             |
| LIVERPOOL L3 3AB.                                                                        |                 |                  |

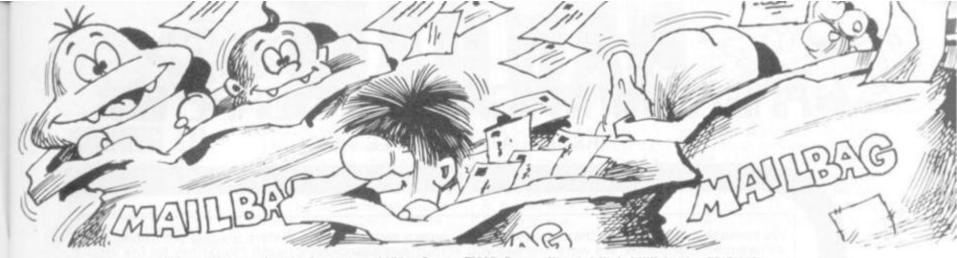

Please drop us a line at: Computer and Video Games, EMAP, Durrant House, 8 Herbal Hill, London EC1R 5JB.

## CRACKING THE CODE

Dear Sir

For three months I have been the proud owner of a VIC-20 computer which I have found very useful, especially for games programming. I am. I think a competent Basic

I am, I think a competent Basic programmer and, therefore decided to attempt to learn Machine Code for the VIC.

Since that time I have spent many bewildered hours reading through VIC Revealed by Nick Hampshire and have so far learned nothing.

Is there an alternative book which caters for newcomers to machine code?

G. Freeman Benfleet Essex

Editor's reply: Commodore itself produces a Machine Code Monitor cartridge which comes complete with a book and helps the user get to grips with 6502 assembly language.

## BAFFLED ADVENTURER

Dear Sir,

I was most interested at the thought of being able to write my own adventure after buying the first issue of Computer and Video

Games. But to my dismay, in further issues they seemed to leave me behind as they went into LEN, RIGHT\$, LEFT\$, and mid\$ statements without explaining anything about them and I cannot find them in any BASIC guide book.

After that they seemed to leave me further behind without any explanation of why you should set it out in a particular way and how to get the computer to do what you exactly want, with a sort of "You must do this otherwise it doesn't work" attitude. I found this quite annoying.

Both my friends and I

found this most baffling and hope you will maybe include an extra page for the Adventure explaining the use of the statements etc.

M. Godfrey, Leigh-on-Sea, Essex

Keith Campbell replies: The statements you mention are standard Microsoft 8080 BASIC and have the following meanings:

LEN(X\$) — returns the character length of the string held as variable

RIGHT\$(X\$,Y) — returns the Y rightmost characters of the variable

LEFT\$(X\$,Y) — returns the Y leftmost characters of X\$.

MID\$(X\$,Z,Y) — takes Y characters from X\$, starting at position Z.

These statements are illustrated by the program below.

I did mention in the
December issue that your
computer would need
similar statements to
effectively program
Adventure, which involves
a lot of string
manipulations.
Unfortunately, it is beyond
the scope of my brief and

Unfortunately, it is beyond the scope of my brief and the space available to explain the BASIC language as well as a particular programming application.

As regards getting the computer to do exactly as required, every programmer will have different views on the precise method of coding.

My articles aim to explain a basic technique, leaving the reader to think through the logic in detail. I try to point out some of the likely pitfalls,

For example, in the February issue I suggested that the verb "GO" would have to be padded out with a blank or an error would result in the setting of R4\$. This, I hoped, would be sufficient for the reader to

deduce that to find the 3
leftmost characters of a
string of length 2 would
cause a computer error!
10 REM Demonstration of
LEN, RIGHT\$, LEFT\$,
MID\$

20 LET X\$ = "COMPUTER & VIDEO GAMES"

30 LET Y = 5 40 LET Z = 12

50 PRINT LEN(X\$)

60 PRINT RIGHT\$(X\$,Y)

70 PRINT LEFT\$(X\$,Y)

80 PRINT MID\$(X\$,Z,Y) 90 END

## THE FETE OF DEFENDER

Dear Sir.

As an avid Defender player I am wondering if there is such a game available for the ZX81 apart from Quicksilva's version.

Also, although I appreciate the Research Machine 380-Z is not a cheap computer, would it be possible to print an arcade style game suitable to be used at my school fete later in the year.

Simon Ray,

Ipswich, Suffolk.

Editor's reply: Quicksilva seems to be the only firm with a version of Defender in its catalogue at present.

If you turn to page 38 you will find a program listing of Missile Command which runs on a Research Machines 380-Z computer. Perhaps you could use that at your school fete.

## SOLUTIONS ON APPLE

Dear Sir,
I would like to help Apple
users to get the most out of
their computers by giving
some solutions to the
problems that Paul Cainey
has written to you about in
your May edition Mailbag.

The problem that Paul had with sound is easy to solve. All he needs is this sub-

5000 POKE 768,160:POKE 769,255:POKE 770,162 5010 POKE 771,160:POKE 772,202:POKE 773,208 5020 POKE 774,253:POKE 775,173:POKE 776,48 5030 POKE 777,192:POKE 778,136:POKE 779,208 5040 POKE 780,245:POKE 781,96 5050 NOISE=768: PIT=771:DUR=769

PIT=771:DUR=769
To get a sound you:POKE
PIT, (PITCH 1-255) :POKE
DUR, (DURATION 1-255):
CALL NOISE

To get good sound effects you should use loops which change PIT or DUR. The sound which I find is good for a laser is:

FOR I=1 TO 100 STEP 5:
POKE DUR, 2:POKE PIT,
I:CALL NOISE:NEXT I
If you don't find that
satisfactory you can change
DUR or the loop or try to
make your own sound. There
are thousands of possibilities!

A. M. Storr.

Holbrook, Derbyshire.

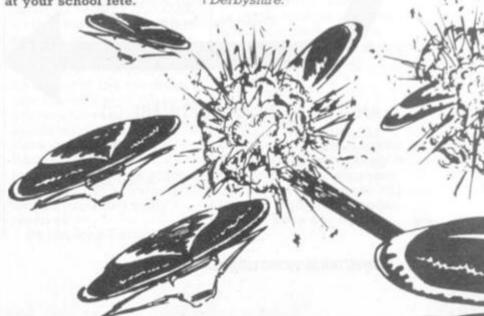

## ANGLO AMERICAN SOFTWARE CO

TRS-80 ≈ ATARI ≈ APPLE ≈ VIC

We know what it is like out there, because that's where we came from. Before we decided to become software entrepreneurs, we were just like you enthusiasts searching through magazines for the ideal mail order software source. What we hoped to find was a single entity that offered an ultra-wide selection for our micro-computer. That pre-selected only the best of many similar sounding programs that reached the market every month. That could give us personal assistance with the purchase-decision process, and that stood behind its products. When we couldn't find it we decided to become it. So ANGLO-AMERICAN SOFTWARE CO WAS BORN.

Please state clearly the program(s) you require. Include your name, address & machine type + memory size. Prices include VAT, postage & packing.

| UK DISTRIBUTORS — AUTO                                                                                                    | MATED SIMULATIONS                                                                                                    |
|----------------------------------------------------------------------------------------------------|----------------------------------------------------------------------------------------------------|
| INVASION ORION  Create your own space battles. 10 different levels. Very good gr TRS-80 Level II 16K — ATARI 32K — TRS-80 32K — APPLE 48K                                                                                                    | w/disk — ATARI 32K w/disk.                                                                                                    |
| TEMPLE OF APSHAI  An award winning adventure game. Discover for yourself the W                                                                                                    | orld of Aphsai.                                                                                                    |
| TRS-80 Level II 16K — TRS-80 32K — APPLE 48K w/disk — ATA HELLFIRE WARRIOR.  The first role-playing game that allows you a chance to step out                                                                                                    | side the world of magic and monsters.                                                                                                    |
| TRS-80 Level II 16K — TRS-80 32K — APPLE 48K w/disk.                                                                                                    | quires Temple of Apshai to play. £15.50                                                                                                    |
| TRS-80 Level II 16K — TRS-80 32K — APPLE 48K w/disk.                                                                                                    |                                                                                                    |
| TRS-80 Level II 16K — TRS-80 32K — APPLE 48K w/disk.                                                                                                    | ical gems. Requires Hellfire Warrior to play.                                                                                                    |
| INTRODUCTORY 3-PACK  Contains the three best selling games on offer at this special pr                                                                                                    | ce (Morloc's Tower, Rescue at Rigel and Datestones of Ryn).                                                                                                    |
| 24K PET w/disk — TRS-80 32K — APPLE 48K w/disk.  DATESTONES OF RYN  You are the bases who must recover the precious Crown, lewel                                                                                                    | £16.50 s before time runs out. Twenty minutes is all you've got in this                                                                                                    |
| action-packed adventure.<br>FRS-80 Level II 16K — ATARI 32K — TRS-80 32K — APPLE 48K                                                                                                    | w/disk ATARI 32K w/disk                                                                                                    |
| MORLOC'S TOWER<br>It's you who must discover how to use the mad wizard's own m                                                                                                    | agical powers against himself in time to stop him from                                                                                                    |
| PET 24K - TRS-80 Level II 16K - TRS-80 32K - APPLE 48K w                                                                                                    |                                                                                                    |
| DRAGON'S EYE £17.50 Second role-playing adventure with real-time battle graphics. 32K PET — APPLE 48K w/disk.                                                                                                    | ATABLEANISC FROM CVALCOO LTD                                                                                                    |
| SZN PE I MPP LE 40N W/UISK                                                                                                    | ATARI GAMES FROM SYNCRO LTD.                                                                                                    |
| SORCERER OF SIVA £21.50 Another active adventure graphic game.                                                                                                    | MAZE OF DEATH                                                                                                    |
| SORCERER OF SIVA Another active adventure graphic game. TRS-80 Level II 16K — TRS-80 32K — APPLE 48K w/disk.                                                                                                    | MAZE OF DEATH  You are a freelance agent, you try to stop a cosmitron device from exploding and destroying the city.                                                                                                    |
| Another active adventure graphic game. TRS-80 Level II 16K — TRS-80 32K — APPLE 48K w/disk. RESCUE AT RIGEL                                                                                                    | MAZE OF DEATH You are a freelance agent, you try to stop a cosmitron device from exploding and destroying the city. Atari 16K cassette £12.50, 24K disk £15.75. DRACK IS BACK                                                                                                    |
| Another active adventure graphic game.  FRS-80 Level II 16K — TRS-80 32K — APPLE 48K w/disk.  RESCUE AT RIGEL £21.50  Fen humans are held prisoner in the Tollah moon base.  FRS-80 Level II 16K — ATARI 32K — TRS-80 32K — APPLE 48K w/disk — ATARI 32K w/disk.  STAR WARRIOR £23.50                                                                                                    | MAZE OF DEATH You are a freelance agent, you try to stop a cosmitron device from exploding and destroying the city. Atari 16K cassette £12.50, 24K disk £15.75. DRACK IS BACK Atari 800 32K disk £18.25.                                                                                                    |
| Another active adventure graphic game.  FRS-80 Level II 16K — TRS-80 32K — APPLE 48K w/disk.  FESCUE AT RIGEL  Fen humans are held prisoner in the Tollah moon base.  FRS-80 Level II 16K — ATARI 32K — TRS-80 32K — APPLE 48K w/disk — ATARI 32K w/disk.  STAR WARRIOR  FRS-80 Level II 16K — ATARI 32K — TRS-80 32K — APPLE 48K w/disk.  FRS-80 Level II 16K — ATARI 32K — TRS-80 32K — APPLE 48K w/disk — ATARI 32K w/disk.                                                                                                    | MAZE OF DEATH You are a freelance agent, you try to stop a cosmitron device from exploding and destroying the city. Atari 16K cassette £12.50, 24K disk £15.75. DRACK IS BACK Atari 800 32K disk £18.25. An adventure game to test your logic and tendency towards greed.                                                                                                    |
| Another active adventure graphic game.  FRS-80 Level II 16K — TRS-80 32K — APPLE 48K w/disk.  RESCUE AT RIGEL                                                                                                    | MAZE OF DEATH You are a freelance agent, you try to stop a cosmitron device from exploding and destroying the city. Atari 16K cassette £12.50, 24K disk £15.75. DRACK IS BACK Atari 800 32K disk £18.25. An adventure game to test your logic and tendency towards greed. ALIEN HELL Atari 16K cassette £12.50, 24K disk £15.75.                                                                                                    |
| Another active adventure graphic game. TRS-80 Level II 16K — TRS-80 32K — APPLE 48K w/disk. RESCUE AT RIGEL . £21.50 Ten humans are held prisoner in the Tollah moon base. TRS-80 Level II 16K — ATARI 32K — TRS-80 32K — APPLE 48K w/disk — ATARI 32K w/disk. STAR WARRIOR . £23.50 Strategy game in which you have to free an occupied planet. TRS-80 Level II 16K — ATARI 32K — TRS-80 32K — APPLE 48K w/disk — ATARI 32K w/disk. CRUSH, CRUMBLE & CHOMP! . £15.50 Terrorise different cities as this time you are the monster. TRS-80 Level II 16K — ATARI 32K — TRS-80 32K — APPLE 48K w/disk — ATARI 32K w/disk.                                                                                                    | MAZE OF DEATH You are a freelance agent, you try to stop a cosmitron device from exploding and destroying the city. Atari 16K cassette £12.50, 24K disk £15.75. DRACK IS BACK Atari 800 32K disk £18.25. An adventure game to test your logic and tendency towards greed. ALIEN HELL Atari 16K cassette £12.50, 24K disk £15.75. Alien Hell is a graphic adventure. Your goal is to find a way out using your wits and reflexes.                                                            |
| Another active adventure graphic game.  TRS-80 Level II 16K — TRS-80 32K — APPLE 48K w/disk.  RESCUE AT RIGEL . £21.50  Ten humans are held prisoner in the Tollah moon base.  TRS-80 Level II 16K — ATARI 32K — TRS-80 32K — APPLE 48K w/disk — ATARI 32K w/disk.  STAR WARRIOR . £23.50  Strategy game in which you have to free an occupied planet.  TRS-80 Level II 16K — ATARI 32K — TRS-80 32K — APPLE 48K w/disk. — ATARI 32K w/disk.  CRUSH, CRUMBLE & CHOMP! . £15.50  Terrorise different cities as this time you are the monster.  TRS-80 Level II 16K — ATARI 32K — TRS-80 32K — APPLE 48K w/disk — ATARI 32K w/disk.  RICOCHET . £14.50  Try and score more match points than your opponent.  ATARI 16K — TRS-80 Level II 16K — TRS-80 32K — APPLE 48K                                                                                                  | MAZE OF DEATH You are a freelance agent, you try to stop a cosmitron device from exploding and destroying the city. Atari 16K cassette £12.50, 24K disk £15.75. DRACK IS BACK Atari 800 32K disk £18.25. An adventure game to test your logic and tendency towards greed. ALIEN HELL Atari 16K cassette £12.50, 24K disk £15.75. Alien Hell is a graphic adventure. Your goal is to find a way out using your wits and reflexes. MAR TRESORO Atari 24K cassette £15.75 and 32K disk £18.25. |
| SORCERER OF SIVA  Another active adventure graphic game. TRS-80 Level II 16K — TRS-80 32K — APPLE 48K w/disk. RESCUE AT RIGEL . £21.50 Ten humans are held prisoner in the Tollah moon base. TRS-80 Level II 16K — ATARI 32K — TRS-80 32K — APPLE 48K w/disk — ATARI 32K w/disk. STAR WARRIOR . £23.50 Strategy game in which you have to free an occupied planet. TRS-80 Level II 16K — ATARI 32K — TRS-80 32K — APPLE 48K w/disk — ATARI 32K w/disk. CRUSH, CRUMBLE & CHOMP! . £15.50 Terrorise different cities as this time you are the monster. TRS-80 Level II 16K — ATARI 32K — TRS-80 32K — APPLE 48K w/disk — ATARI 32K w/disk. RICOCHET . £14.50 Try and score more match points than your opponent. ATARI 16K — TRS-80 Level II 16K — TRS-80 32K — APPLE 48K w/disk — ATARI 32K w/disk. JABBERTALKY . £21.50 A word game to test the powers of your mind. | MAZE OF DEATH You are a freelance agent, you try to stop a cosmitron device from exploding and destroying the city. Atari 16K cassette £12.50, 24K disk £15.75. DRACK IS BACK Atari 800 32K disk £18.25. An adventure game to test your logic and tendency towards greed. ALIEN HELL Atari 16K cassette £12.50, 24K disk £15.75. Alien Hell is a graphic adventure. Your goal is to find a way out using your wits and reflexes. MAR TRESORO                                                |

#### Send 75p for full catalogue

(Refundable against purchase)

Dealer Enquiries Welcome

#### ANGLO AMERICAN SOFTWARE CO

138a Stratford Road, Sparkhill, BIRMINGHAM, B11 1AG 021-771 2995

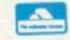

24 hour ansaphone

ALL PRICES INCLUDE VAT & POSTAGE
24 Hour answering service
for Access orders

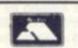

| PLEASE S                              | UPPLY  |       | <br>*** | ** | <br> | <br>   | <br>+ + | * * | <br>** | **  | <br> |   | ++ | -  |
|---------------------------------------|--------|-------|---------|----|------|--------|---------|-----|--------|-----|------|---|----|----|
| I enclose a<br>American<br>Access car | or Deb | it my |         |    |      |        |         |     |        | ole | 0    | A | ng | lo |
| Signature                             | *****  |       | <br>    |    |      | <br>   | <br>    |     | <br>   |     | <br> |   |    |    |
| NAME                                  |        |       | <br>    |    | <br> | <br>   | <br>    |     | <br>   |     | <br> |   |    |    |
| ADDRESS                               |        |       | <br>    |    | <br> | <br>** | <br>**  |     | <br>   |     | <br> |   |    |    |
|                                       |        |       | <br>    |    |      | <br>   | <br>+ = |     | <br>   |     |      |   |    |    |

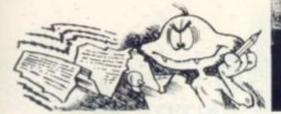

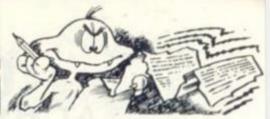

## ADDING TO THE ZX81

Dear Sir. I am another lover of your front cover pictures, especially April's Medusa pinball machine.

The main reason, however, for writing to you is to ask you about the compatibility of two add-ons for the ZX81.

Supposing someone who wanted two add-ons - in my case these are the DK'tronics graphics ROM and the Micro-Gen joysticks - wanted to use them together. How do you know whether it will work?

Could you please tell me if the above two add-ons will work in conjunction with one another, and how to find out whether any two will work together, as I am sure this is not an uncommon problem. Jonathan R. Perkin, Stoke-on-Trent. Staffordshire.

Editor's reply: The DK'tronics graphics ROM resides at 8K-12K in the ZX81 memory map. If your add-ons use particular part of memory then you will have problems. One case where this is true is Technomatics I/O port. Two add-ons will work with each other but obviously not in the same area of memory. For the smaller add-ons such as graphics or sound boards motherboards are available from several companies including Quicksilva.

## EXPANDING **BEYOND 16K**

Dear Sir, I am writing this letter in the hope that you will publish all, if not, part of it as a warning to all ZX81 first-time owners/users who are contemplating expansion beyond 16K.

On the surface the series of 32, 48, 64 and 128K units do appear to be the answer. Once the decision is taken and your money is down - the simplicity ends right there!

After a wait of five

weeks my 64K unit arrived. Enclosed were two single-sided sheets of foolscap size instructions and advice.

The unit was well made and very professional in appearance but it took me ten days to discover that it was probably faulty. The main problem was that I was simply not advanced enough in programming or user capability to be able to decipher the instructions.

Where the unit should have accepted "DIMA (9000)" it would only accept a maximum of "DIM A(4716)". Next was a "SIMPLE RAM TEST PROGRAM" which gave an "ERROR AT" every byte. I entered "CONTINUE" each time it stopped for 100 bytes. I gave up on this too!

The final section dealt

outcome is, I am left wondering how many ZX81 owners are now composing very rude letters to the manufacturers concerned. R. N. Leathers, Bassingbourn, Nr. Royston, Herts.

## ANNOYING

Dear Sir. Being the reasonably proud owner of a ready built Sinclair ZX81, I have recently discovered an annoying habit the machine possesses. I purchased the computer about five months ago and now it refuses to edit any lines of a program after being in operation for an hour or more.

You can imagine the frustration this can cause

your magazine by accident in a local newsagent and find it both entertaining and informative. I shall be placing a regular order for the future. Thank you for a breath of fresh air!!! D. McRiner, Sumburgh, Shetland.

Editor's reply: This is a recurring problem. I have experienced the same difficulty, but on a number of other keys as well. It could be a number of

things.

The leads from the keyboard to the main computer sometimes get loose, especially as the cursor editing keys are very close to where the leads join. To edit, by the way, use the cursor control keys on 6 and 7 to move the up and down after a LIST. Then push shifted ONE to bring the line

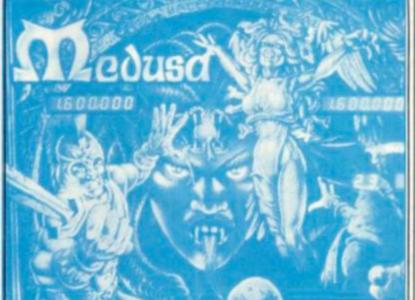

with "CONFIGURATION OF THE? MEMORY SWITCHES". MODE 1 states "THIS MODE PROVIDES 64K OF MEMORY AND IS FOR FUTURE DEVELOPMENTS". This statement worried me because I was under the very definite impression that I had a 64K facility available now! Though you have probably guessed the name of the firm concerned I have deliberately avoided stating it as they have yet to have their say. However, in no way can they be exonerated for making a complete mockery of the concept of the ZX81. I will be posting the unit back at the same time as this

No matter what the final

when one has to type out whole lines in order to get rid of the odd six legged nastyl I would be interested to know if anyone else has the same problem

I assume that I am operating the machine correctly - SHIFTED ONE to bring down the line notified by the cursor.

If this fault cannot be rectified or it happens to be a trait of the machine, this is inclined to make me apprehensive about purchasing software etc. I have written to Sinclair Research about this problem at the same time I am writing to you and I will forward any reply I receive

By the way I discovered

## PICTORIAL POSER

Dear Sir.

There are many visually handicapped owners of micros nowadays who depend on the computer press as a source of information and programs. Being of independent natures, most of us like to read for ourselves using visual aids rather than rely on another person to read out loud. Most of the popular magazines provide reasonably clear print, but I'm afraid that Computer and Video Games has to come bottom of the list by your habit of providing pictorial backgrounds not only to articles but to program listings.

Perhaps the worst example to date is in the Adventure series in the April issue where text is in black on a dark grey background. P. V. Bamfield, Brighton,

East Sussex.

Editor's reply: Point taken Mr Bamfield; we will try to curb our artistic excesses but please allow us to slip the odd illustration under copy to keep our design

## COME AND MEET VIC AT YOUR NORTH LONDON VIC CENTRE

## VIC SINGLE FLOPPY DISK\_

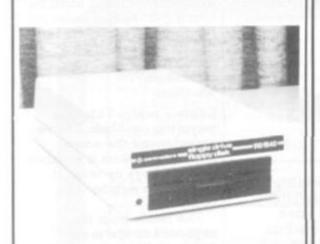

- \* 174K Byte Storage
- Direct Interface to VIC
- Direct Compatibility with printer

ONLY £335.00

### VIC CASSETTE DECK \_

- \* Direct Interface to VIC
- \* Tape Counter

## ONLY £34.00

supplied with Free cassette with 6 Programmes

#### VIC EXPANSION UNIT\_

- 7 Slot expansion board, for: extra memory, Programming, Games, etc.
- \* Modulator Holder
- \* Enclosed Power Supply

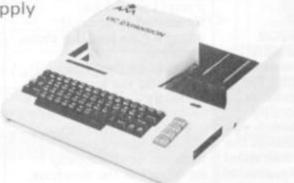

Expansion unit WITH Lid ONLY £85.00

## GHROMASONIG electronics

48 JUNCTION ROAD, ARCHWAY, LONDON N19 5RD 100 yds FROM ARCHWAY STATION TEL: 01-263 9493/01-263 9495 TELEX: 22568.

### VIC 20 COMPUTER\_

- A Typewriter Keyboard.
- 5K memory-expandable to 29.5K.
- 8 programmable function keys.
- High resolution graphics
- Music in three voices and three octaves, as well as sound effects
- Eight border colours and sixteen screen colours

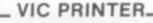

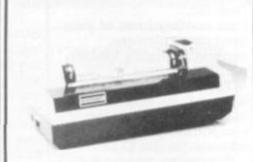

- Dot Matrix printer
- 80 characters per line
- 30 characters per sec
  - Tractor Feed

ONLY £185.00

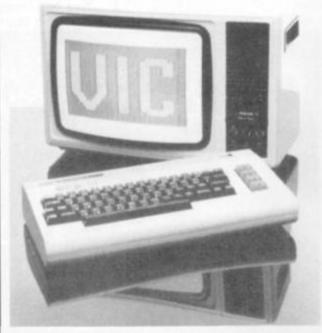

ONLY £165.00

## \_CARTRIDGES\_

8K Memory £34.00

16K Memory £56.00

Programmers Aid ONLY £27.50

Machine Code Monitor

ONLY £27.50

Super Expander High Resolution graphics with 3K RAM

ONLY £27.50

### TERMS OF BUSINESS\_

Please add 15% VAT to all Prices. Deliver charged at Cost. Prices valid for coverdate of this magazine. Phone or Send your Order **TODAY** using

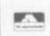

ACCESS OR BARCLAYCARD

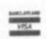

Please send me a copy of your 'VIC LIST' containing Software, Hardware and Books for the VIC 20

NAME \_

ADDRESS

C.V.

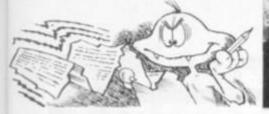

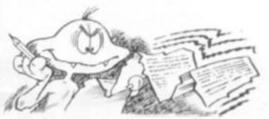

## DELIGHTFUL LISTINGS

Having decided to purchase an Atari 800 some four months ago, I was absolutely delighted to discover

Computer and Video Games and, in particular, to find the Atari program listings. The Trench program is an education in graphics, as is Golf, both of which were well worth the effort involved in punching the keys.

Changing Hearts proved to be more of a detective story until I deduced that there must be an error in line 40. defining G\$. The correct expression is G\$="ABDE,ABC, BCEF,ADG, BDEFH,CFI, DEGH,GHI, EFHI," all with control pressed for the characters between the quotes.

Experience of punching in programs from a number of magazines shows that the first place to look is for errors in punching the keys - Atari line by line error messages help a lot here - but if everything else fails, check any related material in the descriptive text.

By the way, the plastic ruler really is a great help when entering programs but it is quite good for scratching your head when you are trying to find the bugs in the software.

I'm keen to see you publish a guide to the differences between varieties of BASIC. I would love to convert some of your listings to run on my machine. Treasure Hunt looks very easy! Nigel H. Hughes Fleet Hampshire

## OF PEEKS AND POKES

I was most pleased to see such a long Star Trek program featured in the March issue of your magazine but towards the end of it I noticed the usual problem, PEEKS and POKES

I know that you have said before that publishing conversion tables was not practical, but I have found your magazine next to useless as far as the program listings

I would like to try are concerned because of the inclusion of these commands.

Perhaps you could at the end of each issue give conversions for just those PEEKS and POKES appearing in that issue, or could devote one page each month to conversions so that the tables can be collected by the many people, who, like me, are learning about PEEKS and POKES. Perhaps you could even print a special issue of conversion tables at some time in the future, although it might be easier still if you publish only those programs that avoid PEEK and POKE

If for some reason none of these suggestions are practical could you give suggestions as to what books I would have to buy to do my own conversions between the machines you cover. I have a BBC machine. P. Crossley

Hornchurch Essex

Editor's reply: Moira Norrie's Down to Basic series is currently detailing the intricacies of Basic on individual machines.

PEEKS and POKES do present a more complicated problem but as they are responsible for many of the more interesting graphic and sound features on many machines, it is too limiting to dismiss programs that contain them.

David Lien's The Basic Handbook by Compusoft publishing is the tome we usually recommend to help with conversion problems but our copy unfortunately doesn't contain any references to the BBC Microcomputer.

## **MORE TIPS** ON CRESTA

Regarding your Moon Cresta tips section in the March 1982 issue, I find that you have missed what I consider the most important tips on this machine:

 The second screen of Cold Eyes - the first type of alien the yellow ones, will loop underneath and blow up anyone who hides for any length of time in the bottom left hand corner. To evade, move to the right as the alien starts it's last loop.

2. On many machines, after completing two successful missions the last one of each type of alien becomes faster, much faster than your ship. 3. Docking occurs after the meteorites if all three ships are intact, so get in the middle of the screen after the

4. The last 4 D will materialise at the top of the screen, then become invisible until the bottom of the screen. However, it never goes into the left hand corner, making this very safe.

Ian Bland St. James Northampton

8th pair.

## BINDERS ON THE WAY!

Dear Sir. I have enjoyed your magazine, right from number one, and as you can imagine they are getting a bit of a muddle, so could you tell me if you have any plans for releasing a binder for them.

Also how about reviewing

some old computers? - by that I don't mean ancient models, just the ones that have been on the market for some time. I have been trying to find a review of the Sharp MZ-80K but without luck. T. Day, Cherry Hinton,

Editor's reply: In the near future we are going to review some of the other computers in our Hardcore section. Regarding the binders for the magazine, we are in the process of getting these organised and they will be available in a few months' time.

## VIC FAN'S **QUESTIONS**

Dear Sir.

Cambridge

I am a proud owner of a VIC-20 and have three questions to ask. Firstly, I would like to know if complex games of 16K or above will be available on cartridge without expanded memory i.e. the cartridge is the full memory needed to play a game, such as aircraft simulation.

Secondly, what are the advantages of cartridges over cassettes? And finally are there likely to be any modern arcade games available for the VIC-20 such as Defender, Tempest or Galaga which offer superb sound and graphics and would easily find a place in anyone's software library. Richard Brayshaw Southport Merseyside

Editor's reply: Adventures are considered among the most memory-consuming and complex of computer games, Richard, and Commodore is releasing a series of five of the better-known adventures for the VIC-20 in cartridge form which will not need any expansion.

Although Commodore will not be releasing the games you mention in the near future, the company is producing a large range of software closely following the arcade trends. Versions of recent arcade successes like Gorf and Omega Race will be available soon.

The main advantage of cartridges over cassettes is that no extra memory is needed to play quite sophisticated games.

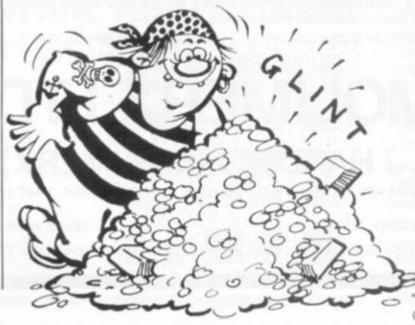

## INNOVATIVE TRS 80-GENIE SOFTWARE

from the professionals

Mysterious Adventure 🕸

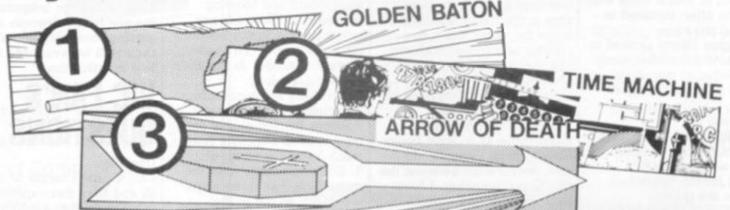

**Arrow of Death** Part 2

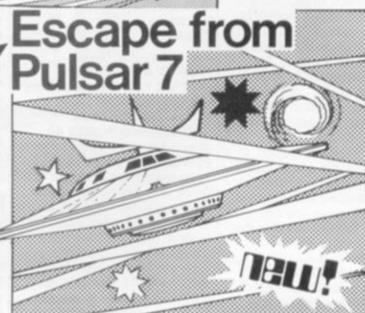

NOW - The second part of Arrow of Death plus a new Adventure! Escape from Pulsar 7 is the first space Mysterious Adventure. Arrow of Death Part 1, already said to be one of the best 16K Adventures written, is surpassed by the Part 2 edition. Arrow 2 carries on from Arrow 1 but is self-sufficient. In Pulsar 7 you will be delivering Redennium ore to an outer galaxy when you pick up an interesting creature for the intergalactic zoo on your home planet, but what happens when the ore and the animal inadvertently come together?

For the TRS-80 or Video Genie ...... Tape £10.50 inc. V.A.T. & P. & P. Disk £14.00 inc. V.A.T. & P. & P.

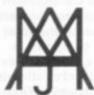

## MOLIMERX LTD A J HARDING (MOLIMERX)

1 BUCKHURST ROAD, TOWN HALL SQUARE, BEXHILL-ON-SEA, EAST SUSSEX. TEL: [0424] 220391/223636

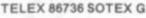

TRS-80 & VIDEO GENIE SOFTWARE CATALOGUE £1.00 [refundable] plus £1 postage.

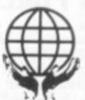

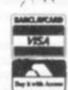

# ONCOMPETITIONGO

## **YES YOU CAN BEAT THE BUGS' PUZZLE**

Could you Beat-the-Bug in the giveaway puzzle on the front of our June issue?

A BBC Microcomputer goes to the writer of the best computerised solution we receive but the puzzle can also be solved by good old fashioned brain power.

In all there are eight solutions if you count the first movement of two pieces of Data as one move. But all eight are just variations of each other with the Bug's first move dictating the rest of the solution.

If you found the puzzle beyond you, we have notated a solution below which should help you to

We have given each position a number (as indicated to the right) and the "Z" stands for Data Z; the "A" for Data A; and the "B" for the Bug's moves.

Using these abbreviations, the solution is demonstrated by: showing which piece is moving, then giving the position it presently holds and the new position it is moving to. So A 2-5 means that the piece of Data A on position 2 moves to position 5 - the central square.

Z 7-4; Z 8-6; B 5-8; Z 9-7; B 8-9; A 2-5; B 9-8; Z 4-2; B 8-9; Z 7-4; B 9-7; A 5-8; B 7-9; A 3-5; B 9-7; A 1-3; B 7-9; Z 2-1; B 9-7; Z 4-2; B 7-4; A 8-9; B 4-7; A 5-8; B 7-4; A 3-5; B 4-7; Z 6-3; B 7-4; A 5-7.

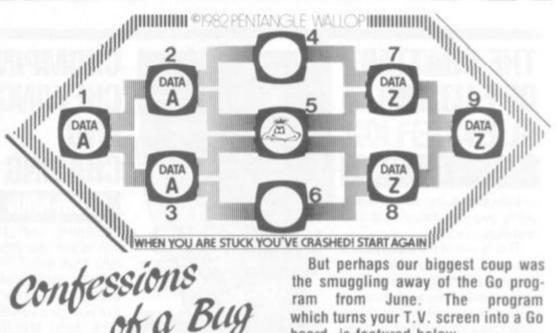

We Bugs have done the dirty on Acorn Atom owners for the last couple of issues. First there was a barely noticeable little flaw which crept into line 3011 of Spiderman in the May

This should read:

3011 IFA?(0+32) 32 and A?(0+32) 64G.d

We also tampered with Save The Princess in June — well, who wouldn't? - and the corrections to that program read:

Delete line 270 and the first 145. Add lines:

240 G.300

250 ?A=32;A=A+C;?A=M; REM

MOVE ME

4025 I=0

Change lines:

A?(I\*C)=32;?(S-

9)=B+48:G.100

4020 IF A?(I\*C)=E:V=V

P.S(D-32)S(U-32)" STAIRS

"\$(0-32)" OBSTRUCTIONS"

The answer to our June Mind Routines problem is:

SRHWUVXDIFKNMCBLOJY-EAPTQG

The correct solution to last month's Nevera Crossword is printed right and the winner's names will be published in next month's issue.

For more puzzles to tax your brain turn to page 71 for this month's Mind Routine and Nevera Crossword.

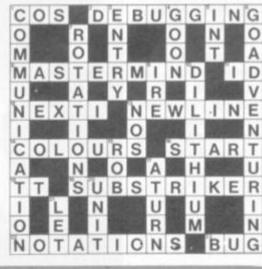

board, is featured below.

10 REM MICROSO Main Routine

20 DIM B\$ (9,10)

30 REM initialise board

40 GOSUB 1000

50 REM display entire board

60 GOSUB 2000

70 REM accept move

80 EDSUB 3000

90 IF C\$="F" THEN GOTO 980

100 REM store move

110 EDSUB 4000

120 BOTO 50

980 STOP

990 BOTO 50

1000 REM Initialise Board Subroutine

1010 FOR Y=1 TO 9

1020 FDR X=1 TO 9

1030 LET B\$(Y, X)="+"

1040 NEXT X

1050 LET B\$(Y,10)=CHR\$(Y+CODE\*0\*)

1060 NEXT Y

1070 RETURN

2000 REM Display Board Subroutine

2010 PRINT AT 0.0

2020 FOR Y=1 TO 9

2030 PRINT B\$(Y)

2040 NEXT Y

2050 PRINT \*123456789\*

2060 RETURN

3000 REM Accept Move Subroutine

3010 PRINT AT 20,1 ; "COMMAND? "

3020 INPUT C\$

3030 IF C\$="F" THEN 60TO 3080

3040 PRINT AT 20,1 ; "X?

3050 INPUT I

3060 PRINT AT 20,1 ; "Y?

3070 INPUT Y

3080 RETURN 4000 REM Store Move Subroutine

yours Mal 4010 LET B\$(Y, X)=C\$(1)

## NEW PRODUCTS NEW PRODUCTS NEW PRODUCTS

## THE CHATTER OF FALLING **ALIENS**

## DEFENCE COMMAND

Now games can speak to you while you fire away at enemy invaders.

That is one of the features of a recently introduced game Defence Command. Hordes of aliens coming in a plethora of shapes, sizes and animosity are attacking your planet's fuel sites.

You are put in charge of defending these vital supplies from the enemy force and must destroy them before they land on one of the line of fuel tanks and try to whisk them away.

All is not lost if one of the attackers manages to reach a fuel can. You can wipe him out as he makes good his escape but it can be tricky if you leave it too late. After killing the alien you must catch the fuel can as it falls from the creature's clutches.

At certain points in the game a synthesised voice bleats at you - but never to offer peace.

Defence Command runs on the TRS-80 and the Video Genie with 16K memory space. It costs £10.95 with an extra 70p for postage and packing and can be bought through dealers or mail order from the London based Essential Software Company.

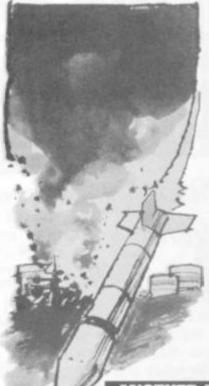

# CHOMPING, CHEWING

## ATOM MAN

Champing, and chewing their way round your Atom are lots of little Atom men.

The Atom men are dangerous beasts infamous for their overactive jaws and very healthy appetites. Atom Man is the latest version of Pacman for the Acorn Atom computer and its producers Hopesoft say little has been sacrificed from the original successful arcade game.

ANOTHER VIC IN THE WALI

'Another Vic in the Wall' sounds each time you play. rather like the title of a certain song. In fact it is a new game for the Vic-20.

It is like the arcade game Breakout where the player manoeuvres a bat at the bottom of the screen to hit a ball against the wall opposite.

As the ball hits the wall it molishing it one brick at a time.

The game uses a curved bat and the game gets harder

Another Vic can be played on an unexpanded Vic-20. It is written in machine code so it can get very hectic. High resolution colour graphics and sound add to the game's playability.

If you have a joystick handy you can use it with the game. It would free you from key-pushing knocks bricks slowly de- and could give you a better chance of winning.

> Another Vic in the Wall is available from Bug-Byte at £7.

control muncher who runs along the paths of the maze eating up the dots lining them. The five Atom Men are usually in pursuit of you but the roles can

be reversed so you have the power to devour them. You get three lives to play with and if you score 10,000 points or over you are given an extra life.

Incorporated in the game are different fruits which are worth bonus points if you can eat those. Also included is a tunnel running from top to bottom of the maze where the chasers slow down and are therefore more vulnerable.

A visual warning flashes on the screen moments before the movers revert to their chasing role, and sound effects include a bleep each time you eat a dot. Written in machine code for fast action there are two speed levels for you to attempt and three skill levels.

Graphically the game gives a fair imitation of the original characters and uses Atom's high resolution graphics level four. It runs on a full 12K Atom and costs £6.75 from Hopesoft.

If you have difficulty finding a mate of similar chess standard to yourself there is now one who computer chess advances.

The Mate is a combination between software and hardware with the powerful program written on disc but also including a board. There is no need to key-in your moves, just place the pieces as you normally would in a conventional game and the new position is picked up by the magnetic sensors on the board.

The program is written by Applied Concepts, manufacturers of the Boris and Morphy chess programs and comes on a floppy disc which can be upgraded.

## THE MATE

keeps himself up to date with a picture of the board is displayed on the screen. The Mate makes its own move which is indicated by L.E.D. lights positioned on each square.

The chess program includes the en-passent move and castling and if you link the computer up to a printer you can get a printout of every move.

At present your little Mate only runs on the Apple II computer but plans are afoot to adapt it for use on the Pet and Tandy.

Pricewise it falls into the more expensive end of the market retailing at just under £300 includ-When the system is hooked up ing VAT, from Database.

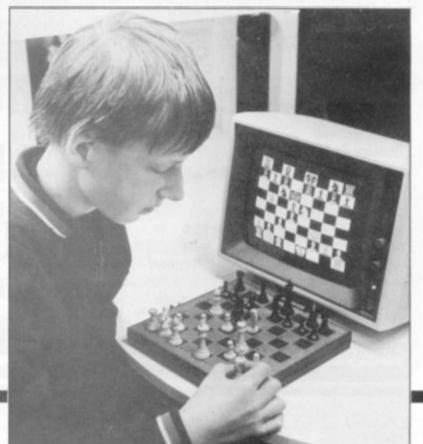

## EW PRODUCTS NEW PRODUCTS NEW PRODUCTS NEV

# GANTES NEWS

## DEATH LURKS IN THE LABYRINTH

## MAZEOGS

Warthogs are mild-mannered compared to the Mazeogs found wandering the tunnels of this labyrinth.

Your quest is to search the do they come to corridors of a complex maze for can recognise hidden treasures contained within it. But as you traverse the you information.

## NEVER A CROSS WORD

## **SCRIBBLE**

Two new computerised word games will help Scrabble lovers to develop their lexicography skills.

Scribe is like Scrabble, that old favourite board game. For one or two players you use a chequered board where you spell a word from letters which are randomly thrown up by the program.

But you can't hold on to letters you don't use during your turn.

You can place the word on the board as you do in Scrabble, so that at least one letter in the word you create interlocks with one of the words already placed on the board.

Points are scored for every letter, the value of each one depending on the degree of difficulty there is in using the letter.

Keeping score for the players is the computer, and it also places the letters.

This game runs on the Texas Instruments 99/4a and is produced by PRP Computer Graphics. It has also brought out a crossword game in which the player has to fill in the frame with six words.

Both cost £6 inclusive of postage and packing with discounts available. Copies are obtainable by mail order from Stephen Shaw, 10 Alstone Road, Stockport, Cheshire. confines of the maze there are 30 evil-minded Mazeogs on the lookout for you.

Guiding you on your journey are prisoners who have been spared death on their quests. Instead of being killed the Mazeogs have placed them in a state of suspended animation and bricked them up in the walls of the maze.

Only when you, the explorer, investigate the maze's corridors do they come to life again. You can recognise them by their blinking eyes, and they will give you information.

Unfortunately, you have been endowed with a poor memory and can only retain this information for 10 seconds.

Killing the Mazeogs is possible with the 40 swords which are littered about the underground passageways for you to pick up and use in your defence. But beware, you can only use them once, and can only pick one up if your are unarmed.

Three game variations are available on the cassette which can be bought from Liverpool based Bug Byte for £10. It runs on a Sinclair ZX81 with a 16K RAM pack.

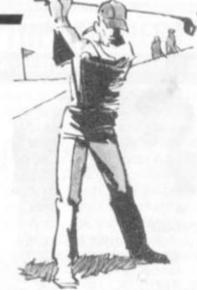

## APPLE JOB FOR SELWYN

Reviewing games has blossomed into a full time job for Computer and Video Games Apple reviewer Selwyn Ward.

Now he has broadened his scope to bring out a new bimonthly magazine Computer Games Review.

The first issue is due out in June.

Computer Games Review is published by Kent-based Computer Publications and is available by subscription only.

## FOR THE SERIOUS GOLFER

## **GOLF**

Grab your nine iron and head for the bunkers — the game of golf is scoring a hole-in-one with micro users.

One version of golf — one of several around at the moment — runs on Atari and the Apple. You can play games simulations of courses that actually exist, with a full selection of clubs available for your use.

The game contains all necessary information for a realistic simulation. Wind, weather, and other atmospheric factors are taken into consideration.

You are in total control over almost everything you do. You can make any type of shot that you want. You can determine the amount of force you want to use when hitting the ball.

This is a good colour simulation which could substitute for the real thing on rainy days.

Golf is available from Holdco on diskette for the Apple and Atari. It requires 48K of memory and costs £29.50.

## SHUTTLE OFF ORE ELSE

An energy giving ore turns a harmless creature into a savage man-eating beast on board your space ship.

You are the sole survivor in the Pulsar 7 cruiser which is returning from a mission delivering the ore Redennium to the people of a small planet for development purposes.

In part payment for the ore you and your crew are given a creature for your own planet's intergalactic zoo. During the return flight the creature escapes from his cage and frolicks in the remains of the Redennium ore. The next thing you know the animal

## ESCAPE FROM PULSAR 7

has grown into a vicious beast the size of a small horse.

The cage can no longer contain it and before your men have a chance to dope him into a state of suspended animation he breaks out and one-by-one kills them all.

Now your only chance of escape is to take to the shuttle craft and head back to your own planet. But the evil beast is playing a cat and mouse game hiding in the recesses of the Pulsar 7 freighter, and bobbing and weaving to trap you.

This is a space adventure game and the way to escape is by trial and error, but tread carefully and choose your path to the shuttle craft warily. The monster could be waiting around the next corner to attack you.

Escape From Pulsar 7 runs on a TRS-80 or Video Genie and costs £10.50 including VAT and postage and packing for the tape version, and £14 for the disc version. It is available from Molimerx of Bexhill on Sea.

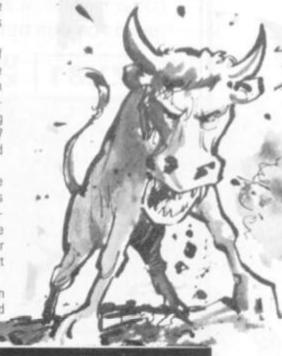

## **TECHNOMATIC LTD**

Dept. C&VG, 17 Burnley Road, London NW10 1ED. Tel: 01-452 1500/450 6597 Please add 40p P&P + 15% VAT BARCLAYCARD & ACCESS CARDS ACCEPTED. MINIMUM TELEPHONE ORDER £5. Retail Shops: 15 Burnley Road, London NW10. 305 Edgware Road, London W2.

YOUR ONE STOP SHOP FOR PERSONAL COMPUTERS, ACCESSORIES, SOFTWARE & COMPONENT REQUIREMENTS

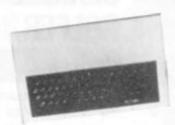

## **ACORN ATOM**

Basic Built 8K + 2K £135 Expanded 12K + 12K £180 8K + 5K + colour card £175 (£3 p&p per unit) 1.8A ATOM PSU £6.00 3A 5V Regulated PSU £24 (£12.00 p&p)

#### HARDWARE

1K Ram (2 × 2114 low power) £2 F.P. ROM £20. Buffers: 74LS244 £0.70, DP8304 £4.50, 8ILS95 £0.90, Via 6522 £5.00.

#### CONNECTORS

BUS: Plug £3.50, skt £3.50, PRINTER: Plug £2, skt £2, VDU: Plug £0.90, skt £0.90, Centronix Type 36 way connector £6.50

#### **Printers**

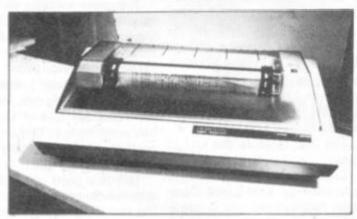

EPSON MX 80 FT: ● 80 Col. 80 Cps. ● □

Dot Matrix impact ● ASC II standard 96 characters ● Full Graphics ● Upper & Lower Case With Descenders ● Bi-Directional Printing ● F/T 1: £350 ● F/T 2: £360 + £8 carr.

ATOM DISC PACK: 5½" Drive with psu capable to run the drive and expanded ATOM ● disc controller card with 4k DOS ROM ● Connector Instruction Manual. £299.00 + £6 carr.

SEND FOR OUR DETAILED ATOM LEAFLET

#### SOFTWARE/FIRMWARE

Toolbox-ROM: Many new exciting commands incl. uprating cassette read write level to 1200 baud and visual indication whilst loading. Price incl. instruction manual £25.00.

#### ATOMSOFT

Games Pack 1-10, Maths Pack 1-2, Soft VDU, Chess, Desk Diary, Fourth, Data Base etc. £10.00 each. Word Processor ROM and manual £26.00

Fruit Machine, Break Out, Disassembler UFO Bomber, Pinball £3.50 each. 747 Flt Simulator, Invaders, Galaxian, Chess £7.00 each.

BOOKS (no VAT): "Getting Acquainted with your Atom" £7.95. "Atom Magic" £5.95. "Atom Business" £6.95. P&p/book 70p.

SEIKOSHA GP 100A: ● 80 Col. 30 Cps. ●
Dot matrix unihammer action ● ASC II
standard 116 characters ● Full graphics
● Upper & Lower Case ● Double width
printing ● Tractor feed ● High quality

output with full graphics capability 
Variety of interfaces 
£199 + £8 carr.

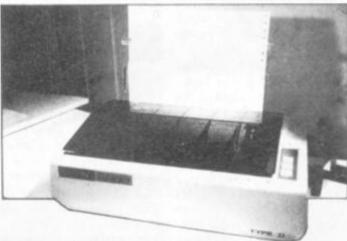

ZX81

## UPGRADE YOUR ZX81 WITH A PROFESSIONAL KEYBOARD

One piece 47 key full travel keyboard module fully built with flexible connectors ready to plug into ZX81. No soldering or desoldering necessary £33 + £1 p&p. An attractive anodised custom made case to house our keyboard and the ZX81 pcb £13.00 + £1 p&p.

## **EXPANSION ACCESSORIES:**

3K STATIC RAM BOARD for ZX80/81 £15.00. 16K RAM PACK £24.00

HIGH RES GRAPHICS BOARD (256 × 192 Pixels) 6K RAM on board. Resident software in ROM provides extremely fast hi-res facilities which include MIXED TEXT and GRAPHICS. Screen can be copied to printer £75 + £1.50 p&p.

SOUND BOARD £24.00 CHARACTER GENERATOR BOARD £24.00 (Inc. Demo Cassettes)

DEFENDERS, ASTEROIDS, £5.50 each. INVADERS/PLANETOIDS, NIGHTMARE/MUSIC, DRAGON MAZE/LIFE £6.05 each.

CONSTELLATION £7.00, DICTATOR £7.80, STAR TREK, BUMPER 7 £4.30 each and more

WIDE RANGE OF ZX BOOKS IN STOCK. SEND FOR OUR DETAILED PRICE LIST. ADD 40p P&P + 15% VAT on all orders

## **CUT OFF THE** FEDERATION'S SUPPLY LINES

## SUBSPACE STRIKE

Take control of an airborne Swordfish and rid the galaxy of Federation troops.

The Federation has taken over the planets in the universe ruling with austerity. As the commander of a super space cruiser your job is to disrupt the Federation's space lanes to cut off their fuel and arms supplies.

You man the flight deck of a sophisticated cruiser, a subspace striker named Swordfish which is equipped with a newly developed subspace drive. This facility allows you to hide in deepest hyperspace and "surface" when you want to attack the enemy using lethal Antimat torpedoes.

Detecting the enemy is made easier for you with a real space sensor probe which can indicate the location of vessels and give you a readout of their speed and

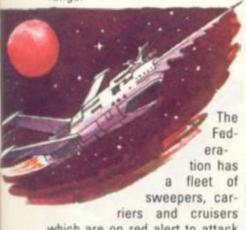

which are on red alert to attack your ship when it surfaces. Their cruisers are equipped with subspace mines and are on the verge of mastering the technology of subspace drive.

This game is the first product from a new firm Pixel Productions set up to write software for the VIC-20 and the Sinclair ZX81. Based in Southwest London, the firm plans to bring out more software for both machines on a regular basis.

Subspace Striker runs on both the VIC and the ZX81 with 16K expansion RAM pack. It's obtainable by mail order for £9.50. (VIC version) and £5.50 (ZX81 version).

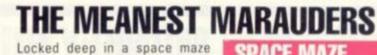

lurk the Frogso aliens. A meaner band of marauders you wouldn't hope to meet.

You are dropped on a planet in the middle of a maze which is infested with Frogsoes. As you tread the paths of the maze in an effort to escape, the Frogsoes are alert to your movement and scurry through the corridors.

Once they move in on your osition it means certain death you. Without a moment's hesitation they will

Space Maze is a full colour game and throws up a different maze when you begin a new game. Each one is drawn in 3D to heighten the interest and the maze contains additional doors which you can choose to go through if you feel brave enough. But beware you don't know what awaits you the other side.

Program Power is the brains behind this new game which numbers amongst the first to be released for the BBC Microcomputer. It's out now from the Leeds based firm for £5.95 a copy. It's only compatible with I the model B machine.

## **DODGE THE** DEADLY

/IC GALAXIANS

Wipe out the waves of bird like creatures to save yourself from certain destruction.

Out now from Bug Byte is a version of the popular arcade game Galaxians called VIC Galaxians. Dodge the rapid fire raining down on your laser site but keep up your own shots to blast the alien force off the screen.

Extra hazards for your ship are large asteroids which split up into smaller, deadly rocks. The game displays a high score and is written in machine code to make the on screen action faster for a more addictive game.

It runs on the unexpanded VIC-20 and is priced at £7 available by mail order from the Liverpool firm.

## A GALAXY OF GAMES

A galaxy of games for the BBC Microcomputer have recently found their way onto the market.

The BBC itself is producing two games cassettes which have been written for the company by Acornsoft. The cassettes are titled simply Fun Games and Strategy Games. There are four on each cassette and they are all tried and trusted favourites, pro-

## TIME TO PLAY APLENTY

Hours of playing time is packed onto one cassette in the shape of six addictive games.

The VIC 6 Pack will keep you entertained with games like three reel fruit machine, the word guessing game hangman, a missile attack game, a version of breakout and a space battle

It comes from Bolton based

More than six packs are in the pipeline for the VIC featuring different games at a reasonable price. Vic 6 will cost you £10 and is available by mail order from Bolton-based Beelines.

growing snake as it romps around the screen gobbling up letters. The second tape brings to life, a Startrek game called Galaxy; the Japanese five counters-in-arow game of Gomoku; the colour-code game of Mastermind and a hard-to-beat Reversi prog-

fessionally turned out.

On the Fun pack you get a

version of the bat-and-ball game,

Breakout; Dodgems, the car col-

lision game; Simon, the musical

memory game and the very com-

pulsive Snake, which has the

player controlling a gradually

The cassettes make good use of the computer's marvellous graphics and retail at £10.

ram which will test all but the

very best players.

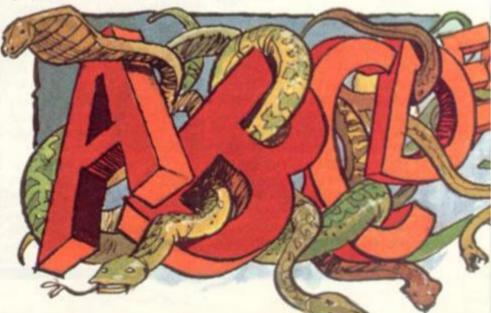

## TV GAMES CENTRES TV GAMES CENTRES TV GAMES

# VIDEOSCRIES IV GAMES IV GAMES

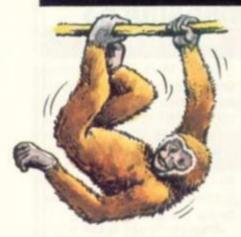

## THE MUTANT SWARM ATTACKS!

## YAR'S REVENGE

A band of mutant house flies were the result of a mad scientist's experiment which went drastically wrong. The Yars are a powerful race and have been in conflict with an enemy called the Qotile for a millenium. Now they are embarking on a savage assault to do away with these evil beings.

The Qotile control a section of the galaxy protected by an impenetrable shield.

The Yars have been trying to build a suitable weapon with which to destroy the shield and their enemies.

At last they have perfected the Zorlon Cannon. Once the soldier penetrates the Qotile shield the Yars can use their super sophisticated, and highly accurate Zorlon Cannon to wipe out the attacking members of the Qotile. You control a weapon which eats the protective bricks surrounding the Qotile.

In the face of the Yars onslaught the Qotile fight back in defence of their space territory.

Yar's Revenge was developed in the states by Atari and is hailed by the firm to be a "totally new game concept developed by Atari engineers".

Yars revenge runs on an Atari VCS and is scheduled for release in July. There are eight different versions of the game on this cartridge catering for one or two players and various degrees of skill. The retail price is £29.95.

## **MONKEY BUSINESS**

## MONKEYSHINES

You can keep swinging in Jungle Book style in Monkeyshines.

In this game purely for children there are five different versions to learn and practice the art of hand-eye co-ordination.

The first is Monkeyshines. For one or two players the object is to steer clear of a cage of four enraged yellow monkeys.

When the game begins the four creatures swing from the top of the cage and gradually leap from bar to bar around the cage. You must avoid the monkeys by jumping onto various bars yourself.

If you can't beat them join them, and leap on top of one.

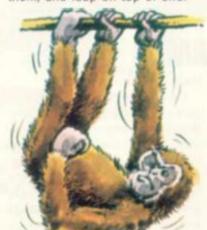

When you press the action button the angered monkey turns a vivid, livid red. Now he's at his most dangerous.

All you can do to survive is to keep away from the red monkey by keeping an eye on his whereabouts. Use the joystick controls to move your man about the cage by pressing the action button simultaneously with the joystick.

The computer's brain keeps track of the score and adds a point to the score board.

If you get caught out by the agile red monkeys you will find they strike to kill and your man will stand frozen to the spot with arms akimbo.

The controls are quite difficult to master but once you have got the better of them the game loses its appeal. Children however will find their interest is sustained because of the degree of difficulty.

Monkey Chess is the second game on the cartridge and features an extra player — on your side. He has special abilities and can remove and add bars wherever and whenever he pleases, if you can get him there in time to thwart the offending monkey.

This clever player can also help his team mates out by building ladders for them to climb to bars which would otherwise be out of their reach.

Throughout the game this useful addition can alter the pattern of bars making whatever strategic layout he likes.

Rotating Monkey Bars adds another dimension to the game. The bars rotate in the cage while you make your man leap quickly, and agilely before the bars move into their new position.

In Shuteye the bars of the cage are invisible so you must guess where they are. You can sneak a look at their position by pressing the 'V' sensory key.

The last game on the tape lives up to its name and will drive you bananas. It comprises a mixture of three of the previously mentioned games, the choice of which is up to you. Having played it you won't want to unzip another banana in your life.

Monkeyshines runs on the G7000 Philips Videopac Computer and is the 37th pack in the range. It costs around the £23 mark.

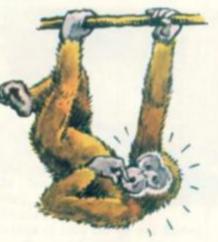

games. Each one is beautifully presented in glossy professionally produced boxes. The cartridge costs £19.95.

# THESE SLOW MOVING ALIENS MAKE EASY TARGETS

## INTERTON INVADERS

If you were under attack from the Interton alien invaders you would not have a lot to worry about.

In this Interton VC4000 version of space invaders the creatures move so slowly that the game loses much of the addictive quality of the original.

The rows of invaders are spaced wide apart and their firing rate is fairly slow. Sometimes the shots come in short, sharp bursts from the same alien making them easy to dodge.

Instead of three shields your firing base can hide behind the Interton game has eight.

Graphically the invaders are quite creative. A spaceship worth bonus points appears ran-

domly across the top of the screen as in the original game. But it doesn't move at the speed of light and is fairly easy to shoot.

Praise must go to the effort put into the packaging of the Interton

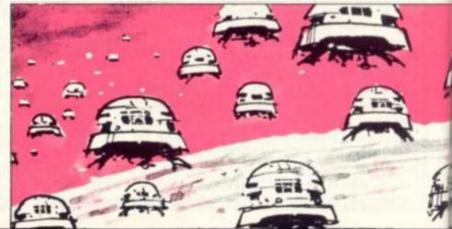

## CENTRES TV GAMES CENTRES TV GAMES CENTRES

## THE GAME OF THE **FILM OF THE GAME**

## TRON, FROG BOG AND STAR RAIDERS

Video games are soon to make their debut on the silver screen.

This winter the electronic character Tron will burst to life amongst brilliant flashes of optical and light effects and compu- gram which rules their lives. ter graphics. The film Tron, named after the star of the picture, revolves around two worlds. Firstly the real world in which a mammoth computer system in a communications giant under the control of one program.

And secondly the electronic

world is the world belonging to Tron. He and his electric and light beings have outgrown their real-world masters and are intent on overthrowing the pro-

Tron is a totally fantastic story in a futuristic world and is the first time video games have been the theme of a major film. Capitalising on the idea is Mattel and a Tron cartridge for the Intellivision home games centre is due out later this year.

In America two Tron packs are

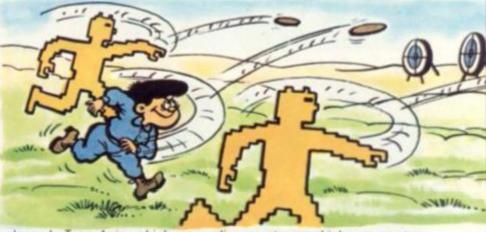

planned. Tron 1 in which you alien creatures which you must take the part of the video star using deadly discs to engage the enemy, the evil blue warrior. In Tron II the story of the film is continued and your job is to penetrate the master control program's innner circle to gain control of it. Perils about include

destroy to reach your target.

In the UK version the two are combined. It is due out in September but the release date is subject to change. We will keep you posted on the latest information about the game and will review it when released.

A game with an unlikely sounding name Frog Bog is due out before the more inspiring Tron. Not quite in the same graphically exciting vein, Frog Bog is aimed more at young children.

Players operate two frogs sitting croaking the day away on a couple of lily pads. Buzzing above their heads are dragon flies which are your passport to points. When you think you can move your frog into a suitable fly-catching position use the handset to make him leap.

You do not have to stay on one lily pad. Your frog can leap around from pad to pad to try his luck out elsewhere, but make sure of your leap or you could end up in the water.

A couple of years after the release of the much acclaimed Atari computer game Star Raiders a version for the VCS is on schedule for launch later this

The game is a space simulation game ( a kind of super Star Trek) in which you control a spaceship on a mission to locate and wipe out alien spaceships. They patrol quadrants of the galaxy where you seek them out. In the computerised version there is a hyper drive option, an easyescape warp facility, as well as the use of a refuelling station. Whether or not the VCS Star Raiders will match the Atari 400/ 800 game remains to be seen. So far no release date has been set.

The humanoid slave trade is enjoying a boom year in the Galaxy but you have been detailed to prevent alien races making off the hordes of swarmers. When populace.

buying up the licences to copy successful arcade games and it will surely pay-off with the popular Defender game.

When the alien race detects a human on the planet's surface, it sends in its Landers to carry them off. These are equipped with specially sensitive grabbing mechanisms which can lift the poor unfortunates off the surface

You can defend the poorly equipped humans by racing your spacecraft over the country blasting aliens with your highpowered laser cannons. It is a question of racing as Landers can come down off screen and pick up humans while you are occupied elsewhere.

If a Lander has a human in its delicate grip, it holds the hostage beneath itself as it heads for the top of the screen.

This leaves it open for you to fire at the Lander and make it drop its prize. If it's not too far from the ground the human will land safely, otherwise you may have to rush to his aid and help him survive the drop.

The alien force is a strong one including Pods which house

## DEFENDER

with too many of your planet's you score a hit on a Pod, it will release a multitude of small Atari has made a point of swarmers which live up to their name and chase after you.

Bombers too wander across the landscape close to the surface leaving their deadly trail of death. And when the Landers

reach the top of the screen with a humanoid in their grasp, they are transformed into the farmore dangerous mutant craft.

There are 20 different versions of Defender on this Atari VCS cartridge. It features some creative graphics and appropriate sound effects.

It will be available from mid-July and will sell for around £29.95

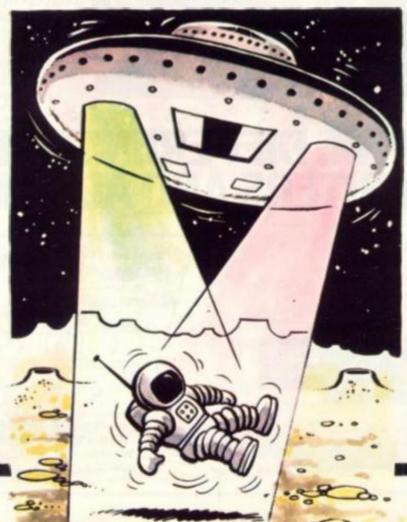

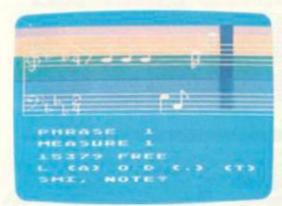

Music Composer

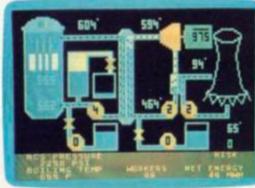

Scram

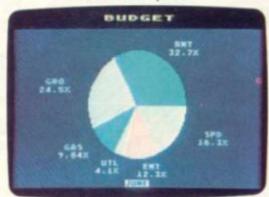

Graph-it

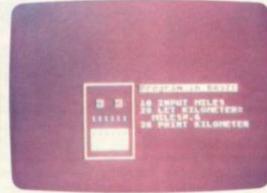

Intro to BASIC 1

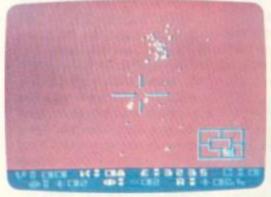

Star Raiders

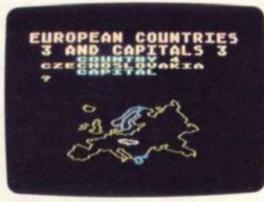

**European Countries** 

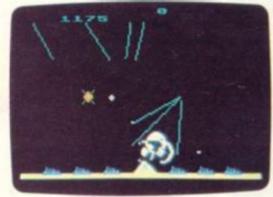

Missile Command

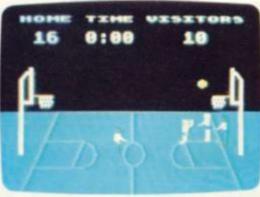

Basketball

3.7 million reasons why the Atari Home Computer is something to see. The display screen used with our computers is composed of 192 horizontal lines, each containing 320 dots. Delivering colour and luminosity instructions to each dot for a second requires 3.7 million cycles...a lot of work for the normal 6502 processor.

That's why the Atari computer has equipped its 6502 with its own electronic assistant. It's called ANTIC, and it handles all the display work, leaving the 6502 free to handle the rest. What this means to you is uncompromisingly spectacular display capabilities without loss of computer power needed to carry out the demands of your program.

That's a quality you just don't find in ordinary home computers. And it's one of the reasons some computer experts say that Atari computers are so far ahead of their time.

There's more...which is what you'd expect from Atari Language. The Atari Home Computer uses several programming languages to give the user maximum control of its extraordinary capabilities. PILOT, Microsoft BASIC and Atari BASIC are understood and spoken by the Atari computer. You'll also find our Assembler Editor cartridge indispensable for machine language programming.

Sound. An Atari computer has four sound generators, or voices, activated by a separate microchip. This leaves the principal microprocessor chips free to perform other tasks. And you can take full advantage of this capability which is designed for easy programming.

Change. Atari Home Computers have been designed to make change and expansion easy. The Atari computer has a modular operating system that can be easily replaced as new technology develops. If you need it, memory expansion requires no more than inserting additional RAM modules.\* And the Atari ROM cartridge system also makes it easy to change languages. In short, your Atari computer won't become obsolete by future developments...because it already incorporates the future.

Sharing. To learn more about the amazing capabilities of Atari Home Computers, either visit your local dealer or fill in the coupon below.

# THE GRAPHIC DIFFERENCE BETWEEN ATARI COMPUTERS AND ALL THE OTHERS

Please send me FREE a brochure, price list and the address of my nearest stockist.

Name

Address

Atari International (UK) Inc.
PO Box 59, Alperton Lane, Wembley, Middx. HA0 IFI.

A Warner Communications Company

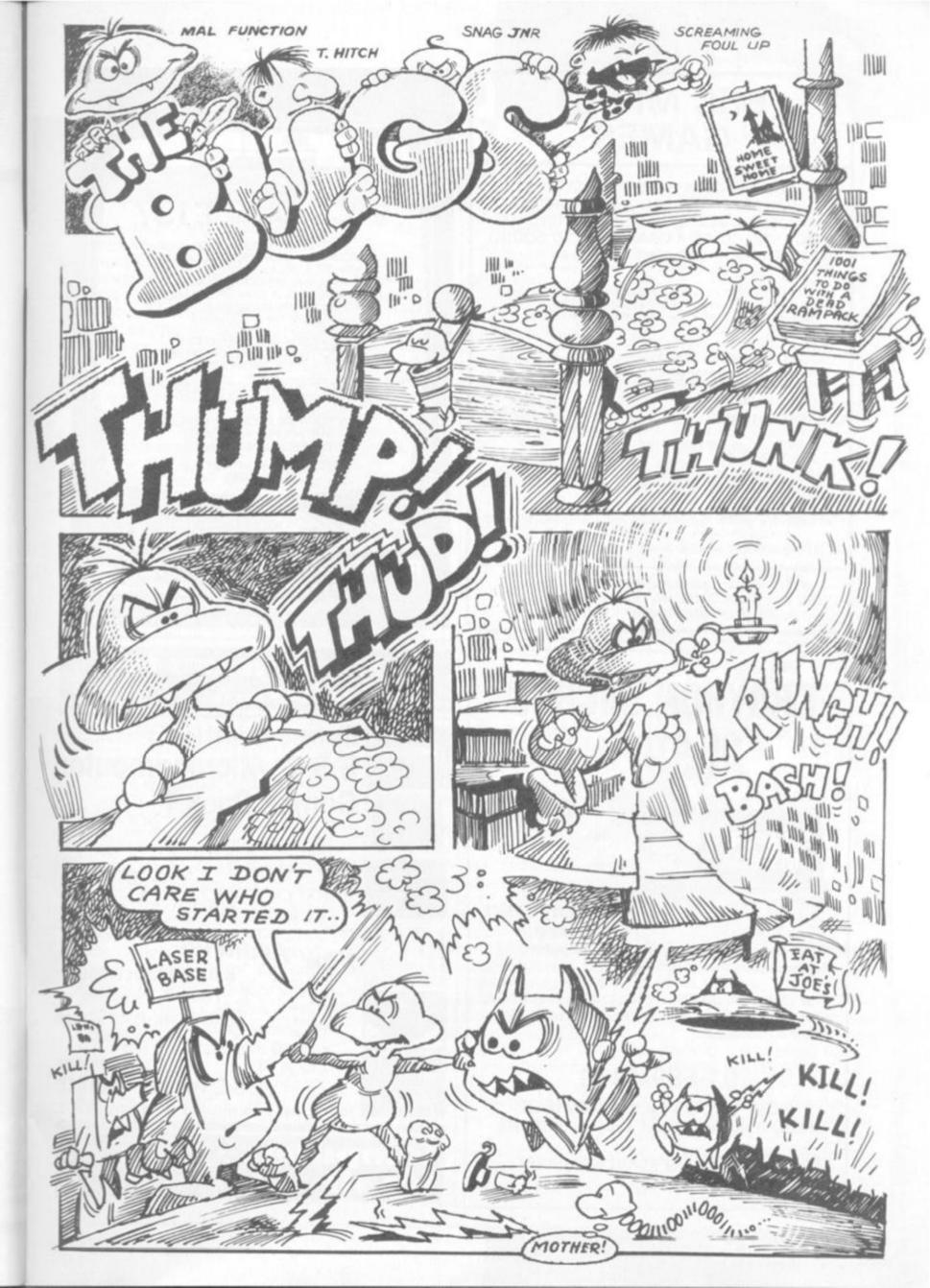

## **BBC MICRO GAMES**

FOUR SUPERB GAMES CASSETTES AVAILABLE NOW FOR THE BBC MICRO (MODELS A AND B) DEMONSTRATING ITS FANTASTIC COLOUR GRAPHICS AND SOUND.

CASSETTE ONE: - (1) STAR TREK - The classic computer game. A superb version with 8×8 Galaxy, Klingons, Phasers,

(2) CANDY FLOSS — A tremendous new game in which you test your business skills running a candy floss stall on Blackpool's Golden Mile, but watch the weather and the

ONLY £5.95 inc

CASSETTE TWO: An exciting collection of games with music and graphics to keep the family amused for hours: HANGMAN, KRYPTOGRAM, DICE, BEETLE, GRAND NATIONAL AND MUSIC.

ONLY £3.95 inc

CASSETTE THREE: For the arcade fanatics: - MUTANT INVASION — a brilliant new "SPACE INVADERS" type game. WARNING!!! very addictive.

ONLY £5.95 inc

CASSETTE FOUR: BREAKOUT Terrific version of the popular ade game, six skill levels, 1 or 2 players

- ONLY £3.95 inc

All games are in full colour and sound, and will run on both Model A and Model B micros.

Deduct £1 for 2 cassettes and £2 for 3 or more cassettes

Sinclair (I.J.K. Software), Dept C.V.G., 55 Fitzroy Road, Bispham, Blackpool, Lancs.

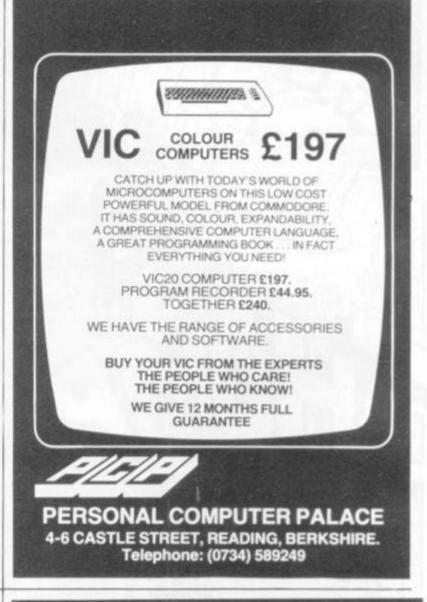

## CROYDON MICROS

\*\*IN STOCK\*\*

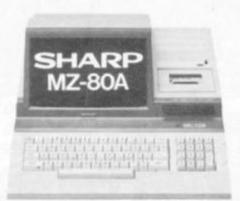

£477

ELECTRONIC MAGNIFICENCE Personal Computer

Over £50 worth of FREE progs. including BASIC tutorial, 10 games, home finance and GEMINI tape database.

01-689-4349

NOW IN OUR NEW PREMISES 20/28, Whitehorse Road, Croydon CR9 2NA

ALSO — RC1500 Pocket Computer —

## From Dreams to

It's here at last! GAMES PACK INCLUDES STARWARE - BLACKJACK - ALIEN INVASION - SIMON FORTUNE B.B.C Microcomputer Games Pack 1

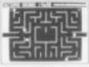

**BIG SAVINGS** ON B.B.C.

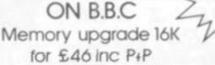

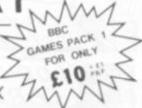

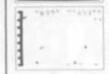

Now Available

B.B.C Microcomputer Pack 2 3 Great Games GAMES PACK 2 Star Trek-Puck Chase FOR ONLY -Mastermind £10:0

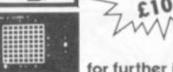

Both Packs for B.B.C models A and B

for further information send large S.A.E.

DUTETS 72 NORTH STREET, ROMFORD, ESSEX. TEL 0708 752862

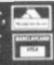

6

The first question prompted by computerised chess has still to be answered. How soon they will reach world championship standards, is still a popular topic.

In fact such statements have been made almost constantly over the last 30 years, but it is only fairly recently that strong players have begun to take them seriously. This month I present two games played by computers against world (Human) champions, both of which show the human emerging victorious.

The first game was played by Bobby Fischer, an American who is — or was — arguably the strongest player in the history of the game. Since winning the world championship against Boris Spassky at Reykyavik almost 10 years ago in a match which made headlines world wide, Fischer has virtually abandoned chess altogether.

Even including "friendly" and casual games, Fischer's total collection of games since the match against Spassky could probably be counted on the fingers of one hand. Of this collection one was a joke game played for the Bob Hope television show in America where some of the moves were illegal! The only one of the games which seems to have been published was the following one, which was played in 1977.

The opponent was a version of Machack, a program written by Richard Greenblatt at M.I.T. which competed with some success in tournaments in the late 1960s. Its playing strength has been estimated as around 2000 on the Elo scale (about 180 on the British Chess Federation scale).

White: Bobby Fischer, Black: Greenblatt Chess Program

## P-K4, P-K4; P-KB4, PxP; B-B4, P-Q4;

The Kings Gambit is an opening long out of fashion at master level, but one which Fischer has occasionally played.

3. B-B4 A favourite line.

4. BxP, N-KB3; 5. N-QB3, B-QN5; 6. N-B3, 0-0; 7. 0-0, NxB; 8. NxN, B-Q3; 0.P-Q4

White has clearly emerged well from the opening, and now threatens to regain his gambitted Pawn with a strong King's — side attack.

## 9.... P-KN4; 10. NxNP!

A sacrifice which demolished Black's position.

#### 10. . . . QxN; 11. P-K5

If now, say 11. ... B-K2, White captures on KB4 with an overwhelming position. So Black tries to gain counterplay by returning the piece.

11. . . . B-KR6; 12. R-B2, BxKP; 13. PxB, P-QB3; 14. BxP, Q-N2;

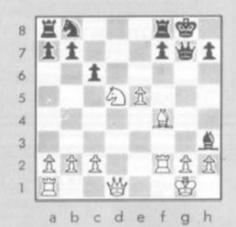

#### 15. N1B6 ch, K-R1; 16. Q-R5

White now threatens both QxB and B-R6 and it is impossible to prevent both threats at once. However, the computer plays on — as computers usually do.

16. ...R-Q1; 17. QxB, N-R3; 18. R-B3, Q-N3; 19. R-QB1, K-N2; 20. R-KN3, R-R1; 21. Q-R6 mate. A very pleasing finish.

Fischer's successor as world champion was Anatoly Karpov of the Soviet Union. Unlike Fischer, Karpov has played in innumerable tournaments since acquiring the title in 1975, with an outstanding record of success. After one of these tournaments in West Germany a couple of years ago, Karpov was persuaded to take on 25 versions of the so-called "Chess Champion Super System III" in a simultaneous display Karpov won this contest 25-0 but had one "near miss".

The above position was reached after Black's 19th move with Karpov playing White. Karpov's position is overwhelming.

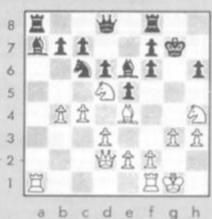

#### 20. P-N4, N-Q5;

Black's move contains an insignificant threat, which Karpov — probably bemused by the computer's previous uninspired play — completely overlooked.

### 21. K-R2? N-N6; 22. Q-N2, NxR;

White has not only lost his Rook but cannot even recapture the Knight. If 23. QxN then BxBP, whilst if 23. RxN, B-Q5 leads to fatal exchanges.

23. P-K3, P-B3; 24. N-QB3, P-Q4; 25. PxP, PxP; 26. B-N2, P-Q5; 27. N-N5, Q-N3; 28. NxB, QxN; 29. P-34, PxKP; 30. PxP, PxP; 31. QxPch, K-N1;

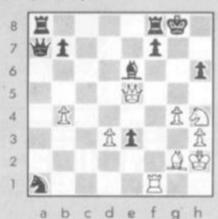

Karpov is still a Rook behind and now tries a swindle.

#### 32. N-N6

If now 32. ... PxN; 33. QxBch gives at least a draw by perpetual check. However, 32. ... Q-N1 pins the Black Queen avoiding mate. If then White plays 33. N-K7ch, K-R2; 34. B-K4ch then P-B4 wins, since the Queen is still pinned. However, the computer selects the worst possible move.

#### 32. . . . KR-Q1??; 33. Q-R8 mate.

A narrow escape for Karpov but the computers' play for the first 20 moves did not merit a win.

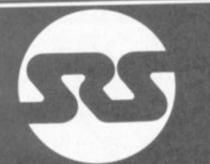

## THE SYMBOL OF VALUE

| NASCOM                                                                                                    |                                          | SOFTWARE<br>NAS-SYSTROM                                                                                                    |
|----------------------------------------------------------------------------------------------------|------------------------------------------|----------------------------------------------------------------------------------------------------|
| KITS Nascom 1, with NAS-SYS 1 less PIO Nascom 2, no user RAM BOARD LEVEL Nascom 1, with NAS-SYS 1 less PIO Nascom 2, no user RAM | £112.50<br>£202.50<br>£126.00<br>£238.50 | NAS-SYS 3 EPROM<br>ZEAP 2.1 for NAS-<br>SYS in 4 x EPROM<br>ZEAP 2.1 for NAS-<br>SYS on tupin<br>8K magraseft<br>basic in ROM |
| CASED SYSTEMS<br>Nuccess 3, no user RAM<br>8K user RAM                                                                           | £318.45<br>£34.00                        | ATARI                                                                                                    |

| ASED SYSTEMS          | The state of the state of | -                   |
|-----------------------|---------------------------|---------------------|
| lateom 3, no user RAM | 6338.40                   | ATA                 |
| K user RAPI           | £34.00                    |                     |
| K user KAM            | £90.50                    | 800 Computer        |
| 2K user RAM           | £103.50                   | 400 Computer        |
| SK user RAM           | £117,00                   | Racorder            |
| OWER SUPPLY           |                           | Disk Drive          |
| is form               | 629.25                    | 16K RAM             |
| REMORY CARDS          |                           | Joysticks (pair)    |
| AM 8 memory card      |                           | Blank Diskettes (5) |
| HID SEK RAM - NIL     | 672.00                    | Ausembler Editor    |
| AM B memory card      |                           | Space Invaders (RO  |
| vich 16K RAM board    | €90.00                    | Star Raiders (RON)  |
| Liddelonal 16K RAM    | £13.50                    | Hasile Command (    |
| Additional 32K RAM    | 627.00                    | Asteroids (ROM)     |
| OBOARDS               |                           | Invitation to       |
| O tourds for 3 x P10. |                           | Programming (1)     |
| x CTC, 1 x UART       |                           | Invitation to       |
|                       | £40.50                    | Programming (3)     |
| kiti) en P10          |                           |                     |
| PIQ for above I/O     | £10.80                    | Touch Typing        |
| CTC for above UD      | £12.60                    | Conversational Fre  |
| O'll syods not TRAIL  | £14.40                    | Conversational Ge   |
| DISC SYSTEMS          |                           | Conversational Spi  |
| Name along that drive |                           |                     |

(350KB) Incl. FDC card £423.00

com dual disc re (350KB each)

| basic in ROM                                                                                                    | £18.00 |
|----------------------------------------------------------------------------------------------------|--------|
| ATAR                                                                                                    | ti     |
| 800 Computer 400 Computer Recorder Disk Drive 16K RAM Joysticks (pair) Blank Disketzes (5) Assembler Editor Space Invaders (ROM) Star Raiders (ROM) Musile Command (R Asteroids (ROM) | 5      |

£26.30

\$72.50

0,8

| Conversal              | and the same of the same of |
|------------------------|-----------------------------|
|                        |                             |
| NAME OF TAXABLE PARTY. | TAPES                       |

## SHARP MZ80K (48K RAM) SHARP SUPAVALUE

## SHARP PC1211

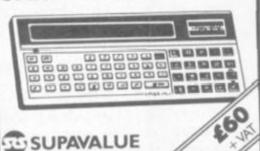

SUPAVALUE

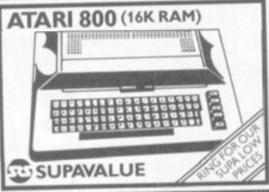

#### CBM VIC

SUPA

FOR

Disk Drive 3K RAM Cartridge 8K RAM Cartridge 16K RAM Cartridge

VIC SOFTWARE letraduction to Besic Avenger (ROM) Super Stot (ROM) Alam (ROM) Super Lunder (ROM) Road Raix (ROM)

| BOOKS                                                     | 6100            |
|-----------------------------------------------------------|-----------------|
| Computers for Everyone                                    | 00.83           |
| Icience & Eng.<br>Prog Apple II Ed                        | £11.60          |
| Apple BASIC Data<br>File Programming<br>Make a success of | £8.95           |
| Micro-computing in<br>your Business<br>inside BASIC Games | £4.95<br>£11.50 |

ASCAL H'book rogram the Z-85 four First Comput £10.25 £8.95 £11.10 Advanced BASIC Apple II User's Guide Basic BASIC BASIC Business Soft+ E0.95 BASIC Computer Go BASIC Comp Progs in Science & Eng. E4.95 \$5.95 teaching guide CP/H User's Guid **EB.20** Getting acquaints your Asonn Atom Instant BASIC £7.95 £8.75 £3.50 £10.10 Microsoft BASIC More BASIC Gen E8.75 E4.25 Hostly BASIC Applies Apple II Hostly BASIC £7.93 \$2.95 Applies PET Programming Micro - 6502 18.05

#### YOU'LL VALUE OUR EXPERIENCE YOU'LL VALUE OUR PRICES

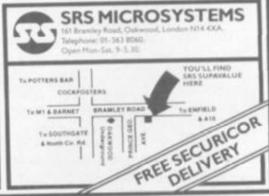

ACTION QUEST

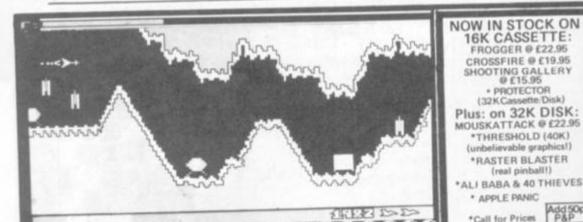

RIKE For The ATARI 400/800 ● INTRODUCING THE NEW ARCADE GAME FOR ATARI COMPUTERS!

● SUPERB SCROLLING GRAPHICS WITH DAZZLING COLOURS! ● 100% MACHINE CODE

PROGRAMME FOR ONE OR TWO PLAYERS! ● MULTIPLE SKILL LEVELS — FIGHT YOUR

PROGRAMME FOR ONE OR TWO PLAYERS! ● MULTIPLE SKILL LEVELS — FIGHT YOUR

WAY THROUGH CAVERNS AND TUNNELS WITH ATTACKING MISSILES FUEL AND AMMO

WAY THROUGH CAVERNS AND TUNNELS WITH ATTACKING MISSILES FUEL AND AMMO

DUMPS TO CONTEND WITH! ● AVAILABLE NOW: 16K CASSETTE £15.95 ) Plus 50p P & P

32K DISK £18.95 )

Plus: on 32K DISK: MOUSKATTACK @ £22.95 \*THRESHOLD (40K) (unbelievable graphics!) \*RASTER BLASTER \*ALI BABA & 40 THIEVES \* APPLE PANIC

16K CASSETTE: FROGGER @ £22,95 CROSSFIRE @ £19.95 SHOOTING GALLERY @ £15.95 PROTECTOR
(32 K Cassette Dis

\*Call for Prices Add 50p MORE ATARI SOFTWARE DUE SHORTLY!!

16K CASSETTE/DISK £19.95 Plus 50pp&p

TITLES: 

OCRYPTS OF TERROR—16K ADVENTURE OK-RAZY SHOOT OUT CARTRIDGE

AMERICAN FOOTBALL—16K OCAVERNS OF MARS—16K
OCOMPUTE BOOK OF ATARI OCAVERNS OF MARS—16K
OCOMPUTE BOOK OF ATARI OCAVERNS OF MARS—16K
OCOMPUTE BOOK OF ATARI OCAVERNS OF MARS—16K
OCOMPUTE BOOK OF ATARI OCAVERNS OF MARS—16K
OCOMPUTE BOOK OF ATARI OCAVERNS OF MARS—16K
OCOMPUTE BOOK OF ATARI OCAVERNS OF MARS—16K
OCOMPUTE BOOK OF ATARI OCAVERNS OF MARS—16K
OCOMPUTE BOOK OF ATARI OCAVERNS OF MARS—16K
OCOMPUTE BOOK OF ATARI OCAVERNS OF MARS—16K
OCOMPUTE BOOK OF ATARI
OCAVERNS OF MARS—16K
OCAVERNS OF MARS—16K
OCAVERNS OF MARS—16K
OCAVERNS OF MARS—16K
OCAVERNS OF MARS—16K
OCAVERNS OF MARS—16K
OCAVERNS OF MARS—16K
OCAVERNS OF MARS—16K
OCAVERNS OF MARS—16K
OCAVERNS OF MARS—16K
OCAVERNS OF MARS—16K
OCAVERNS OF MARS—16K
OCAVERNS OF MARS—16K
OCAVERNS OF MARS—16K
OCAVERNS OF MARS—16K
OCAVERNS OF MARS—16K
OCAVERNS OF MARS—16K
OCAVERNS OF MARS—16K
OCAVERNS OF MARS—16K
OCAVERNS OF MARS—16K
OCAVERNS OF MARS—16K
OCAVERNS OF MARS—16K
OCAVERNS OF MARS—16K
OCAVERNS OF MARS—16K
OCAVERNS OF MARS—16K
OCAVERNS OF MARS—16K
OCAVERNS OF MARS—16K
OCAVERNS OF MARS—16K
OCAVERNS OF MARS—16K
OCAVERNS OF MARS—16K
OCAVERNS OF MARS—16K
OCAVERNS OF MARS—16K
OCAVERNS OF MARS—16K
OCAVERNS OF MARS—16K
OCAVERNS OF MARS—16K
OCAVERNS OF MARS—16K
OCAVERNS OF MARS—16K
OCAVERNS OF MARS—16K
OCAVERNS OF MARS—16K
OCAVERNS OF MARS—16K
OCAVERNS OF MARS—16K
OCAVERNS OF MARS—16K
OCAVERNS OF MARS—16K
OCAVERNS OF MARS—16K
OCAVERNS OF MARS—16K
OCAVERNS OF MARS—16K
OCAVERNS OF MARS—16K
OCAVERNS OF MARS—16K
OCAVERNS OF MARS—16K
OCAVERNS OF MARS—16K
OCAVERNS OF MARS—16K
OCAVERNS OF MARS—16K
OCAVERNS OF MARS—16K
OCAVERNS OF MARS—16K
OCAVERNS OF MARS—16K
OCAVERNS OF MARS—16K
OCAVERNS OF MARS—16K
OCAVERNS OF MARS—16K
OCAVERNS OF MARS—16K
OCAVERNS OF MARS—16K
OCAVERNS OF MARS—16K
OCAVERNS OF MARS—16K
OCAVERNS OF MARS—16K
OCAVERNS OF MARS—16K
OCAVERNS OF MARS—16K
OCAVERNS OF MARS—16K
OCAVERNS OF MARS—16K
OCAVERNS OF MARS—16K
OCAVERNS OF MARS—16K
OCAVERNS OF MARS—16K
OCAVERNS OF MARS—16K
OCAVERNS OF MARS—16K
O 50 Newton St., Off Piccadilly, Manchester M1 2EA. Tel: 061-236 3083.

NEW TITLES:

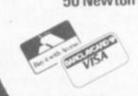

**★ COMPUTER CHESS GAMES** 

\$21 Commodore PLUS GAMES NOW INISTOCK!

Telesoftware is a topic you are going to hear a lot more about this year. It is an exciting new way of loading programs and data into micros, because it is all electronic. The secret is to use videotex — that is, teletext or Prestel - as the storage medium.

All you have to do is tune in to teletext, or dial in to Prestel, using your micro, plus a special adaptor. You select what you want - for instance a particular program and download it into your micro. Then you disconnect, and RUN the program. Telesoftware will give you access to a far bigger library of software and data, and avoid the hassle of drawerfuls of assorted cassettes or discs.

How does it work? At the technical level, it is pretty complex. But the principles are straightforward. Let's look at it first from the teletext/ Prestel end. A reminder for those not familiar with those terms - teletext is broadcast via T.V. transmitters to your - modified - T.V. set e.g. Ceefax and Oracle.

Prestel is British Telecom's viewdata service, which offers over 200,000 pages of information via the telephone line.

Now, each teletext/Prestel page is stored as a string of alphanumeric characters, together with some additional control characters for colour, etc.

The characters are, by and large, standard ASCII ones. Suppose a page held not, say, a weather forecast, but a games program written in BASIC. If you could somehow feed that string of characters into your micro, you would then be able to use that program. That, in a nutshell, is the idea behind telesoftware.

The actual implementation of this idea is a bit more tricky. For a start, each Prestel character is made up of seven binary digits, plus a start and stop bit, and a parity check bit. Those extra bits have to be stripped off, and the remaining bits coverted into something your micro under-

This is normally done by software or firmware - ideally just a ROM

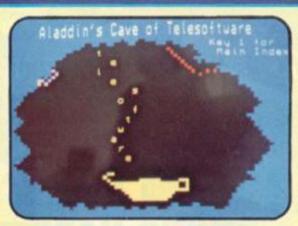

## By Peter Linton

fitted into your micro. Then there's the question of feeding the Prestel characters in, which means an interface of some sort. The commonest one is what's called RS232C. This is a standard computer industry interface to allow various peripherals, such as printers, etc, to be hooked up to a micro.

These days more and more micros have RS232C either built in, or as an optional extra. For instance the Sinclair Spectrum will have an optional RS232C interface available this autumn for around £20. If your micro does not have a standard interface, then one has to be designed. That's why Prestel ran a competition earlier this year to find an interface for the Sinclair ZX81. A prototypes interesting emerged, and production models should be available in due course.

So what do you actually need to make telesoftware happen on your micro? For teletext, you will need a special adaptor. For viewdata, if your micro already has RS232C (or equivalent) all you need is the software and a modem.

The modem is there to convert the digital signals from your micro into the analogue signals needed on the telephone lines. The adaptor must also have a special connector for Prestel, or an acoustic coupler that fits on to your telephone. One acoustic coupler - the PAC-M1 made by OEL has a modem built in, and makes possible a very simple, easy connection.

Before we look at what you can do with telesoftware, let's allay your worries about cost.

Adaptors are coming down to the

£200 area, and heading for £100. The target is £50. As for running costs, programs on teletext are free, once you have a teletext T.V. and adaptor. On Prestel, you pay the normal phone charges for using the phone line, plus computer access time. At peak times, this is not cheap - but in the evening it's much more reasonable - about 5p for an eight minute phone call, plus 4p for four minutes computer connect time. You may also be charged for looking at certain pages.

The prices are set by the page owners, who can charge anything from 0.1p to 50p.

Suppose you dial in and find a program you want to try. Let's assume it is 10K, occupying say 12 pages with a charge of 2p a page.

It would take something over two minutes to load. Let's assume you spend another five minutes looking at other Prestel pages.

Total cost - in the evening and weekends — 5p + 8p + 24p = 37pfor a 12K program. Not bad, compared to the price of software generally.

So what's in it for you? Above all, a simple easy way of getting software. Already there are dozens of pages of telesoftware on teletext and Prestel, with more being added.

It won't be long before computer magazines offer programs both in print - and in telesoftware form. Once you have an interface, you will of course have access to the whole of Prestel, with its large databank of information and Mailbox service, as well as other viewdata systems.

It also offers another intriguing possibility - you can download, and store, ordinary viewdata pages.

Suppose you designed a Stock Market game with share prices. Then instead of inventing prices, you could dial in to the Stock Exchange's Prestel pages, and transfer real share prices into your game. That would add a nice touch of reality. Then the next day you could check if you really had made a killing, by comparing the results of your game with what actually happened.

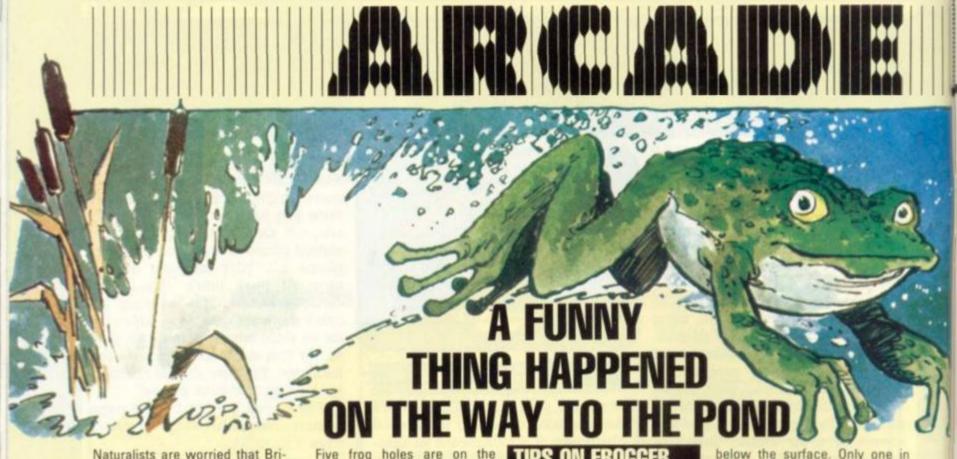

Naturalists are worried that Britain's frog is fast becoming an endangered species.

Players of the popular arcade game of Frogger will understand why . . . It's because of all the trucks, snakes, sinking turtles and alligators! These are just some of the dangers which confront a frog on his way to the breeding holes.

Frogger is a game of calculated risk and calm nerves which rewards experience more than most arcade games.

The Frogger screen can be broken into two areas, the road and the river, divided and surrounded by banks.

From the bottom of the screen, the frog must first negotiate the road with five lanes of traffic, then the river by jumping on logs and turtle backs.

opposite bank and all must be filled to earn a new screen with increased dangers.

The first screen has slow moving traffic and the only danger is that the beginner will misjudge the distance or the speed of his own frog's leap and accidently brush against a fender or jump into the back of a passing car -

always leave plenty of space before jumping after a car.

The left-hand frog hole is the most difficult to fill as the river current moves from left to right.

The other aquatic hazard is diving turtles. These appear to be the same as normal turtles but periodically turn green and sink

below the surface. Only one in four turtles is prone to this disturbing behaviour. Before you leap check the line to see where the last green turtles in that line were. Sinking turtles are never together in a line.

Small purple frogs can be picked up from logs and carried to safety for bonus scores. If these are missed at first, remember you can always go back and pick them up again - but keep an eye on that time.

On the second screen, alligators appear and the traffic speeds up. Don't be intimidated by the increased traffic flow, get out and use sideways jumps in the flow of traffic to reach the middle. The fourth lane of speeding racing cars is the main danger, so try to join the third lane at a place where there is a corresponding gap in the fifth and break for it just after the speeding cars fly past.

The alligators do not have to be avoided at all costs - just avoid their jaws. They are mainly a danger when you want to fill the left-hand frog hole and are waiting for a log to appear. It is possible to get into a froghole with a 'gator waiting there as long as it is not about to leap fully out. The third screen's snakes can also be trodden on as long as you avoid their gaping jaws.

When logs are scarce make use of fast moving turtles to go back and find an emerging log.

Be positive in your joystick movements as many lives are lost by careless or accidental nudges. And may you spawn many tadpoles.

Frogger players have a full vocabulary of phrases to describe the way they met their end on screen.

Some of those we've heard blurted out by disgusted frog controllers are:

 Fender sandwich — being caught between two streams of traffic.

Turned turtle - stepping on a sinking turtle.

Bite of bank - misjudging a frog hole and expiring on the bank.

Wide-eved and logless - one of my favourites, overheard when a friend sailed off the screen while still waiting for a log to appear.

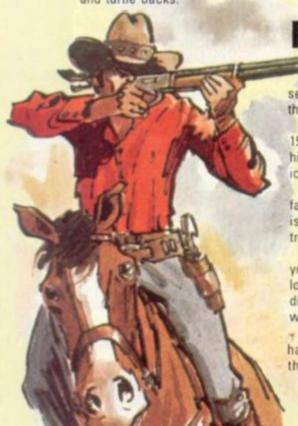

THE WEST

There's danger in them thar hills. It's up to you to see that the locomotive wins through.

Wild Western takes you back 150 years to relive the colourful history of the opening of America's western states.

You take the role of a sherriff, faced with an outlaw gang which is determined to hold up the train

Mounted on your brave steed you race alongside the chuffing loco dodging the returning bandits fire by means of an eightway joystick.

The game ends when you have lost all three sheriffs or three bandits have jumped aboard the train.

WILD WESTERN

If a bandit hops onto the train, you must also climb on board in order to shoot him. This requires skill and timing to run parallel with the train at a safe distance and push the jump button.

Riding on board the train can also be hazardous as waterpipes from the trackside tanks can dislodge you.

For shooting practice you can hit coins tossed in the air by your horse. You double your bonus if you hit it and get a horselaugh if you miss. Additional sheriffs are obtained after 30,000 points.

## THE SCENIC ROUTE

Realism is the name of the arcade racing game. Turbo bears more resemblance to the real industry's first primitive attempts to provide Grand Prix thrills.

It features a small diameter racing steering wheel, a twospeed gear stick and an accelerator pedal.

But the main improvement is the marvellous graphics capabilities which puts a whole variety of backgrounds and racing conditions on the screen.

The scene is a cross country race to test your road-handling

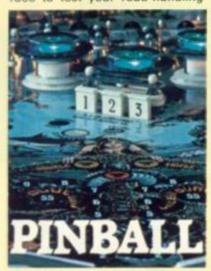

Pinballs have been brought down to size in America with the introduction of the new Micropin. This is a table-top pintable, electronically sophisticated but introducing the word "portability" to the arcades.

The legless stainless steel machine keeps its high score on an LE.D. display and if no-one tops a high score after 200 games it will automatically switch to display the best high score during that period.

The machine will fit on most tables and includes most of the features common to pinball tables. It will give out sounds whose noise level adjusts itself to the surroundings.

It has a two-level tilt mechanism which will result in the loss of the ball in play.

A battery back-up system will retain scoring even if the game is unplugged.

The Micropin is expected to feature in lost corners where it would be impossible to place a full'size "pin" and if successful in the U.S will undoubtedly be crossing the Atlantic soon.

skills. The Turbo course winds thing than it does to the arcade through busy city centres, across narrow suspension bridges through dark tunnels and open stretches of country.

> The driver's capabilities are further put to the test by some sudden changes to the road conditions. These range from surprise snow flurries to wreckless competitors - and even include an emergency routed ambulance.

> The points score can be the fastest moving thing on the screen as the driver weaves from side to side and changes quickly down to avoid an otherwise inevitable crash.

> Drivers can monitor their progress and race position by a quick glance up at the readouts at the top of the screen, which tell how many cars have been passed and the time remaining.

> Any first lap collisions send the driver back to the start after that collisions result in a screen-filling crash.

> Extended play bonuses are awarded to drivers who have passed sufficient cars with time to spare.

> Some particularly dangerous parts of the course are: the rolling rural hills, where road dips can obscure the cars ahead; the dimly-lit tunnels where cars appear suddenly out of the blackness; the ocean front palisade where tight corners around a high wall also restrict the views ahead.

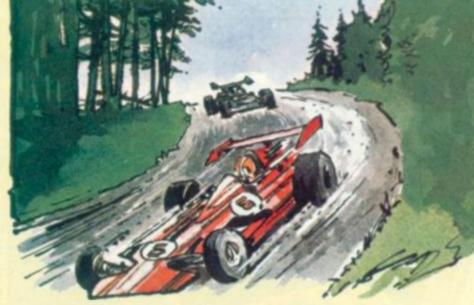

## NING IN ON A TOP SCORE

There are certainly a lot of record breakers at work in Britain's arcades

In response to our May issue rundown of top scorers on the more popular games, we have heard from a lot of budding arcade champs.

Perhaps the most astonishing score came from Matthew Parnum who is claiming a score of over five million on Battle Zone. A quick bit of work with a calculator gives us an estimate of six hours spent at the machine to achieve this score. Although we have had several entries on Battle Zone no-one else topped 319,000 which was notched up by Mark MacLean. Matthew says that he managed his high score after reading our tips on how to play it in the April issue.

Below we present our top 10, to give you something to aim at.

## RECORD BREAKERS

If you can beat any of the scores in our chart or have another game you are scoring highly on, please drop us a line and tell us where you achieved your top score and how long it took you. New games we are currently awaiting top scores on are: Qix, Crash Roller or how about Galaga?

#### GALAXIANS

431.820 Stewart Mathers

#### SCRAMBLE

813,920 Richard Cooper

#### GORF

228,570 John Lee

#### SPACE FIRE BIRD

198,620

Martin Lund

## BATTLEZONE

5,507,000

Matthew Parnum

#### MOON CRESTA

126,950

Andrew Davies

#### **PACMAN**

281,260

Stephen Mainwaring

#### FROGGER

87,050

Danny Blackmoor

#### MISSILE COMMAND

7,556,000

Richard Holt

#### DONKEY KONG

369,000

Richard Hill

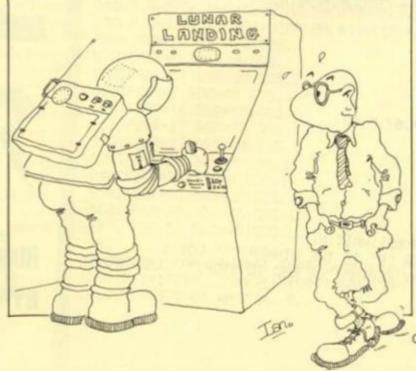

COMPUTER & VIDEO GAMES 27

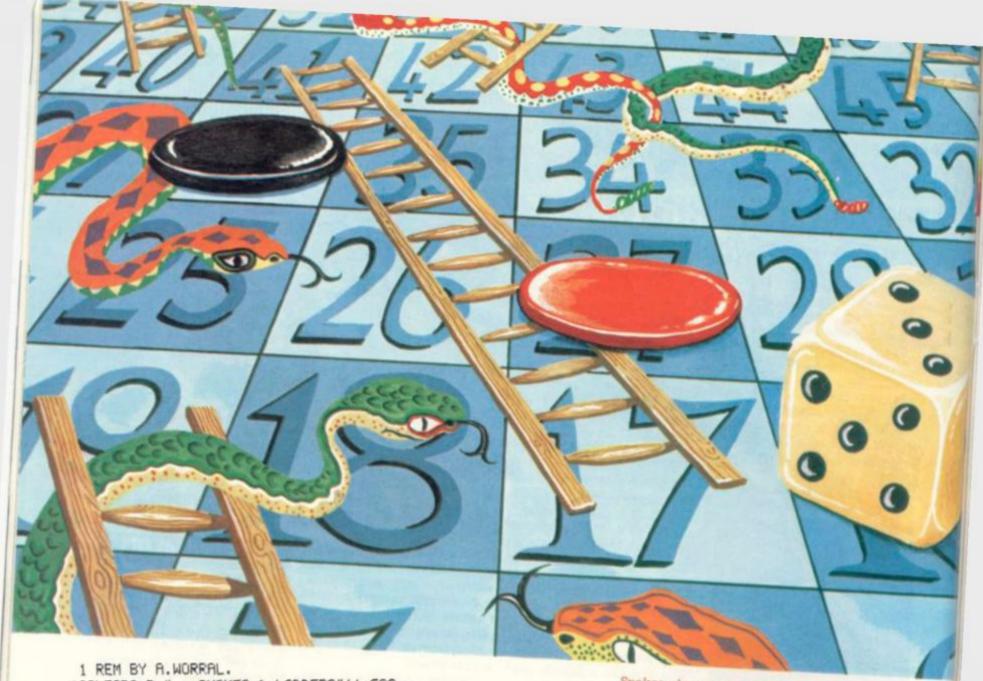

SNAKES & LADDERS"'' GOS. 4 10CLEARO; P. " 20DIMAR70,GG6;P=#81;?#80=160 30F. N=1T06; DIMB(8); GG(N)=B; N. 40G08.x; G0S.w 50F.Q=40T0120 8.10; MOVE(95+(Q/5)),Q; GOS.c; N. 60P.\$21 70C; LDA#B002; LDY@#FF; LDX#80; DEX; BNEP-1 80EOR@4; STA#B002; DEY; BNEP-11; RTS; 3; P.\$6 90CLEAR4; F. N=#8000TO#9800 S.4; !N=-1; N. 100MOVE10,0 110F.N=0T012; PLOT2, 0, 167; PLOT0, 24, 0; PLOT2, 0, -167; PLOT0, 24, 0; N. 120MOVE10,0 130F.N=0T010; PL0T2, 238, 0; PL0T0, 0, 24; PL0T2, -238, 0; PL0T0, 0, 24; N. 140MOVE10,50;GOS.z 150F.N=1 TO M; BBN=0; N. 160F.R=1TOM; GOS.v 170F.N=0T06;U=N\*32;U?#8010=-(N?GGR)+290;N. 180GOS.a; GOS.s; GOS.u 1901F(BE(R)+0)>70 G.260 200BBR=BBR+0 210G0S.t 220F. J=1TOM 2301FJ=R G.250 2401FBBR=BBJ BBJ=0; P.\$7; P.\$7; P.\$7 250N. 260G0S. v 2701FBBR=70;G08.s;G.310 2801F0=6 G.170 290N. 300G0S.z;G.160 310F. I=0T025; ?#80=R.; LINK#81; WAIT; N. 320CLEARO; @=0; P. ''"PLAYER "R" IS THE WINNER! "''; GOS. s 322P. "PRESS SPACE TO PLAY AGAIN" "OR ESC TO STOP. " " LINK#FFE3 325RUN 326E. 28 COMPUTER & VIDEO GAMES

Snakes always come before a fall — but you can rise to the occasion should you find a handy ladder propped up within reach in this version of the old board game favourite.

The program draws a board to play on, rolls the dice, and moves the player to his new position, for between 1 and 6 players.

Line 10 prints the rules, and sets the number of players.

Lines 20 to 50 set up arrays for the board (subroutine x) and "poking" the players on the screen (subroutine w).

Lines 60 to 80 use machine language to create sound effects for climbing ladders or sliding down snakes (used in subroutines i and j).

Line 90 turns the screen white (N.b £ represents the Atom's "hash" character).

Lines 100 to 130 create the squares.

Line 140 uses subroutine z to plot the ladders (subroutines b and c) and snakes (subroutines d and e).

Lines 160 to 300 run the game, until a player wins by reaching the last square on the board.

Line 310 makes a suitable "winning" noise, whilst line 320 prints out the winner's number.

The spaces in lines 470, 480 and 500 of the program are for clarity only and should be omitted to fit the instructions into one line of program.

IF LINKEFFE3 is omitted from line 440 the game will run on its own until one of the players wins.

RUNS ON AN ATOM IN 16K By A. Worral

330zF.Q=5T060 S.10; MOVE(46+(Q/5)),Q; GOS.b; N. 340F.Q=40T0120 S.10; MOVE(105+(Q/5)),Q; GOS.b; N. 350F.Q=10T0100 S.10; MOVE(160+(Q/5)),Q;GOS.b; N. 360F.Q=40T0120 S.10; MOVE(105-(Q/5)),Q; GOS.c; N. 370F.Q=70T0144 S.10; MOVE(230-(Q/5)),Q; GOS.c; N. 380F.Q=10T050 S.10; MOVE(250-(Q/5)),Q; GOS.c; N. 390F.Q=10T050 S.10;MOVE(150-(Q/5)),Q;GOS.c;N. 400Q=35; MOVE100, 15; GOS. d 410Q=30; MOVE99, 90; GOS.e; Q=20; MOVE90, 10; GOS.e 4209=15; MOVE120, 100; GOS.e; Q=33; MOVE150, 87; GOS.d 430R. 440aLINK#FFE3; F. I=0TOA. R. %5+1; F. N=0T020 4500=H\*32;0?#8000=255;0?#8001=255;N. 4600=A.R.%6+1 4701F0=10R0=30R0=5;?#8140=254;?#8141=127;?#8160=254;?#8161=127 480IF0=20R0=30R0=5;?#8020=159;?#8261=249;?#8040=159;?#8241=249 490IF0=4;?#8020=159;?#8261=249;?#8040=159;?#8241=249 500IF0=40R0=50R0=6;?#8021=249;?#8041=249;?#8260=159;?#8240=159 5101FO()6 G.540 520?#8020=159;?#8261=249;?#8040=159;?#8241=249 530?#8140=159;?#8141=249;?#8160=159;?#8161=249 540N. 550R. 560bPLOT3,2,10;PLOT3,8,0;PLOT3,-1,-5;PLOT3,-8,0;PLOT0,8,0 570PLOT3,-1,-5 580R. 590y IN. "HOW MANY PLAYERS(1-6) "M; IFM>6 OR M(1 G. y 600DIMBB(M) 610P. "IF YOU LAND ON AN OPPONENT" "HE WILL BE SENT BACK TO" 620P. " THE"' "START. "'' "YOU GET ANOTHER 'THROW' IF YOU"' "GET " 630P. "A SIX. "'' PRESS THE 'SPACE-BAR' TO THROW" "THE DICE." 640P. "PRESS 'RETURN' TO START" | LINK#FFE3 | R. 650cPLOT3,-2,10;PLOT3,-8,0;PLOT3,1,-5;PLOT3,8,0;PLOT0,-8,0 660PLOT3,1,-5 670R. 680dX=50; Y=50 690F.N=0TOQ 700PL0T3,3,1;PL0T3,(Y/10),1;X=X+Y/3;Y=Y-X/3;N.;R. 710eX=50; Y=50 720F. N=0T00 730PLOT3,-3,1;PLOT3,(-Y/10),1;X=X+Y/3;Y=Y-X/3;N.;R. 740×Q=#95DF;F=3 750F.N=1T070 760Q=Q+F; AAN=Q 7701F N%10=0; N=N+1; Q=Q-#300; F=-F; AAN=Q 780N. 790AA0=#95E0 800R. 810wsGG1="%%%%%%%"; \$GG2="B4\$%'3B"; \$GG3="B\$\$B\$\$B" 820#GG4="335B%%%";#GG5="B33B##B";#GG6="333B44B" 840vF.N=0T06;U=N\*32;U?AA(BB(R))=-(N?GGR)+290;N.;R. 850UF.N=0T06;U=N\*32;U?AA(BB(R))=255;N.;R. 860tIFBBR=2;BBR=23;GOS.j 8701FBBR=6;BBR=26;GOS.J 8801FBBR=10;BBR=30;GOS.J 8901F88R=7;88R=48;GOS.J 9001FBBR=16;BBR=55;GOS.J 910IFBBR=17;BBR=58;GOS.J 9201FBBR=29;BBR=68;GOS. J 9301FBBR=21;BBR=4;GOS.i 9401FBBR=33;BBR=4;GOS.i 9501FBBR=62;BBR=37;GDS.i 9601FBBR=69;BBR=35;GOS.i 9701FBBR=57;BBR=45;GOS.i 990JF.I=1T010;LINK#81;?#80=?#80-8;WAIT;N.;?#80=160;R. 1000iF. I=1T010; LINK#81; ?#80=?#80+8; WAIT; N.; ?#80=160; R. 1010sF.S=0T0100; WAIT; N.; R.

# 5.0.1

Solitaire may be the loneliest game in town — but it can be a lot of fun too! This computerised version of the famous board game follows the rules of the original closely.

All you have to do is remove as many counters as you can from the play area by jumping them diagonally over each other. With any luck you should end up with just one lone counter in the centre hole of the board.

The author of this Sharp-sized version says that if you are left with 11-15 pieces you have played an average game, if you are 8-10 counters left on the board then you can rate yourself a good player. Anything below eight pieces — well that's excellent! Mr Randle has been left with only five pieces after playing his game — can you beat that?

# that's excellent! Mr Randle has been left with only five pieces after playing his game — can you beat that? RUNS ON A SHARP MZ-80K BY PETER RANDLE 5 DIMP(8,8) 10 TEMPO 4

11 REM COMPUTER SOLITAIRE\*\*\*\*\*\*\* 12 REM BV PETER KHNULE TO SEE THE SEE THE SEE REM BY PETER RANDLE \*\*\*\*\*\* 15 PRINT "E":PRINTTAB(25); "COMPUTER "
16 PRINT TAB(25); "SOLITAIRE"
17 PRINT:PRINT:PRINTTAB(5); "MAKE YOUR MOVES DIAGONALLY 18 PRINT"& JUMP OUER 1 PIECE INTO AN EMPTY SQUARE" 19 PRINTTAB(5); "EACH MOVE CONSISTS OF TWO NUMBERS. 20 PRINT"eg JUMP FROM 27 TO 45" 21 PRINT"(ROW number then COLUMN number)" 22 PRINT:PRINT 23 PRINT"INORDER TO END, TYPE 9 for next move." PRINT: PRINT 24 PRINT" «почностичностичностичностичностичностичности 25 POKE4466, 19: PRINT "GOOD LUCK!!" 30 PRINT"PRESS ANY KEY TO START then 'CR'": MUSIC". INPUTA\$ 40 PRINT"E" 45 PRINT" 50 PRINT" I PRINT"1 55 60 PRINT" I 65 PRINT"2 Jon 70 PRINT" / 75 PRINT"3 SØ PRINT" [ 85 PRINT"4 PRINT" [ 90 PRINT"5

## 100 PRINT" 6" 105 PRINT"6 110 PRINT" I 115 PRINT"7 120 PRINT" 125 PRINT"8 8" 130 PRINT" 135 K=53369 140 FORI=1T08:FORJ=1T08 145 P(I,J)=K+J+(I-1)\*80 150 K=K+2 155 NEXTJ: K=53369: NEXTI 160 FOR I=1T08 165 FOR J=1T08 170 POKEP(I, J),71 175 NEXTJ:NEXTI 180 FOR I=4T05 185 FOR J=4T05 190 POKE P(I,J),0 195 NEXTJ: NEXTI 200 S=0:W=0 205 POKE4466,19:PRINT"Jump from...." 210 GETF: IFF=0THEN210 211 IFF=9THEN330 212 GETG: IFG=0THEN211 213 MUSIC" F4":PRINTF;G 215 PRINT"To.....":MUSIC"F5" 220 GETT: IFT=0THEN220 221 GETU: IFU=0THEN221 222 MUSIC"F4":PRINTT;U 225 FORI=1T030:POKE54167+I,0:NEXTI 230 IFABS(F-T)<>2G0T0260 235 IFABS(G-U)<>2G0T0260 236 G0SUB265:IFPEEK(P(L,M))=0THEN260 240 IF PEEK(P(F,G))=0THEN 260 245 IF PEEK(P(T,U))=71THEN260 250 IF PEEK(P(F,G))=71+PEEK(P(T,U))<>71THEN 290 260 PRINT"Illegal move. Try again": MUSIC"\_D5": W=W+1:GOTO205 265 IFF>T THEN 280 270 L=F+1: IFG>UTHENM=G-1:G0T0286 275 IF GKUTHENM=G+1:GOT0286 280 L=F-1: IFG>UTHENM=G-1 285 IFG<UTHENM=G+1 286 RETURN 290 S=S+1 295 POKEP(F,G),0:POKEP(T,U),71:POKEP(L,M),0 300 POKE4466,19:PRINTSPC(25) 305 PRINTSPC(25) 310 PRINTSPC(25) 315 PRINTSPC(25) 320 PRINTSPC(25) 325 GOTO205 330 PRINT"E":PRINT:Z=60-S 335 PRINT"You made ";S+W;" moves,but";W;" were illegal." 340 PRINT"You had ";Z;" pieces left.":POKE4466,12 345 PRINT"DO YOU WANT ANOTHER GAME?..YES OR NO" 350 INPUTA\$ 355 IFA\$="YES"G0T040 360 PRINT"&":PRINT 365 PRINT"HOPE YOU ENJOYED YOUR GAME." 370 PRINT: PRINT"BYE-BYE" 375 END

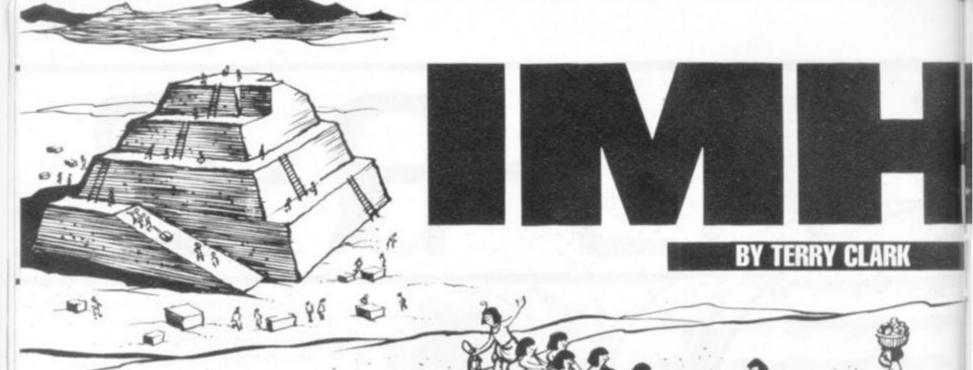

In Egypt, during the reign of Zoser there lived a wise man named Imhotep.

Zoser desired that a great monument be built so that the Gods would grant him eternal life.

Imhotep was renowned throughout Khem, as they called their country, as a man of great intellect. The discovery of medicine and science as they know it, and the relatively new techniques of architecture were attributed to him. Therefore, Zoser chose Imhotep to erect his monument.

Upon the desert of the east the first pyramid was raised, the famous step pyramid at Saqqara. Though a long way from the perfection and sheer size of the later Great Pyramid, the step pyramid of Zoser is a good first try.

Imhotep must have been a remarkable man, possibly even worthy of the godhood granted him by later generations of Egyptians. He was revered until the very end of the culture.

In this game I have tried to simulate the frustrations involved in the construction of a pyramid. The strain on the entire country must have been great indeed. From the hundreds of thousands of people involved, to the vast amounts of grain needed to feed them, all had to be co-ordinated.

This task fell for the first time on the shoulders of Imhotep. He did not have the lessons of past failures to rely upon for guidance. He had to devise all the systems needed to perform this task. The fact that the pyramid was finished is, in itself, a testament to the intelligence of this man.

So this man, Imhotep, fulfilled the wishes of his lord and master, Zoser the Pharoah. The step pyramid has brought the memory of Zoser into the present day and made his name immortal. But also the name of Imhotep lives on.

To this day no one has located his tomb. Somewhere it may still exist, waiting, as did the tomb of Tutankhamen, for the light to re-enter its now-darkened confines and illuminate the many wonders surely entombed with the great master mason Imhotep.

List of variables used in Imhotep. A\$ – used in INPUT statements to advance the game.

B – the number of tels (of land) to be planted.

B\$ - current overseer's name.

D - the number of tels flooded by the Nile.

E\$ – stores the top and bottom border design.

E – used in the graphics of the Pyramid as the starting point of each course.

ER – stores the number of mistakes the player has made.

F - the end-point of each course in the Pyramid graphics.

G – FOR/NEXT loop in the pyramid graphics.

G\$ – contains a string of three pyramids as used in the border.

H – the number of lines PRINTed on the screen. Used to avoid scrolling in the case of an eventful year.

I – the number of storehouses allotted to fed the work force.

IM\$ – the name and honorifics of IMHOTEP.

 J – the number of storehouses to feed the general population.

K - the random harvest.

L – the number of people fed in the general population.

M - the number of people fed on the work force.

N – the number of courses completed on the Pyramid.

O - the number of storehouses either claimed or given by the priests.

P - the total population of Egypt.

Q - random chance of plague, tribute or Zoser's campaign.

R – increase in population for each year.

S - total number of storehouses.

T - time in years.

U – random chance of rebellion by the work force.

U1 – temporary counter of those killed in rebellion.

V - the amount of tribute from Nubia.

V1 – temporary counter of population killed due to various causes. V\$ – used in line # 660 to call a new

game.

W - the number of people in the work force.
 WA - the chance of war, invasion,

Minoans, rebellion and a bride for Pharoah.

X – loop in Pyramid graphics used to draw each course of stone.

Y – level of each course in Pyramid graphics.

Z - chance of collapse.

ZZ - timing loop on "NEW GAME" input at end of game.

## **RUNS ON AN APPLE IN 16K**

- 10 REM IMHOTEP PYRAMID BUILDE R # VERSION 2.5
- 20 REM COPYRIGHT (C) 1980 TERRY CLARK COLUMBUS IN
- 30 TEXT : HOME : GR : GOSUB 1200 :NN = 0
- 50 READ B\$:P = 300000:D = 2500:S = 330:T = 0:W = 0:ER = 0:N = 0:IM\$ = "IMHDTEP"
- 60 TEXT : HOME : GOSUB 61: GOTO 70
- 61 PRINT TAB( 20) "#": PRINT TAB(
  19) "###": PRINT TAB( 18) "##
  ###: PRINT TAB( 17) "#######
  #": PRINT TAB( 16) "########
  #": PRINT : PRINT : RETURN
- 70 PRINT TAB( 17)\*IMHOTEP\*: PRINT TAB( 13)\*PYRAMID BUILDER\*: PRINT : PRINT
- 75 PRINT "WRITTEN BY: TERRY CLAR
  K": PRINT "TRANSLATED TO APP
  LE BY: M.P. ANTONOVICH": PRINT
  : PRINT : GOSUB 61

- 140 PRINT "HIT ANY KEY TO CONTIN UE ":: GET AS
- 141 HOME
- 142 IF T = 0 THEN 163
- 145 GOSUB 690
- 150 VTAB 21: PRINT "WORK SITE AF TER ";T;" YEARS."
- 161 80SUB 162: GOTO 163
- 162 FOR I1 = 1 TO 5000: NEXT I1: RETURN
- 163 TEXT : HOME
- 164 PRINT "POPULATION OF KHEMI -": INT (P)
- 165 PRINT "PHAROAH OWNS "; INT (
  S); " GRAIN STOREHOUSES.": PRINT
  "NILE FLOODED "; INT (D); " T
  ELS OF LAND."
- 180 PRINT : PRINT \*# OF PEOPLE Y
  OU WISH ON WORK FORCE\*: INPUT
- 190 IF (W > P) DR (W < 0) THEN 7
- 200 PRINT : PRINT \*FROM \*; INT ( S); \* STOREHOUSES OWNED BY RA
- 210 INPUT "HOW MANY WILL FEED WO RKERS ": I
- 220 IF (I > S) DR (I < 0) THEN 8

- 320 IF B > D OR B < 0 THEN 840
- 330 IF B > S # 100 THEN 870
- 340 IF B > P # 10 THEN 880
- 350 TEXT : HOME :H = 0: 60SUB 61
- 360 M = I # 1000: IF M W > 0 THEN M = W
- 370 L = J # 1000:R = L P: IF R < 0 THEN R = 0
- 380 R = R + INT ( RND (1) \$ 1000
- 385 IF P L > 0 THEN PRINT "YO
   U HAVE STARVED ";P L;" PED
  PLE.":ER = ER + 1
- 386 IF L P > 0 THEN L = P
- 390 IF P L > P # .45 THEN 900
- 400 U = INT ( RMD (1) \$ 40): IF U < 4 THEN 1050
- 401 IF (M W) < 0 THEN PRINT \*
  YOU HAVE STARVED \*; W M; \* W
  ORKERS. \*: ER = ER + 2: 60TO 1
  050
- 410 Z = INT ( RND (1) \$ 50): IF (2 < 9) AND (N > 4) THEN 113
- 420 K = RND (1) # 3.5:S = S (B
- 430 IF N > T # 2 THEN ER = ER -
- 440 IF ER > = 0 THEN 0 = INT (
  ((S # ( RND (1)) + (ER # 4))
  / 2)); IF 0 ( 2 THEN S = S -

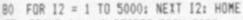

- 85 PRINT \*++++A DECREE FROM ZOSE
  R, \*: PRINT \* THE GOLDEN H
  ORUS, \*: PRINT \* BULL OF K
  HEM.++++\*
- 90 PRINT : PRINT "TO IMHOTEP, MA STER MASON:"
- 100 PRINT "IMHOTEP, THE PHAROAH
  HAS COMMANDED A", "PYRAMID TO
  BE BUILT. THE HORUS DESIRE
  S", "THIS BLORY TO HIS NAME T
  O BE FINISHED", "WITHIN A PER
  100 OF TWELVE YEARS."
- 130 PRINT "YOUR OVERSEER IS ";B\$
  : PRINT "HE IS TO OBEY YOUR
  COMMANDS.": PRINT : PRINT

- 230 P = P W:S = S I
- 250 PRINT : PRINT "FROM "; INT ( S); " REMAINING STOREHOUSES,"
- 260 PRINT "HOW MANY WILL FEED "; INT (P): INPUT "REMAINING P EOPLE ":J
- 270 IF (J > S) DR (J < 0) THEN 8 20
- 280 S = S J
- 290 PRINT : PRINT "FROM "; INT ( D); " TELS, HOW MANY DO YOU"
- 300 INPUT "WISH TO PLANT ": B
- 450 IF ER ( 0 THEN 0 = INT (S # ( RND (1)) / 10):S = S + 0
- 460 IF S < 0 THEN S = 0
- 470 S = S + ((B \$ K) / 10):T = T +
- 480 D = INT ( RMD (1) \$ 4000 + ( 0 \$ .5)):0 = RND (1) \$ 30: IF

# Software

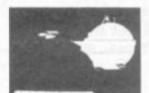

At last! An all-graphic 'Trek' with real-time battles, sound hi-res. docking, beaming crews, star cities and much more!

Apple II 3.3 disk

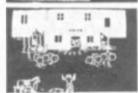

#### BOTH BARRELS

Rootin'-Tootin', double shooting, Wild West action by Nasir - excellent graphics, includes 'Duck Shoot' on same disk.

Apple II disk

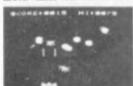

#### SPACE EGGS

Best selling arcader with multiple stage rocket-base and deadly alien 'Eggs' when they hatch, look out!

Apple II disk

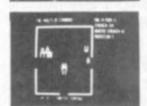

#### VAULTS OF CYMARRON

Explore monster-ridden vaults and repay your debt to the interstellar gangsters by finding all 15 treasures in this graphic/ sound adventure.

TRS 80 - Tape/disk

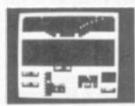

#### DAMBUSTERS

Razzle-dazzle World War II action in this graphic attack with the famous 'Bouncing Bomb' incredible realism with anti-aircraft

£ 9

TRS 80 - Tape

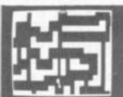

Sound-graphics arcade game with five levels of difficulty. Steer your balloon through a tortuous maze, buffeted by unpredictable winds.

TRS 80 - Tape

| For Atari | : Scott Adams Adventures 1-12 | £12 each |
|-----------|-------------------------------|----------|
| (Tape)    | : Submarine Strike            | £ 9      |
|           | : Attack of the Yeti          | £ 9      |
|           | Nebulan                       | 6.0      |

#### SPECIAL OFFER TO COMPUTER & VIDEO GAMES READERS!

| For Apple  | : Scott Adams Adventures 0-12 (Tape)     | £ | 7 each |
|------------|------------------------------------------|---|--------|
| For TRS 80 | : Dragon Quest Adventure (Tape)          | £ | 9      |
| For PET    | : Scott Adams Adventures 1 & 2 on 1 Tape | £ | 9      |

Our shop is at 1 Horseshoe Yard (off Brook Street), London W 1

Mail order to 146 Oxford Street, London W.1. Telephone us on 01-493 3420 or 01-493 0566

PLEASE ADD 15% VAT TO PRICES AND 80p POST

We accept Access, Visa and Diners Club credit cards.

## HENRY'S

404 EDGWARE RD, LONDON W2 1ED

TEL: 01-402 6822

RETAIL SALES & DEMONSTRATIONS

## **ROTAN 65**

YOU MAY DEDUCT £20 FROM MICRO-TAN 65 KITS

AND ASSEMBLED UNITS LISTED HERE ONLY FROM US

MICROTAN 65 CONTENTS

STARTER

MICROTAN 65 CONTENTS
High quality, plated thru hole printed circuit board, solder resist and silk screened component identification. 6502 microprocessor. 1K monitor TANBUG, Now with 'V' Bug. 1K RAM for user programme, stack and display memory. VDU alphanumeric display of 16 rows by 32 characters. MICROTAN 65 system file binder. 136 page, bound, users hardware software manual with constructional details and sample programmes. Logic and discrete components to fully expand MICROTAN 65. The MICROTAN 65 kit has won widespread acclaim for its superb presentation. We pay attention to detail! presentation. We pay attention to detail!

KIT FORM £69.00 + £10.35 V.A.T., total £79.35.
MICROTAN 65 ASSEMBLED AND TESTED.
Specification as above, but assembled and fully bench tested by

£79.00 + £11.85 V.A.T., total £90.85.

**DELIVERY EX-STOCK POST PAID** 

MAIL ORDERS to: 11/12 Paddington Green, London W2.

## TANGERINE • TANGERINE

## या २०१६णाया

#### ADVENTURE GAMES

Mission of the Deep. Fight your way through giant crabs, eels & explosive cargo to get the radioactive device. 16K £5.95.

Nightmare Park. The keeper challenges you to match your wits against unknown odds. No human has succeeded! 14K £4.95.

Warrior. Find and rescue your princess and battle with monsters, 3 dimensional display.

#### SPACE GAMES

Space Invaders. Fast interactive graphics, on screen scoring, destructable protective shields. 1K £4.95. Super 3K £5.95.

Space Rescue. Save your crew from the planet surface, avoiding the moving stars. 16K £3.95. Planetoids. Skilfully plot your craft through the Asteroid Belt before your energy runs out. 16K £3.95.

#### 16K RAM Pack

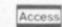

Visa

assembled, tested and cased £37.50 inc (P&P) Allow 21 days delivery All supplied on cassette with instructions

send cheque, P.O. or Card no. with order

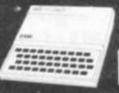

26 Spiers Close, Knowle, Solihull West Midlands, B93 9ES, England

- Q ) 22 THEN 950
- 481 IF (Q > 12) AND (Q < 18) THEN 1010
- 482 IF Q ( B THEN 920
- 490 MA = RND (1) # 300: IF MA ( 19 THEN GOSUB 940
- 491 IF WA > 282 THEN GOSUB 1040
- 492 IF (WA < 210) AND (WA > 165) THEN GOSUB 960
- 493 IF (WA > 75) AND (WA < 130) THEN GOSUB 1020
- 494 IF (WA > 255) AND (WA < 260) THEN GOSUB 1030
- 510 PRINT "THE HARVEST THIS YEAR WAS ";K / 10: PRINT " ST DREHDUSES PER TEL."
- 520 IF ER ) = 0 THEN 530
- 521 IF (ER < 0) AND (O > 1) THEN PRINT "THE PRIESTS OF AMEN GAVE ZOSER,"; O: PRINT " S TOREHOUSES OF GRAIN.": H = H + 1: 60TO 540
- 530 IF 0 < 2 THEN GOTO 540
- 531 IF ER > = 0 THEN PRINT 0;\*

  STOREHOUSES OF GRAIN WERE C

  LAIMED\*: PRINT \* BY THE P

  RIESTS OF AMEN.\*:H = H + 1
- 540 PRINT "THE POPULATION INCREA SED BY ";R: PRINT " PEOPL E."
- 550 P = R + L + M U1 V1
- 551 U1 = 0:V1 = 0
- 560 N = INT (N + (W (W M)) / 90000)
- 570 IF N > 20 THEN N = 20
- 580 IF (N < 21) AND (N > 0) THEN PRINT "THE WORK FORCE HAS C OMPLETED "; N: PRINT "COURSES OF THE PYRAMID."
- 590 IF (N < 21) AND (D < 1000) AND (H < 10) THEN PRINT "THE VI ZIERS PREDICT A POOR FLOOD N EXT", "YEAR.":H = H + 2
- 591 IF (N < 21) AND (D > 3700) AND (H < 10) THEN PRINT "THE ME LTING SNOW OF ETHIOP WELLS T HE", "NILE THIS SPRING.":H = H + 2
- 600 IF (N < 10) AND (T > 6) OR ( ER > 3) AND (N < 20) THEN PRINT \*PHARDAH IS BOTHERED BY YOUR

- INEFFICIENCY:H = H + 2
- 610 IF ER > 7 THEN PRINT "HE HA S DECREED, THAT FOR YOUR MIS TAKES,", "YOU WILL BE EXILED TO THE RED LAND OF", "THE EAS T.": 60TO 660
- 620 IF H < 2 THEN PRINT IMS; ", "
  : PRINT "AN UNEVENTFUL YEAR.
  "
- 621 IF (H > 8) AND (H < 14) THEN
  PRINT IMS; ", ": PRINT "A VER
  Y EVENTFUL YEAR."
- 624 PRINT "HIT ANY KEY TO CONTIN UE ":: GET A\$
- 625 IF T = 6 THEN GOSUB 1330
- 630 GOSUB 690
- 640 IF T ) = 12 THEN 890
- 650 S = INT (S \$ 10 + .5) / 10:D = INT (D \$ 10 + .5) / 10:P = INT (P \$ 10 + .5) / 10: 60TO 150
- 660 PRINT "IMHOTEP WILL YOU TRY AGAIN? (Y/N) ":: GET V\$
- 661 IF V\$ = "Y" THEN RUN
- 662 IF V\$ = "N" THEN TEXT : HOME : END
- 670 GOTO 660
- 690 HOME : GR : GOSUB 1200: COLOR= 13:E = 0:F = 39:Y = 39
- 691 IF N = 0 THEN RETURN
- 692 IF NN > 0 THEN FOR G = 1 TO NN: HLIN E,F AT Y:E = E + 1: F = F - 1:Y = Y - 1: NEXT G
- 693 FOR G = NN + 1 TO N: FOR EE = E TO F
- 694 PLOT EE, Y:SD = PEEK ( 163 36) + PEEK ( - 16336): FOR PA = 1 TO 50: NEXT PA: NEXT
- 695 E = E + 1:F = F 1:Y = Y 1 : NEXT 6
- 696 NN = N
- 750 IF N = 20 THEN 970
- 760 RETURN
- 780 PRINT IM\$;",": PRINT "ZOSER
  HEARD YOUR FOOLISHNESS.": PRINT
  "HE HAS EXILED "; B\$; ". ": ER =
  ER + 1
- 800 READ B\$: PRINT B\$;" HAS BEEN
  ASSIGNED AS OVERSEER.\*: PRINT
  "NOM...": GOTO 180
- BIO PRINT IM\$; ", ": PRINT "DO NOT JEST, ": PRINT "THE HAMK'S E ARS ARE SHARP. ": ER = ER + 1: 60T0 200

- 820 PRINT IM\$; ", ": PRINT "1, "; B \$; ", WARN YOU NOT": ER = ER +
- 830 PRINT "TO MOCK PHARDAH ZOSER
  . HIS FLAIL IS", "SWIFT.": 60TO
  250
- 840 PRINT IM\$; ", ": PRINT "PHARDA H HAS KILLED "; B\$: PRINT "YO UR OVERSEER. ": ER = ER + 1
- 850 DNERR GOTO 1190
- 860 READ B\$: PRINT "I AM ";B\$;"
  YOUR NEW OVERSEER.": PRINT "
  NOW...": 60TO 290
- 870 PRINT "THERE IS ONLY ENOUGH GRAIN TO PLANT ";S \$ 100 - 1 : PRINT "TELS.":ER = ER + 1: IF S \$ 100 - 1 < 0 THEN 901
- 871 60TO 290
- 980 PRINT "THERE ARE ONLY ENOUGH PEOPLETO PLANT": PRINT P # 10; "TELS.": ER = ER + 1: GOTO 290
- 890 PRINT "YOU HAVE RUN DUT OF T IME, IOSER WANTS", "YOUR HEAD .": GOTO 660
- 900 REM YOU KILLED TOO MANY PED PLE
- 901 PRINT "ZOSER WANTS YOU MUMIF IED ALIVE IN THE ", "HOUSE OF THE DEAD.": GOTO 660
- 920 Q = RND (1) # P / 2:0 = INT (Q + .5): PRINT "A PESTILENC E DESCENDED FROM AMEN-RE.":H = H + 1
- 930 PRINT 9; PEOPLE DIED. \*: V1 = 9: 60TO 510
- 940 Q = INT ( RND (1) # P): PRINT
  "HYKSOS WITH CHARIOTS AND BL
  ADES OF", "BLACK EVIL METAL H
  AVE ATTACKED KHEM.", Q; " PEOP
  LE HAVE BEEN KILLED.": V1 = Q
  :H = H + 3: RETURN
- 950 V = INT ( RND (1) \$ 50); PRINT
  "NUBIAN EMISSARIES HAVE BROU
  SHT TRIBUTE", "OF "; V; " STORE
  HOUSES OF GRAIN.": S = S + V:
  H = H + 2: GOTO 510
- 960 Q = INT ( RND (1) # P): PRINT
  "ACHEAN BARBARIANS FROM THE
  NORTHERN SEA", "HAVE RAIDED T
  HE DELTA "; Q: PRINT "PEOPLE
  HAVE BEEN KILLED.": VI = Q:H =
  H + 3: RETURN
- 970 12 = 2000
- 980 PRINT "IMHOTEP, YOU HAVE FUL FILLED THE WISH": FOR II = 1

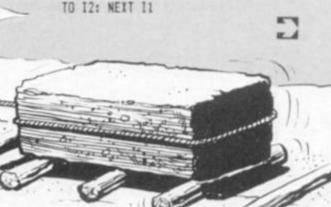

# ATARI SOFTWARE

## NEW NEW NEW NEW

MISSION: ASTEROID: An asteroid is about to hit the earth and destroy it. It is your mission, as an astronaut, to rocket to the asteroid and blow it up before it reaches Earth. Over a hundred full 21-colour hi-res graphics. An exciting graphic game that will challenge your imagination and test your creativity every step of the search.

THE WIZARD AND THE PRINCESS: In this adventure you must do battle against an evil wizard in order to save the Princess. You must cross deserts, oceans, mountains, travel to an island and encounter many strange beasts. Hundreds of hi-res colour pictures. Should provide months of adventure. (D) £29.50

ULYSSES AND THE GOLDEN FLEECE: Journey back in time to the days of Greek mythology, with this brand new game from On-Line Systems. Superb program, lots of fun.

JAW-BREAKER: This arcade game takes you to the sweet shop for a wild game of tag. If you can eat all the sweets the kids will stop bothering you. Full colour hi-res graphics.

16K (C) or (D) £23.95

CROSSFIRE: They have landed and are taking over the city. Steadily they are making their way across the city, destroying all in their path. If you're going to live you'll have to concentrate and don't get caught in the Crossfire. Hi-res graphics. Excellent arcade challenge. (D) £23.95

MOUSKATTACK: Join in the fun as ace plumber Larry Bain of Rodent Rooter Plumbing Service. He tries his best to pipe the sewers of "Rat Alley" which has the biggest rat population in the world. An unbeatable blend of arcade action and quick thinking strategy.

(D) £31.50

FROGGER (C) £31.50, THRESHOLD (D) £31.95: Two new excellent games from On-Line. We have not seen them yet but we are told they are great. By the time you read this ad, we will have them in stock.

PROTECTOR: This game is fantastic. Great hi-res colour graphics. Arcade type game with loads of action as well as factics. Save the people from the flying saucer, then save them from the volcano. This is a must for all Atari owners.

32K (C) £23.00

CHICKEN: A crazy fox is dropping eggs through a maze of moving slots. Control your chicken to catch the eggs in a truck. But watch out — missed eggs hatch into chicks. Step on a chick and the farmer will ring your neck. Lots of fun. Action packed hi res graphics.

16K (C) £23.00

DODGERACER: Speed round the circuit controlling your racing car, but don't crash into your opponent. Great fun, hi-res graphics. 16K (C) £19.25

NUKE SUB/GALAXY DEFENDER: Lots of action in both of these action packed arcade type games. Superb graphics, loads of fun. Excellent value. Both games on one tape for only 16K (C) £16.50

ZORK I: The great underground empire confronts you with perils and predicaments ranging from the mystical to the macabre, as you strive to discover the twenty treasures of Zork and escape with them and your life. An interlogic probe adventure.

ZORK II: The Wizard of Frobozz takes you into new depths of the subterranean realm. There you'll meet the wizard who will attempt to confound your quest with his capricious powers.

32K (D) £30.95 realm. There you it men his capricious powers.

DEADLINE: When you take on Deadline you're not just putting yourself against a 12-hour time limit to solve one of the cleverest and most baffling cases in the detective style. You are encountering a totally original concept in interactive adventure, that literally puts the case in your hands. Working from an actual dossier on the crime and piecing the many clues along the trail. You face a challenge so sophisticated that your suspects even possess independent personalities, these being so treacherous that should you make the wrong move, one of them may do you in. This game is totally unique and utterly compelling.

(D) £39.50

SHOOTING GALLERY: Use your skill to shoot away at the owls, ducks, rabbits and pipes moving across the screen. But watch out for the flying duck, or it'll eat your bullets. All the sound and action of a carrival arcade complete with the sounds of a calliode.

16K (C) £26.25

ANALOG ADVENTURE: Explore 100 caves as you seek out a multitude of treasures and defend yourself against impossible creatures. You must figure out what to do and when to do it. This is based on the classic game "Adventure". Yery absorbing. 32K (D) £26.25

RACE IN SPACE: A very different space game: you must not only avoid the myriad of tiny asteroids swarming about you, but have to contend with comets adoming by and missiles from your opponent's ship. 128 different variations of this multi-coloured player/missile graphics game. 16K (C) £26.25

ACTION QUEST: Action Quest is a real time adventure game. You, represented as a ghost, move from room to room in an attempt to capture valuable prizes while eluding monsters and solving puzzles. An excellent graphics adventure game.

K-RAZY SHOOTOUT: This game is great. Fast action, hi-res graphics. Guide your commander through the rooms blasting as you go. Excellent arcade type game. ROM £29.95

## BEST SELLERS

#### **AUTOMATED SIMULATIONS**

Crush, Crumble & Chomp: Breathe fire, terrorise cities, snack on a horrified populace, four metropoli, five objectives, over 100 possible scenarios, hi-res colour graphics.

32K (C) £22.45

Dragons Eye: An outstanding introduction to fantasy role-playing adventures — combining simplicity with variety and real time battle graphics. Will captivate and entertain for hours. 32K (C) £18.75

Ricochet: An abstract action strategy game. Challenging, thought provoking and fast moving. Work out the angles, avoid the obstacles. Hi-res graphics.

16K (C) £14.95

Star Warrior: Walk, jump — even fly — over swamps, forests and mountains with scrolling map graphics. Excellent graphics. Superb strategy game in which you try to free an occupied planet. 32K (C) £29.95

Temple of Apshal: Project yourself into the labyrinth. See and touch the treasures, hear and smell the creatures. Discover for yourself the fantasy of Apshal. Excellent, award-winning game.

32K (C) £29.95

Upper Reaches of Apshal: Continue the adventures of Apshal. Four levels, over 150 rooms, gardens etc. Monsters and evil nobglobins. This game requires Temple of Apshal to play. 32K (C) £14.95

Rescue at Rigel: Can you rescue the 10 prisoners before your power pack is depleted? Can you get back to your rendezvous point in time? Can you escape the dreaded clutches of the unmerciful High Tollah. 32K (C) £22.45

Invasion Orion: One-on-one starship combat to full scale Armageddon in this challenging and exciting space tactical warfare simulation. Good graphics and great versatility. 24K (C) £18.75

Datestones of Ryn: Can you find and retrieve the datestones in the seemingly endless maze of rooms full of horrors. Great adventure role playing game.

32% (C) £14.95

#### SCOTT ADAMS ADVENTURES

| 1.  | ADVENTURE LAND        | 24K (C) £16.50 |
|-----|-----------------------|----------------|
| 2   | PIRATES ADVENTURE     | 24K (C) £16.50 |
| 3.  | MISSION IMPOSSIBLE    | 24K (C) £16.50 |
| 4.  | VOODOO CASTLE         | 24K (C) £16.50 |
| 5.  | THE COUNT             | 24K (C) £16.50 |
| 6.  | STRANGE ODYSSEY       | 24K (C) £16.50 |
| 7.  | MYSTERY FUN HOUSE     | 24K (C) £16.50 |
| 8.  | PYRAMID OF DOOM       | 24K (C) £16.50 |
| 9.  | GHOST TOWN            | 24K (C) £16.50 |
| 10. | SAVAGE ISLAND PART I  | 24K (C) £16.50 |
| 11. | SAVAGE ISLAND PART II |                |
| 12  | GOLDEN VOYAGE         | 24K (C) £16 50 |

#### SANTA CRUZ/TRICKY TUTORIALS

DISPLAY LISTS: Teaches you how to alter the screen format of set text on the screen together and high and low res graphics. 16K (C) £13.95

HORIZONTAL/VERTICAL SCROLLING: Enables graphics or text to be moved up down or sideways. You could move only the text on the bottom half of the screer or create a map and scroll smoothly over it.

16K (C) £13.95

PAGE FLIPPING: Learn how to have the computer draw the next page you want to see while you are still looking at the previous page then flip to it instantly. A very useful program.

16K (C) £13.95

BASICS OF ANIMATION: This program shows you how to animate simple shapes (with sound) using Print & Plot commands and also has a nice Player/Missile graphics game you can play with. 24K (C) £13.95

PLAYERMISSILE GRAPHICS: This program shows you how to create a simple shape called a player, then takes you through over 25 examples to create a complete business application and a small game. 32K (C) £19.95

GALACTIC CHASE: A fast action, arcade type game employing hi-res colour graphics. Wave after wave of attacking aliens must be destroyed in this 'Galaxian' type game. The display is excellent.

16K (C) £15.95

CRYPTS OF TERROR: An excellent graphics based adventure game. Explore crypts, slay the monsters, find the ring and the key to the next level. An excelle absorbing game employing great colour graphics.

16K (C) £24 16K (C) £24.95

MURDER AT AWESOME HALL: Question suspects, search for clues, find the murder weapon, as you wander through the doors of 'Awesome Hall' trying to solve the murder of the Colonel. Good graphics and excellent game features.

16K (C) £14.50

GHOST HUNTER: Rid the mansion on Huckleberry Hill of Ghost action, aroade type game using excellent sound and graphics. 16K (C) £19.95

## Calisto Computers Ltd. To: CALISTO COMPUTERS LTD. 119 JOHN BRIGHT STREET, BIRMINGHAM. PLEASE ACCEPT MY ORDER FOR THE FOLLOWING PROGRAMS:-SPECIALISTS IN MICROCOMPUTERS AND SOFTWARE 119 JOHN BRIGHT STREET, BIRMINGHAM B1 1BE Please debit my credit card ACCESS/VISA No. Phone orders welcome on 021-632 6458 Signed .....

- 981 PRINT "OF PHARDAH. YOUR REW ARD IS THE GREAT": FOR I1 = 1 TO 12: NEXT I1
- 982 PRINT "BOON OF BEING ENTOMBE D WITH YOUR LORD": FOR II = 1 TO I2: NEXT II
- 983 PRINT "AND MASTER, ZOSER, TH E GOLDEN HORUS.": FOR I1 = 1 TO I2: NEXT I1: 60TO 660
- 1010 V = INT ( RND (1) \$ 50): PRINT

  "A MILITARY CAMPAIGN LED BY

  ZOSER HAS", "BROUGHT AN ADDIT

  IONAL ";V;" TELS": PRINT "OF

  LAND INTO THE DOUBLE-KINGDO

  M.":D = D + V:H = H + 3: GOTO

  510
- 1020 V = INT ( RND (1) # 50 + 20
  ): PRINT "MINDAN MERCHANTS H

  AVE BROUGHT "; V: PRINT "STOR

  EHOUSES OF GRAIN TO TRADE FO

  R": PRINT "METHODS OF BUILDI

  NG AS PRACTICED IN", "KHEMI."

  :S = S + V:H = H + 4: RETURN
- 1030 V = INT ( RND (1) \* 100): PRINT

  "THE PHARDAH'S NEW SYRIAN BR

  IDE BROUGHT", "A DOWRY OF "; V
  ; " STOREHOUSES": PRINT "OF G

  RAIN. ": S = S + V: H = H + 3: RETURN
- 1040 V = INT ( RND (1) 1 W):V1 =
  V:W = W V: PRINT "A FANATI
  CAL REBEL-PRIEST HAS ESCAPED
  ","WITH ";V;" WORKERS INTO T
  HE": PRINT "WILDERNESS OF TH
  E SINAI.":H = H + J: RETURN
- 1050 IF W = 0 THEN RETURN
- \*THE WORK FORCE HAS REVELLED . ":U
- 1070 PRINT "WORKERS, AND ";84;",
  THE OVERSEER, ": PRINT "WERE
  KILLED BY"
- 1080 PRINT "PHARDAHS'S VICTORIOU S ANUBIS SQUADRON."
- 1090 U1 = U:W = W U
- OSER HAS CHOSEN "; B\$: PRINT "TO BE YOUR NEW OVERSEER.":H = H + 6: 60TO 420
- 1130 Z = INT ( RND (1) \$ 2 + 2):

- N = N Z:W = W INT (W \$ .25):M = W + P: IF NN > N THEN NN = N
- 1140 PRINT Z; COURSES OF THE PY
  RAMID HAVE\*: PRINT "COLLAPSE
  D AND ONE-FOURTH OF THE WORK
  ", "FOURCE WAS LOST. ":H = H +
  3: GOTO 420
- 1160 N = 20: 60TO 690
- 1180 DATA "MENE-PTAH", "RA-ANX-T ETA", "ATUM-ATON", "SETEP-EN-R E", "RAMOSE", "MERI-ATUM", "KA-RES", "MAATTUM", "MERI-TEHU"
- 1181 DATA "TOTHMES", "RE-MES-SES
  ", "PTAHMES", "MERIPASHTU"
- 1200 COLOR= 9: HLIN 4,8 AT 1: HLIN 8,12 AT 2: PLOT 12,3: HLIN 7 ,8 AT 3
- 1202 VLIN 2,9 AT 6: VLIN 5,9 AT
  7: VLIN 2,9 AT 5: VLIN 2,9 AT
  4: VLIN 2,9 AT 3: VLIN 3,9 AT
  2: PLOT 1,4
- 1203 HLIN 8,12 AT 9: HLIN 4,5 AT 19: HLIN 4,5 AT 20: HLIN 15, 16 AT 20: HLIN 14,15 AT 19: HLIN 3,8 AT 21: HLIN 14,19 AT 21
- 1204 COLOR= 1: HLIN 13,15 AT 5: PLOT 15,6: VLIN 5,21 AT 13: VLIN 11,15 AT 2: VLIN 11,15 AT 39
- 1205 FOR IP = 1 TO 6: PLOT 5 + 2 P,9 + IP: PLOT 3 + IP,9 + IP : NEXT IP: PLOT 8,10
- 1206 FOR YP = 1 TO 3: FOR ZP = 1
  TO YP \$ 2 1: PLOT 2 + ZP,
  16 + ZP YP \$ 2: NEXT ZP, YP
- 1207 COLOR= 3: HLIN 3,6 AT 16: HLIN 3,5 AT 17: HLIN 3,5 AT 18: HLIN 8,13 AT 16: HLIN 10,13 AT 17 : HLIN 11,14 AT 18
- 1210 HLIN 28,31 AT 16: HLIN 27,3 0 AT 17: HLIN 27,29 AT 18: HLIN 35,38 AT 16: HLIN 35,38 AT 1 7: HLIN 35,37 AT 18
- 1211 COLOR= 9: HLIN 33,37 AT 1: HLIN 33,38 AT 2: HLIN 33,34 AT 3: HLIN 36,39 AT 3: HLIN 36,39 AT 4: HLIN 23,26 AT 21: HLIN 33,38 AT 21
- 1212 VLIN 5,9 AT 38: VLIN 5,9 AT 33: VLIN 4,8 AT 34: VLIN 6,8 AT 35: VLIN 7,9 AT 36: HLIN 27,33 AT 9: PLOT 32,8
- 1213 HLIN 27,30 AT 5: HLIN 30,31 AT 6: HLIN 31,32 AT 6: HLIN

- 26,28 AT 19: HLIN 25,26 AT 2 0: HLIN 36,37 AT 19: HLIN 36 .37 AT 20
- 1214 COLOR= 1: FOR XP = 1 TO 6: PLOT 35 - XP,9 + XP: PLOT 37 - XP ,9 + XP: PLOT 39 - XP,9 + XP : NEXT XP
- 1215 FOR XP = 1 TO 4: PLOT 39 -XP,11 + XP: NEXT XP: PLOT 38 .14: PLOT 37,15
- 1220 VTAB 21: PRINT TAB( 16)\*IM HOTEP\*
- 1225 IF TZ = 1 THEN RETURN
- 1230 FOR ZZ = 0 TO 5000: NEIT ZZ :TZ = 1: RETURN
- 1330 TEXT: HOME: GOSUB 61: PRINT
  TAB( 16) "JUBILEE": PRINT "I
  T IS TIME FOR PHAROAH'S JUBI
  LEE.", "YOU HAVE USED HALF OF
  YOUR TIME."
- 1340 IF (N = 20) OR ((N > 10) AND
  (P > 300000) AND (S \* 1000 >
  P) AND (ER < 21) THEN PRINT
  IMS: PRINT "PHARDAH IS PLEAS
  ED WITH YOUR": PRINT "PERFOR
  MANCE SO FAR AND BESTOWS A 6
  REAT", "HONOR ON YOU. FROM TH
  IS MOMENT YOU ARE", "KNOWN AS
  "GREAT LORD IMHOTEP".
- 1345 IF (N = 20) DR ((N > 10) AND (P > 300000) AND (S \$ 1000 )
  P) AND (ER < 2)) THEN ER = 1:IM\$ = "BREAT LORD IMHOTEP"
  : GOTO 1370
- 1350 IF (N < 7) AND (ER > 3) AND

  (P < 300000) AND (S \* 1000 <
  = P + 50) THEN PRINT IM: PRINT

  "PHAROAH IS DISPLEASED WITH

  YOU AND", "DESIRES FOR YOU TO

  SUFFER THE DISHONOR", "OF BE

  ARING THE TITLE 'IMHOTEP THE
  "."INCOMPETENT"."
- 1355 IF (N < 7) AND (ER > 3) AND (P < 300000) AND (S # 1000 < = P + 50) THEN ER = ER + 1: IM6 = "IMHOTEP THE INCOMPETE NT": 60TO 1370
- 1360 PRINT IMS: PRINT "PHAROAH F
  EELS YOU HAVE NOT PUT FORTH
  A", "GOOD EFFORT AND DISIRES
  TO REMIND YOU", "OF YOUR RESP
  ONSIBILITIES WITH THE", "TITL
  E 'IMHOTEP-HORUS-WATCHES'.":
  IMS = "IMHOTEP-HORUS-WATCHES
- 1370 PRINT "HIT ANY KEY TO CONTI NUE ":: GET A\$: RETURN

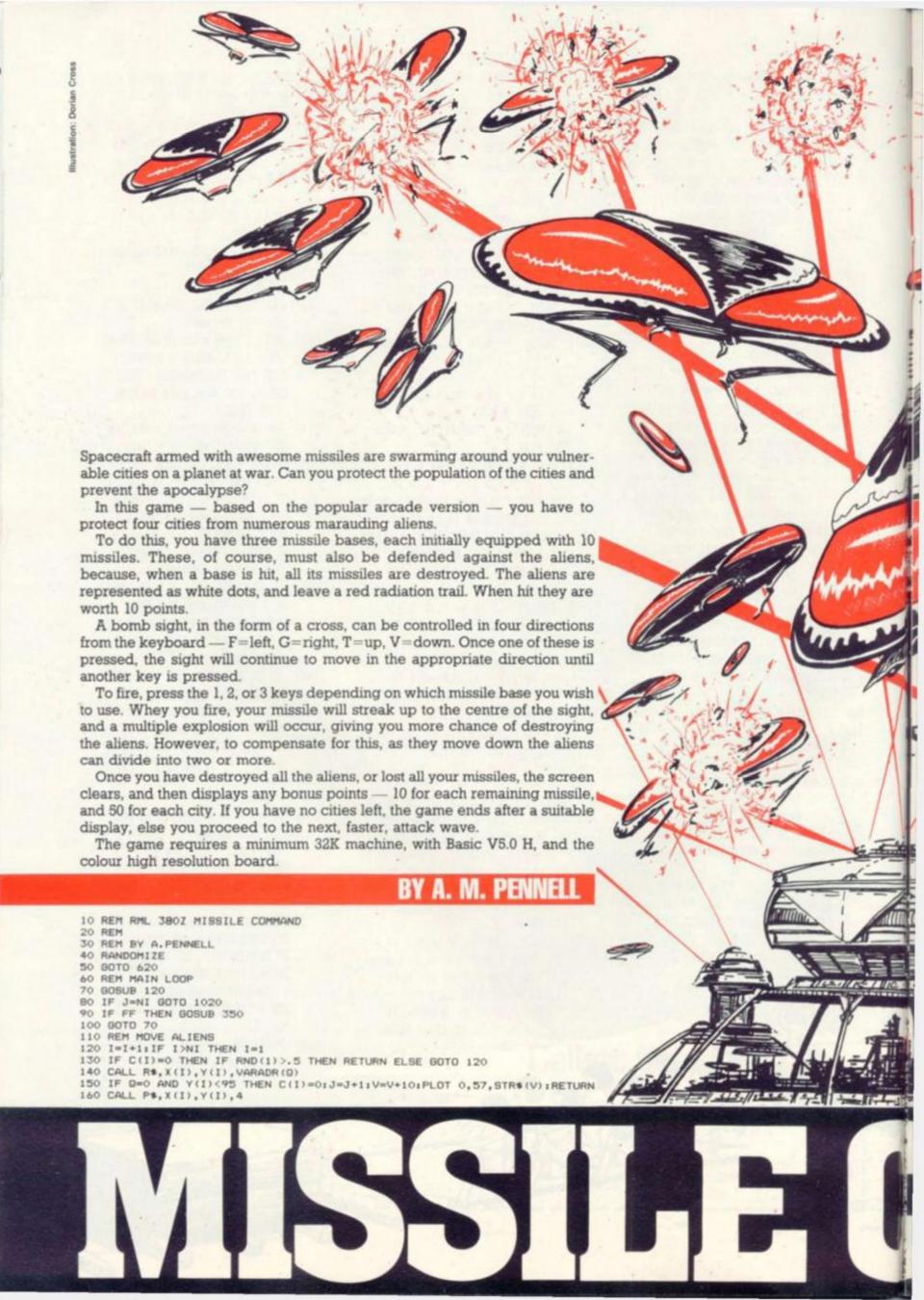

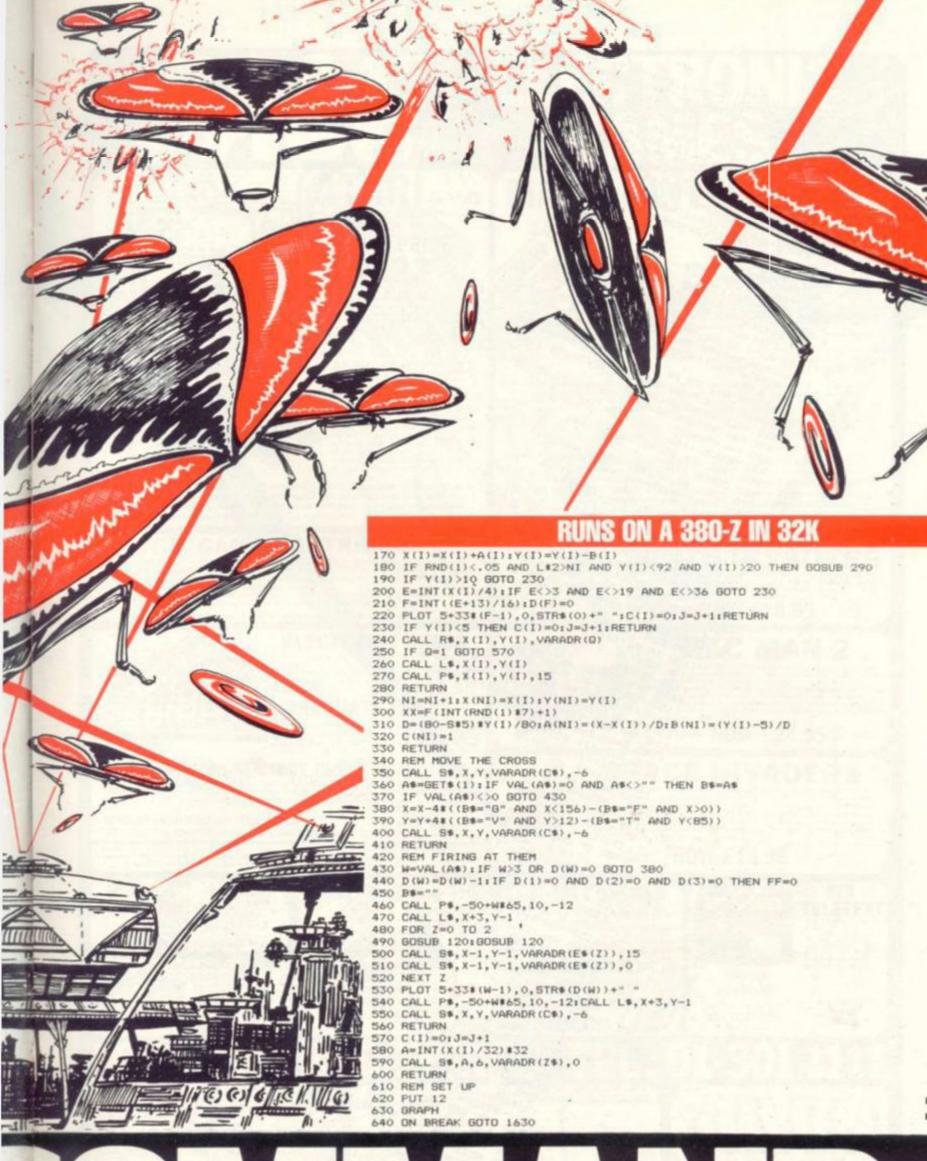

# HOMALIA D

```
650 CALL"RESOLUTION",1,4
660 DIM A(200),B(200),C(200),X(200),Y(200)
670 P$="PLOT":R$="RDOUT":S$="STPLOT":D$="DEFCHAR":L$="LINE"
                                                                           680 CALL D$,1,0,0,0,32,32,216,32,32

690 CALL D$,2,24,60,126,255,255,126,60,24

700 CALL D$,3,0,0,0,0,60,126,255

710 CALL D$,4,0,0,16,56,124,56,16,0

720 CALL D$,5,0,16,124,124,124,124,16
                                                                           730 CALL D$,6,0,0,0,0,0,85,127,127
740 CALL D$,7,0,0,0,0,64,64,160
750 C$=CHR$(1):Z$=CHR$(6)
                                                                            760 E$(0)=CHR$(4):E$(1)=CHR$(5):E$(2)=CHR$(6)
                                                                            770 D$=CHR$(3):S=1:G$=CHR$(7)
                                                                            780 Q=01V=0
                                                                            790 Es=CHR$ (2)
                                                                            800 FOR I=1 TO 3
                                                                            810 D(1)=101E(1)=1
                                                                            820 PLOT 5+33#(1-1),0,8TR#(10)
                                                                            830 NEXT 1
                                                                            840 E(4)=1
                                                                            850 DATA 12, 36, 68, 77, 100, 132, 142
                                                                            860 FOR I=1 TO 7
                                                                            870 READ F(I) | NEXT I
                                                                            880 L=5
                                                                            890 FOR S=1 TO 10
                                                                            900 IF S<>1 THEN GOSUB 1260: GOSUB 1530
                                                                            910 CALL "RESOLUTION",1,4
920 As="ATTACK WAVE"+BTR*(INT((L-5)/5+1))
                                                                            930 L=L+5:NI=L
                                                                            940 GOBUB 1050
                                                                            950 CALL 50, 10, 40, VARADR (AS), -14
                                                                            960 GDSUB 1150
                                                                            970 CALL S$,10,40, VARADR(A$),-14
980 I=1:X=B0:Y=40:J=0
                                                                            990 FF=1
                                                                            1000 CALL 54, X, Y, VARADR (C4), -6
                                                                            1010 BOTO 70
1020 IF 8<10 THEN NEXT S
                                                                             1030 B=10:80TO 900
                                                                             1040 REM PLOT GROUND
                                                                            1050 CALL "RESOLUTION",1,4
1060 CALL "FILL",0,0,160,5,4
1070 FOR I=10 TO 140 STEP 65
                                                                             1080 CALL S$, I, 6, VARADR (D$), 4
                                                                             1090 NEXT I
                                                                             1100 FOR I=1 TO 4
                                                                             1110 IF E(1)=1 THEN CALL S$, 1$32,6, VARADR(Z$),1
                                                                             1120 NEXT 1
                                                                             1130 RETURN
                                                                             1140 REM SET UP ALIENS
                                                                             1150 FOR I=1 TO NI
                                                                             1160 X(I)=10+140*RND(1):Y(I)=96+RND(1)*10
                                                                             1170 X=F(INT(RND(1)*7)+1)+RND(1)*4-2
                                                                             1180 IF RND(1)>.5 THEN X=5+150*RND(1)
                                                                             1190 D=80-5*S+RND(1)*10-5
                                                                             1200 A(I)=(X-X(I))/D
                                                                             1210 B(I)=(Y(I)-5)/D
                                                                             1220 C(I)=1
                                                                             1230 NEXT I
                                                                             1240 RETURN
                                                                             1250 REM FINISHED ATTACK WAVE
                                                                             1260 FOR X=1 TO 4
                                                                             1270 CALL R*, X*32+3, 7, VARADR(Q)
1280 IF Q=1 THEN E(X)=1 ELSE E(X)=0
                                                                             1290 NEXT X
                                                                             1300 BRAPH: CALL "FILL", 0, 0, 160, 96, 2: PLOT 0, 57, STR$ (V)
                                                                             1310 As="BONUS"
                                                                             1320 CALL 80,55,80, VARADR (A0),15
1330 FOR Y=1 TO 3
                                                                             1340 IF D(Y)=0 BDTD 1400
1350 FOR X=1 TD D(Y)
                                                                              1360 V=V+10:PLOT 0,57,8TR*(V)
1370 CALL S*,15+X*6,30+Y*8,VARADR(B*),6
                                                                              1380 FOR T=1 TO 1001 NEXT T
                                                                              1390 NEXT K
                                                                              1400 NEXT Y
                                                                              1410 T=0
                                                                              1420 FOR I=1 TO 4
                                                                              1430 IF E(I)=0 GOTO 1480
                                                                              1440 CALL 8*, 1116, 30, VARADR (Z*), 1
                                                                              1450 FOR W-1 TO 100 NEXT W
                                                                              1460 V=V+501 PLOT 0,57,STR*(V)
                                                                              1470 T=1
                                                                              1480 NEXT 1
                                                                              1490 IF T=0 BOTD 158
                                                                              1500 FOR T=1 TO 1000: NEXT
40 COMPUTER & VIDEO GAMES
                                                                              1510 RETURN
                                                                              1520 REM SET UP MISSILE BASES
                                                                              1530 FOR I=1 TO 3
                                                                              1540 D(I)=10:PLOT 5+33*(I-1),0,STR*(10)
                                                                              1550 NEXT I
                                                                               1560 RETURN
                                                                              1570 REM THE END
                                                                              1580 CALL "FILL", 0, 0, 160, 96, 4
1590 As="THE END"
                                                                              1590 A**"THE END
1600 CALL "CHARBIZE", 1, 2
1610 CALL "BTPLOT", 50, 40, VARADR (A*), 15
                                                                               1630 TEXT
                                                                               1640 END
```

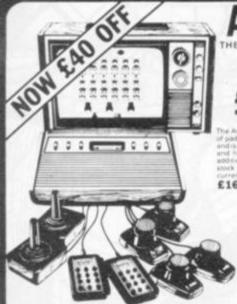

# GAME

THE GAME WITH 50 CARTRIDGES R R P. £129.95 (inc. VAT)

**OUR PRICE** 78.22 + VAT

#### £16.95 Inc. VAT ATARI CARTRIDGES

ATARI OWNERS CLUB — Why not join our FREE Silica Atari Owners Club and receive our bi-monthly newsletter with special offers and details of the latest new cartridge releases. Telephone us with your name and address and we will add your name to our computer mailing list.

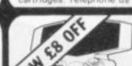

# EARTH INVADERS

the Mattel Intellivision is the most advanced T.V. game in the world with a range of over 25 ferent cartridges all at our special offer price of £17.95. This game uses a 16-bit incorprocessor giving 16 colours and three-part harmony sound. The picture quality is included in 3D effects and realistic animation. An add on keyboard will be available in the Spring 1982 to invert the Mattel into a full home computer with 16K RAM which will be fully expandable and oprammable in Microsoft Basic. Other accessories will be added later in the year. The normal use of the Intellivision - free soccer cartridge is £229.95 but our special offer price is ±149.44 c. VAT saving you. £80.00.

FREE 16 PAGE CARTRIDGE CATALOGUE — If you are interested in owning a Mattel, we now have available a 16 page catalogue describing the latest six cartridges to be released, as well as a new Mattel colour leaflet with brief descriptions of all 25

MATTEL OWNERS CLUB — Why not join our Mattel Owners Club and rec-regular newsletters containing details of all the latest cartridge releases. Teleph with your name and addresses and we will add your name to our computer mail

**OUR PRICE** 

£129.95 + VAT

(L149 44 Inc. VAT)

6 NEW CARTRIDGES JUST RELEASED

ASTROSMASH \* SNAFU \* BOWLING

SPACE ARMADA \* BOXING

TRIPLE ACTION

All 19 current cartridges \* the six new ones above now retail at £19.95 — Silica special offer price £17.95 Inc VAT

PAC MAN 2

R.R.P. £26.95 NOW £18.95 inc. VAT

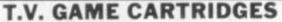

We specialise in the whole range of T.V. games and self-cartridges for the following games AZARI \* MATTEL \* ACETRONIC \* PHILIPS \* DATABASE \* ROWTRON \* INTERTON \* TELENG Let us know if you own any of these games and we will let you have details of the range of cartridges available.

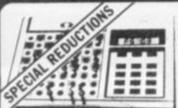

#### ELECTRONIC CHESS

SALE PRICE £19.95 GRADUATE CHESS

£29.95

#### FIDELITY MINI-SENSORY CHESS COMPUTER

MINI-SENSORY COMPUTER WITH STANDARD CHESS MODULE WAS £54.50 NOW £49.95 INC.

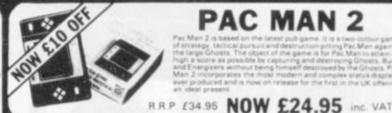

# SPACE INVADERS

R.R.P. £24.95 NOW £16.95 inc. VAT

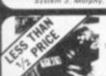

# CARTRIDGE T.V. GAME

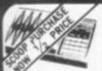

#### BACKGAMMON COMPUTER

£48.95 inc VAT

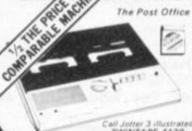

# THE AFFORDABLE ANSWER

The Post Office certified telephone answering machine

The Call Jotter I brings the affordable answer at the amazing price of £59 for £99 for the Call Jotter 2 with built-in remote recall facilities. These amazing telephone answering machines are Post Office certified and guaranteed for one year. They make a thoughtful gift for home or business use.

NOW £69.00 inc VAT

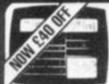

#### ADD-ON **ADAPTOR**

SALE PRICE £159

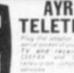

NOW WITH REMOTE CONTROL

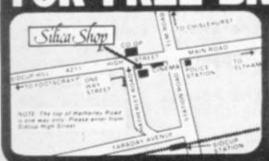

S. - Pull treats facilities available over 12 -24 or 36 in

SILICA SHOP LIMITED CVG0782

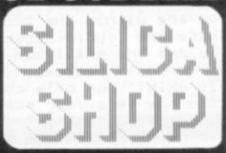

Only you have the plans for research centre guarded by fierce robots. Your job - should you choose to accept it - is to break through the security ring surrounding the centre.

High Security is a pursuit game requiring skill - and a little bit of luck! Seven robots are chasing you around the top secret centre. You must destroy them by luring the metal men into high radiation zones which you can find by using the map you have been given.

To win you have to destroy all the security robots. The game can be made harder - should you feel the need - by increasing the number of robot chasers in line 30.

On the model III TRS-80 there is a small character which can be used to represent the player. As the model I and video genie do not have this character line 60 should be changed to show the player as a ". The instructions should be changed accordingly

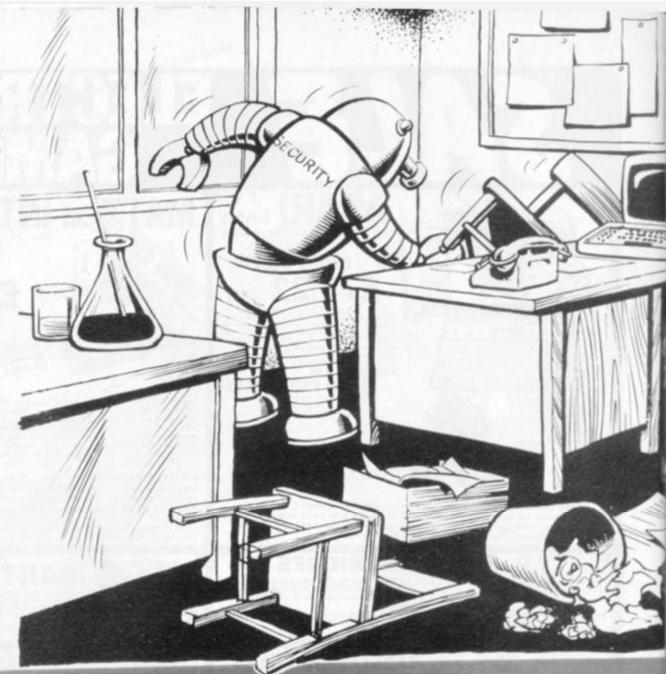

20 LL=64 REM width of screen

30 NR=7 DIMRR(NR) REM number of robots

40 NH=4 MH=3 DIMHH(NH+MH) REM number of hazards

50 MS=2000 REM maximum score

60 PG=253 REM Players Graphic, change to 42 for model 1 & Video Genie

70 TC=15488 SP=15360 TT\$=STRING\$(42,191)

80 REM TI= Time EC= Robots Remaining MM\$= Message

98 REM ME= Players Position RR(n)= Robot n's Position

100 REM HH(n)= Hazard n

110 TI=0:EC=NR:CLS:PRINT@20, "High Security

You are within the grounds of a top secret resarch centre and there are ";NR;" security robots trying to destroy you.

You are the small man , the robots are '0' and the '#'s are dangerously radioactive Places

120 PRINT"Your only chance of survival is to maneuver the robots into the '#'s. Your score will start at ",MS," Points and will decrease with time."

130 PRINT" If you are caught or destroyed your score will become zero. Use the arrow keys to move."

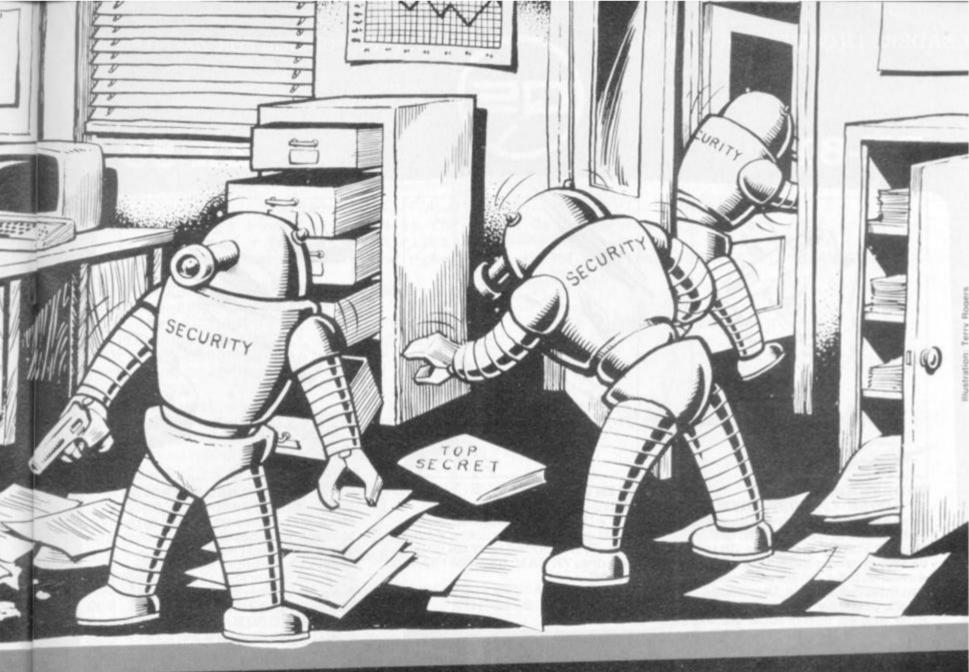

140 PRINT@896, "Press any key to continue."; 150 Z\$=INKEY\$: IFZ\$=""THEN150ELSE250

168 MD=ME+MF (MC=PEEK(MD)

170 IFMC=32THENPOKEME, 32 POKEMD, PG ME=MD RETURN

180 IFMC=191THENPOKEME, 32 POKEMD, 43 GOTO640

190 IFMC=79THENPOKEME, 32 POKEMD, 43 GOTO650

200 IFMC=35THENPOKEME, 32 POKEMD, 43 GOTO660

210 POKEME, 32 POKEMD, PG ME=MD RETURN

220 RN=RND(40)+RND(10)\*LL+TC

230 IFPEEK(RN)K)32THEN220ELSERETURN

240 REM set up screen for Game

250 CLS:PRINT@20, "High Security"; 260 PRINT@128,TT\$; PRINT@892,TT\$; PRINT@298,"Time Used"; PRINT@302,TI; SC=MS

270 PRINT@366. "Score"; PRINT@430, SC, PRINT@558, "High Scores"; IFHS(1)=0THENPRINT

8622, "None Yet |": GOT0300

260 FORK=1TOS PRINT@558+LL\*K, HS\$(K); IFHS(K)>0THENPRINTHS(K);

290 NEXTK

300 PRINTES96, "Robots Remaining ="; PRINTE917, EC; 310 FORI=1T010:POKETC+LL\*I,191:POKETC+LL\*I+41,191:NEXT

m.A

BY DAVID JONES

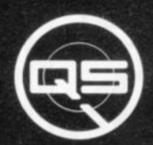

ZX-81

ZX-80

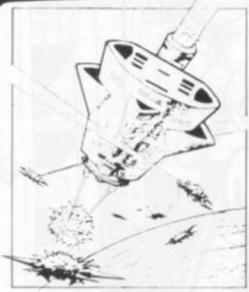

QS DEFENDER.

UP - DOWN - THRUST - FIRE First and only full screen display. Software to drive QS SOUND BD. Moving Planetary surface. Up to 84 fast moving characters on screen at once. On screen scoring. Ten missiles at once. Increasing attack patterns. Requires 8K ROM, and 4K min of RAM. &5.50.

QS SOUND BD.

A programmable sound effects board using the AY-3-8910.3 TONES; 1 NOISE; ENVELOPE SHAPER: + TWO 8 BIT I/O PORTS. Easily programmable from BASIC, the AY chip does most of the work leaving your computer free for other things. Signal O/P via 3.5 mm Jack socket Ports O/P via a 16 pin I.C. Socket. £26.00.

QS CHRS BD./

A programmable character generator giving — 128 SEP-ARATELY PROGRAMMABLE CHARACTERS. ON/OFF SWITCH. 1K ON BOARD RAM. Enables creation and display of your own characters to screen or printer. Demo cassette of fast machine code operation routines and lower case alphabet included. See below for ZX PRINTER listing. \$26.00.

Q5 - LOWER CASE

abcdefghijkimnopqrstuvwxyz

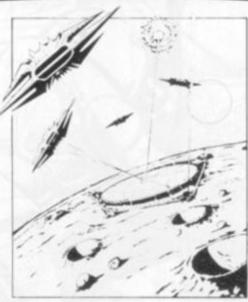

QS INVADERS.

LEFT - RIGHT - FIRE 13×7 INVADERS; High score; 3 levels of play; RND saucers; Bonus base; Drives Sound bd. & CHRS bd. Requires 7K RAM, 8K ROM+Slow. £5.50.

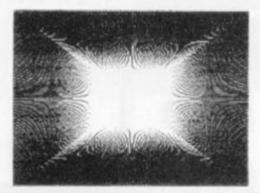

QS HI-RES BD.

A Hi-res graphics board giving—256×192 PIXELS. 6K ON BD.
RAM. SOFTWARE SELECT/
DESELECT. MIXED TEXT AND
GRAPHICS. 2K ON BOARD ROM.
Resident fast machine code
graphics software (in ROM)
provides the following HI-RES
Commands.—MOVE x, y; PLOT x,
y; DRAW x, y; BOX x, y; UP; DOWN;
LEFT; RIGHT; PRINT A\$; SCROLL;
BLACK; WHITE CLEAR COPY. See
above for ZX PRINTER listings
using COPY. \$85.00.

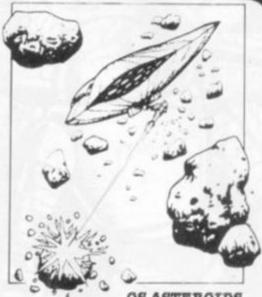

QS ASTEROIDS
LEFT - RIGHT - THRUST - FIRE
Software to drive QS SOUND BD.
Multiple missiles firing in 8
directions. On screen scoring.
Increasing number of asteroids.
Full mobility of ship to all areas of
the screen. Two asteroid sizes.
Bonus ship at 10,000 points.
Requires 8K ROM, 4K min of RAM
+ SLOW function. £5.50.

QS 3K RAM Bd.

An extremely reliable static RAM Bd. which combines with the computer's memory to give 4K total. Plugs direct in to the rear port on your ZX Computer. £15.00.

QS MOTHER BOARD BD. & QS CONNECTOR.

A reliable expansion system allowing a total of any RAM pack plus two other plug in boards to be in use at once. On board 5V regulator drives all external boards. Fitted with two 23 way double sided edge connectors. Connector is 2×23 way edge conns soldered back to back. Expansion can operate in two ways — (1) COMPUTER  $\leftrightarrow$  CONNECTOR  $\leftrightarrow$  Any QS add on bd. (but no extra RAM pack). (2) COMPUTER  $\leftrightarrow$  CONNECTOR  $\leftrightarrow$  MOTHER BD  $\leftrightarrow$  ANY RAM PACK. (2 bds to fit in mother bd.) Mother board £12.00 Connector £4.00.

• STOP PRESS • STOP PRESS • STOP PRESS • NEW GAME QS SCRAMBLE NOW AVAILABLE

PRICE £5.50

**4K RAM MINIMUM** 

POSTAL AND MONEY ORDERS TO:

ALL PRODUCTS FULLY GUARANTED.

QUICKSILVA: 95, UPPER BROWNHILL RD.: MAYBUSH: SOTON: HANTS: ENGLAND.

Please state Type of machine, Which ROM, Memory size, when ordering.

```
320 A=RND(NH)+MH:FORI=1TOR
330 GOSUB220 HH( I )=RN : POKERN, 35
340 NEXTI
350 FORI-ITONR
360 GOSUB220 RR( I )=RN POKERN, 79
370 NEXTI
380 GOSUB220 ME=RN POKERN, PG
390 REM countdown
400 FORI = 10TOUSTEP-1 : PRINTED, I, : FORJ = 1TO100 : NEXT | NEXT | : PRINTED, "
410 REM Players move input. MW is for Video Genie owners without all four arrow
keys. use < and > for left and right
420 REM TRS-80 users remove the references to MW in lines 430 , 470 and 480 for
speed increase
430 MV=PEEK(14400): MW=PEEK(14368)
440 IFMV=0ANDMW=0THEN590
450 IFMVAND8THENMF =- LL : GOSUB160 GOTO590
460 IFMVAND16THENMF=LL:GOSUB160 GOTO590
470 IFMVAND320RMWAND16THENMF=-1:GOSUB160:GOTO590
480 IFMVAND640RMWAND64THENMF 1 GOSUB160 GOTO590
490 GOTO590
500 REM robot movement
510 Y1=INT((ME-SP)/LL):Y2=INT(CRR(I)-SP)/LL):X1=ME-INT(ME/LL)*LL:X2=RR(I)-INT(RP
(I)/LL)*LL:XX=X2-X1:YY=Y2-Y1
520 IFYY=0THENFF=SGN(XX)ELSEFF=SGN(YY)*LL+SGN(XX)
530 RE=RR(I)-FF:RF=PEEK(RE)
540 IFRF=35THENRE=0:EC=EC-1:PRINT@917,EC, GOTO570
                                       " POKERR( I ) 32 - RR( I )=RE - POKERR( I ) 43 - SC=0 -
550 IFRF=RGTHENMM$="Got You !
G0T0670
560 IFRF=79THENRE=RR(I)
570 POKERR(I) 32 RR(I)=RE POKERR(I),79
588 RETURN
590 I=I+1 IFI>NRTHENI=1 REM here after keyboard scan
600 TI=TI+1 SC=MS-TI PRINT@302, TI, PRINT@430, SCT
610 IFRR(ID)OTHENGOSUB510
                                     " GOTOS70
620 IFEC=0THENMM$="You Have Won !
630 GOT0420
640 MM#="Electric Fence
                           " · SC=0 GOT0670
650 MM$="That was Suicide! ":SC=0 GOT0670
                            " - SC=0 - GOT0670
660 MM$="High Radiation
670 PRINT@494, MM$)
680 AA=0 PRINT@917, EC, PRINT@430,"
                                             "J PRINTE430, SCJ : IFSC >HS(5)THENAR=1 : GO
SUB750
690 PRINT@960, "Do you want to Play again (9/n) ?")
700 AZ$=INKEY$
710 IFAA=OTHENIFFC=20PRINT@494, MM#, ELSEIFFC=10THENPRINT@494, "
720 FC=FC+1 · IFFC=21THENFC=0
730 IFAZ$<>"Y"ANDAZ$<>"N"ANDAZ$<>"y"ANDAZ$<>"n"THEN700
740 IFAZ$="Y"ORAZ$="y"THEN110ELSEEND
750 FORI=1T0200
760 FC=FC+1 | IFFC=21THENFC=0
770 IFFC=20PRINT@494, MM$; ELSEIFFC=10THENPRINT@494, "
780 NEXTI
790 CLS: PRINT@20, "Congratulations
800 PRINT@140, "High Scores", FORK#1105 PRINT@140+LL*K, HS$(K) IFHS(K)>0THENPRINT
HS(K);
810 NEXTK
820 NA$="":PRINT@520, "What is your name (up to 6 letters) "; INPUTNA$
830 IFLEN(NA$) KSTHENNA$=" "+NA$ GOTO830
840 IFLEN(NA$)>6THENPRINT@520,CHR$(81), GOTO820
850 FORK=1T05
860 IFSC>HS(K)THEN880
870 NEXTK
880 HS(K+5)=HS(K+4)+HS(K+4)=HS(K+3)+HS(K+3)=HS(K+2)+HS(K+2)=HS(K+1)+HS(K+1)=HS(K
D: HS(K)=SC
890 HS$(K+5)=HS$(K+4):HS$(K+4)=HS$(K+3):HS$(K+3)=HS$(K+2):HS$(K+2)=HS$(K+1):HS$(
K+1 >=HS$(K) | HS$(K)=NA$
900 PRINT@140, "High Scores"; FORK#1TO5 PRINT@140+LL*K, HS$(K); IFHS(K)>0THENPRINT
HS(K);
910 NEXTK
920 RETURN
```

```
1 REM CASINO ROYALE
2 REM BY NIGEL HUGHES
3 REM COPYRIGHT 1982
4 REM -
5 REM
10 REM INITIALISE ARRAYS FOR LOCATIONSOF
PIPS ON PLAYING CARDS
20 DIM P$(36),L$(110),M$(55),S$(1),A$(20
80 P$="
   110
40 L$="
50 [15="
80 L$(LEN(L$)+1)=M$
63 GOTO 500
65 REM ROUTINE TO PRINT CARDS
66 GRAPHICS 2+16:SETCOLOR 4,0,6:SETCOLOR 0,0,6:POKE 756,226
72 IF SK3 THEN SETCOLOR 1,3,3
74 IF S>2 THEN SETCOLOR 1,0,0
80 IF N>=11 THEN GOTO 190
90 J=11*(N-1)
100 FOR I=1 TO 11:Z=ASC(L$(J+I)):IF Z=0
THEN 170
110 X=ASC(P$(2*Z-1)):Y=ASC(P$(2*Z))
120 POSITION X,Y
130 IF S=1 THEN PRINT #6;" ":GOTO 170
140 IF S=2 THEN PRINT #6;"\": GOTO 170
150 IF S=3 THEN PRINT #6;"(":GOTO 170
160 IF S=4 THEN PRINT #6;" ":GOTO 170
170 NEXT I
180 FOR Q=Q+1 TO 500:NEXT Q:Q=0:GOTO 450
190 IF S=1 THEN S$=" "
192 IF S=2 THEN S$="\"
194 IF S=3 THEN S$="("
196 IF S=4 THEN S$=" "
200 IF N=11 THEN GOTO 210
205 GOTO 280
210 POSITION 9,3:PRINT #6;S$
220 POSITION 9,4:? #6;"___"
230 POSITION 9,5:? #6;" "
240 POSITION 9,6:? #6;" ""
250 POSITION 9,7:? #6;"\/ "
270 GOTO 180
280 IF N=12 THEN GOTO 290
285 GOTO 350
290 POSITION 9,3:? #6;S$
300 POSITION 9,4:? #6;"/
310 POSITION 9,5:? #6;"
320 POSITION 9,6:? #6;"\__"
330 POSITION 9,7:? #6;"
340 GOTO 180
350 IF N=13 THEN GOTO 360
360 POSITION 9,3:? #6;S$
370 POSITION 9,4:? #6;" | /
380 POSITION 9,5:? #6;" / "
390 POSITION 9,6:? #6;" | "
400 POSITION 9,7:? #6;" | \"
410 GOTO 180
450 GRAPHICS 0: POKE 752,1: RETURN
500 REM GAME#1, THE WHEEL OF FORTUNE
505 GRAPHICS 2+16
510 POSITION 5,4:? #6; "Welcome To":? #6; "Casino Royale"
515 POSITION 5,7:? #6; "GAME NO 1"
520 POSITION 0,8:? #6; "THE WHEEL OF FORT
UNE"
525 GOSUB 7000
```

# asino

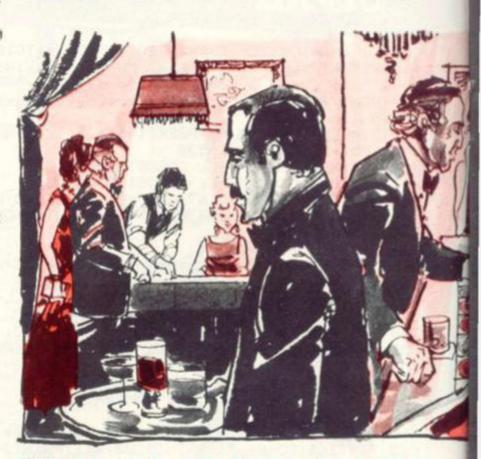

We've been looking for another challenge for all you card-sharps out there. And we think we've found one in Casino Royale, written by Nigel Hughes. We'll let him describe his program

Ever since discovering Dealer X5 in David Ahl's book of More Basic Computer Games, I had been interested in writing a similar game program, but with colour graphics and sound.

The appearance of Changing Hearts in Computer and Video Games gave me the clue to printing patterns of Hearts on the screen and I soon had a subroutine written to print the various patterns of Hearts, Diamonds, Clubs and Spades to be found on playing cards.

The tricky stuff for putting patterns of gips in the right places is to be found in lines 30 to 60 and 100 to 170 of the listing. The patterns on playing cards can be arranged in a 3 column by 6 row array of boxes. The last row is only used for the pattern of the ten.

The boxes are labelled 1 to 18. The box numbers, in equivalent ASC character form, in which the pips are to go for cards 1 to 10 inclusive are stored in string LS. LS contains 10 substrings, each of 11 characters, the last always being the equivalent of zero. Only the last substring is full, the rest being padded out with zeros.

You cannot fill a string directly in Atan Basic if the string is longer than a logical line - about 90 characters. Thus the final string LS, which contains 110 characters, is put together by concatenating — chaining together — two substrings L\$ and M\$.

The strings LS and MS on lines 40 and 50 must be typed using CONTROL Graphics characters obtained with the following keys: 

MS = "ACGIMO , ... ACEGIMO , ... ACEGIKMO , ... ACDFHJLMO ... ACEGIJLNPR

In Casino Royale, the variable N selects the value of card to be

530 GRAPHICS 0:? :? :? :0=100 540 ? "The object of the game is to gues s":? "Which suit will appear when the":? "wheel stops." 550 ? "You start with 100 Dollars.":? "You may bet as follows:-" 560 ? "1. Hearts at 11 to 1 odds" 570 ? "2. Diamonds at 1 to 1 odds" 580 ? "3. Spades at 3 to 1 odds" 590 ? "4. Clubs at 3 to 1 odds"

# **RUNS ON AN ATARI 400/800**

## **NIGEL HUGHES**

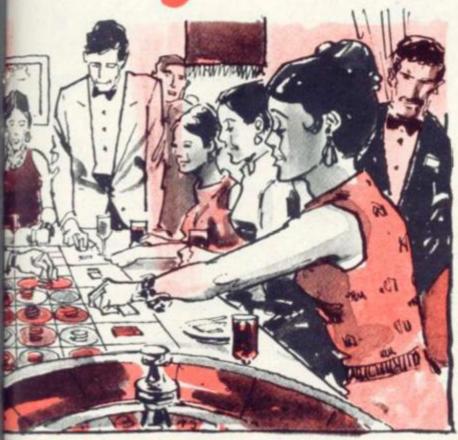

printed — 11 for Jack, 12 for Queen and 13 for King. The variable S selects the Suits — 1 = Hearts, 2 = Diamonds, 3 = Spades, 4 = Clubs. When cards are wanted for any game, GOSUB 65 enters the printing routine on lines 65 to 450. The routine uses N to select the right pattern of locations from LS in lines 90 and 100. PS is then used to convert the pattern on the card to actual GRAPHICS 2+16 screen

As with LS, PS uses ASC equivalent characters to store numbers. PS must be typed using CONTROL graphics characters as follows: PS = "ICJCKCIDJDKDIEJEKEIFJFKFIGJGKGIHJHKH"

Jacks, Queens and Kings were too tough for me to draw, so lines 220 to 250, 290 to 330 and 360 to 400 print graphics characters which represent a big J, Q or K respectively. My printer has left the inevitable gaps in the listing, but as these are not critical to the running of the program, I have sketched in the symbols. To get the Heart, Diamond, Spade and Club symbols printed, the Control Graphics characters comma, full stop, semi-colon and P respectively should be typed between the quote marks on lines 190 to 196 and 220 to 250.

When printing the various titles for the games themselves, we can easily add variety to the colours by typing the titles in the program using a mixture of upper and lower case letters as shown.

Each game in the casino is preceded by music. GOSUB 7000 is used only for the introductory music. Data lines are used to select the pitch and length of each note.

The program contains a fair number of blunder collection routines, but pressing RETURN on its own when a letter or number input is requested will result in an Atari operating system ERROR message. Usually the way out of this is to type CONT and press

800 ? "WHICH SUIT DO YOU WANT";: INPUT A 610 IF AK1 OR A>4 THEN ? "HRONG SUIT!!": 620 ? "O.K. HOW MUCH IS THE BET";: INPUT SOTO 600 630 IF B8<1 OR B8>25 THEN ? "YOU BET OVE R THE HOUSE LIMIT": GOTO 620 640 POKE 752.1:? "O.K. Now that the bet is in, we will":? "spin the wheel." 850 FOR TIME=TIME+1 TO 300:NEXT TIME:TIM

E=0:GRAPHICS 0:POSITION 2,10:POKE 752,1 660 ? " THE WHEEL IS SLOWING DOWN" 670 FOR TIME=TIME+1 TO 200:NEXT TIME:TIM 680 ? " THE WHEEL IS STOPPING!!" 690 FOR TIME=TIME+1 TO 200:NEXT TIME:TIM E=0 700 ? " THE SUIT IS ....." 710 FOR TIME=TIME+1 TO 200:NEXT TIME:TIM E=0 720 Z=INT(RND(1)\*10+1): IF Z=1 THEN S=1 730 IF Z=2 OR Z=3 OR Z=4 OR Z=5 THEN S=2 740 IF Z=6 OR Z=7 THEN S=3 750 IF Z=8 OR Z=9 OR Z=10 THEN S=4 760 N=INT(RND(1)\*10+1):GOSUB 65 765 IF A=S THEN GOTO 770 767 IF AK)S THEN GOTO 820 770 ON S 60TO 780,790,800,810 780 0=0+(11\*88):POSITION 10,10:? "YOU HI N ON HEARTS!":GOTO 850 790 0=0+(1%B8):POSITION 10,10:? "YOU HIN ON DIAMONDS!":GOTO 850 800 0=0+(3\*B8):POSITION 10,10:? "YOU WIN ON SPADES!":GOTO 850 810 0=0+(3\*B8):POSITION 10,10:? "YOU HIN ON CLUBS!":GOTO 850 820 0=0-(1\*B8):POSITION 1,10:? "YOU LOSE . GOOD LUCK ON THE NEXT GAME!!" 850 ? :? " AT THE END OF THE GAME YOU H 860 FOR TIME=TIME+1 TO 500:NEXT TIME:TIM E=0 870 REM GAME#2, IN BETWEEN 875 GRAPHICS 2+16:POSITION 3,4:? #6;"Cas ino Royale":POSITION 5,5:? #6;"GAME #2" 890 POSITION 4,7:? #6;"In Between": GOSUB 8000 900 GRAPHICS 0:? :? "I will deal out fiv e cards. 910 ? " If any card is less than a 3 or ":? "greater than a 10, then you lose" 920 ? " You may bet up to 30 dollars.":? "Your money will be doubled each time": ? "you are right." 930 ? " GOOD LUCK!!!":? 940 ? "WHAT IS THE BET";: INPUT A 950 IF A>30 OR AK=0 THEN ? "YOU BET OVER THE HOUSE LIMIT!!":60TO 940 960 T=T+1:N=INT(12\*RND(1)+1):S=INT(RND(1 )\*4+1):60SUB 65 970 POSITION 10,10:? "CARD NUMBER ";T;" IS A ";N:B=B+(2%A) 980 IF N(3 OR N>10 THEN 1030 990 IF T=5 THEN 1050 1000 ? "YOU ARE STILL IN THE GAME. YOU HA 1010 ? " STICK OR THIST (S OR T)":I NPUT A\$:IF A\$(1,1)="T" THEN 960 1020 IF A\$(1,1)="S" THEN 1050 1030 O=O-A 1040 ? :? "YOU LOST!! AT THE END OF PART THO":? " YOU HAVE ";0;" DOLLARS" 1045 FOR TIME=TIME+1 TO 500:NEXT TIME:TI ME=0:GOTO 1070

YOU HAVE ";B+0;" DOLLARS":

1050 ? "YOU HIN!! AT THE END OF PART THO

0=0+B

1055 FOR TIME=TIME+1 TO 400:NEXT TIME:TI 1490 IF PP(17 THEN 1540 ME=0 1065 REM GAME#3, BLACKJACK 1070 GRAPHICS 2+16: POSITION 3,5:7 #6; "Ca sino Royale": POSITION 6,6:7 #6; "GAME # 3 ":POSITION 5,7:? #6; "blackJack" 1080 GOSUB 8000: GRAPHICS 0:? :? 1090 ? " In the game of BLACKJACK, the :? "object is to beat the dealer with" 1100 ? "over 17 or 21 or under. You may bet":? "up to \$50. You may stop when you ":? "wish. If you make BLACKJACK" 1105 ? "your money is doubled. 1110 ? "IF THE HOUSE DEALS OUT LESS THAN A":? " TOTAL OF 17 IN SIX TRIES, YOU HI LL":? " KEEP THE MONEY YOU BET." 1120 ? " GOOD LUCK!!!!":? 1130 DD=0:PP=0:? "THE DEALER HILL GET HI S CARDS FIRST.":? "HIT RETURN TO START T 1132 INPUT AS: IF AS="" THEN 1140 1135 IF A\$<>"" THEN GOTO 1130 1140 C=0:C3=0 1150 ? "HERE I GO!":FOR TIME=TIME+1 TO 2 00:NEXT TIME:TIME=0 1180 N=INT(RND(1)\*13+1):S=INT(4\*RND(1)+1 1170 DD=N+DD:GOSUB 65 1180 POSITION 10,12:? "THE CARD IS A ";N 1190 POSITION 13,14:? "SO FAR: ";DD:FOR IME=TIME+1 TO 200:NEXT TIME:TIME=0:IF ( 6 THEN 1250 1200 IF DDK17 THEN 1160 1210 IF DD>21 THEN 1310 1220 IF DD=21 THEN 1280 1230 IF DDK21 THEN 1270 240 IF DD>=17 THEN 1270 1250 IF DD(17 THEN 1290 1260 IF DD>=17 THEN 1200 1270 ? " I STICK. THE TOTAL FOR ME IS "; DD:? " NOW YOU GO":? :GOTO 1330 1280 ? " I GOT BLACKJACK!!":? :GO TO 1330 1290 ? " THE HOUSE DEALT OUT LESS THAN 1 7. ": ? "NOH YOU MUST TRY TO BEAT ME!" 1300 ? :60TO 1330 1310 ? " BUST!!!!! YOU HIN THE GREATES T":? "AMOUNT ALLOHED TO BE BET BY THE HO USE":60TO 1560 1320 GOTO 1460 1330 ? " WHAT IS THE BET" :: INPUT 1340 IF A>O THEN 1380 1350 IF A>50 OR A<=0 THEN 1370 1360 IF AC=50 THEN 1390 370 ? "\*\*\* YOU BET OVER THE HOUSE LIMIT \*\*\*": GOTO 1330 1380 ? "\*\*\* YOU BET MORE THAN YOU HAVE \* \*\*":GOTO 1330 1390 N=INT(13\*RND(1)+1):S=INT(4\*RND(1)+1):60SUB 65:POSITION 10,10:? "YOUR CARD I S A ";N: C3=C3+1 1400 PP=N+PP:? "SO FAR THE TOTAL FOR YOU IS ";PP:IF C3=6 THEN 1490 1410 IF PP>21 THEN 1520 1420 ? "STICK OR THIST (S OR T)";: INPUT 1430 IF A\$(1.1)="S" THEN 1450 1440 IF A\$(1,1)="T" THEN 1390 1450 IF PP=DD THEN 1500 1460 IF PP(DD THEN 1520 1470 IF PP=21 THEN 1510 1480 IF DDKPP THEN 1530

1500 ? "HE ARE THE SAME SO HE HILL PLAY AGAIN": GOTO 1130 1510 0=0+(2\*A):? "YOU BEAT THE DEALER HI TH BLACKJACK!": GOTO 1570 1520 0=0-(1%A):? "THE DEALER BEAT YOU.YOU LOSE":60TO 1570 1530 0=0+(1%A):? "THE DEALER LOST. YOU H 1540 0=0+(1%A):? "THE HOUSE DEALT OUT LE SS THAN 17 IN":? "SIX TRIES." 1550 ? "YOU GET THE MONEY YOU BET. ": GOTO 1560 0=0+50:? "CONGRATULATIONS ON YOUR G 1570 ? "AT THE END OF PART THREE YOU HAVE": ? 0; " DOLLARS": FOR TIME=TIME+1 TO 350 : NEXT TIME: TIME=0 1580 IF 0<=0 THEN 1945 1785 REM GAME #4, CLOCK CHIMING 1790 GRAPHICS 2+16:POSITION 3,5:? #6;"Ca sino Royale":POSITION 6,6:? #6;"Game #4" :POSITION 3,7:? #6;"CLOCK CHIMING" 1795 GOSUB 8000 1796 GRAPHICS 0:? :? :? " The Dealer wil l deal 13 cards. If":? "the first is an ace or the second a" 1797 ? "two or the third a three and so on":? "then you win. If no cards come up ":? "right, the dealer wins." 1798 ? " YOU MAY BET UP TO 50 DOLLARS" 1800 C=0:DIM NUMBER\$(65):NUMBER\$="ONE THO THREEFOUR FIVE SIX SEVENEIGHTNINE TEN JACK QUEENKING" 1805 ? " HOW MUCH IS THE BET" 1810 INPUT B8 1820 IF B8>50 OR B8<=0 THEN ? :? "\*\*\* YO BET OVER THE HOUSE LIMIT \*\*\* : 60TO 181 1830 IF 88>0 THEN ? "\*\*\* YOU BET MORE TH AN YOU HAVE \*\*\*": GOTO 1810 1840 ? :? " O.K. NOW I WILL DEAL THE CAR 1845 FOR TIME=TIME+1 TO 200:NEXT TIME:TI ME=0 1850 C=C+1: IF C=14 THEN 1920 1860 N=INT(13\*RND(1)+1):S=INT(4\*RND(1)+1 870 GRAPHICS 2+16: POSITION 8,5:? #6; NUM BER\$((5×C)-4,5×C 1880 FOR TIME=TIME+1 TO 150:NEXT TIME:TI 1890 GOSUB 65 1900 IF N<>C THEN 1850 1910 IF N=C THEN 0=0+B8:GRAPHICS 0:POSIT ION 16,10:7 "YOU HIN!":60TO 1930 1920 GRAPHICS 0: POSITION 16,10:? "YOU LO 1930 POSITION 3,11:? "AT THE END OF THE GAME, YOU HAVE": POSITION 16,12:? 0;" DOL LARS" 1935 FOR TIME=TIME+1 TO 200:NEXT TIME:TI 1940 IF 0>200 THEN ? "YOU HAVE OVER 200 DOLLARS AND YOU":? "CAN NOW PLAY THE SPE CIAL BONUS GAME. ": GOTO 1955 1945 IF 0<200 THEN GRAPHICS 1+16:POSITIO N 0,9:? #6; "Thanks for the game" 1950 ? #6; "BETTER LUCK":? #6; "N EXT TIME": 60TO 1945 1955 FOR TIME=TIME+1 TO 200:NEXT TIME:TI 2575 REM GAME #4, OVER OR UNDER 2580 GRAPHICS 2+16: POSITION 3,4:? #6; "Ca Ld

# THE MZ80 - A

A SHARPER SHARP

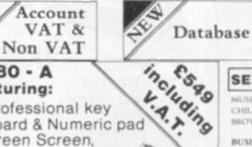

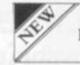

Forth

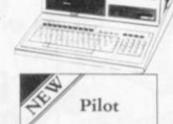

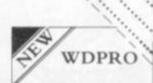

.

#### MZ80 - A Featuring:

\* Professional key board & Numeric pad

★ Green Screen, with fast display.

Scrolling up or down. Reverse video.

Reset switch.

External volume and Brightness control.

Auto repeat on all keys. Improved Basic printer command and error codes

| SUPPLES | MENT VO | a TO | CAT 2-0 | 173791. |
|---------|---------|------|---------|---------|
|         | FTWARE  |      |         |         |
| APPLIC  | ATION A | ND U | TILITY  | PACKAGE |

|                                          |          | - | <br> |
|------------------------------------------|----------|---|------|
| CASSETTE DATABASE V2.1                   | £29.50   |   | Г    |
| BASIC PLUS                               | £12.00   |   |      |
| DYBUG                                    | £14.50   |   |      |
| SLAVE INTERPRETER                        | £34.50   |   |      |
| WDPRO PROFESSIONAL WORD PROCESSO         | R.       | Н | L    |
| (rainette based)                         | (39.50   |   |      |
| WDPRO PROFESSIONAL WORD PROCESSO         |          | Ш |      |
| (for bord)                               | £79.95   |   |      |
| APOLLO WORD PROCESSOR v1.9 (casette base |          |   |      |
| APOLLO WORD PROCESSOR/DOS (dischare)     | 81/35.00 |   |      |
| MEMORY TEST                              | 15.30    |   | П    |
| BASIC EXTENSIONS                         | £13.00   |   |      |
| ARDENSOFT TOOLKIT                        | 635.00   |   |      |
| CEM                                      | £150.0   |   |      |
| ZEN EDITOR/ASSEMBLER                     | £19.50   |   | Н    |
| ZEN MOD                                  | £10.50   |   | ш    |
| ZEN-DOS (disc bard)                      | (37.30)  |   | П    |
| DISASSEMBLER (ZEN COMPATIBLE)            | £10.50   |   |      |
| SHARP EDITOR/ASSEMBLER                   | £45.00   |   |      |
| SHARP MACHINE CODE TAPE & MANUAL         | £22.50   |   |      |
| CRYSTAL BASIC                            | £40.00   |   |      |
| SUPER COPY                               | £10.50   |   |      |
| PROGRAM FILING INDEX MZ-80               | (3.50    |   | ı.   |
| STOP PRESS : SPEED BASIC                 | £10:00   |   | и    |
| Vinicale)                                | (34.50   |   | L    |
| APOLLO FRONT PANEL (44K)                 | (32.50   |   | п    |
| LANGUAGES                                |          |   | П    |
| FORTH                                    | £34.10   |   | П    |
| PILOT                                    | £15.00   |   | L    |
| PASCAL SP4015 [casette]                  | £50.00   |   |      |
| DOUBLE PRECISION BASIC FOR               |          |   | Ь    |
| THE MZ-80K DISC SYSTEM                   | £40.00   |   | L    |
| EDUCATIONAL PACKAGES                     |          |   | П    |
| ELECTRONS 1 at 2                         | £10.50   |   |      |
| WAVES 1 & 2                              | £300.500 |   | П    |
| SEMICONDUCTORS 1 & 2                     | £10.50   |   | l,   |
| NEWTON CONSERVATION                      | £30.50   |   | ь    |
| NAVEX 1.0                                | 1,24.95  |   | Г    |
| PROT                                     | £13.00   |   | L    |
| SLAVE INTERPRETER                        | £14.50   |   |      |
| ROCKET                                   | 45.50    |   | П    |
| J MATHS add/mb & STEPPING STONES         | £5.50    |   |      |
| INFANT ADDITION & FOUR BULES             | 45.50    |   |      |
| CESIL III                                | £14.95   |   |      |
| TIMETABLING AID                          | £19.50   |   |      |

TRADE INQUIRIES FOR SHARP SOFTWARE WELCOME

| MUSIC COMPOSER-EDITOR | 100 |
|-----------------------|-----|
| CHILDRENS MATHS       | L.  |
| BROWNIAN MOTION       | £10 |
| BUSINESS BACKACIES    |     |

SEND FOR CATALOGUE

| BRUWNIAN MUTION                | A,10.50 |
|--------------------------------|---------|
| BUSINESS PACKAGES              |         |
| CASSETTE DATABASE V2.1         | (29.50  |
| SOUD STATE V.A.T. ACCOUNTS     | (29.50  |
| SOLID STATE ACCOUNTS (non-VAT) | £29.50  |
| Sharp ( )                      | £13.95  |
| BUSINESS PACKAGES              | 1.000   |
| STOCK CONTROL (disc)           | £95.00  |
| MAILING LIST (disc)            | £19.50  |
| MAILING LIST (cassette)        | £14.50  |
|                                |         |

| GAMES NEW                                                                                                    | No.    |
|----------------------------------------------------------------------------------------------------|--------|
| ALLADDIN'S CAVE                                                                                                    | £5.30  |
| ASTRODODGE                                                                                                    | £5.50  |
| CASINO                                                                                                    | (5.50  |
| CRICKET                                                                                                    | £5.50  |
| KENTUCKY DEBBY                                                                                                    | (5.50  |
| HISSING SID                                                                                                    | (5.50  |
| MINERELD                                                                                                    | (3.50  |
| M-CHECKERS (DRAUGHTS)                                                                                                    | £10.50 |
| MZ-OTHELLO                                                                                                    | £10.50 |
| ROCKET                                                                                                    | (5.50  |
| SHIDO                                                                                                    | (5.50  |
| SIMON                                                                                                    | £5.50  |
| SUPER MOUSE                                                                                                    | (5.50  |
| TOWERS OF HANOI                                                                                                    | £5.50  |
| TRACK-LAYER                                                                                                    | (3.50) |
| THE PERSON NAMED IN COLUMN TWO IS NOT THE PERSON NAMED IN COLUMN TWO IS NOT THE PERSON NAMED IN COLUMN TWO IS NAMED IN COLUMN TWO IS NAMED IN COLUMN TW | D-10   |
| ANIMATE                                                                                                    | 78.00  |
| BLOCKADE                                                                                                    | 75.50  |
|                                                                                                    | 100    |

| and the second second |             |        |
|-----------------------|-------------|--------|
| BUMBER                |             | £5.50  |
| BREAKOL               | T           | (5.50  |
| CAMELO                |             | (5.50  |
| CAROLS                |             | (5.50  |
| CATCH 2               | DOUTNVADER  | £5.50  |
| CHESS                 |             | £10.50 |
| COMBAT                |             | £5.50  |
| CONCEN                | TRATION     | (5.50  |
| COSMIAD               | 12K         | DI.00  |
| CRIBBAG               |             | £10.50 |
| DONKEY                | DERBY       | £3.50  |
| ELECTRO               | INIC ORGAN  | (5.50  |
| ENIGMA                |             | £5.50  |
| EVASION               |             | £5.50  |
| EXECUTI               | VE          | £8.00  |
| EXPLOSES              | NG AFRICA   | (S.50  |
| FALL OUT              | r           | £3.50  |
| FIREBALL              | 5           | £5.50  |
| 4 IN A RO             | )W          | (5.50  |
| FRUIT MA              | ACHINE      | (3.50  |
| GUESS W               | CRO         | (3.50  |
| GUN                   |             | (5.50  |
| HANGMA                | N .         | £5.50  |
| READ OF               | 4           | £5.50  |
| HOME BI               | UDGET Ves.2 | (3.50  |
| HUNTER                | KILLER      | £3.50  |
| INTRUDE               | N.          | £3.30  |
| J.S.LINE 4            |             | £3.50  |
| LARGE D               | ISPLAY      | (3.50  |
| LIFE                  |             | £8.00  |
| LUNAR                 |             | £5.50  |
| LUNARL                | ANDING      | £3.50  |
| MAP OF                | ENGLAND     | £10.50 |
| MASTERIA              | EINIO .     | (5.50  |

MELODY

MIZ MAZE

PATIENCE

MONKEY CLIMB MORTAR ATTACK

| KUMA     | spe | ciali | se is | pro | fessiona |
|----------|-----|-------|-------|-----|----------|
| applicat | ion | for   | the   | MZ  | 80-B.    |

| application for the MZ 80-B.                             |             | ž  | A  | В | K |
|----------------------------------------------------------|-------------|----|----|---|---|
| POKER                                                    | £3.50       | Г  |    | П |   |
| PONTOON                                                  | (5.50)      |    |    |   |   |
| PRINCESS & MONSTER MAZE                                  | (5.50       |    |    |   |   |
| QUADRAX                                                  | (5.50       |    |    |   |   |
| RACING                                                   | 13.50       | ш  |    |   |   |
| RACETRACK-                                               | 25.50       |    |    |   |   |
| RAIDER                                                   | (3.50       |    |    |   |   |
| REACTOR                                                  | (5.50       |    |    |   |   |
| ROAD HUNTER                                              | (X.06       |    |    |   |   |
| RHYMES                                                   | 25.50       |    | Н  |   |   |
| SHAPEMATCH                                               | £3.50       | П  |    |   |   |
| SHARP DEMO (GRAPHICS)                                    | (5.50       | 10 |    |   |   |
| SHOWJUMPING                                              | (3.50       | ш  |    |   |   |
| SHUDO                                                    | (5.50       | н  |    |   |   |
| SNAKES & LADDERS                                         | . (5.50     | П  |    |   |   |
| SPACE BATTLE                                             | 23.50       | п  | Н  |   |   |
| SPACE INVADERS                                           | £3:50       | Н  | Н  |   |   |
| SPACE PURSUIT                                            | £3.50       |    |    |   |   |
| STARTREK                                                 | £3.50       |    |    |   |   |
| STOMPER                                                  | £3.50       | 1  |    |   |   |
| SUBMARINE                                                | (3.50       |    |    |   |   |
| SUPER FIRE                                               | LS:50       |    |    |   |   |
| SUPER SIMON                                              | 13.50       |    |    |   |   |
| SWORDSMAN                                                | DE-00       |    |    |   |   |
| TANKWARP/WALL                                            | £5.50       |    |    |   |   |
| TEN PIN BOWLING                                          | (3.56       |    |    |   |   |
| TRADER SMITH                                             |             |    |    |   |   |
| PYCOON                                                   | £36.00      |    |    |   |   |
| ID.                                                      | £3.50       |    |    |   |   |
| UFO                                                      | (3.50       |    |    |   |   |
|                                                          | £5.50       |    |    |   |   |
| HARDWARE ACCESSORIES  1/O Box can l'extender             | (24.60      |    |    |   |   |
|                                                          | (34.50      |    |    |   |   |
| 3-1-P Prototyping board                                  | £37.50      |    |    |   |   |
| hinter Interface Centonics parallel                      | C110.00     |    |    |   |   |
| High Resolution Graphics board                           | £110.00     |    |    |   |   |
| Jeen Screen                                              | 45.50       |    |    |   |   |
| MZ 80-K MANUALS AND ACCESSORIE                           |             |    |    |   |   |
| BASIC 5025 MANUAL                                        | £7.00       | 10 |    |   |   |
| MZ RFK SERVICE MANUAL                                    | 17.50       |    |    |   |   |
| MZ 80-TO SERVICE MANUAL                                  | 27.50       |    |    |   |   |
| MZ-80P3 SERVICE MANUAL                                   | C.50        |    |    |   |   |
| MZ-RIFD SERVICE MANUAL                                   | £10.00      |    |    |   |   |
| MZ N-K DUSTCOVER                                         | D 95        |    |    |   |   |
| MANUALS                                                  |             |    |    |   |   |
| MONITOR LISTING                                          | C15.00      |    |    |   |   |
| BOOKS                                                    | 1 1 1 1 1 1 |    |    |   |   |
| A Beginners guide to using the MZ 80-K                   |             |    | П  | П |   |
| R G Meulows                                              | (3.95       |    | П  |   |   |
| MZ 80-K Software Secrets Graham Beech                    | 23.95       |    | 10 |   |   |
| Sharp Software Techniques Trowndale                      |             |    |    |   |   |
|                                                          | £3.95       |    |    |   |   |
| Preking and Pokeing into the MZ 80-K                     | £4.30       |    |    | Ш |   |
| STATIONARY                                               |             |    |    |   |   |
| *Listing paper for P3 or Epson printers (9.5x33 fanfold) | (14.00      | П  |    |   |   |
| *Sncky labels by the 1000, tractor feed, (3.5x1.)        |             |    |    |   | П |
| *Rhbons for P5 printer                                   | £2.50       |    |    | П |   |
| *Rabbons for Epson printer                               | £7.50       |    |    |   | П |
| *Ribbons for Tec Starwener printer (fabric or ca         |             |    |    | П |   |
| *Dany wheels for Tec Starwester                          | £4.45       |    |    | П |   |
|                                                          |             |    |    |   |   |
| *Caueries C12                                            | (3.44       |    |    |   | П |
| *Casette cases                                           | £1.10       |    |    | П | П |
| * All Listing Paper                                      | €32.50      |    |    |   |   |

Kuma major in, Sharp Software, Matrix and Daisy wheel printers. ZX81 Software + Books & computer Books

\*Double sided ungle/db density Diskertes (Including storage box) "Just ask for other requirements

Software authors for Sharp Please contact Kuma

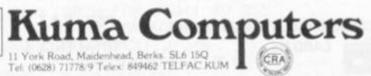

£5.50 £5.50 £5.50 £5.50

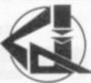

# Superior Systems Ltd. Sheffield

178 West Street, S1 4ET. Tel. (0742) 755005.

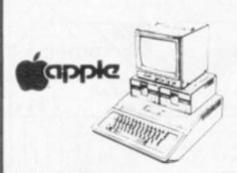

| APPLE II 48K          | £670.00 |
|-----------------------|---------|
| DISK DRIVE            |         |
| WITH CONTROLLER       | £370.00 |
| DISK DRIVE            |         |
| WITHOUT CONTROLLER    | £290.00 |
| BMC 12" GREEN MONITOR |         |
| 12" GREEN MONITOR     | £145.00 |

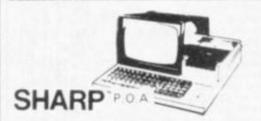

| PC 1211 POCKET COMPUTER . | 69 50c   |
|---------------------------|----------|
| MZ 80K (48K) COMPUTER     |          |
| MZ 80B (64K) COMPUTER     |          |
| DUAL DISK DRIVE           |          |
|                           |          |
|                           |          |
| P4 PRINTER                |          |
| P6 PRINTER                |          |
| SPEED BASIC               |          |
| MACHINE CODE              |          |
| EDITOR/ASSEMBLER          | 35.00b   |
| PASCAL INTERPRETER        | . 40.00b |
| MZ 80K DUST COVER         | . 5.00a  |
| APOLLO WORD PROCESSOR .   | . 24.95b |
| CALC II                   | 34.50b   |
| DATA BASE                 |          |
| ZEN EDITOR ASSEMBLER      |          |
| MACHINE LANGUAGE          |          |
| NZ 80K DUST COVER         |          |
| POSEIDON                  | -        |
| ADDRESS BOOK              |          |
| MOONLANDER                |          |
| COMBAT                    | 5.00a    |
|                           |          |
| PEEKING & POKING ON MZ80K | 15.00a   |

# Mail Order Accessories

| Postage   | Rate | S: |    |       |    |       |  |
|-----------|------|----|----|-------|----|-------|--|
| a.75p; b. |      |    | d. | 2.50; | е. | 5.00. |  |

BOOKS (Send S.A.E. FOR FULL LIST)

| BASIC HANDBOOK           | 13.95c   |
|--------------------------|----------|
| SOFTWARE SECRETS (MZ80K) |          |
| APPLE II USER GUIDE      | 11.10c   |
| BASIC BASIC              | . 8.95b  |
| PROGRAMMING Z80          | .11.95c  |
| PROGRAMMING 6502         | 10.75c   |
| PROGRAMMING VIDEO GENIE  | 5.00b    |
| ZX 81 COMPANION          | . 7.95b  |
| ZX 81 POCKET BOOK        | . 5.95b  |
| GETTING AQUAINTED ZX81   | . 4.95b  |
| GETTING AQUAINTED ACORN  | . 7.95b  |
| HINTS & TIPS ZX81        | . 4.25b  |
| CP/M HANDBOOK            | . 11.50c |
| 6502 GAMES               | . 10.25c |
| MICROSOFT BASIC          | . 8.75b  |
| ATOM BUSINESS            |          |
| APPLE PASCAL GAMES       |          |
| WORD STAR MADE EASY      | . 7.60b  |
|                          |          |

| APPLE                      |
|----------------------------|
| VISICALC 97.50b            |
| VISIPLOT                   |
| VISITREND/VISIPLOT 135.00b |
| VISIDEX 105.00b            |
| CIS COBOL                  |
| MICROMODELLER 420.00b      |
| APM119.00b                 |
| APPLEWRITER 39.00b         |
| MAGIC WINDOW 79.00b        |
|                            |
| VIDEO GENIE                |
| SOUND MOD 7.50a            |

ALL PRICES EXCLUDE VAT

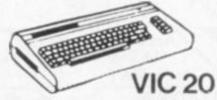

| VIC 20 COMPUTER        | . 173.90e |
|------------------------|-----------|
| VIC CASSETTE DECK      | 39.09d    |
| VIC PRINTER            |           |
| 3K RAM CARTRIDGE       | 26.04b    |
| 8K RAM CARTRIDGE       | 39.09b    |
| 16K RAM CARTRIDGE      | 65.17b    |
| JOYSTICK               | 6.52b     |
| PADDLES                | 11.74b    |
| INTRODUCTION TO BASIC  |           |
| PART 1                 | 13.00b    |
| VIC GAMES ROM CARTRIDG | ES        |
| VARIOUS FROM           | 17.35b    |
| HEAD ON                |           |
| CRAZY BALLOON          |           |
| PAC-MAN                | 7.50a     |

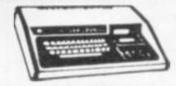

# VIDEO GENIE

| MKI with sound &  |          |
|-------------------|----------|
| lower case        | 309.00   |
| MKII              |          |
| BUSINESS COMPUTER | . 309.00 |
| EXPANSION UNIT    |          |
| WITH 16K ROM      | . 199.00 |

# **ACORN ATOM**

| ACORN ATOM 8+5             |
|----------------------------|
| with colour+PSU 199.00d    |
| ACORN DISK PACK            |
| FLOATING POINT ROM 20.00a  |
| GAMES PACKS 1-10 10.00each |
| WORD PACK ROM 26.00a       |
| COLOUR ENCODER 39.00b      |
| B.B.C. ROM PACK PHONED     |
| MAGIC BOOK 5.50c           |
| MATHS PACK 10.00a          |
| ATOM CHESS10.00a           |
| ATOM ADVENTURES 10.00a     |

|           |        |        |       |       | rn ro | DAR  |       |          |         |
|-----------|--------|--------|-------|-------|-------|------|-------|----------|---------|
|           |        |        | MAI   | L ORD | EK LO | RIVI |       |          |         |
| PLEASE SU | JPPLY  |        |       |       |       |      |       | £        | <br>    |
|           |        |        |       |       |       |      |       | £        | <br>    |
|           |        |        |       |       |       |      |       | £        | <br>+ = |
|           |        |        |       |       |       |      |       | £        | <br>    |
|           | ACCES  | S/BARC | LAYCA | RD/CH | EQUE  |      | P&P+  | V.A.T. £ | <br>    |
|           | NESA . | CARD   | No.   |       |       |      | TOTAL | ENCL. £  |         |

| NAME         |  |
|--------------|--|
| ADDRESS      |  |
| *****        |  |
|              |  |
| POST CODETEL |  |

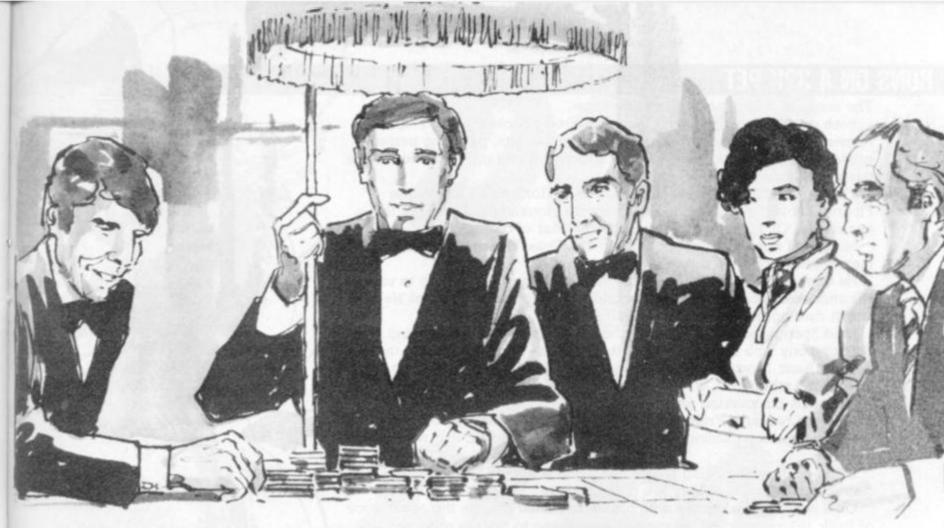

sino Royale": POSITION 6,5:? #6; "GAME # 5

2585 POSITION 3,6:? #6; "over or under" 2590 SOUND 1,145,10,4:SOUND 2,122,10,4:S

OUND 3,97,10,4

2595 GOSUB 8000:SOUND 1,0,0,0:SOUND 2,0,0,0:SOUND 3,0,0,0:GRAPHICS 0

2600 ? :? :? " In the game of OVER OR UN DER, the":? "dealer deals one card to st art."

2610 ? "He then asks you if you want to ":? "change the first card. After that,"
:? "you have to guess whether"

2620 ? "each card dealt will be over or" "under the last card.":? " For each c orrect guess, your bet"

2630 ? "is doubled. You may bet up to \$75

2640 7 17 " HOW MUCH IS THE BET?" 2650 INPUT B8: IF B8>75 THEN PRINT "\*\*\*YOU BET OVER THE HOUSE LIMIT! \*\*\* ": 60TO 264

660 IF B8>0 THEN PRINT "\*\*\*YOU BET MORE THAN YOU HAVE GOT\*\*\*":60T0 2640

2670 GRAPHICS 0:POSITION 2,10:? "O.K. NO W I WILL DEAL THE FIRST CARD"

2680 FOR TIME=TIME+1 TO 200:NEXT TIME:TI ME=0:C=0:F=0:B=0

2690 S=INT(4\*RND(1)+1):N=INT(13\*RND(1)+1 ):GOSUB 65: IF F=1 THEN 2730

710 GRAPHICS 0:POSITION 2,10:? "DO YOU ANT TO CHANGE THE FIRST CARD"

2720 INPUT A\$: IF A\$(1,1)="Y" THEN F=1:60 TO 2690

2730 IF C<5 THEN GRAPHICS 0:POSITION 9.1 0:? "STICK OR THIST (S OR T)";

2732 INPUT A\$: IF A\$(1,1)="S" THEN GOTO 2

2734 IF A\$(1,1)="T" THEN ? " OR UNDER (0 OR U)";: INPUT A\$

2735 IF C=5 THEN GOTO 2780 2740 LAST=N: S=INT(4\*RND(1)+1):N=INT(13\*R

ND(1)+1):C=C+1:GOSUB 65 2750 IF N>LAST AND A\$(1,1)="0" THEN B=B+ (2\*88):60T0 2730

2760 IF N(LAST AND A\$(1,1)="U" THEN B=B+

(2\*B8):60T0 2730

2770 GRAPHICS 0: POSITION 2,10:? " BAD LUCK!! YOU BLEW IT!!!!!!"

2780 0=0+B:POSITION 2,11:? "AT THE END OF THIS GAME YOU HAVE":? 0;:? " DOLLARS." 2785 FOR TIME=TIME+1 TO 200: NEXT TIME: TI ME=B

2800 GOSUB 9000:END

7000 REM INTRODUCTORY MUSIC

7010 READ N.L: IF L=1000 THEN 7050

7020 SOUND 0,N,10,10 7025 SOUND 1,73,10,3

7030 FOR TI=TI+1 TO 10\*L:NEXT TI:TI=0

7040 GOTO 7010

7050 SOUND 0,0,0,0

7055 SOUND 1,0,0,0:RETURN

7060 DATA 73,2,65,2,61,2,73,2,65,2,61,6,65,2,73,2,65,2,61,6,65,2,73,2,61,1,0,1,6

8000 REM UTHER TUNES

8010 READ N.L: IF L=1000 THEN 8070

8020 SOUND 0,N,10,10:SETCOLOR 4,N,3

8030 FOR TI=TI+1 TO 8%L:NEXT TI:TI=0

8040 GOTO 8010

8050 DATA 122,6,82,2,92,6,0,1,82,3,103,2,92,6,122,1,0,1,122,2,0,1,122,1,0,1,122,1,0,1,122,1,0,1,82,3,103,2,92,6,0,1000

8055 DATA 61,1,0,1,61,3,54,2,48,2,46,2,4 1,2,38,2,36,8,0,1,36,4,48,4,0,1000

8060 DATA 122,2,61,2,65,2,73,2,82,2,92,2,97,2,109,2,122,4,61,2,73,2,92,2,109,2,6

5,2,82,2,97,2,122,8,0,1000 8065 DATA 73,2,0,2,73,2,0,2,73,2,0,2,73, 4,0,2,73,2,65,2,61,2,54,4,65,2,0,1000

8070 SOUND 0,0,0,0:RETURN

9000 REM -BEEPS +BURBLES +FLASHING LIGHT

9010 GRAPHICS 2+16:? #6;:? #6;" HELL DO NE YOU'UE":? #6;" broken":? #6;" THE BANK!!!!!"

9020 FOR J=J+1 TO 255

9030 SOUND 0,J,10,8

9040 NEXT J:J=0

9050 SOUND 0,0,0,0

9060 RETURN

OUER

# **RUNS ON A 32K PET**

The scene of our game is a top dog show.

Posh people's preened puppies, pampered pooches; pugs, Pekinese, Pomeranians (poodles perhaps) proudly promenade, parading perfectly primed postures, providing properly processed pedigrees and lots more things beginning with "P".

The name of the little dog in this game is Ffortescue Ffookes the Ffourth, known to his friends as Ffortescue Ffookes the Fourth, or to his enemies as Chunky. But I digress, the real star of our saga is a flea.

Malcolm J Spogglebotty is a lord among fleas. To say that his blood is merely blue would be a lie.

He comes from a long line of fleas all of whom were well up to scratch. His ancestors include: Trevor Spogglebotty, who got inside Lord Nelson's jacket causing him to reach inside to scratch.

Gino Spogglebotty, who tickled the Mona Lisa as she was posing. Noah Spogglebotty who bit the bird that dropped the apple that fell on the head of Isaac Newton who cried 'Eureka' and fell into the swimming pool on top of Archimedes, who was having trouble with his principal at school, thus discovering water.

Or more recently, Frank Spogglebotty who bit Adam Ant on the recording session causing him to utter the famous sound that we all know and love.

But enough of this biting satire, this game is about — oh, read the instructions yourself — they are in the listing.

On a serious note people with old PETs should change the occurrence of Peek 151 to Peek 515, which will enable you to run the program.

### BY PAUL JAY

```
48 READNOL
58 NEXT MEXTI
68 REM SETTING UP, AND INSTRUCTIONS
70 00=0 C=80 F=720 0=32888 D0=102 80=72
80 PRINT*3
98 NE="MADDADDADDADDADDAD AND FLEAR" GOSUB698
108 NE="MADDADDADDEY PAUL JAY "GOSUB698
110 PRINT
120 PRINT" MTHE OBJECT OF THE GAME IS TO"
130 PRINT" MJUMP ONTO THE BACK OF THE DOG."
138 PRINT MJUMP ONTO THE BACK OF THE DOG."
148 PRINT MEACH TIME YOU TOUCH THE DOG'S BACK"
158 PRINT MYOU SCORE ONE BITE."
178 FORI=IT01588: NEXTI N#="YOU ARE A FLEAT# 11" GOSUB698
200 PRINT"TO JUMP RIGHT.USE KEY '6'"
210 PRINT"MTO JUMP LEFT.USE '4'"
228 PRINT
238 PRINT"YOU HAVE ONE MINUTE TO SCORE."
248 PRINT
250 PRINT"GOOD BITING!!"
260 NS="MMSPRESS FNY KEY TO START" GOSUB690
270 GETAS: IFAS=""THEN270
     TI#="000000" PRINT"]"
290 A=38*RND(1)+33569
300 FORI=32768T033728STEP40 FOKEI.80 NEXT
310 FORI=32809T032847 POKEI.111 NEXT
320 FORI=33649T033687 POKEI.111 NEXT
 338 FORT=32887T033767STEP48 POKET BO NEXT
 340 S=0
 350 REM SCORE AND DOG
 360 PRINT"#"; GOSUB900
     PRINT " NONDRONDRONDRONDRONDRONDRONDRONDRON" )
 398 A#=
     1FT1#>"000100"THEN600
410 Bg="
420 GOSUB700
430 Bs=Bs+"mg" . x333
440 Bs=Bs+" \ x3333
                         *BRREE!"
450 Bs=Bs+"/ "
478 BS=BS+" | TIMESON"
498 BS=BS+" | TIMESON"
498 FORD=17016 PRINTBS; X=1
508 AS=AS+" | TIMESON"
518 AS=AS+" | TIMESON"
                                  X=INT(9*RND(1)) FORE=ITOX:NEXTE GOSUB700:NEXTD
528 A#=A#+"
538 AS=AS+"TIBBBI :78-XIIIIIII"
```

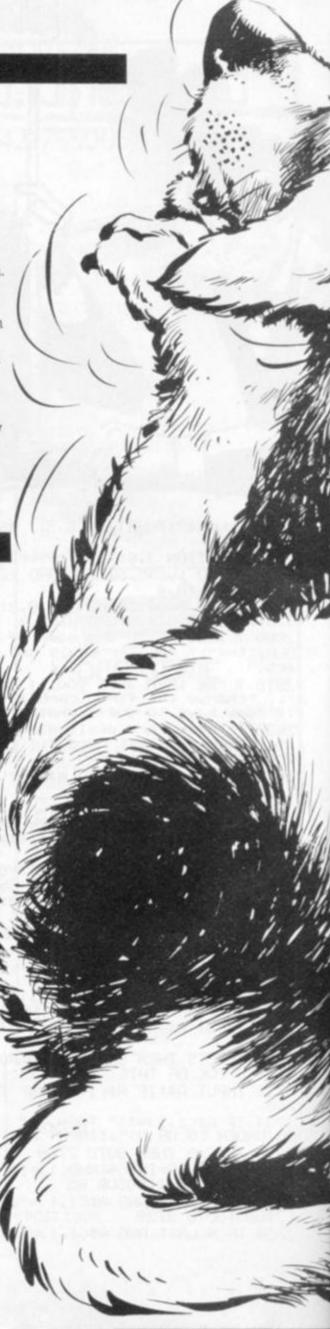

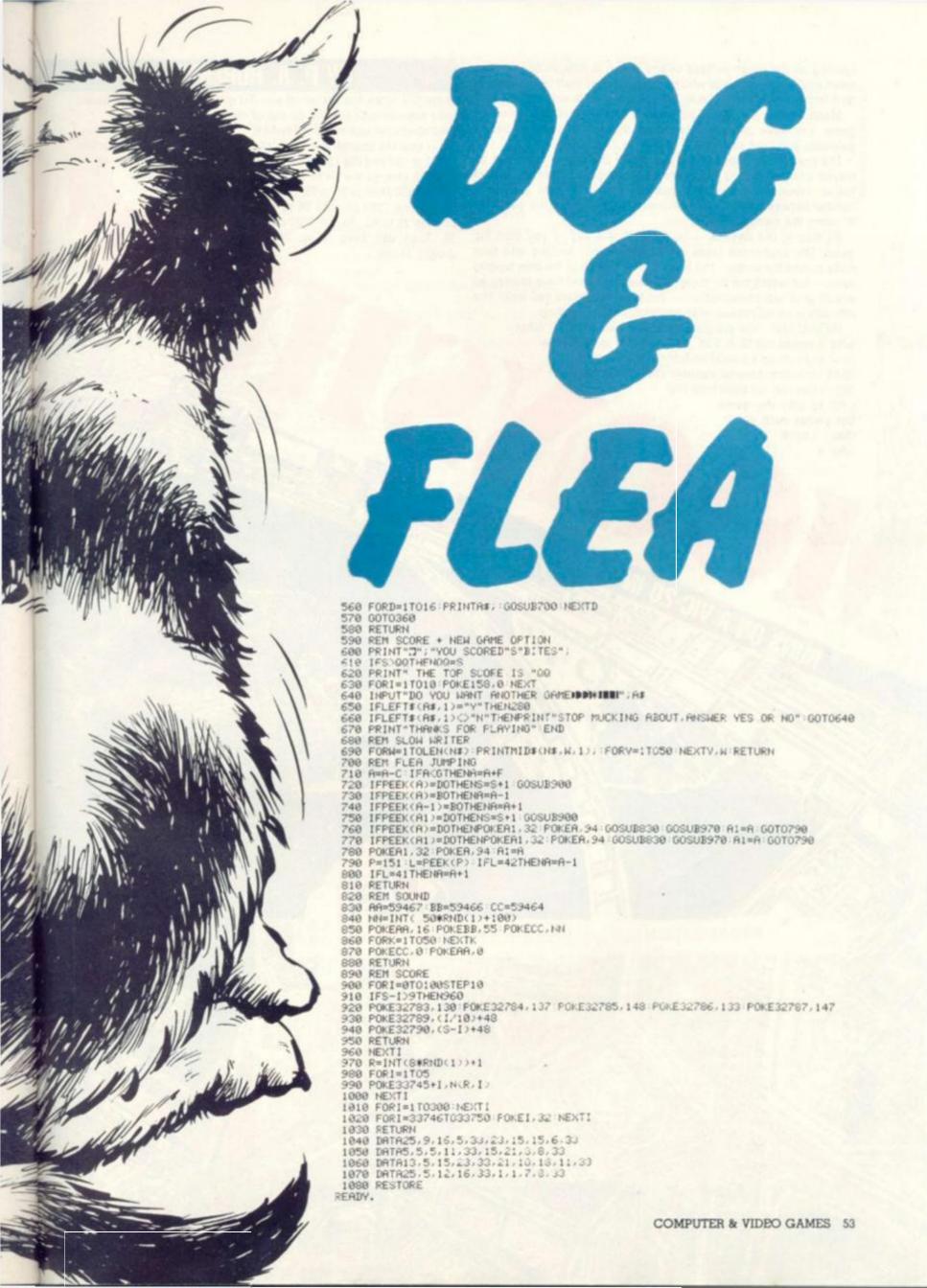

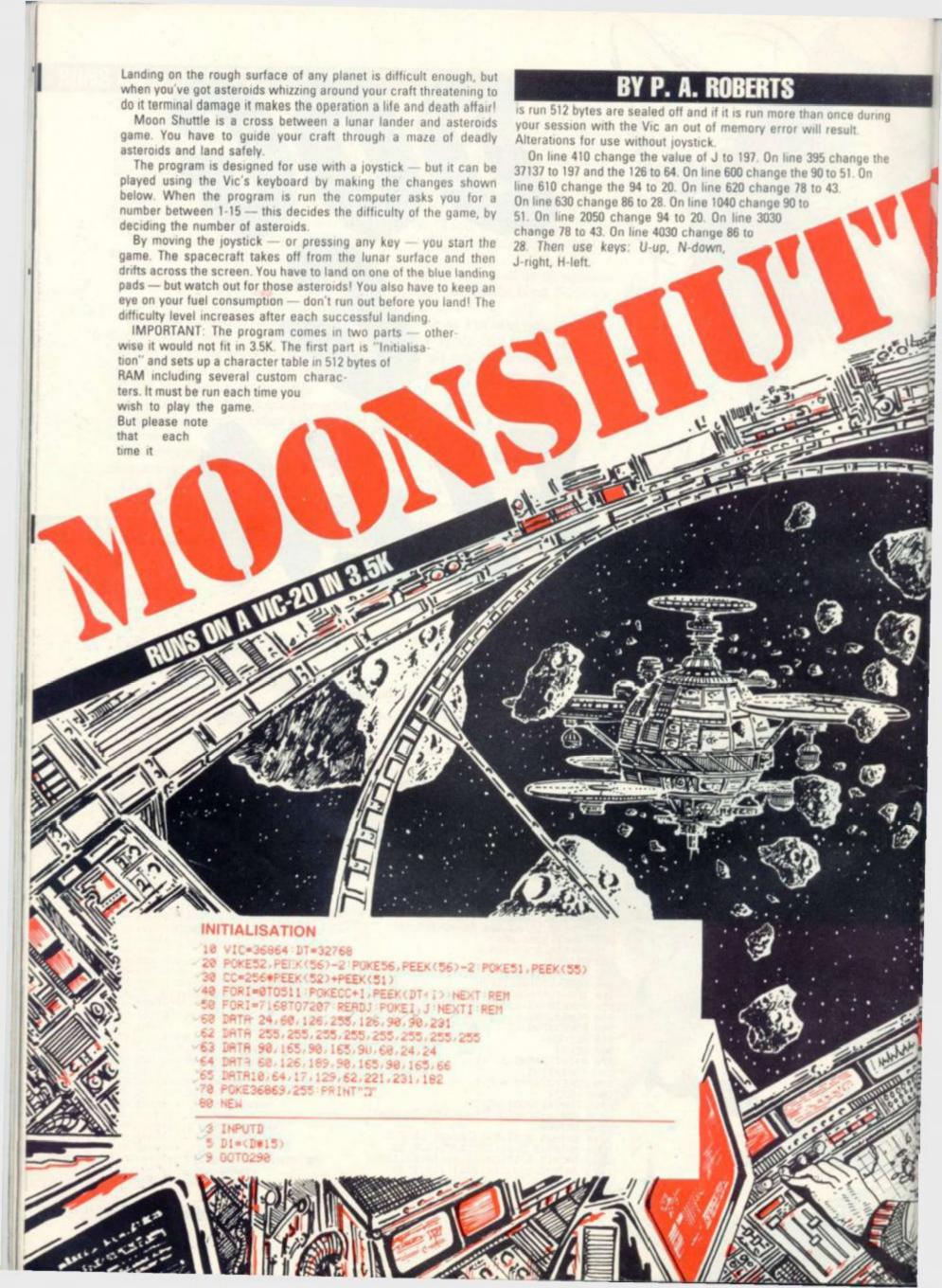

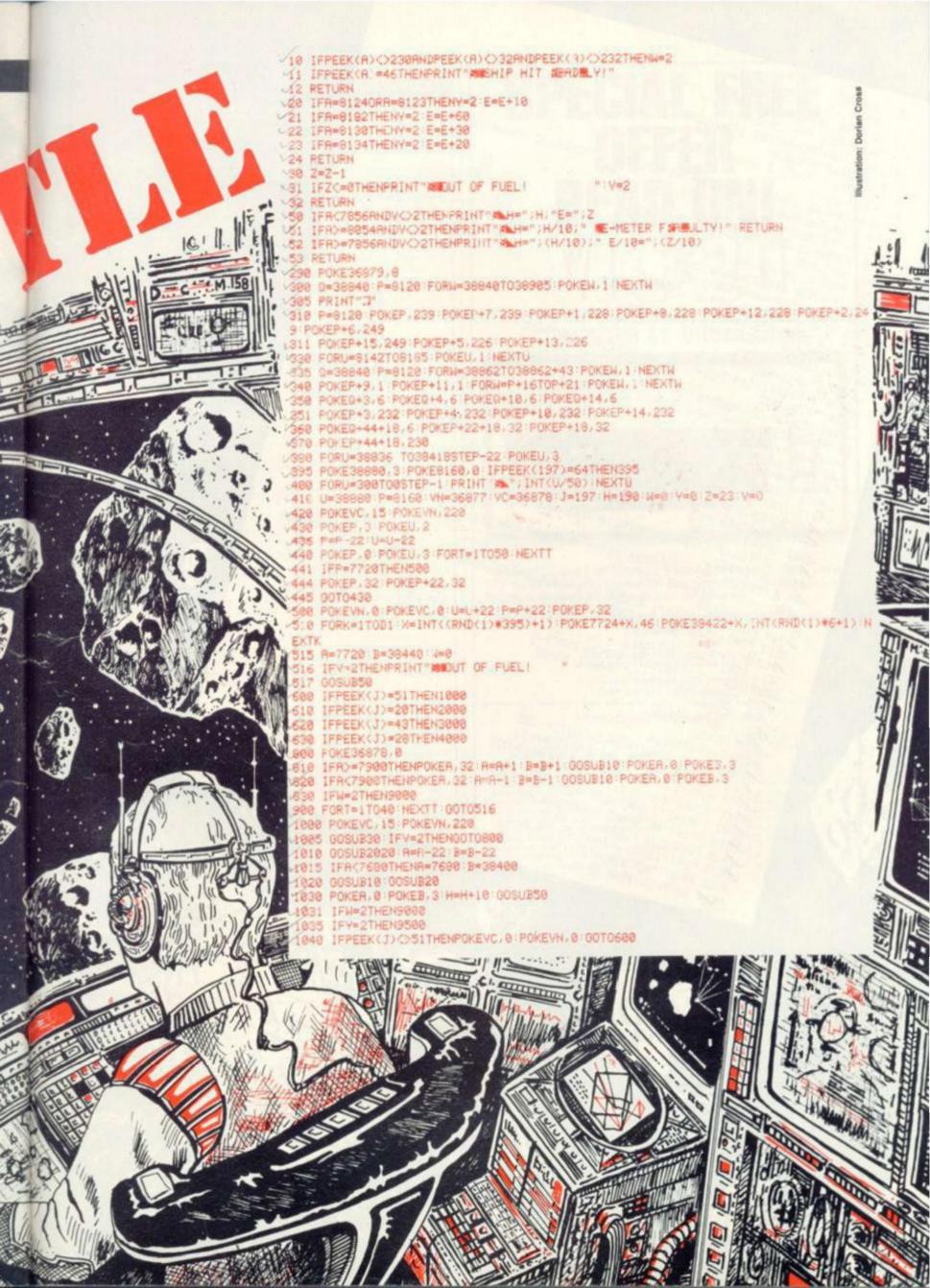

958 GOTO1885 -068 POKEVC, 15 POKEVN, 228 2015 00T02040 2020 PO/ER+22, 3: POKEB+22, 2: FORT=1T090: NEXTT: POKER, 32: POKER+22, 32: RETURN 2040 IFW=2THEN9000 885 GOSUBSE IFVEZTHENDOTORGE 018 009/B2020 A=A+23 B=B+23 2011 1500 BEDEU HAHTES BEETES
2011 1FRC7680 THENRE7680 BE38400 2012 GUBUBI8 GUSUBZ0 2013 POKER, 8: POKEB, 3: HeH-18: 005UB50 2015 GUTU2048 0 2012 GOSUB18 GOSUB28 IFYER(J) C) 28THENPOKEYC, 8: POKEYN, 8: GOTG688 2040 TEMESTHEN9000 1FY#2THEN9500 POKEYC, 15: POKEYN, 220 OOSUE30 1FV=2THENCOTO800 00102005 105 00SUE2020 A=A+21 B=B+21 1FR(7683THENA#7680 B=38490 SOLS POKER 8 POKER 3: H#H-18: 905UB50 IFYEZTHEN9588
IFPEEK(J)C)43THENPOKEYC 8: FOKEYN, 8: 90T0688 9 7 IFW#2THEN9000 20 IFY=2THEN9500 3848 90T03882 4988 POKEVC, 15 POKEVN, 228 4002 GOSUB30 IFY#2THENGOTO800 4885 A#R+22 B#B+22 4006 QUSUBLO: 305UB20 4888 GOSUE2828 R#R+22 B#B+22 4888 GOSUE2828 R#R+22 B#B+22 4818 IFRK7588THENR#7588 B#39488 4037 Ref-22 BeB-22 4018 IFHC/580THENH#/688 ##39480 4015 POKER, 8 POKER, 3 H#H-18 GOSUB50 4828 IFY=2THEN9588 4838 IFPEEK(J) C)28THENPOKEYC, 8: POKEYN, 8: 80T0688 9818 POKEYC, 15 9811 FORL =UT08STEP-1: POKER, 32: R=R+22: B=B+22: POKER, 8: POKEB, INT(RND(1)#5+3) 9812 FORT=1T08: NEXTT NEXTL 9813 POKE/N, 8 9888 POKEVNI 255 POKEVC, 15:PRINT MEER WE STELERT! 4817 TFW=2THEN9000 4828 IFY-2THEN9580 4848 GOTO4882 9805 USINT ((8142-R)/22) 9010 FURL #4TU05TEP#1 9020 FORM#180TO235STEP2 POKE36876,M 9015 FORL-4TORSTEP-1 9825 POKER, 8 POKEB, INT (RHD(1) #5+3) 9813 POKEVN, 8 9030 NEXTH POKE36876,8 9858 POKE36576.8 9855 POKEVN. 288 FORL#15T08STEP-. 85 9856 POKEN. 2: POKEB. INT(RND(1) #4+3) 9070 POKEYC, L'NEXTL POKEYN, 8 POKEYC, 8 9848 NEXTL 9858 POKE36876.8 9875 POKEH, 4 POKEE, 3 9875 POKER, 4: POKEB, 3 9580 PRINTING STEEL STEIN ST. NO. 9510 POKEYC'S POKEYN'S PRINT'S 9520 PRINT 2005 2 MORE " (END) " DED+, 5: 00T05 9528 PRINT DEC 2 BORE : END

#### THE NAUGHTY ONE

An adventure for (very) broadminded people. Pay your way through gambling dens, bars and houses of vice, be secluded or seduced, earn a slave, acquire part of your opponents' bodies. Loose your money and borrow... that, there is no bank, only a pawnbroker, whose sole collateral will be some of your clothes. Gamble for the clothes of your opponents, force the pawnbroker to auction some clothes (preferably from other players . . ), be given some saucy tasks or

Build a massage parlour and bankrupt (or undress) your opponents, if they are unlucky.

A mini version of this game is now available on cassette. The maxi vers disk is much more expanded and contains in between other things 40 pubs and bars. 20 gambling houses, and also ... no, we won't tell. Play it safe (for tokens) or play it hard. If you date, that is

A SPHINX COMPUTER GAME £9.50

#### THE SECRET OF TAMWORTH MANOR

A chance to WIN £ 1000 in real money, and have a lot of fun into the bargain!

William Tarriworth buried the Tarriworth family fortune near Tarriworth manor during the Civil War. The manor was razed to the ground, and William was killed. Only old Charles Tamworth knows about the tragedy. He learnt about if from the family archives and has spent many years on research which has convinced him. that the treasure is still there, just a few feet under the surface. But he no longer needs the money. Charles Tamworth is dying. He has no descendants, and chooses to leave the family secret to his best friend, wrapped up in riddles which only his friend should be able to understand.

Somewhere in British soil is a real treasure, worth "ONE THOUS AND

Can you find it?

,

A SPHINX COMPUTER GAME £9.00

#### THE LORD OF THE RINGS: part 1

Don't say 'NOT ANOTHER ONE!"

This adventure takes you night through the book! Obviously this cannot be done on one 16K tape. The first part (there are six) is now available and the other parts. will be announced as soon as they are ready.

Part 1 takes you from the Shire to Rivendell. It is a real adventure, and on the way the Dark Lord throws everything at you Tolkien could trunk of. There is some difficult decision making involved, on top of which some approach to role playing adventure is incorporated (e.g. you can choose who you want to be) The game contains graphics too. Plus a few surprises we'd rather not talk about. Please note that any one of the tapes can be played independently from the

AC.P.S. GAME. £8.00

#### PUCKSHAPE for ZX81 only.

The screen is filled with shapes which you have to destroy. And fast, because there is a time limit. For every shape destroyed you get extra time. How long will voulast?

A very addictive game.

AC.P.S. GAME. £2.95

#### PETER RABBIT AND THE MAGIC CARROT

An adventure for the very young

There is no longer any need for your youngest children to gaze wistfully at your computer.

This new series of adventures is mainly based on graphics, and has some very entary instructions (for which the help of a grown-up may be needed) Peter Rabbit goes on a quest for the magic carrot. On the way he can get lost in the forest, meet nice (and not so nice) friends and he must find the secret cave. then get out with the magic carrot.

This adventure has been written for the very young. It can be played in about twenty minutes or alternatively, if things get difficult, it can be switched off, eloaded and played again.

Want to see some little eyes light up?

AC.P.S. GAME.

Peter Rabbit and the naughty Owl. Peter Rabbit and father Willow

More C.P.S. GAMES. £3.50 each

#### TAMWORTH: £9.50

Important: Three people bought Tamworth at the fair for £13.95. Please contact us and we shall refund the balance.

Except when stated all games are available for ATARI and ZX81. Please specifiy.

HOLDCO LTD 14 BRITTON STREET LONDON EC1M 5NO

# SPECIAL FREE

THE FIRST FULL FEATURED COLOUR COMPUTER AT UNDER £200!!

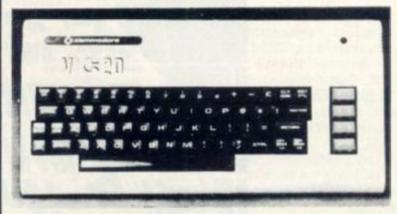

**FEATURES** 

\*Sound \*Colour \*5K Memory Expandable to 27K \*Standard PET Basic \*Full size typewriter Keyboard \*Graphics \*Plug-in memory expansion \*Low-priced peripherals.

#### SPECIAL OFFERS AVAILABLE WHEN ORDERING YOUR VIC 20 COMPUTER

3K RAM CARD FREE or 8K RAM CARTRIDGE £32.95 inc. VAT or 16K RAM CARTRIDGE £54.95 incl. VAT

PLUS FREE PRESENTATION TAPE WITH EVERY CASSETTE DECK ORDERED

#### THE FOLLOWING ITEMS NOW AVAILABLE

VIC 20 Colour/Sound Computer
VIC Data Cassette Deck
VIC 3K RAM Cartridge
VIC 8K RAM Cartridge
VIC 16K RAM Cartridge
VIC 16K RAM Cartridge
VIC Joystick Control
Arfon VIC Expansion Unit
Machine Code Monitor Cartridge
Programmers Aid Cartridge
"Avenger" ROM Games Cartridge
"Super Slor" ROM Games Cartridge
"Super Slor" ROM Games Cartridge
"Super Lander" ROM Games Cartridge
"Road Race" ROM Games Cartridge
Introduction to Basic (Part I)
Carriage & Ins. on items marked\*

£189.95 incl. VAT\* £44.95 incl. VAT £29.95 incl. VAT £44.95 incl. VAT 244.95 incl. VAT 274.95 incl. VAT 167.50 incl. VAT 1697.75 incl. VAT 1634.95 incl. VAT 1634.95 incl. VAT 1619.95 incl. VAT 1619.95 incl. VAT 1619.95 incl. VAT 1619.95 incl. VAT 1619.95 incl. VAT 1619.95 incl. VAT 1619.95 incl. VAT

TOTAL

All prices Subject to Manufacturers Price Changes

437 Stoney Stanton Road. Coventry, CV6 5EA

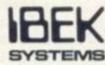

| West Midlands<br>Tel: (0203) 661162     | SYSTEMS |
|-----------------------------------------|---------|
| Name:                                   |         |
| Address:                                |         |
| *************************************** |         |
| Please charge my Barclaycard/Access N   | lo.     |
| 00000000000                             |         |
| Signed:                                 |         |
| Or telephone order.                     | CVG 782 |

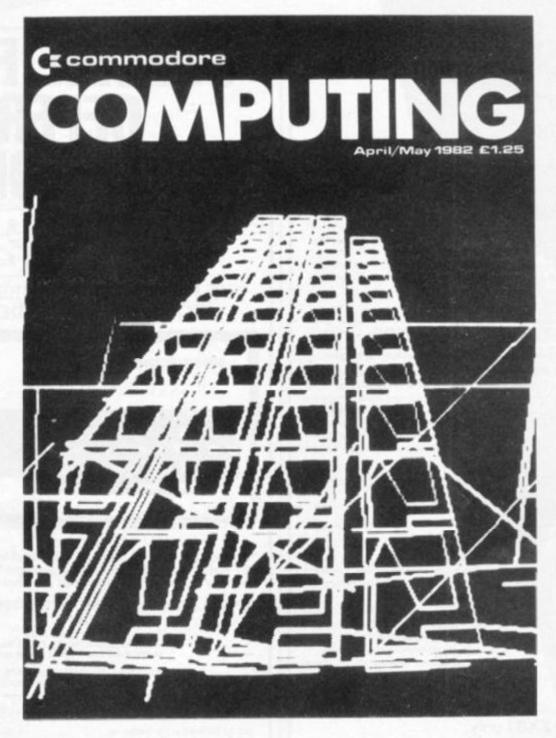

# An exciting new Commodore peripheral

Own or use a Pet or a Vic? Fed up with being ignored by all the traditional monthly magazines?

Fed up with listings, which are too simple or simply do not work?

You need Commodore Computing, the new monthly magazine. Commodore Computing is published by Nick Hampshire, author of The Pet Revealed, Pet Graphics, A Library Subroutines and The Vic Revealed.

Each issue is packed with advanced

advice on how to make the most of your computer, whether you use a Pet of a Vic.

Each issue covers a host of applications
– software, hardware, machine code, games,
business use – whatever it is you'll find it in
Commodore Computing.

If you want to learn more about your computer, take out a subscription to Commodore Computing.

That's the only way to get it, and get it straight.

Send £12.50 for 1 year's subscription (10 issues) to:

Commodore Computing,
Magsub, Oakfield House, Perrymount Road, Haywards Heath, Sussex RH16 3DH

# COMPUTERS IN CHARGE

Perhaps the biggest gulf between the problems of computerising chess and bridge is that in chess there is only one starting position; in bridge, by virtue of the randomness of the deal, there are over  $5 \times 10^{28}$  beginnings.

Fine, the strategies of both games can be defined, albeit in very broad terms. In chess the ultimate objective is to mate your opponent and subsidiary targets are to gain material and/or command of space in order to better your chances of achieving your prime aim.

In chess there is a wealth of literature stemming from any particular set of opening moves.

The bridge objective, on any given hand out of the possible  $5 \times 10^{28}$  plus, can best be put in the following form—a partnership, if it has the edge in quantity of material that it has been dealt, seeks to maximise the number of points that it scores.

The scoring is notoriously complex, and discontinuous as well. Achievements have to be gained in two distinct phases. First the pair of hands has to be bid in such a way that the right suit is chosen as trumps, the right level for the contract is chosen and — sometimes — the right hand is the declarer.

Secondly, even having achieved the optimum contract, the 26 cards have to be played in such a way that the maximum number of tricks are taken. Even in that simple statement there are unexpected difficulties.

If your contract is Four Spades — where ten tricks are required. Should you try for a 100 percent chance of ten tricks? Or a 99 percent chance of eleven, with the slight risk of losing all?

That perhaps is mathematically calculable, but there is another curious nuance—it may be practically better to play a hand in such a way that a human opponent has an excellent chance of doing the wrong thing rather than stick strictly to the odds. Shades of poker

On the other hand, if the opponents hold the balance of high cards it is likely that your partnership will be cast into a defensive role. Again, this is a multistage decision process, the phases of which are inter-related.

 If at all possible you should cause as much obstruction in the bidding as possible — commensurate with reasonable safety as regards loss of points with a view to making it as difficult as

## **BY ALAN HIRON**

possible for your opponents to bid their way to their best contract.

2. Sometimes it can be right to make a sacrifice call. After all, if your vulnerable opponents can score 620 points in a contract of Four Hearts, it is worth your while playing in a contract of Four Spades if the cost, even if doubled, is only going to be 500 points.

3. If judgement leads you to defend rather than sacrifice, there are suddenly a new set of problems. It has been said that for every hundred competent declarers at this game, there is only one class defender.

I have mentioned the openings in chess. The corollary, in bridge, is that a defender has to make an opening lead. Certainly this is an area about which several books have been written — mainly guidelines to help improving players — but every hand sets a new problem.

Bridge is very much more a game of percentages rather than absolute facts — except in certain rare situations.

You can hardly say that Karpov gets the first six moves of a Sicilian defence right *most* of the time. He always does for it is a sequence of events that has been well analysed from the same starting position.

By contrast even a world bridge champion can make a disastrous opening lead — and this has been well authenticated!

That was just the opening lead problem — now let us take a hand where a reasonable human defender would have little trouble.

| North |          |  |
|-------|----------|--|
| 10 4  |          |  |
| A 6 3 |          |  |
| KQ197 |          |  |
| K 6 4 |          |  |
|       | East     |  |
|       | AQ2      |  |
|       | 10 8 4 2 |  |
|       | 6 4      |  |
|       | 10 8 5 2 |  |

South opened INT (13-5 points) North raised to 3NT and West led the five of spades. All text-book stuff so far and East — the computers were playing all four hands! — correctly won with SA and returned SQ.

No problem, and the contract duly failed as West had led from five spades headed by the Jack and also held DA.

Now some slight changes, and here was the full hand...

|       | 10 4<br>A 6 3<br>K Q J 9<br>K 6 4 | 7        |
|-------|-----------------------------------|----------|
| J9753 | K 8 6                             | A Q 2    |
| 982   | K 7 4                             | Q J 10 4 |
| 632   | 10 8 5                            | A 4      |
| 97    | A Q J 3                           | 10 8 5 2 |

Again with computers in charge of all four hands the bidding was impeccable. South opened a weak no-trump (13-15 points) and North raised to 3NT. The lead was fine — even with a sight of all four hands, who could do better than push out S5? — but East fell from grace at trick 1.

All human experts, arguing that they were the defender who was almost sure to get in next, put in SQ — rather than SA. In that way they made it virtually impossible for declarer to hold off — in case West held the Ace — and this led to the straightforward defeat of the contract.

Over to our computer friend in the East seat. Just as before, he rushed in with a rather mechanical SA on the first trick. This would have given a human declarer no problem at all. He would hold off, win the third round of spades and tackle the diamonds. On the lie of the cards West would never be able to get in to enjoy his long spades and the contract would roll home.

Oh dear! In real life the computer South threw back all of the advantage that he had gained and won the second spade instead of holding off. Now he had no chance, no matter how the cards lay.

Is this too subtle a problem, perhaps? I don't know — it is an old favourite with examiners who are testing out candidates for their O level examinations in bridge. You can see the built in complexities — if East has most of the outstanding high cards — bearing in mind the opponents' bidding — one play is right, if he doesn't have too much outside and has a reasonable hope of his partner gaining the lead before he does, then his alternative play is correct.

In the next article I will give some thought to how machines can tackle end-game problems. If there are not all that number of cards left per player then an exhaustive search solution may prove enough to crack any normally set problem.

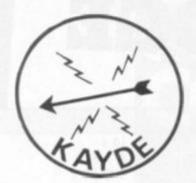

KAYDE Electronic Systems **ZX**80/1

ZX KEYBOARD WITH REPEAT KEY

Fully cased keyboard ...... £37.95 Uncased keyboard ..... £27.95 Keyboard Case ...... £10.95

This is a highly professional keyboard using executive buttons as found on top quality computers. It has a repeat key and comes complete in its own luxury case. This is a genuine professional keyboard and should not be confused with toy keyboards currently available on the market.

## KAYDE 16K RAM PACKS

The 16K RAMPACK simply plugs straight into the user port at the rear of your computer. It is fully compatible with all accessories and needs no extra power and therefore it will run quite happily on your Sinclair power supply. It does not over-heat and will not lose memory at all. As you may know some makes go down to 11K after being on for a while.

This 16K RAMPACK is very stable and will not wobble or cause you to lose your programme. It comes fully built and tested with a complete money back Guarantee.

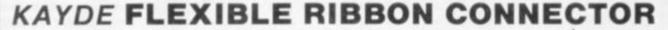

Stops movement of RAM PACK and other accessories (Not needed with a KAYDE RAMPACK)

## KAYDE 4K GRAPHICS BOARD

The KAYDE Graphics Board is probably our best accessory yet. It fits nearly inside your ZX81. It comes complete with a pre-programmed 2K Graphics ROM. This will give nearly 450 extra graphics and with the inverse makes a total of over nine hundred.

The KAYDE Graphics Board has facilities for either 2K of RAM (for user definable graphics) 4K of ROM or our 4K Tool Kit Chips that will be available shortly. All the graphics are completely software controlled therefore they can be written into your programmes. Here are a few examples: A full set of space invaders — Puckman — Bulits, Bombs — Tanks — Laser Bases and Alien Ships

NO EXTRA POWER NEEDED

# KAYDE 16K GRAPHICS BOARD SOFTWAR

PECKMAN: The only true ZX version of the popular arcade game.

CENTIPEDE: "In all, I think this is the best presented moving graphic program I've yet seen" — Phill Garratt,

SPACE INVADERS: The best version available anywhere. Graphics software can only be used with a graphics

## KAYDE 16K 81 SOFTWARE

Centipede "In all I think this is the best presented moving graphics program I've yet seen" Phil Garratt Interface

3D/3D Labyrinth. A Cubit Maze that has corridors which may go left, right, up, down Peckmen (the latest addition in 81 games)

#### WHY WAIT TO PAY MORE FAST, IMMEDIATE DELIVERY

Post to: Dept CV7 Kayde Electronic Systems Ltd The Conge

Great Yarmouth

Norfolk NR30 1PJ Tel: 0493 57867 (Dept. C.V.)

Don't forget you can always order on the telephone with your credit card

All products include VAT, are fully built and tested and come with a COMPLETE MONEY BACK GUARANTEE

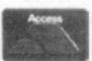

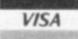

# SPANNER IN THE WORKS

When I suggested that both computer and player would recognise treasures more easily if they were identified by a special symbol placed on each side of the word, I threw a spanner in the works as far as object recognition was concerned.

You will remember that the object array O\$1 (n) is scanned to compare the three left most characters of each element with the corresponding characters of the second word of the player's response (R5\$). How many players are like to type "TAKE \*DIA-MOND\*" complete with asterisks?

A possibility not mentioned so far is enhancing nouns with adjectives, a desirable feature adding colour and mood to the game, "BLOODSTAINED AXE" sounds far more sinister than "AXE", assuming that is the impression we wish to convey!

Yet a player will automatically type "TAKE AXE" rather than "TAKE BLOOODSTAINED AXE". The problem is that the first three letters of the object are no longer the three letters by which we want to recognise it. Notice the similarity to the problem of the treasure asterisks.

String W2\$ holds the first three letters of all valid nouns. It would make sense not to duplicate these in the object array, so include only non-object nouns in W2\$, such as those used in location descriptions. Assign the rest to an element in O\$(n), this array holding the complete descriptions and symbols, and to the left of each description the three letters by which each object is to be identified. See Figure 1. Next concatenate the first three letters of each of the other nouns into string W2\$, and to decode the noun:

300 FOR I = 0 TO 4: IF R5\$ ()
LEFT \$(O\$(I),3) THEN NEXT
ELSE K2 = I : GOTO 400
310 LET C\$ = W2\$ : LET CC\$ =
R5\$ : GOSUB 2000
320 IF I = 0 THAN LET Q1\$ =

"NEVER HEARD OF A ";R3\$:
GOTO 100: REM R3\$ IS 2ND
WORD OF PLAYER RESPONSE
330 LET K2 = (I - 1)/3 + 5
340 REM K2 IS 1/3rd OF I PLUS 4
400 REM THIS LINE GOES TO
ROUTINE FOR APPROPRIATE
VERB

The subroutine at 2000 is the string search given a few months ago, returning 0 if word is not found. K2 holds the coded

number of the noun.

Note that if R5\$ isn't found in the object array, the scan moves to the W2\$ string, and if found k2 = 4 plus the word number found in W2\$.

To display the objects visible at the current location it will now be necessary to use only the characters to the right of the three identifiers, which can be isolated by the expression:

RIGHT\$(O\$(n), LEN(0\$(N))-3)

| Figure | e 1                           |                   |                            |
|--------|-------------------------------|-------------------|----------------------------|
| No.    | Object description            | Key               | Contents of OS(n)          |
| 0      | BLOODSTAIN AXE                | AXE               | AXEBLOODSTAINED AXE        |
| 1      | COW                           | COW               | COWCOW                     |
| 2      | JUMPING BEAN                  | BEA               | BEAJUMPING BEAN            |
| 3      | METAL BUCKET                  | BUC               | BUCMETAL BUCKET            |
| 4      | GOLDEN FISH                   | FIS               | FIS*GOLDEN FISH*           |
| 5      | SILVER NEEDLE                 | NEE               | NEE*SILVER NEEDLE*         |
| Note   | that even when the key is the | same as the first | three letters of the whole |

# **HELP** — **GET ME OUT OF HERE!**

Please don't let anyone else see this page. I'll be in dead trouble if they find out I've written it. They've had me incarcerated here since the day they carried me away screaming from the Death Maze.

description, these must be repeated.

Excuse me, I have to keep looking over my shoulder while I write — at any time a guard might come along and put me back into a straight jacket.

While my hands have been free I've written "HELP GET ME OUT

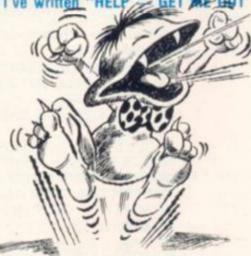

OF HERE" on the back of a handgrenade. I'm going to lob it at someone outside, to let the world know where I am. Then they'll HAVE to let me out because everyone will know it's me — and you all know how sane I am.

I manage to get out of my padded cell from time to time. It's a bit disappointing out there, all corridors with doors on both sides and a guard on every corner. I hate it when they catch me, and they always do. They keep taking away my grenade pin and I WANT IT! I WANT IT! Hee hee hee!

Sometimes I fool them by letting the piano fall on my head just before they can pounce!! It doesn't half make them cross! Hee hee!

A man behind one of the doors wants me to let him out. He's promised to kill me if I do. Think I'm stupid? Set him free and he'd be off without a thought for his side of the bargain. Between you and me, I reckon he's a bit of a nutter.

There's a lady in the cell next to him. She keeps laughing in a very high-pitched sort of giggle. They say she's slightly mad, poor soul.

It's so boring here — I can't even read the newspaper I found in my cell — I forgot how to read ages ago.

Please tell me how to get out dear readers, so that I can continue to write for you. Pages of copy as blank as my mind don't go too well with editors. Quick, I hear them coming. My address is "The Asylum . . ."
AAARGH!!!

Editors note: Anyone who can help Keith to get out of the Asylum, should write to me with details, at 8 Herbal Hill, London, EC1R 5JB. Do not delay as we need his copy for the next issue!

# PRACTICAL PROGRAMMING

# DECIDING ON VARIABLES

Blowing a plane out of the skies is hardly the most constructive thing to program but it forms a basic computer fundamental to many of the dexterity and action games which feature on microcomputers.

Last month we ended with a detailed outline for a simple game program, and we will now look at the process of converting the outline into Basic code. I will be developing the program to run on the Compukit UK101, but I will explain the machine-dependent details to allow you to write a similar program for any machine.

The first step is to decide on the main variables and constants to be used and to determine the initial values to be set up.

If we start with the first line of the program description, "write blank to current plane position" we see that we need a constant to represent a blank or space character on the screen and a variable to represent "current plane position", and we must assign an initial value to "current plane position", the initial value being the top left-hand corner of the screen.

We can work through the whole program description in this way, assigning variable names and initial values, and then write the initialisation section of the program.

If you look at the program listing you will see that the first few lines are devoted mainly to setting up initial values. In line 5, SC = 53248 gives the start of the screen, L=64 gives the number of characters across the screen, E = SC + 8\*Lgives the final position for the plane (the end of the nineth line down) and GP = SC + 15\*L + 34 gives the position of the gun (the centre of the bottom line on the screen). These values will have to be changed on other machines, for example, on the PET the screen starts at address 32768, there are 40 characters across and 25 lines down the screen, so line 5 would become: 5 SC = 32768: L = 40: E = SC + 12\*L: GP = SC + 24\*L + 20

Line 10 defines the graphics characters used. BL is the blank or space character and 32 is the standard ASCII code for space, used on most home computers. PL, SH, and GN are used for the plane, shell and gun; the Compukit provides suitable graphics for these, for other machines you will have to check the character set.

Line 15 is specific to the Compukit and Ohio Scientific machines, and sets up for reading the keyboard. This line should be omitted on other machines.

Lines 20 and 25 initialise the remaining variables; PP is plane position, initialised at start of screen; PC is the number of planes, initially zero; V is score value; S is the player's score. F and G are the flags "shell fired" and "gun enabled", set

initially to indicate that no shell has been fired and that the gun may be fired.

Line 50 clears the screen; although most computers have a "clear screen" command there was no such command on early models of the Compukit.

Line 60 pokes the gun on to the screen and sets up to write the shell immediately above the gun.

We now come to the body of the program, which is written from the program description.

Lines 100 and 110 correspond to the first two lines in the program description:

write blank to current plane position

move plane position one place right

The next block in the program description is:

# NOW STUDY THIS LISTING

```
5 SC = 53248 : L = 64 : E = SC + 8*L : GP = SC + 15*L + 34
 10 BL = 32 : PL = 237 : SH = 240 : GN = 215
 15 POKE 530, 1: KB = 57088
 20 PP = SC : PC = 0
 25 V = 100 : S = 0 : F = 0 : G = 1
 50 FOR I = 1 TO 16 : PRINT : NEXT I
 60 POKE GP. GN: IS = GP-L
100 POKE PP, BL
110 PP = PP + 1
120 N = N + 1
130 IF N = L THEN N = 0: V = V - 10: G = 1
140 IF PP = E THEN PC = PC + 1 : PP = SC : V = 100 : G = 1
150 POKE PP, PL
160 IF PP = SP THEN GOSUB 500
170 IF F = 0 THEN GOTO 220
180 POKE SP. BL
190 SP = SP - L
200 IF SP < SC THEN F = 0 : GOTO 220
210 POKE SP. SH
220 IF PP = SP THEN GOSUB 500
230 IF G = 0 THEN GOTO 260
240 POKE KB, 247
250 IF PEEK(KB) = 223 THEN SP = IS : POKESP, SH : F = 1 :
     G = 0
260 IF PC <= 9 THEN GOTO 100
270 FOR I = 1 to 16 : PRINT : NEXT 1
280 PRINT "YOUR SCORE IS"; SC
290 PRINT "ANOTHER GAME"; : INPUT A$
300 IF AS = "Y" THEN RUN
310 END
500 F = 0
510 FOR I = 1 TO 50: POKE PP. 42: POKE PP. BL: NEXT I
520 S = S + V
530 PC = PC + 1
540 PP = SC
550 N = 0
560 V = 100
570 G=1
580 RETURN
```

# PRACTICAL **PROGRAMMING**

IF end of line THEN set plane position to start of next line decrease score value set "gun enabled" flag.

### TESTING TIME

So far we have not made any provision for testing when the plane reaches the end of the line. It could be calculated by testing for PP being a multiple of 64 but doing it that way we would have to allow for SC = 53248 being a multiple of 64. It is easier to set up a counter N to record the position of the plane on the line and test for N being equal to the line length. This gives us lines 130 and 140. Note that, because the Compukit allows multiple statements per line we can get the whole of an IF ... THEN ... block on one line. In ZX81 Basic we are allowed only one statement after THEN, but we can keep the structure of the program by writing

130 IF N = L THEN GOSUB 600

600 LET N = 0

610 LET V = V - 10

620 LET G=1

630 RETURN

Many mainframe Basics allow IF ... THEN statements only in the form IF condition THEN line number. In this case we would write

130 IF N < L THEN 140

132 N = 0

134 V = V - 10

136 G=1

Continuing to work through the program description, line 140 represents the next block:

IF end of run THEN add 1 to plane

set plane position to start of screen set score value to initial value set "gun enabled" flag

and lines 150 and 160 represent the next two blocks:

write plane to new position

IF hit THEN subroutine (plane destroved).

The next block is more compli-

IF shell fired THEN write blank to current shell position

move shell position up one line IF off screen THEN clear "shell

fired" flag ELSE write shell to new position

We could start by writing: 170 IF F = 1 THEN GOSUB 700 and expanding the right-hand block inside a subroutine, but I have chosen to start with IF gun not fired THEN GOTO next block. The next two lines, 180 and 190, are straightforward.

We now come to the implementation of an IF ... THEN ... ELSE ... statement. This is available on a few computers, for example the TRS 80 and the B.B.C. Microcomputer, but on most machines it must be broken down into IF ... THEN ... and GOTO statements. By using the feature of multiple statements on a line I have kept some of the structure of the program description. However, if only one statement is allowed on a line we must write something like 200 IF SP < SC THEN GOTO 215

210 POKE SP. SH

212 GOTO 220

215 F = 0

Line 220 is identical to line 160 and corresponds to an identical line in the program description.

The final block in the main body of the program is:

IF gun enabled THEN check keyboard

IF key pressed THEN set initial shell position

write shell to screen set "shell fired" flag

clear "gun enabled" flag

The method of reading the keyboard on the Compukit and Ohio Scientific machines is rather complicated and I will not go into the details. On most machines we can replace line 240 and the first part of line 250 by

240 GET A\$

250 IF A\$ = "F" THEN ...

or

250 IF INKEY\$ = "F" THEN ...

This fires the gun when the F key is pressed and ignores all other keys.

The overall structure of the program description is

REPEAT body of program

UNTIL plane count more than number of planes

Line 260 tests for end of game, and lines 280 to 310 clear the screen, print the score, and carry out the usual "another game?" routine.

the subroutine in lines 500 to 580. which corresponds to the following in the program description:

subroutine (plane destroyed) clear "shell fired" flag simulate explosion on screen add score value to player's score add I to plane count set plane position to start of screen set score value to initial value set "gun enabled" flag

The only part of this which requires comment is "simulate explosion on screen", which is implemented in line 510. The ASCII code 42 is an asterisk "\*", and line 510 flashes the asterisk on and off.

The method of creating moving graphics used above applies to most computers that have a memory-mapped screen. Usually, the last position on one line and the first position on the next line are consecutive memory locations and no special provision is needed to move the plane from the end of one line to the beginning of the next: PP = PP + 1 in line 100 will do this automatically.

However, the ZX81 does not have a memory-mapped screen. There are two ways of creating moving graphics on the ZX81, either by using PRINT AT or by POKEing to the Display File, but in both cases trying to write beyond the end of a line will cause the program to crash.

I have kept the program fairly simple in order to concentrate on the method of top-down structuring for program design and to avoid getting bogged down in details of the code.

However, top-down structuring is extremely important in the design of large, complicated programs that may end up with hundreds or even thousands of lines of code.

By splitting the work involved in writing a program into two parts, first producing a logically structured description of the tasks the program must perform and then writing the code to perform these tasks, the programmer can concentrate on the details of the code in one part of the program without having to worry about how it affects any other part of the program.

# **MORE FUN WITH YOUR ZX81!**

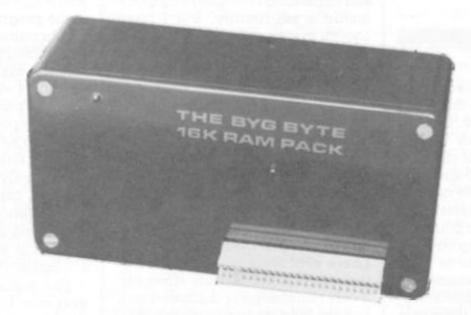

The addition of our fully-compatible, assembled, tested and guaranteed

# 16K RAM PACK

**PUSH-ON PLUG-COMPATIBLE MEMORY** 

Means more memory for better games and bigger programs

# ORDER YOURS TODAY FROM:

CAPS LTD. Dept. B, 28 The Spain, Petersfield, Hants GU32 3LA

| Please ser<br>postal ord | nd me my Byg<br>ler for £34.95 | Byte 16K R<br>(includes V | am Pack. I en<br>AT, Postage 8 | close cheque/<br>& Packing) |
|--------------------------|--------------------------------|---------------------------|--------------------------------|-----------------------------|
| Name                     |                                |                           |                                |                             |
| Address                  |                                |                           |                                |                             |
|                          |                                |                           |                                |                             |
|                          |                                |                           |                                |                             |
|                          |                                |                           |                                | Dept. B                     |

Allow 28 days for delivery

Fully inclusive price

£34.95

# SIMPLE SMOOTH CURVES

The impact of a graphic display often comes from a simple, smooth curve which links together all the elements in a picture.

To obtain a particular effect it may be useful to make small variations to the basic shape of a particular curve. These ideas can be illustrated by examining some slightly unusual curves and then seeing how small variations can be added to them.

The location of a point, P, can be described not only by giving its row and column positions, but also by giving its distance, r, from a fixed reference point and the angle,  $\theta$ , that the line from the fixed point to P makes with a reference direction. This is illustrated in figure 1.

The new co-ordinates are called polar co-ordinates and are written as  $(r, \theta)$ . It is usual to measure the angle,  $\theta$ , in radians. Polar co-ordinates are the natural way to describe a position in

some circumstances, for example, the position of a ship or an aircraft is usually fixed by giving its distance away and its direction.

Now curves can be expressed in polar co-ordinates, and some rather unusual curves are given by quite simple polar equations. As an example, the equation  $r = \theta$  describes a spiral.

One revolution of this spiral is shown — in black — in figure 2: it is obtained by letting the angel,  $\theta$ , take on values corresponding to one turn of a circle. The shape is scaled simply by introducing a scaling factor. Figure 2 also shows one revolution of

> $r = 2\theta$  (in red)  $r = 4\theta$  (in blue)

The program that produces these and subsequent plots is essentially as follows. Note that it is written in no particular dialect of Basic.

10 P1 = 3.14159

20 FOR TH = 0 TO 2\*P1 STEP

30 R = TH

 $40 X = R^*COS(TH) : Y =$ 

R\*SIN(TH)

50 IF TH = 0 THEN MOVE X,Y ELSE DRAW X.Y

60 NEXT TH

The equation of spiral is incorporated in line 30: by changing this line other curves can be generated.

Figure 3 shows two revolutions of the same spirals as before. If you rotate the page while looking at these spirals you will experience a strange optical illusion. To show another unusual curve, the  $\lim$ acon r = 1 $+\cos\theta$  is plotted in black in figure 4.

Variations on this curve are also shown by giving:

 $r = 1 + \frac{1}{2} \cos \theta$  (in red)  $r = + 1 \frac{1}{4} \cos \theta$  (in blue)

This variation seems to remove the unusual characteristic of the curve. However, the next variation shows how to keep it and even to make it occur repeatedly. Figure 5 shows:

 $r = 1 + \cos \theta$  (in black)

 $r = 1 + \cos 2\theta$  (in red)

 $r = 1 + \cos 4\theta$  (in blue)

With this experience of making shapes and loops, we can return to the spiral and give it a ripple of a shape and frequency that we can control. The rippling spirals of figure 6 were obtained by plotting two revolutions of:

 $r = \theta(1 + \frac{1}{2}\cos 2\theta)$  (in black)  $r = \theta(1 + \frac{1}{4}\cos 4\theta)$  (in red)

 $r = \theta(1 + \frac{1}{6} \sin 8\theta)$  (in blue)

If you would like to experiment to change the shape of some other curves, then the equation of a circle is r = 2 and of an ellipse is  $r = 3/(2 + \cos \theta)$ .

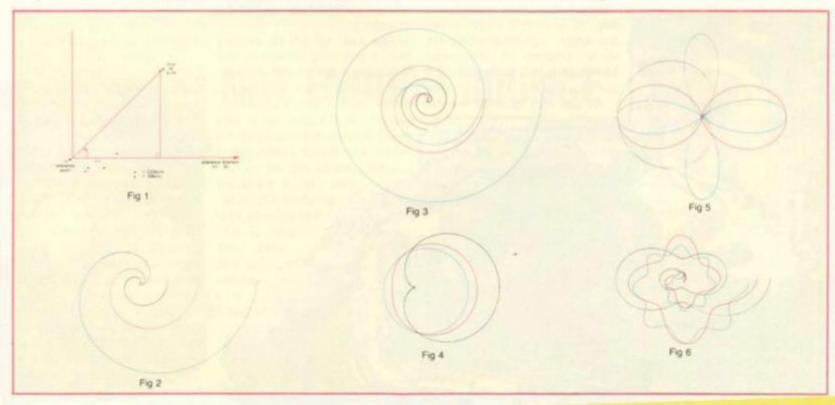

# E SOFTWARE SOFTWARE S

# CHALLENGE OF SHUTTLE

Taking off in the American Space Shuttle is a challenging task but performing a night-time landing is nearly impossible.

When you load the program "Shuttle Lander" and then type "G400" to run it, there is a picture on the screen of the Shuttle, against some background. It is a good picture given the limitations of the Microtan's 64 × 64 chunky graphics and a 'Y', tells you the length of the runway, kilometres, the maximum landing speed and stalling speed.

The second screen shows you the controls, which are fairly easy to learn.

Select a wind speed, light, moderate or strong and the speed at which the program

The display is split in two, the top part being a cockpit "window" while the bottom is given over to instrumentation.

Providing your directions are lined up together and the distance has fallen below 99,000, a white square appears on the top part of the screen, representing the runway lights.

Once you have mastered the technique you can liven it up by experimenting to find out how

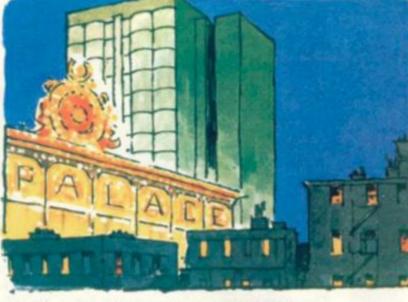

high you can go before you have to start descending to avoid stalling. My favourite technique is the Kamikaze" method which needs quick reactions. As soon as the flight starts, dive at full down elevator, until you are flying as low as possible. Then turn round onto the correct runway heading so that when you reach it your speed is correct.

Shuttle Lander costs £9.37 and from the Tangerine Users Group based in Bournemouth.

# HOTEL REACTION

## **COMPUTER AQUIR**

If the idea of setting up a billion dollar hotel chain grips your imagination, try Computer Aquire.

You can either take on the computer, watch the computer

play itself or arrange for a friend or five to join in.

Each player begins with \$6,000 and six randomly selected hotels. The computer places one of these hotels randomly on the grid for each player. The aim of the game is to select one of your hotels and place it on the playing grid of 120 numbers.

Players have an option of purchasing up to three shares in any chain (providing shares are still available) during their turn.

A strategy game in the Monopoly mould, it is well-suited to a microcomputer taking the score-keeping out of your hands and allows the human players to work out tactics.

The game is based on the board game Aquire and runs on a TRS-80, Apple II and Pet in 16K. I played the TRS-80 version and my main criticism is that it doesn't use the INKEYS function for entering commands and that, although the packaging is of the highest quality, I do miss the plastic library case for storing the cassette.

It is available from Londonbased Avalon Hill and costs

# IENS STALK THE CITY RUINS

CROSSFIRE

The invaders have landed on our Mother Earth and are stalking the evacuated city, where your regiment has left you alone with three ships to defend yourself.

They have you surrounded and laser fire is blasting towards you the Crossfire.

for each ship, use them wisely making each shot a hit on those uncanny aliens. When your missile strength has depleted to 10. you are alerted by a plinking

If your total reaches 5,000 points then you will be rewarded with an additional ship. For each screen you clear you will receive five less missiles per ship until a minimum of 15 is reached.

This is a very fast-paced arcade style game, using highresolution colour graphics.

The game can be played directly from the keyboard to suit those arcade buffs who are used to pushing buttons, or by using a single joystick, which in my opinion, is by far the easier.

The only faults that I could find in this game were firstly, lack of loading instructions in the documentation and secondly, the excellent colours of the first wave disappear in the second, being replaced by a single colour, green, which when it first happens, makes you think that the game has finished.

Crossfire requires a 32K Atari and is available on disc only, at a cost of £19.95 plus 50p postage and packing, obtainable from Gemini Electronics of Manches-

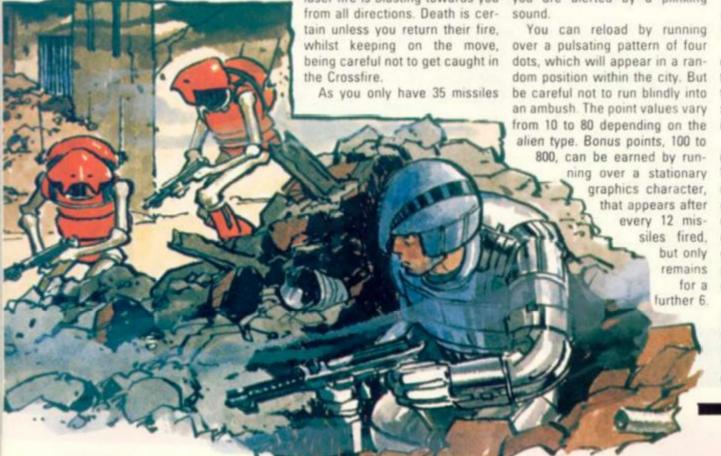

# OFTWARE SOFTWARE SOFTWARE SOFTW

# EWS REVIEWS

# GULP IT'S THE GLOOPER!

#### VICMEN

Stop the monsters rampaging through the circuits of your VIC in a replica of the popular arcade game.

Vicmen is for one player at a time and he can use either a set of four keys or an Atari joystick.

The object of Vicmen is straightforward. The player must guide his glooper around a maze in order to eat up all the dots. However, there are four monsters in the maze and they are out to eat your glooper up.

There are four flashing white dots and when the glooper eats one of them, he can turn the tables on the monsters.

While playing the game I found a few bugs. Firstly, if you eat a monster just outside his cage, a fifth monster will appear who either comes out after you or stays in the cage. Secondly, when you eat a monster, it turns into a pair of eyes which return to the cage and reverts to the monster form. The fault lies in that these eyes sometimes get stuck and so you only have three monsters after you until the sheet is finished or a life is lost.

Vicmen is an excellent version of the arcade game Puckman and will give hours of entertainment.

Vicmen is well worth £7.00 and is available from Liverpool-based Bug-Byte.

Exploding Atoms is a marvellously simple strategy game is for two players on the Sharp MZ-80K. The action takes place on a 6 × 6 grid, where both players place counters. You are not allowed to place your counter on a square occupied by your opponent or last owned by your opponent and you place counters alternately.

The game is about overloading squares. Corner squares overload with two counters, edge squares with three and the centre squares with four. Observant readers will have noticed that

# NICE, THESE POLISHED PUB GAMES

The nice thing about Acornsoft programs is you know you are going to get documentation on how to load and run the software.

Games Pack 11 from Acornsoft contains three 5K programs for fully expanded Atoms with 6K of graphic ram, they are Missile Base, Snooker and Dominoes.

The missiles of Missile Command start descending as a gentle shower but after the fourth attack you are in trouble if you haven't got the hang of the sight controls. Due to the lack of a standard joystick for the Atom the sights are controlled from the keyboard, the central rectangle of 36 keys bounded by "2" "2" "0" and "." are mapped on to the screen. The space bar toggles

# **OVERLOAD IMMINENT**

### **EXPLODING ATOMS**

these figures correspond to the number of adjacent squares to each type. This is because an overloaded square explodes, sending one counter into each of the squares around it.

And if this causes an adjacent square to overload then that too will explode and it is in this way that a chain reaction can begin.

If your counters explode into a square containing your opponent's counters then that square is turned to your ownership. After some initial sparring, the game quickly becomes critical as each player tries to begin the reaction.

Critical because a miscalculation which leaves just one opponent counter standing is usually fatal! Exploding Atoms comes on the same cassette as Startrek and 3-D Maze it costs £8.00 from Aberdeen-based Knights T.V. and Computers.

## MISSILE COMMAND, SNOOKER, DOMINOS

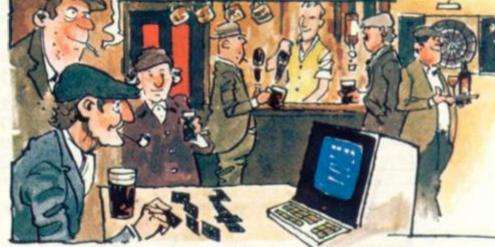

the 4 x 9 keymatrix onto the upper or lower half of the screen.

The V cursor, ctrl and shift keys fire the left, central and right laser bases respectively. The graphics are clean and reasonably fast and the speaker twitters merrily away.

Snooker is a two player game which sports a snooker table with nine red balls, six coloured

and a cueball displayed very nicely and quickly, the graphics are excellent. Unfortunately it is a bit like playing on a quarter sized table with full sized balls. The motions are a pleasure to watch, they are strictly Newtonian but slow when more than one ball is moving and because the computer doesn't play the score tends to increment in fours. (Maybe it's because the balls are square?)

Good graphics and fast play are the feature of Dominoes, but not being able to see the computer's pieces doesn't inspire one with confidence in the integrity of the machine, I'm sure it PEEKS at your Pieces!

The Atom displays your dominoes at the bottom of the screen and snakes the pieces in play across the screen.

A good value for money games cassette from Acornsoft, three very polished pieces of software. A shame that the programs did not have any skill and variation options to choose from, as that would certainly increase the audience range.

# NOT ENOUGH BOUNCE

The dextenty and skills needed to succeed at Breakout are, frankly, beyond me.

Despite- or probably, because of- this I am happily addicted to beating my ball against a multi-coloured layer of bricks. But, even I have certain demands of this simple game, which I was not aware of until reviewing this BBC micro cassette.

I do not expect to see the ball appear to bounce under my bat before returning to the wall. Or to find the top line of the game constantly flickering and wavering just off my telly.

The producers have given we

players a choice of six speed levels but I would prefer a greater depth of play-area in which to judge the ball's bounce.

BREAKOUT

The B.B.C. micro's bright colours almost compensate and I appreciate that the version was rushed out to be the first available software for the machine, but simple unoriginal games need the most thought and care with presentation. Please try

Breakout is from Blackpoolbased I.J.K Software and costs £3.95.

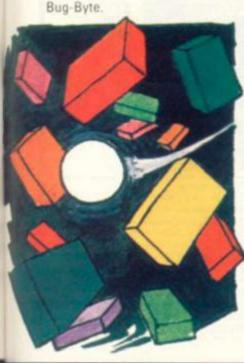

Can't afford that trip around the world this year? Not going to get to visit the Mayan ruins in Mexico? NASA rejected your application to take the Lunar Cruise Tour? Well, relax. Now you can have these and dozens more adventures in the comfort of your own home, compliments of your friendly TRS-80.

The Adventure System is a new concept in adventuring. We supply the tools, you supply the imagination. Don't confuse The Adventure System with lesser quality products: The Adventure System allows you to create a data base containing your adventure instructions. This data base is then used by the machine language adventure driver to propel you into the worlds of your imagination!

Business tolk have their "last one". Now games people can have theirs too! The Adventure System may very well be the last adventure you ever buy! Just think! You can now write your own adventures that take place in your own home! Or adventures that feature your friends as characters! Write short, simple adventures that your young ones can enjoy, or long, tough ones that you can market! The possibilities are endless!!!

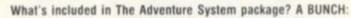

- ADVEDIT, the main adventure editor. This is the program that allows you to design and modify your (or others) data bases.
- ADV/CMD. This is the machine language driver program that reads and executes your adventure data base(s).
- THREE ADVENTURES. Two of them, Miner's Adventure and Burglar's Adventure are complete adventures which will provide hours of fun and entertainment. The third, Mugger's Adventure, is a "baby" adventure which is described step by step in the manual. Can you get to your car without getting mugged?
- A complete user's manual, over 50 pages of detailed easy to follow instructions, in a handsome, sturdy notebook.

## ANGLO AMERICAN SOFTWARE CO.

138a, Stratford Road, Birmingham B11 1AG, Tel. 021-771 2995

FOR THE TRS 80 MODEL 1 & 3 ONLY PROMOTION PRICE OF £29.95 (Will be £35.75) THE BEST CHANCE YOU HAVE OF WRITING YOUR OWN ADVENTURES???

#### Complete Sinclair ZX81 **BASIC Course**

At last, a comprehensive text for your linclair ZX8II The complete BASIC Course manual which will immediately become in indispensible work of reference for all your ZX81 programming

Whether you have never done any programming or whether you are an experienced microcomputer user, the Complete BASIC Course will provide an invaluable aid

#### Not Only 30 Programs for the Sinclair ZX81: 1K -

Not only over 30 programs from arcade games to the final challenging Draughts playing program, which all fit into the inexpanded IK Sinclair ZX81 but also notes on how these programs were written and special tips! Great value!

#### Machine Language Programming Made Simple for the Sinclair -

complete beginner's guide to the omputer's own language - 280 machine anguage Machine language programs nable you to save on memory and ypically give you programs that run 10-30 mes faster than BASIC programs

#### **ZX81 ROM Disassembly Part A**

his book is for the programmer that needs omplete answers about the ZX81. Dr ogan has examined all routines in the ROM and here he comments on each one. It overs all ROM locations from OOOOH to DF54H, and includes all functions except for ne routines used in the floating point rotoviotov

#### Understanding Your ZX81 ROM

brilliant guide for more experienced rogrammers by Dr. Ian Logan, this book ustrates the Sinclair's own operating stem and how you can use it

# SPECIAL OFFER! FREE BLANK CASSETTE WITH EVERY BOOK

OFFER EXTENDED TO 30 JUNE 1983

The Essential Software Company

We are pleased to announce the opening of our new shop at the TECHNICAL LEISURE CENTRE. 1, GRANGEWAY, KILBURN, LONDON, NW6.

30 PROGRAME

YOUR SOM DIMMETERY
EXET RC 0000H OF54H

The Essential Software Company, Dept BT

47 Brunswick Centre, London WC1N 1AF

NAME: ....

01 866 5445

tor Dr. Ian Logari

GRAND OPENING -29th 30th & 31st MAY.

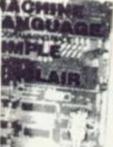

Come and see our exciting range for ZX81, TRS80 VIDEO GENIE

OUR GREAT NEW CATALOGUE IS NOW AVAILABLE

Order Form:

(Visconti Ltd.)

ADDRESS:....

Orders to

SEND S.A.E.I

ZX80ZX811

inclair ZX 81 BASIC Course £17.50 [ Basic Course Programs on Cassette Sinclair ZX 81 ROM Disassembly € 2.50 □1 Part A - 0000H-OF54H Not Only 30 Programs/Sinclair £ 700 D ZX 81.1K € 6.95 □ Machine Language Programming Made Simple £ 8 95 ☐ 1 Understanding Your ZX 81 ROM £ 8 95 ☐ 1 £ 0.70 Postage and Packing Postcode . . . . Remittance enclosed \_\_\_\_\_\_

# Itt Cotteet

# CATCHING THE DATA BUS

Ask most people who own a Sinclair ZX81 — or even a ZX80 whether they can directly interface their machine for both input or output and their most likely reply will be no.

They are, of course, partly correct as neither of these machines, and some of the others, do not have interface adaptor chips in them. These chips would allow the programmer to input and output binary information to and from the data bus.

It is possible, however, to input single bit information to these machines with the minimum of hardware, and really it should not be beyond anyone who owns a soldering iron. The trick, if it is one, is to use the strobed keyboard along with the INKEY\$ function in software. This may not only be done with the Sinclair machines but with any which has a strobed keyboard. If you have ever used the INKEY\$ function you will know how this works. If not, just refer to the manual where it explains it in simple terms.

The principle works in exactly the same way as the keyboard in that the machine looks at each individual switch in the matrix one at a time. By using the INKEY\$ function you can test for any number of the keys in the following way:

10 IF INKEY\$="\*" THEN GOTO 100

where \* is any of the lower case keys. As you would suppose you can use as many or as few of the keys as you wish. If you do not input the key that the machine expects it will just move on to the next line of program and to maintain the input mode a "GOTO 10" statement will have to be inserted after the test routine.

One of the most often add-on which uses this method of input is the joy-stick. This is just a switch with a number of positions, usually between 4 and 8.

The joy-stick is of course of use in games as a controller and, if a top switch is fitted, as a laser gun trigger. This arrangement can also be used to plot on the screen in a similar way. Although the strobe method lends itself to this sort of input it can be used for more ingenious purposes.

The best I have seen so far is a burglar system. The inputs were from the microswitches about the house and the tape output was used to trigger a recorded telephone message. Clever.

Now, although you may not have opened up the case of your machine before, if you bought it already built, you only need a little common sense and care not to damage it. You only need to know that 3 screws are hidden under the rubber feet. After the case has been opened two screws are removed to free the board. If you built the kit you will already know what goes where but if you did not a circuit diagram would be of use. The keyboard is the same for both the

ZX80 and ZX81 so that the diagram I have drawn below will do for each.

As you can see from the drawing the keyboard is in the form of a double matrix. Unless you are going to use the keyboard as well as the add-on it does not really matter which keys you wire up, as you can always allow for this in the program.

You will see from the picture that for, say, the letter "D" you would wire in on KBD2 and D4, and for, say, the number "T" KBD3 and D3 would be wired up.

You can wire in any of the keys, bearing in mind that you may want to use some keys on the board for auxiliary controls. Remember also that wiring on to the keys does not disable them. To make the system foolproof, you should solder the wires, preferably multi-stranded, on the keyboard side of the diodes and resitors, D1-D8 and RP 3, the resistor pack, respectively.

If you intend to fit a number of different add-ons it would be advisable to terminate the wires in some kind of multi-connector so that you need only plug in the alternatives. Try to standardise on the first one that you obtain or else the one with the most connections so that you do not get caught out with an unusable key.

Whatever you use the inputs for you will find that the machine will no longer be just a simple computing aid but a fun toy and a useful tool as well. It just goes to show how important input/output is when Sinclair's new machine incorporates a powerful command structure for this very purpose. I often wish that other well-established machines

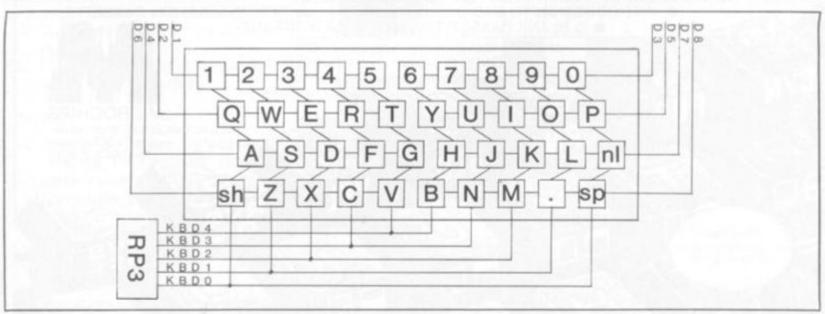

# CROAGE ELECTRO LONDON'S BIGGEST ACORN STOCKIS

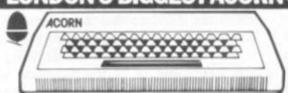

Working BBC machine in stock. Call in for 'hands - on' experience.

#### ATOM KITS

In our books the best computer kit available. Build yourself an Acorn Atom for only £135. plus £2.50 p+p

New Software from Acornsoft. Come and get them all including Atom Chess • Desk Diary • Adventures Interactive Teaching. FORTH • Atomcalc • Database LISP • Game Packs 1 — 11 • From £11.50 + 30p p&p

#### **BBC ROM**

Update your Atom to the BBC operating system.

#### Atom Discpack, £345

5% discpack only £345, operating manual, cables plus £2.50 p+p

The BBC Cassette Recorder £28 As chosen by the BBC, but cheaper! £2.50 p+p

#### ORDERS TAKEN NOW R BBCMACHINE

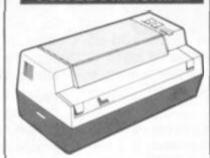

THE GP - 80A dot matrix printer. LOWEST EVER PRICE ONLY £199 £4.50 p+p Dot Matrix, Full 96 ASC11 character

New! Just arrived. The fantastic GP100A printer. Full printing width.

With the new ZENITH Monitor, Choose between small or large format depending on what you're doing. Small format for definition, large format for display. Full 12" GREEN screen. Only £85 while stocks last. It doesn't change the output from your computer, just changes the size of the display. Ideal for VIC 20, TRS 80, Atom, BBC, + Genie machines. £4.50 p+p

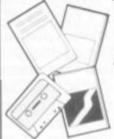

Blank Cassettes 40p each, £3.50 for 10. 70p p+p

Also available: 2114 IC's, Paper for most printers, Enormous selection of Books, Leads, etc, etc, etc,

RACOMM COLOUR MONITOR Absolute high resolution, 700x300 pictals 12" £350 + £5 p+p Atom BBC, & Genie machines.

DAI Personal Computer. £684 48K RAM 24K ROM

If it's not in the advertisement, send for our mail order lists.

> We accept company/ institutional orders.

135 HALE LANE EDGWARE EL:01-959 7119 **TELEX 881** 

Microchips in the near future. Larger premises, even more variety in our range of games and accessories and fast and reliable mail order facilities to provide you with the ultimate service in personal computers.

To get you started we are offering a complete package for home computing consisting of . .

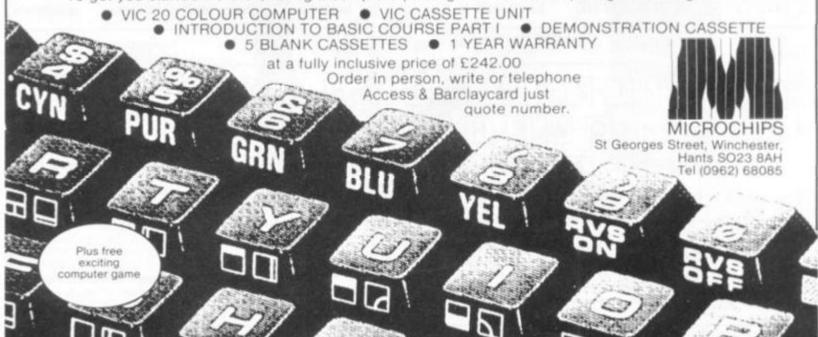

# Beamvate

# MIND ROUTINES

During the recent snooker championships the following things were observed about the game.

- 1. There were no foul shots.
- No colour (non-red) was potted the same number of times as any other colour.
- The number of blue balls potted was exactly 3 times the number of brown balls potted.
- Each player potted the same number of pink balls.
- The difference between the number of pink balls potted and the number of yellow was only 1.
- Billy Bashem started the frame and after his eighth shot he had scored 28 points.
- Roger Rollem immediately followed this with a break of 15

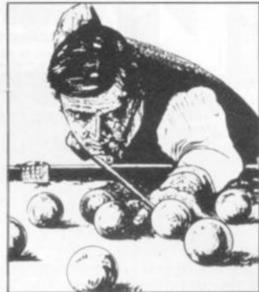

which didn't include a pink ball.

 At the end of the game Billy Bashem took the pink to draw level and the black to win.

What was the final score?

How many of each ball was potted?

The champagne winners for our May issue's Mind Routines and Nevera Crossword puzzles were: Peter Halkin of Fieldhouse Lane, Marple in Stockport and Vic Burke, Claude Road, Roath, Cardiff.

Bottles of champagne are on their way to both of them.

Two more bottles of champagne are up for grabs this month for the first two correct answers out of the hat for this Mind Routines puzzle and the crossword below.

So get your brain into gear and tackle our two teasers this month for some bubbly.

Please send your entries to Computer & Video Games, Durrant House, 8 Herbal Hill, London EC1R 5JB to reach us before June 13.

The answers to our June issue's Brainware problems can be found on page 13.

# NEVERA CROSSWORD

#### ACROSS

- 1. Oxford street buyer? (8. 5).
- 5. Butler Biscuit Micro (8).
- Edit endlessly, fly without a novice — improve the mind (5).
- Confused MIS Teacher reduced by direct access (5,4).
- Increased meeting file amendment (6).
- One down for example French and German articles round the point (6).
- 14. Victorias go, maybe, mate (5.4).
- 16. Give a hand to mount glue round the start of Picman (3,2).
- Cutting way to get a right angle (6,2).
- Shy sentences like Move and search in COBOL (8.5).

#### DOWN

- Dream be quiet-high-class race the French finish video game transport (4,7).
- 2. Gravy train video game? (3).
- 3. String dimension (6).
- Box I'd emptied contained an oxygen compound (5).
- On which decisions are made about games? (6).
- Men from Dr. Who trap those in charge of a study of machine

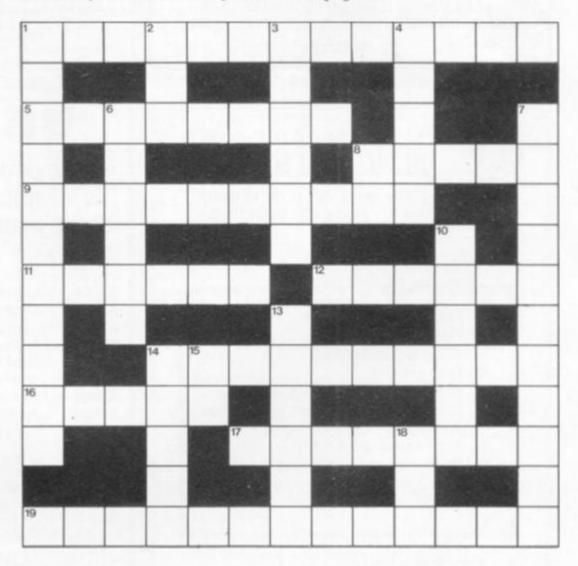

intelligence (11).

- Measure BASIC comment missing start (2).
- 10. Skilful French move to the right
  (6)
- 13. Establish Basic function state-

ment in the Orient (6).

- Literally surrounding remark (5).
- 15. Go for promotion (2).
- Exclamation of 100 Doves eggs
   (3).

# LLAMASOFT SOFTWARE !!!

ARCADE QUALITY GAMES FOR THE VIC 20 . . .

#### DEFENDER (M/C)

FULL FEATURE VERSION OF THE POPULAR ARCADE GAME INCLUDING: SWARMERS, BAITERS, PODS, LANDERS AND

CONTROLS; UP, DOWN, THRUST, REVERSE, FIRE AND SMART BOMB

(8K) HIGH RESOLUTION COLOUR GRAPHICS JOYSTICK CONTROLS

ONLY £10.00

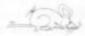

### RAT TRAP!!!

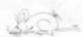

A GREAT NEW FUN GAME ON THE VIC 20. DESTROY THE RATS AS THEY FALL FROM THE SKY BEFORE THEY MUTATE AND PREY ON YOU. (8K) HIGH RESOLUTION COLOUR. GRAPHICS (M/C), JOYSTICK CONTROL. FAST AND FUN !!! ONLY £8.95

OR BOTH GAMES ON ONE CASSETTE FOR ONLY £16.95 INCLUDE 50p P&P

AVAILABLE FROM: LLAMASOFT SOFTWARE, LINDON HOUSE, THE GREEN, TADLEY, BASINGSTOKE, HANTS

TEL (07356) 5038

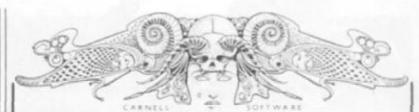

### ZX81 ADVENTURE SPECIALISTS

C2: VOLCANIC DUNGEON/HANGMAN

- A) VOLCANIC DUNGEON: Rescue if you can, the Effin Princess. Mythical monsters, pits, fiery caverns, diminishing strength and water make your quest anything but easy.
   FULL 16K PROGRAM \* \* SAVE GAME ROUTINE \* \* SINGLE KEY ENTRY
  - Volcanic Dungeon is terrific value and I would recommend it to anyone."

    Mrs. Thomas, Cornwall
- HANGMAN: Delux version of the classic game. Play against an opponent, or the computer's 400 word vocabulary. Good graphics.

#### C3: ALIEN INTRUDER/HIEROGLYPHICS £5.00

- ALIEN INTRUDER: You awaken to find you are the only survivor on the Explorer Class 3 Starship. Can you escape before you also fall victim to the Alien monstrosity that devoured the crew? There are many ways to end this
- adventure but only one way to survive!

  FULL 16K PROGRAM \* \* INTERACTIVE GRAPHICS \* \* SAVE GAME ROUTINE \* \*
  HIEROGLYPHICS: Decode the ancient 39 symbol alphabet in time to save the famous explorer, "Wullie Makeit" from a sandy grave.

  FULL 16K PROGRAM \* \* ANIMATED GRAPHIC DISPLAY \* \* RANDOM CODE \* \*

# C4: WUMPUS ADVENTURE/MOVIE MOGUL

- A) WUMPUS ADVENTURE: FOR 1 TO 4 PLAYERS!: Seek the famous creature in the most dangerous Wumpus hunt ever. All the usual features are there SUPER BATS \*\* PITS \*\* TREMORS \*\* SWAMPS \*\* MAGIC ARROWS \*\* PLUS Exciting new features: EVIL GOBLINS that will try to sacrifice you to the Wumpus. GIANT SERPENTS \*\* WUMPUS MUCK \*\* MAGIC SPRINGS FULL 16K PROGRAM \* \* RANDOM & PRESET CAVE PATTERNS \* \* YOU CONTROL THE LEVEL OF DIFFICULTY \* \* GREAT FUN FOR YOU AND YOUR FRIENDS \* \*
- 8) MOVIE MOGUL: Guide your film through the often hilarious traumas of production. Use your budget wisely and you may make a fortune. Success depends on many factors and not just luck. FULL 16K PROGRAM \*\*\*

ORDERS: Plus 50p P&P or large S.A.E. for list to: CARNELL SOFTWARE
4 Staunton Road, Slough, Berks. SL2 1NT

The above are also available from: BUFFER MICROSHOP, STREATHAM, LONDON

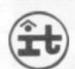

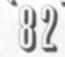

Micro Fair and Seminar for all users HARDWARE, SOFTWARE, PERIPHERALS.

and other diversions for ZX, B.B.C. Micro, VIC, TRS, Sharp, Screener, Video Genie, Tans

- Fees desw for MICRO computer
- 20 Cleb Steads
- 30 Bring and Buy stall
- 40 Fees parking
- 50 Review of Sinclair Spectrum
- 40 Lectures on small micro applications
- 70 Fees Films
- Bar and refreshments
- Closs to ceates and Piccedilly station
- 100 Fees Coffee
- 110 Facilities for the Disabled

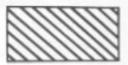

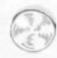

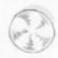

UNIVERSITY OF MANCHESTER INSTITUTE OF SCIENCE AND SATURDAY 24 18:30 -- 21:00 TECHNOLOGY, SACKVILLE ST, MANCHESTER. SUNDAY 25 10:30 -- 18:00 JULY 1982.

# BBC/ATOM

BBC UPGRADES 2 DAY TURN-A-ROUND FULLY TESTED 4 FREE ACORN CASSETTES WITH £200 ACORN SALES

| BBC21 | Upgrade Model A to B          | £115.00 |
|-------|-------------------------------|---------|
| ATM1  | Atom assembled 2kram          | £165.60 |
| ATM2  | Atom assembled 12kram         | £188.60 |
| ATM3  | Atom assembled 5kram colour   | £188.60 |
| ATM10 | Atom kit 2kram                | £132.25 |
| ATM11 | Atom kit 12kram               | £155.25 |
| ATM25 | New PAL Colour Encoder        | £43.70  |
| ATM26 | Atom 1.8A Power Supply        | £9.66   |
| ATM53 | Atom DIN to cassette DIN lead | £2.30   |

Price inc. of VAT and postage

All items in stock — same day despatch

All upgrades etc. are fitted free of charge and the computer fully retested.

## **ELECTRONEQUIP**

128 West Street, Portchester, (opp. RUBY)

Hants, PO16 9XE. Tel: 0705 325354

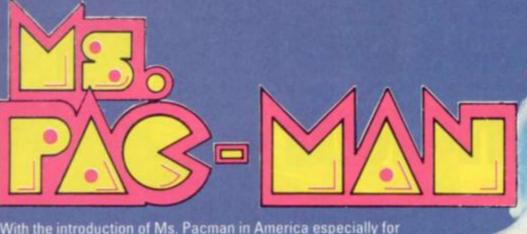

With the introduction of Ms. Pacman in America especially for female games players, Elspeth Joiner has been investigating whether British distributors are planning an assault on female games

fewer women than men venture into arcades to play of many of them.

But last year American women were caught up in the Pacman fever which raged across the country.

It was the first game that appealed to women as well as men, and as a result of strong and extensive marketing of the game it has gathered a cult following.

Then the American video games manufacturers realised that women are interested in playing — if a game appeals to them.

Now Pacman distributor Midway has created Ms Pacman which was specially aimed at the female contingent. It is identical in concept to Pacman but is a variation

Ms Pacman is identified by familiar faces of Inky, Blinky and Pinky along with the latest recruit Sue.

An extra but nauseating feature of Ms Pacman is a love story — Ms Pacman meets Pacman. It's love at first bite and results in mar-riage, culminating in the de-livery of Pac-Baby. This scebetween appears mazes and takes three acts to

Ms Pacman falls into the cute category of video games. These are much less violent than the blast and zap games of the Space Invader

Manufacturers' research in

It's a well-known fact that far cute games are more appealing to the fairer sex.

But in England the industry video games and have not has been slow to give women fallen for the addictive nature what they want in video games. So far Bally UK has no plans to introduce the game over here for two reasons — lack of demand and over-exploitation of Pacman.

"We have had expensive and exhaustive sales meetings with dealers but there was no interest in the game, said Bally UK's managing director David Adams.

'It won't go down well in England because there have been so many rip-off games of the original Pacman. Ms Pacman must have been covered in one of them," he added. "Only the red bow is

missing."

Now there are so many

round that Ms Pacversions around that Ms Pac-man will probably be lost in the crowd

Another large manua red bow in her hair. In facturer, Taito, is doing little pursuit of her are the three to entice women to play video games. The firm's technical controller Johnathon Lister admitted that few women play video games in comparison to men but Taito was not doing anything to develop new games to attract female

players.
The general opinion is that girls are less violent than boys by nature.

Lister said: "The majority of games are now looking at more humourous themes than the space battles and wargames that started off video games. It's the non-violent that appeal to aspects females.

Mike Shaw, associate edithe States has shown that tor of the US magazine Playmeter agreed: "The introduction of cute games is aimed at increasing the play by women manufacturers tried to see the response by producing games based

He says judging by the comments from operators and arcade supervisors it has certainly worked in America.

on violence

David Adams says: Women seem to prefer the decor, fun type of games, and the swing is towards more women in the arcades. It always has been a male stronghold but it's a natural pro-gression that more women will be in the backbone of the

Women have got to design the games themselves, after all they know what they like" he added.

Dave Snook, editor of the trade paper Coinslot said: "It is rather averse to the basic female character to be aggressive and you can see it manifests itself in daily life, take motoring for instance.

Video games are also essentially competitive, and women, with several noted exceptions, in general are not as competitive as men.

Locations of video games are not always appealing to customers or condusive to women players and manufacturers admit that they have lost out on the market because of it.

Most video machines are installed in arcade centres which are often seedy in generally nice places to go.

or they are put in corners of which tend to be a male domain.

In America the leisure centres are often situated in shopping malls so it is normal for women to take their kids along for a few minutes when out doing the weekly food shop.

Both Bally and Taito agree that British arcades tend to be unattractive.

Taito has noticed a lot of machines springing up in individual shops and can see the sense of installing them in places like Woolworths or Marks and Spencer.

Yet David Snook reckons that the seediness associated with arcades is a myth.

The arcades of London's West End and those of other large cities are like chalk and cheese," he said. arcades are now leisure centres and are more up-market than they used to be. Now there are carpets, the places are kept clean and they are

New ZX81 Software

A whole new range of software for the Sinclair ZX81 Personal Computer is now available - direct from Sinclair. Produced by ICL and Psion, these really excellent cassettes cover games, education, and business/ household management.

Some of the more elaborate programs can only be run on a ZX81 augmented by the ZX 16K RAM pack. (The description of each cassette makes it clear what hardware is required.) The RAM pack provides 16times more memory in one complete module, and simply plugs into the rear of a ZX81. And the price has just been dramatically reduced to only £29.95.

The Sinclair ZX Printer offer full alphanumerics and highly-sophisticated graphics. A special feature is COPY which prints out exactly what is on the whole TV screen without the need for further instructions. So now you can print out your results for a permanent record. The ZX Printer plugs into the rear of your ZX81, and you can connect a RAM pack as well.

#### Games

Cassette G1: Super Programs 1 (ICL)

Hardware required - ZX81.

Price - £4.95.

Programs - Invasion from Jupiter. Skittles. Magic Square. Doodle. Kim. Liquid Capacity.

Description - Five games programs plus easy conversion between pints/ gallons and litres.

Cassette G2: Super Programs 2 (ICL) Hardware required – ZX81.

Price - £4.95.

Programs - Rings around Saturn. Secret Code. Mindboggling. Silhouette. Memory Test. Metric conversion. Description - Five games plus easy conversion between inches/feet/yards and centimetres/metres.

Cassette G3: Super Programs 3 (ICL)

Hardware required - ZX81.

Price - £4.95

Programs - Train Race. Challenge. Secret Message. Mind that Meteor. Character Doodle. Currency Conversion. Description - Fives games plus currency conversion at will - for example, dollars to pounds.

Cassette G4: Super Programs 4 (ICL)

Hardware required - ZX81.

Price - £4.95.

Programs - Down Under. Submarines. Doodling with Graphics. The Invisible Invader. Reaction. Petrol.

Description - Five games plus easy conversion between miles per gallon and European fuel consumption figures. Cassette G5: Super Programs 5 (ICL) Hardware required - ZX81 + 16K RAM. Price - £4.95

Programs - Martian Knock Out.

Graffiti. Find the Mate. Labyrinth. Drop a Brick.

Continental. Description - Five

games plus easy conversion between English and continental dress sizes.

#### Cassette G6:

Super Programs 6 (ICL)

Hardware required - ZX81 + 16K RAM. Price - £4.95

Programs - Galactic Invasion, Journey into Danger. Create. Nine Hole Golf. Solitaire. Daylight Robbery.

Description - Six games making full use of the ZX81's moving graphics capability.

#### Cassette G7: Super Programs 7 (ICL)

Hardware required - ZX81.

Price: - £4.95.

Programs - Racetrack, Chase, NIM. Tower of Hanoi. Docking the Spaceship. Golf.

Description - Six games including the fascinating Tower of Hanoi problem.

#### Cassette G8: Super Programs 8 (ICL)

Hardware required - ZX81 + 16K RAM. Price - £4.95

Programs - Star Trail (plus blank tape on side 2).

Description - Can you, as Captain Church of the UK spaceship Endeavour, rid the galaxy of the Klingon menace?

#### Cassette G9: Biorhythms (ICL)

Hardware required - ZX81 + 16K RAM. Price - £6.95

Programs - What are Biorhythms? Your Biohythms.

Description - When will you be at your peak (and trough) physically, emotionally, and intellectually?

#### Cassette G10: Backgammon (Psion)

Hardware required - ZX81 + 16K RAM. Price - £5.95

Programs - Backgammon. Dice. Description - A great program, using fast and efficient machine code, with graphics board, rolling dice, and doubling dice. The dice program can be used for any dice game.

#### Cassette G11: Chess (Psion)

Hardware required - ZX81 + 16K RAM. Price - £6.95.

Programs - Chess, Chess Clock. Description - Fast, efficient machine code, a graphic display of the board and pieces, plus six levels of ability, combine to make this one of the best chess programs available. The Chess Clock program can be used at any time.

#### Cassette G12: Fantasy Games (Psion)

Hardware required - ZX81 (or ZX80 with 8K BASIC ROM) + 16K RAM. Price - £4.75.

Programs - Perilous Swamp. Sorcerer's Island.

Description - Perilous Swamp: rescue a beautiful princess from the evil wizard. Sorcerer's Island: you're marooned. To escape, you'll probably need the help of the Grand Sorcerer.

#### Cassette G13:

#### Space Raiders and Bomber (Psion)

Hardware required - ZX81 + 16K RAM. Price - £3.95.

Programs - Space Raiders. Bomber. Description - Space Raiders is the ZX81 version of the popular pub game. Bomber: destroy a city before you hit a sky-scraper.

#### Cassette G14: Flight Simulation (Psion)

Hardware required - ZX81 + 16K RAM. Price - £5.95.

Program - Flight Simulation (plus blank tape on side 2)

Description - Simulates a highly manoeuvrable light aircraft with full controls, instrumentation, a view through the cockpit window, and navigational aids. Happy landings!

#### Education

#### Cassette E1: Fun to Learn series -English Literature 1 (ICL)

Hardware required - ZX81 + 16K RAM. Price - £6.95.

Programs - Novelists. Authors. Description - Who wrote 'Robinson Crusoe'? Which novelist do you associate with Father Brown?

#### Cassette E2: Fun to Learn series -English Literature 2 (ICL)

Hardware required - ZX81 + 16K RAM. Price - £6.95.

Programs - Poets, Playwrights. Modern Authors.

Description - Who wrote 'Song of the Shirt'? Which playwright also played cricket for England?

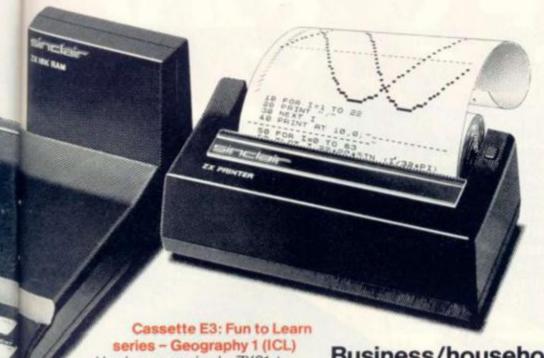

Hardware required - ZX81 +

16K RAM. Price - £6.95.

d.

11

on)

h

Programs - Towns in England and Wales. Countries and Capitals of Europe. Description - The computer shows you a map and a list of towns. You locate the towns correctly. Or the computer challenges you to name a pinpointed

Cassette E4: Fun to Learn series -History 1 (ICL)

Hardware required - ZX81 + 16K RAM. Price - £6.95.

Programs - Events in British History. British Monarchs.

Description - From 1066 to 1981, find out when important events occurred. Recognise monarchs in an identity parade.

Cassette E5: Fun to Learn series -Mathematics 1 (ICL)

Hardware required - ZX81 + 16K RAM. Price - £6.95.

Programs - Addition/Subtraction.

Multiplication/Division. Description - Questions and answers on basic mathematics at different levels of difficulty.

Cassette E6: Fun to Learn series -Music 1 (ICL)

Hardware required - ZX81 + 16K RAM. Price - £6.95.

Programs - Composers. Musicians. Description - Which instrument does James Galway play? Who composed 'Peter Grimes'?

Cassette E7: Fun to Learn series -Inventions 1 (ICL)

Hardware required - ZX81 + 16K RAM. Price - £6.95.

Programs - Inventions before 1850. Inventions since 1850.

Description - Who invented television? What was the 'dangerous Lucifer'?

Cassette E8: Fun to Learn series -Spelling 1 (ICL)

Hardware required - ZX81 + 16K RAM. Price - £6.95.

Programs - Series A1-A15. Series B1-B15. Description - Listen to the word spoken on your tape recorder, then spell it out on your ZX81. 300 words in total suitable for 6-11 year olds.

Business/household

Hardware required - ZX81 + 16K RAM. Price - £9.95.

Program - Collector's Pack, plus blank tape or side 2 for program/data storage. Description - This comprehensive program should allow collectors (of stamps, coins etc.) to hold up to 400 records of up to 6 different items on one cassette. Keep your records up to date and sorted into order.

Cassette B2: The Club Record Controller (ICL)

Hardware required - ZX81 + 16K RAM. Price - £9.95.

Program - Club Record Controller plus blank tape on side 2 for program/data storage.

Description - Enables clubs to hold records of up to 100 members on one cassette. Allows for names, addresses, phone numbers plus five lots of additional information - eg type of membership.

Cassette B3: VU-CALC (Psion)

Hardware required - ZX81 + 16K RAM. Price - £7.95.

Program - VU-CALC

Description - Turns your ZX81 into an immensely powerful analysis chart. VU-CALC constructs, generates and calculates large tables for applications such as financial analysis, budget sheets, and projections. Complete with full instructions.

Cassette B4: VU-FILE (Psion)

Hardware required - ZX81 + 16K RAM. Price - £7.95

Programs - VU-FILE. Examples. Description - A general-purpose information storage and retrieval program with emphasis on user-friendliness and visual display. Use it to catalogue your collection, maintain records or club memberships, keep track of your accounts, or as a telephone directory.

#### How to order

Simply use the FREEPOST order form below and either enclose a cheque or give us your credit card number. Credit card holders can order by phone - simply call Camberley (0276) 66104 or 21282 during office hours. Either way, please allow up to 28 days for delivery, and there's a 14-day money-back option, of course.

Sinclair Research Ltd,

Stanhope Road, Camberley, Surrey, **GU15 3PS** 

Tel: Camberley (0276) 66104 & 21282.

To: Sinclair Research, FREEPOST, Camberley, Surrey, GU15 3BR. Please send me the items I have indicated below.

| Oty | Cassette                    | Code | Item<br>price | Total |
|-----|-----------------------------|------|---------------|-------|
|     | G1: Super Programs 1        | 30   | £4.95         |       |
|     | G2: Super Programs 2        | 31   | £4.95         |       |
|     | G3: Super Programs 3        | 32   | £4.95         |       |
|     | G4: Super Programs 4        | 33   | £4.95         |       |
|     | G5: Super Programs 5        | 34   | £4.95         |       |
|     | G6: Super Programs 6        | 35   | €4.95         |       |
|     | G7: Super Programs 7        | 36   | £4.95         |       |
|     | G8: Super Programs 8        | 37   | £4.95         |       |
|     | G9: Biorhythms              | 38   | £6.95         |       |
|     | G10: Backgammon             | 39   | €5.95         | -     |
|     | G11: Chess                  | 40   | £6.95         |       |
|     | G12: Fantasy Games          | 41   | £4.75         |       |
|     | G13: Space Raiders & Bomber | 42   | £3.95         |       |
|     | G14: Flight Simulation      | 43   | £5.95         |       |
|     | Et: English Literature 1    | 44   | 26.05         |       |

| Qty | Cassette                                      | Code | Item<br>price | Total |
|-----|-----------------------------------------------|------|---------------|-------|
|     | E2: English Literature 2                      | 45   | £6.95         |       |
|     | E3: Geography 1                               | 46   | £6.95         |       |
|     | E4: History 1                                 | 47   | £6.95         |       |
|     | E5: Mathematics 1                             | 48   | £6.95         |       |
|     | E6: Music 1                                   | 49   | £6.95         |       |
|     | E7: Inventions 1                              | 50   | £6.95         |       |
|     | E8: Spelling 1                                | 51   | £6.95         |       |
|     | 81: Collector's Pack                          | 52   | £9.95         |       |
|     | B2: Club Record Controller                    | 53   | £9.95         |       |
|     | B3: VU-CALC                                   | 54   | £7.95         |       |
|     | B4: VU-FILE                                   | 55   | £7.95         |       |
|     | ZX 16K RAM pack                               | 18   | £29.95        |       |
|     | ZX Printer                                    | 27   | £59.95        |       |
|     | Post & packing –<br>only if ordering hardware |      | €2.95         |       |

|                                                      |           |         |          |        |       |       |   |   | гота | LE_               |
|------------------------------------------------------|-----------|---------|----------|--------|-------|-------|---|---|------|-------------------|
| l enclose a cheque/posta                             | l order t | o Sincl | air Re   | searc  | h Ltd | for £ |   |   |      |                   |
| Please charge my *Acces<br>*Please delete as applica |           | aycard  | Trust    | card n | 10.   |       |   |   |      |                   |
| riease delete as applica                             | Die.      |         |          |        |       |       | - | _ | -    |                   |
| Mr/Mrs/Miss                                          | 11        |         |          |        |       |       |   |   |      |                   |
| Address                                              | 11        |         |          |        |       |       | 1 | 1 |      |                   |
|                                                      | 11        |         |          | 11     |       |       |   | 1 | 1    | 11                |
|                                                      |           |         | The last |        |       |       |   |   |      | The second second |

Space Invaders provides what seems like a perpetually randomised attack within a constantly moving, yet enclosed, scenario.

Delivery speed of the missiles and their sum and the variety of directions (usually one - downwards from which they come, plusthe sum of attacking space creatures, provides the challenge to the

player's survival.

So strategies are available to a player. The first is predominantly defensive. The second is predominantly retaliatory. Only the evasive manoeuvre counts where survival is concerned. The retaliatory counter attack is secondary. The limit to the number of retaliatory missiles despatched at any time is a good reason for an essentially defensive posture as the preferred primary strategy.

Games like Space Invaders are addictive only to those people who believe that attack is the only way to win. But that's how you lose in games as in real life. The defensive, primary tactic is always the best as every Karate expert knows. The 'attack first' stance is addictive and usually fatal for those who believe in it despite all the evidence to the contrary.

Those who subscribe to the 'get them before they get me" principle generally lose at the earliest moment - some sooner than others. Those who subscribe to the defensive principle last longest.

Evading the missiles perfectly or relatively perfectly with return fire only when it is safe and effective allows the defensive player to last as long as the programme permits.

The game losing its addictive quality as soon as you have 'conquered' it to the point of playing almost indefinitely. Then it is just a question of how fast you can dodge and reduce the number of attackers from any temporary safe position. You can't win forever, no matter what. At best you can keep going until you tire, run out of time or until the machine breaks down.

These are valuable lessons for games and for life, providing they are properly understood. If you were to keep winning, the only defensive ploy available to the designers of Space Invader programs would be to speed up the program "Get 'em before they get me", was the quickfire reply of a Space Invaders devotee when questioned about his optimum strategy.

Another common answer is: "Shoot first and ask questions afterwards." Both are the sign of the loser or those who won't survive for long.

BY ARNOLD ARNOLD Winning in any game is largely

matter of survival and foresight. The winners are those who understand what is involved and those who last longest. "Winning" in any game is really a matter of outlook.

This and two following articles analyse popular computer, video and other games. Here I am going to describe the best winning strategies for Space Invaders as well as why they should be adopted.

In Space Invaders, as in card games, the facts (i.e. the Space Invaders' missiles) are randomised like a deck of cards. Players are meant to be kept perpetually guessing how best to survive and win.

In Space Invaders, the random or seemingly random program and apparently random missile delivery are designed to confuse the players. Confusion caused by the shuffling of the deck of cards can only be answered successfully by greater confusion created by all players for one another - in other words by bluffing and psychological ploys. But try confusing a computer.

This article examines how best to apply co-ordination. The two following articles will question the part played by luck in gaming and offers a general solution to the chess prob-

and increase the number and randomisation of the missiles up to the limits of the machine's capacity. Human reactive speeds and co-ordination are far more limited than those of the machine. It has nothing else on its mind. It can't be confused by any player. It also never needs to go to the toilet.

A most interesting Space Invader program would be one for which the player could select and control the speed, randomisation and intensity of the attack, increasing and accelerating missile delivery and randomisation as soon as the challenge of any previous program is met successfully. Or designers could build a progressive series of more difficult games into the program, that you could only play when you have succeeded in less challenging ones. That would enhance the players' co-ordinative skills up to the limits of what is humanly possible. Those limits are known. Computer generated data, displayed on

a screen, assumes the characteristics of a continuous beam of light at .027 seconds per unit of display (i.e. per digital dot) as far as human eye-sight is concerned. At that point co-ordination dexterity, evasion and retaliation are of no further use. The little green men will get you every time from the start.

It all comes down to pitting your understanding - even more than your skill - against that of the designer and against a machine's capacity, more than allowing yourself to be tempted to blast the opposition first. The latter course makes for dead heroes. Defence, rather than attack, is the best and most important survival strategy. Never mind a few losses now and then. That doesn't give the defender any advantage in so far as winning is concerned. But he has an equal opportunity to force a draw. That is a game that goes on forever in so far as Space Invaders are concerned.

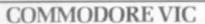

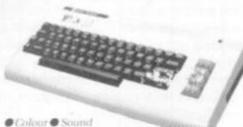

- Programmable Function Keys
- 5K Memory Expandable to 32K Standard PETBASIC | Full sized Typewriter Keyboard | Graphics Character Set Plug-in Program Cartridges

  Loss Priced Peripherals
- Self Teaching Materials

£189.95

VIC Compatible Cassette £44.95

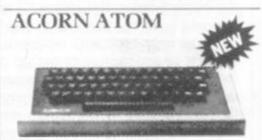

- 8K Rom + 4K Ram Sound 8K Rom + 4K Programs
   20 Introductory Programs
   £199.00

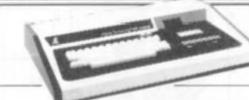

● 48 K User Ram ■ Extended Microsoft Basic ● Parallel or RS232 Interfaces

TRS80

Ш

● With 40 Track Single

Density Disk Drives

With 80 Track Double
Sided Disk Drives

• With 80 Track Double

Density Drives 1.4MB

MODEL

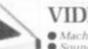

#### VIDEO GENIE I

- Machine Language monitor
   Sound and Lower Case
   Renumber and Screen Print

£344.00

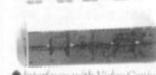

TEAC DISK DRIVES

- Interfaces with Video Genie, North Star Horizon.
- Olik Drive £259.00 Olik Drive £448.00
- ●80 Track Sings Disk Direct

£344.00 One Truck Dentile £599.00

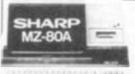

SHARP MZ80A

- 48K User RAM Extended Basic

• Integral £549 Cassette

Computer Shack Ltd. 14. Pittville Street. Cheltenham. Glos. Telephone: (0242) 584343 Credit available through major credit company.

Access or Barclay Card Accepted, Mailorder Enquiries Welcomed.

£1596.00

£1741.00

£1999.00

Prices include VAT

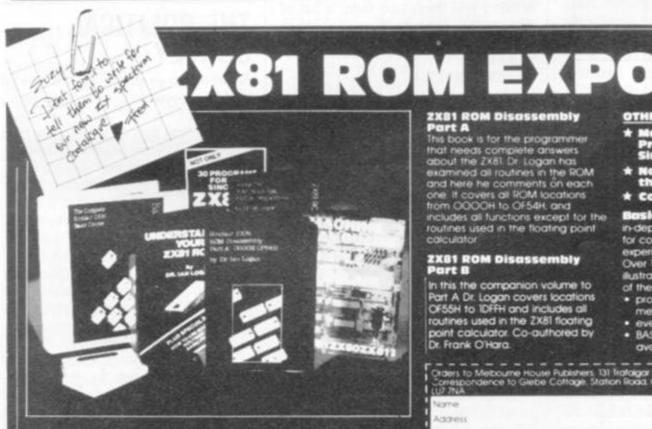

Dr. Ian Logan, winner of the 1981 Rosetta Stone Award has written three essential books for those who really want to understand the full working of the SINCLAIR ZX81!

Understanding Your ZX81 ROM

In this book Dr. Logan gives a complete overview of Z80 machine language using the ZX81 monitor program as an example. Dr. Logan explains the structure of the ZX81 ROM, its peculiarities, and how you can use the ZX81 ROM routines for your own purposes. PLUS a special section which shows how you can squeeze more. PLUS a special section which shows how you can squeeze more power into your ZX81 by using machine language and machine language subroutines. Complete with example programs, reference tables, etc.

ZX81 ROM Disassembly Part A

This book is for the programmer that needs complete answers about the ZX81 Dr. Logan has examined all routines in the ROM and here he comments on each one it covers all ROM locations from OOOOH to OF54H, and includes all functions except for the routines used in the floating point calculator.

## IX81 ROM Disassembly Part B

In this the companion volume to Part A Dr. Logan covers locations OF55H to 1DFFH and includes all routines used in the ZX81 floating point calculator. Co-authored by Dr. Frank O'Hara.

#### OTHER TITLES AVAILABLE

- \* Complete Sinclair ZX81

sic Course is a 240 page lepth comprehensive in-depth comprehensive for complete beginners and experienced programmers. Over 100 programs and examples illustrate the use and possibilities of the Sinciair 2X81.

• programming techniques and memory saving devices.

• every function covered.

• BASIC Course programs available on cassette.

- Orders to Melbourne House Publishers. 131 fe Corespondence to Glebe Cottook. Strol. LUZZINA falgar Road, Greenwich London SEIO Road, Cheddington Leighton Buzzard, BEDI
- Name

Address

CM3O

1330 ¥2.28

1975

cv6

# DOWN TO

# HOW TO WIN

Having dealt with one-dimensional arrays (lists) last month, I will describe the use of two-dimensional arrays (tables) this month. The ideas involved are very similar — in the case of two-dimensional arrays tables of related values are processed, e.g. a football league table.

A table will consist of a number of rows and a number of columns. As with lists, the size of a table should be declared in a DIMension statement. The size of a table is specified by the number of rows and the number of columns.

20 DIM T(4,3)

The above DIMension statement would set up a table called T with 4 rows and 3 columns. You can visualise this as

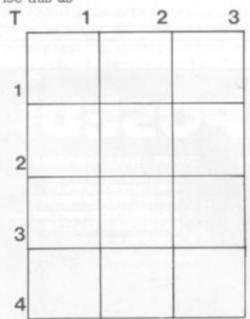

A single DIMension statement can be used to declare a number of arrays — one and two dimensional e.g.

25 DIM L(15),T(10,5)

would set up a list L of size 15 and a table T with 10 rows and 5 columns.

To refer to a particular value in a table, you must specify its position in the table — this is done by giving its row and column position. For example,

40 PRINT T(2,3)

would print the value in the 2nd row and 3rd column of the table T. To show you how to set up a table in your program, I will use the exam-

| T    | NS           |   |     |   | . 1 |   |    |     |   |
|------|--------------|---|-----|---|-----|---|----|-----|---|
| 1    | New Town     | 1 | 3   | 2 | 1   | 0 | 11 | 3   | 5 |
| 2    | Rovers       | 2 | 2   | 1 | 1   | 0 | 4  | 2   | 3 |
| 3    | Superteam    | 3 | 2   | 1 | 0   | 1 | 4  | 3   | 2 |
| 4    | Local United | 4 | 3   | 0 | 0   | 3 | 1  | 12  | 0 |
| (Fig |              |   | - 1 | 2 | 3   | 4 | 5  | 5 6 |   |

ple of setting up the following football league table.

|              | P | W | D | L | F  | A  | Pts |
|--------------|---|---|---|---|----|----|-----|
| New Town     | 3 | 2 | 1 | 0 | 11 | 3  | 5   |
| Rovers       | 2 | 1 | 1 | 0 | 4  | 2  | 3   |
| Superteam    | 2 | 1 | 0 | 1 | 4  | 3  | 2   |
| Local United | 3 | 0 | 0 | 3 | 1  | 12 | 0   |

For each team in the league, there are eight pieces of information to be stored — the team name and the seven associated values. It is not possible to mix character strings and numeric values in one array. I will therefore have a list of character strings for the team names, and a table of associated values.

10 DIM N\$(4),T(4,7)

is used to declare a list N\$ of four character strings and a table T with four rows and seven columns (Fig 2).

Each position in list N\$ corresponds to a row of table T — and each row in T has seven columns.

The next problem is how to get the information in the football league table input to N\$ and T. Let's input the information row by row.

repeat for each row

input team name

repeat for each column (of T)

input value

end repeat column

end repeat row

Using variable R to represent the row number and variable C to represent the column number, this can be expanded into the BASIC statements:

30 FOR R=1 TO 4

40 INPUT N\$(R)

50 FOR C=1 TO 7

60 INPUT T(R,C)

70 NEXT C

80 NEXT R

Having input the information in the correct order, the arrays N\$ and T would have the form as in Fig 2.

I have only dealt with what would be part of a program to set up the football league table. The remainder of the program might analyse the contents in some way — or it may simply print the table, with appropriate headings, in a format suitable for publication.

# THE POLITICAL SURVEY...

As another example of the use of tables, consider the following example.

A political survey is to be carried out in the three cities — London, Belfast and Edinburgh. Each person interviewed is asked which political party they would vote for in the next election. Their answer is noted as one of: Conservative, Labour, Liberal-SDP, Other or Don't Know. A BASIC program is required to input the results of the survey and paint a table showing the number of people in each of the cities supporting a particular political party.

A code number is assigned for each city and for each Party as follows:

| TOHOWS.      |            |
|--------------|------------|
| Conservative | - 1        |
| Labour       | - 2        |
| Liberal-SDP  | — 3        |
| Other        | <b>—</b> 4 |
| Don't Know   | <b>—</b> 5 |
| London       | - 1        |
| Belfast      | <b>—</b> 2 |
| Edinburgh    | <b>—</b> 3 |
|              |            |

For each person interviewed, a pair of values will be input — code

#### BY MOIRA NORRIE

# **DOWN TO** BASIC

no. of Party, code no. of city. The data will be terminated by the pair of values -1, -1. A table will be set up with a row for each Party and a column for each city. As the data is input, each position in the table will contain the current total for the corresponding Party and city. For each pair of data values, "1" will be added to the appropriate position in the table.

Thus, if the pair of values 2,1 is input, then "1" will be added to the value in row 2, column 1 - adding 1 to the current total of people interviewed who support Labour and live in London. The table will continue to be updated in this way until all the data has been input.

10 REM POLITICAL SURVEY

20 DIM P\$(5),T(5,3)

30 REM SET UP LIST OF PARTIES

40 FOR I=1 TO 5

50 INPUT P\$(I)

60 NEXT 1

70 REM INPUT SURVEY DATA

80 REM CODE NO. PARTY, CODE NO. CITY

90 REM TERMINATE WITH PAIR -1, -1

100 INPUT N.C

110 IF N=-1 THEN 140

120 LET T(N, C)=T(N,C)+1

130 GOTO 100

140 REM PRINT RESULTS 150 REM PRINT TABLE HEADINGS 160 PRINT, "LONDON", "BEL-FAST", "EDINBURGH" 170 REM PRINT TABLE TOTALS

180 FOR N=1 TO 5 190 REM PRINT PARTY 200 PRINT P\$(N).

ROW BY ROW

210 FOR C=1 TO 3

220 PRINT T(N,C)

230 NEXT C

240 REM MOVE TO NEW LINE

250 PRINT

260 NEXT N

270 END

There are several ways in which this program could be improved although the basic outline is satisfactory. For one thing, messages should be printed to inform the user as to the necessary format of the data to be supplied - a list of Party names, followed by the pairs of data values.

The major problem would be the appearance of the table of results that would be printed - just how poor that would be will depend on the system used!

What is needed is a method for specifying exactly where values should be printed on a line of output.

Last month some gremlins crept into these pages and some lines of a program — under the heading Now Get Down to Work - went missing. Line 90 should have read LET S=O. LINE 110 IF A(J)=A(J+I)THEN 180. Line 230 PRINT A(I).

The peculiarities of Atari Basic feature in this month's language break-

VARIABLES: The name of a string variable must be a single letter followed by S.

The number of characters in a string variable must be declared in a DIM statement e.g. DIM NS(5) declares a string of up to five charac-

Substrings can be specified e.g. NS(2,4) refers to the substring of NS consisting of the second to the fourth character.

ARRAYS: Can only have numeric arravs

Arrays can be of variable size 20 INPUT N 25 DIM X(N)

The name of an array must be a single letter

STATEMENTS: END statement is optional

#### ATARI BASIC

Can have more than one statement per line using a ":" as a separator.

The general form of the IF statement is

line no > IF < condition > THEN < statement(s)

The ON statement can be used to transfer to one of a list of lines nos. depending upon the value of a given expression

line no ON < expression > list of line nos. GOTO -FUNCTIONS: ASC returns the ASCII code of the first character in the specified string

CHRS converts code number to character.

FRE(0) returns the amount of free memory space.

FRE returns the number of unused bytes in the space reserved for a specified string variable e.g.

#### FRE(NS).

STRS converts a numeric expression to a character string.

TAN tangent

VAL converts a string to a numeric value plus ABS, ATN, COS, EXP, INT, LEN, LOG, RND, SGN, SIN, SQR. **GRAPHICS:** Colour graphics facility commands COLOR, SETCOLOR

**GRAPHICS** command to determine the number of rows and columns forming the "graphics grid" on the screen e.g. GRAPHICS 7 will give 158 columns and 80 rows.

Gr. 7 is an abbreviated form of the above command.

PLOT C, R plots a point in position column C, row R.

DRAWTO C, R draws a line from the last point plotted to position

column C, row R. SOUND: There is a sound system which can generate varying "noises" by use of SOUND.

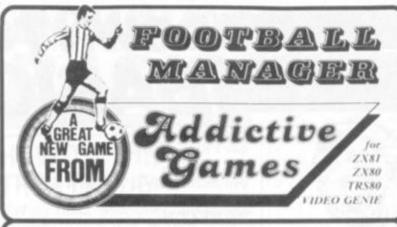

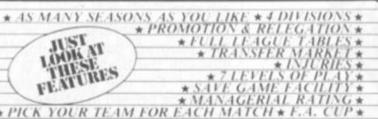

\* MANAGERIAL RATING \*

\* PICK YOUR TEAM FOR EACH MATCH \* F.A. CUP \*

This is NOT a mere simulation. This is an exciting and highly enjoyable game in which you play the part of a Football Manager coping with the problems and decisions involved in running your club. There are so many features it is impossible to list them here but included are form (top teams NORMALLY win), giant-killings, wage bills to pay, and you can even be sacked! It is a game requiring a great deal of skill, and people play it for literally hours on end (we have proof!).

WE GUARANTEE that this is one of the best computer games you've ever played!

BUT BEWARE, this game is extremely addicate. This is NOT a mere simulation. This is an exciting and highly enjoyable game in which you play the part of a Football Manager coping with the problems and decisions involved in running your club. There are so many features it is impossible to list them here but included are form (top teams NORMALLY win), giant-killings, wage bills to pay, and you can even be sacked? It is a game requiring a great deal of skill, and people play it for literally hours on end (we have proof!).

WE GLARANTEE that this is one of the best computer games you've ever played!

BUT BEWARE, this game is extremely addictive!

FOOTBALL MANAGER

HARDWARE REQUIRED

TRS80/ Video Genie LEVELII ZX80 8K ROM 16K R.4M 16K R.4M

ED WITH INSTRUCTIONS
THE ENTIRE ION RAIN
TO Order send Cheque/P.O. \$7.95
made payable to: ADDICTIVE GAMES
at: Dept. C.V.G. P.O. BOX 278 CONNIBURROW MILTON KEYNES MKI4 7NE PLEASE STATE COMPUTER

## C.P.S. GAMES

THE LORD OF THE RINGS: part 1

Don't say 'NOT ANOTHER ONE!"

This adventure takes you right through the book/ The first part (there are six) is now available and the other parts will follow soon.

Part 1 takes you from the Shire to Rivendell. It is a real adventure, and on the way the Dark Lord throws everything at you Tolkien could think of. The game contains graphics too. Plus a few surprises we'd rather not talk about. Any one of the tapes can be played independently from the other ones

A.C.P.S. GAME, £8.00

#### DARWIN

Evolution as a game. You start as a single cell. Environmental circumstances change and you have to make decisions. If you adapt you may survive and change, Ideally you end up as man but beware, depending on your decisions might end up being a fish or a bird. Perhaps even a worm. A.C.P.S. GAME £7.00

#### **EVOLUTION OF MAN**

The evolution of the human race started long ago. The game begins somewhe in that remote past, when our remote ancestors were roaming the plains. As climate and other factors change, you must adapt. The way in which you decide to do this influences the line of evolution you will take: Neanderthal, Cromagnon, extinct? Who knows.

Darwin and Evolution of Man are based on scientific facts and have a definite A C.P.S. GAME £7.00 educational value

#### THE GAMBLER'S PARADISE

real treat for gamblers this tape contains craps, chemin de fer, zanzi (a French dice game), roulette, heads and tails, horse race and a few more. Money on the table, please... A C.P.S. GAME £3.00

#### PETER RABBIT AND THE MAGIC CARROT

An adventure for the very young

There is no longer any need for your youngest children to gaze wistfully at your

This new series of adventures is mainly based on graphics, and has some very elementary instructions (for which the help of a grown-up may be needed). Peter Rabbit goes on a quest for the magic carrot. On the way he can get lost in the forest, meet nice (and not so nice) friends and he must find the secret cave. then get out with the magic carrot.

Want to see some little eyes light up?

A C.P.S. GAME, £3.50

Also available! Peter Rabbit and the naughty Owl. Peter Rabbit and father Willow.

Available for ATARI and ZX81 + 16K.

C.P.S. 14 BRITTON STREET LONDON EC 1M 5NO.

# COUNTRYSIDE **PACKMAN**

You are a Rabbit in one of 2 million underground mazes, you must collect your carrots from the farmer's field before the pole cats collect you. Superb high-resolution graphics. Machine code and basic, £7.00 incl.

# MISSILE COMMANDER

New York is about to be obliterated by incoming ICBM's. You must direct your Nuclear anti-missile missiles to destroy them before they wipe out the city. Classic arcade game. Colour & Sound effects are Brilliant, £7.00 Incl.

# TANK ZONE

Your roving tank moves around the Battlezone destroying enemy mines and installations. This game needs the quickest reflexes of all BBC games available so far. Uses machine code, £5.00 Incl.

COMPUTER SOFTWARE

**FROM** 

#### CONTROL TECHNOLOGY

39, GLOUCESTER RD. GEE CROSS, HYDE CHESHIRE SK14 5JG 061-368 7558

#### BBC BUSINESS SYSTEM

A fully fledged business system. PURCHASER LEDGER & SALES LEDGER. Can handle 200 entries per week, includes VAT analysis, check entries, search for suppliers and products automatically for Analysis. Comes with STOCK CONTROL as well. £19.00\* Incl.

#### BBC DISASSEMBLER

Reveal the software secrets of 32k ROM and User Software. Standard 6502 Mnemonics, plus many other features. Register display, breakpoints. £6.00\*

#### COMING SOON

CYLON ATTACK £8.00

PHOENIX £8.00

\*available beginning of June.

#### ORDER

PLEASE SEND ME

NAME: ....

ADDRESS: .....

MORE DEALERS REQUIRED

# HARDCORE

#### A GAMES PLAYER'S GUIDE TO THE NASCOM

# **NASCOM FAMILY**

The Nascom family of microcomputers came into being five years ago and has since become one of the most popular hobbyist computers.

Despite the chequered past of its original manufacturers the Nascom name has survived and a third generation of the computer was brought out last year. Now the range consists of the Nascom 1, 2 and 3, each design being more sophisticated than the preceding one.

The Nascom 1 is based around the Z80 chip and is the oldest machine of the range. With over 20,000 sold since its 1977 launch the majority of them are used for process control in industry, and in education as well as having a large following amongst the kit building fraternity. Its main assets are reliability and simplicity of design making it easy to use.

The standard machine has a memory-mapped screen and can handle 48×16 characters. All the conventional interfaces are available including input and output ports, a socket to link up a printer, and a cassette recorder interface. The keyboard contains 47 characters and is surrounded by a steel frame.

You can upgrade the Nascom 1 using the NAS-SYS 1 operating system which comes with the computer when you buy it. This package enables you to use software which was originally written for the more sophisticated Nascom 2. Memory capacity is limited at the basic level to 1K of static user memory.

On the graphics front you can add a small board which provides you with block graphics similar to those available on the Nascom 2. For upgrading further Nascom produces the Buffer Board which makes the Nascom 1 fully compatible with the Nasbus.

This allows you to add the extra system boards including a variety of memory boards and input/output boards, thereby upgrading your system.

Price is an all-important factor in choosing a computer and the Nascom 1 kit costs £125. Nascom also produces a board level version which consists of built and tested boards without cases or power supplies. This is available for the Nascom 2 for £285.

The younger brother of the family is the Nascom 2 which was based on the design of the original machine. Its superiority to the Nascom 1 lies in its extra on-board memory capacity and other additional facilities lacking in the Nascom 1.

It is based on the Z80A/MK3880-4 8 bit microprocessor and runs at a faster speed than the Nascom 1. The board size is also the same as its predecessor being 8in × 12in. Built in memory capacity is 20K which is split up into the following sections. 1K video RAM which is used as a memory mapped video display. 1K work-

space/user RAM for programming requirements. 2K monitor Nas-Sys 1 which is the operating system supporting 22 commands and allows a total of 42 user accessible RST operations including character input/ output, system reset, relative sub-routine call, input a line and position cursor.

8K Microsoft BASIC is available for the Nascom 2 making it possible to convert programs with few modifications into Nascom BASIC. Nascom has added a number of features to Microsoft BASIC including on-screen line editing thereby simplifying program entry and modification. In an effort to make system modifications and machine code routines simpler Nascom has added the routines DEEK and DOKE which read or write 16 bit integers and complement the usual 8 bit PEEK and POKE commands.

Special routines have been incorporated into Nascom BASIC making sophisticated graphics easy to generate.

The remaining 8K RAM gives the user the option to use both ROM and RAM for additional flexibility.

A 57 character keyboard is the Nascom 2 standard, the extra keys being cursor control keys and another shift key. The machine can be linked up to a monitor or be plugged into a UHF television set, giving a 16 line × 48 character display.

Cassette recorder and printer input/output interfaces are incorporated into the design as well as a parallel input-out (PIO) controller which allows the connection of several peripherals without needing external logic.

The kit form Nascom 2 costs £225 without a user RAM, and £285 for the board level version.

Early 1982 saw the launch of the Nascom 3 in the year after Nascom microcomputers was bought out by Lucas Logic, the computer arm of the industrial giant Lucas. Essentially it is the same as the Nascom 2 but is supplied in cased form. The big baby of the Nascom family is aimed at educational, professional and business users and is the most sophisticated of the range. Now you can use either a cassette recorder or disc drives for leading software and there is a choice of operating systems available.

Two modules can be bought, either 8K or 32K inbuilt memory which can be expanded to 60 kilobytes. The Nascom 3 can be linked up to single or dual disc drives. If you want more than four drives you have to attach extra floppy disc controllers. These come in a case, complementing the Nascom 3 which you can plug into the computer.

Screen-wise a 40 or 80 column 25 line display is available with high resolution colour graphics consisting of eight foreground and eight background colours. Double density two colour graphics are another feature, and you can select a character set and program your own

graphics characters.

Coming only in a cased version the Nascom 3 has a starting price of £499 excluding VAT.

All Nascom computers are available from the firm's nationwide dealer network. A list of dealers is obtainable from Lucas Logic, Nascom Microcomputers Division, Welton Road, Wedgnock Industrial Estate, Warwick CV34 5PZ.

## **FUN AND GAMES**

Software for the Nascom range is available for both business and entertainment applications.

Leeds based Program Power is the principal software supplier for the Nascom computer and was set up to market solely Nascom compatible software. Since then it has branched into software for other machines, the Acorn Atom and most recently the BBC Microcomputer.

Amongst the programs on sale from Program Power are games including versions of Lunar Lander, Star Trek, Alien Labyrinth, Space Fighter, Chess, Noughts and Crosses, Super Life, Backgammon, Sargon Chess, Chess, and Othello.

Packages are also available for word processing and personal finance as well as programming aids like the toolbox, graph plotter, vocabulary tutor and Xtal BASIC.

The price range goes from £3.95 right up to £35 which you will pay for the Xtal Basic 2.2 machine code written program. The majority of Program Power's software is written for 8K RAM Nascom computers unless otherwise stated. Products are available mail order from Program Power, 5 Wensley Road, Leeds, LS7 2LX.

Nascom 2 owners are specially catered for by Futura Software which only produces games programs.

There are more than a dozen games of a good standard on the Futura catalogue.

Many of them are space games with

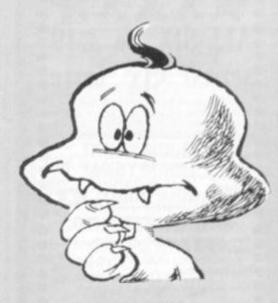

continued on page 82

# HARDCORE

# B B C UPGRADES LOW PRICES 16K RAM <£30

**Avon Computer Rentals** 

FREEPOST 18 THORNBURY BRISTOL BS12 1BR TELEPHONE (0454) 415460

#### **DATABASE for VIC 20**

Standard Machine, Custom Security Password, 30 Addresses, Search, Look. £5.95.

Games 1 = £4.95; 2 = £7.95; 3 = £9.95. SAE for list.

Barclaycard Accepted

CASS CONCERNS LTD. Maxet House, Liverpool Road, Luton LU1 1RS.

#### THE ATOM ARCADE

DEFENDER FOLLOWING ITS WORLD WIDE

DEFENDER SUCESS IN THE ARCADES WE BRING
TOU THE ATOM VERSION. A HYPER FAST ACTION PACKED GARRE MOVING PLANETRY SURPACE HUMANOCOS
THRUST CONTROLS. REPEATING LASENS, SMAIRT BOMB
SPACE, 6 TYPES OF ALIENS, ATTACK WINDS. 12K RAM
EXCELLENT GRAPHOCS MODE 4 ONLY C7 IN DAB

OMEGA MISSION ISCRAMBLE ITHE POPULA IN
EXCELLENT CONS. LASERS AT TYPES OF ALIENS, 2K RAM
COLOUR GRAPHICS MODE 3A ONLY C7 INC DAD

CENTIPEDE ARCADES SHOOT DOWN THE SWIRLING CENTIPEDE AND THE SPECENS. EXCELLENT HIGH
SPEED GRAPHICS MODE 4 ONLY C6 INC DAD 12K RAM

PUCKMAN THE POPULAR MAZE CHASER GAME

PUCKMAN EXCELLENT GRAPHICS MODE 4 ES INC
MISSILE COMMAND OR RAM.COLOUR PAP

PUCKMAN EXCELLENT GRAPHICS MODE 3B
2 SKILL LEVELS ONLY C5 INC DAD 12K RAM

PUCKMAN EXCELLENT GRAPHICS MODE 3B
2 SKILL LEVELS ONLY C5 INC DAD 12K RAM

PUCKMAN EXCELLENT GRAPHICS MODE 3B
2 SKILL LEVELS ONLY C5 INC DAD

MISSILE COMMAND OR RAM.COLOUR PAP

PARAMES HAVE SOUND EFFECTS NO IT R ROM

REQUIRED SEND S.A.E FOR CATALOGUE.

MICROMANIA

MICROMANIA

MICROMANIA

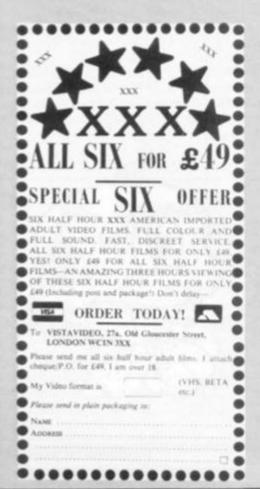

#### continued from page 81

versions of Space Invaders, two games based on the money-spinning film Star Wars. Others include sports games, darts and chess.

Futura Software's prices are very competitive, beginning at £3.50 and going up to £10. The firm can be contacted at 63 Lady Lane, Chelmsford, Essex CM2 0TQ.

Level 9 Computing deals mainly in games but also sells some programming aid packages. For £15 you can buy an Extension BASIC program which adds 30 new keywords to ROM BASIC including find, trace, repeat... until, get, inkey and renumber. It offers the facility of entering your own keywords if you wish. The ROM version costs £25.

A filing software package for use with the G805 disc drive is priced at £25 or in ROM form Q-Dos costs £35.

Games on the Level 9 Computing catalogue include Asteroids, a version of the classic arcade game, a game called Bomber, an adventure entitled Fantasy, and Missile Defence, another arcade style game.

These cost between £5 and £8 and are available from Level 9 Computing at 229 Hughenden Road, High Wycombe, Buckinghamshire HP13 5PG.

Hisoft produces a range of software to help you widen your programming horizon. There is a fast 12K Pascal compiler which produces Z80 object code for £35. A 12K BASIC interpreter called BAS12K with 11 digit floating point arithmetic. On tape only it costs £25. Nasgen is available on tape for £15 or EPROM for £25 and is a fast Z80 assembler. Nasnem is a 2.5K disassembler retailing at £10 on tape and £15 on EPROM.

Hisoft can be found at 60 Hallam Moor, Liden, Swindon, Wiltshire, if you require further information. Another authorised software stockist is Chrisalid at 13 High Street, Berkhamsted.

Business and games software is also available from Lucas Logic. Amongst its products are an assembler, a disassembler, a diagnostic package Nas-Debug for error elimination, a variety of operating systems, and a word processing package.

Prices range from £12 to £45 and can be bought from Nascom dealers.

## **USER'S VIEW**

After two years the Nascom 2 is finally taking off. It had just begun to gain support when the company went into liquidation. The subsequent takeover by Lucas Logic received a lot of attention, however, and the machine is now well established in the middle price bracket.

The Nascom 2 combines the best of its rivals' features. It is a remarkably versatile machine, offering a wide range of features.

The Nascom keyboard is, quite simply,

## **MANUAL LABOUR**

A lack of Nascom literature is a disadvantage for those unfamiliar with the machine.

Lucas Logic sells manuals with all the Nascom computers. There is a construction manual for the Nascom 1 and a programming manual which both cost £5, and a composite manual for the Nascom 2 and 3 again costing £5.

A book about the Z80 processor, the PIO (parallel input/output) device, and the CTC are priced at £5 each. Other manuals accompany some of the firmware and system software all of which cost £1.

Program Power of Leeds regularly bring out a magazine called Micro Power devoted to the Nascom 1 and 2 which is filled with hardware and software reviews, news from the user clubs, letters, viewpoints and a questions and answers section.

Micro Power is published bimonthly and for a year's subscription it costs £5.90 if you live in the U.K., £9.80 for European subscribers and £11.80 for the rest of the world. Further details can be obtained from Program Power.

the best I have used, unrivalled by even the £2,000+ machines such as the Superbrain. It comprises 57 keys, including 4 separate cursor keys, giving insert and delete facilities when shifted, carriage return, clear screen and enter keys.

Though not originally designed for game playing the Nascom character set is one of the best. It includes a pixel set — giving a 96 × 48 pixel resolution — playing cards, robots and mathematical symbols — more useful for games than one might think.

The display on the Nascom is memory mapped in a unique format. Basically the screen is 48 × 16 characters; the top line, however, functions as a title and is not scrolled. On either side of the displayed screen is an undisplayed margin that should not be poked to.

The Nascom uses a powerful subset of Microsoft BASIC; the industry standard. It adds extra commands for handling of the screen and machine code. The extra commands are: SET, RESET, POINT, SCREEN, OUT, INP, DOKE, DEEK, MONITOR.

The Nascom, though not primarily designed for home use, is markedly better suited to this task than other machines of the same type, eg PET or TRS80.

# HARDCORE

## LOTS OF ROOM FOR MORE MEMORY

Room for expansion is an easy option for the Nascom range.

Lucas Logic produce add-on memory boards which will upgrade the Nascom 1 and 2. A RAM B memory card with 16K RAM, costs £80 in kit form and £100 ready assembled. An additional 16K RAM for use with these is £15 while a 32K RAM costs

For the Nascom 3 you have to pay £40 for the 8K user RAM, to add to the Basic system. An additional 16K user RAM for this system is £100.

A variety of input/output boards can be fixed to these computers with options for PIO (parallel input/output), CTC, and a UART, which is a device used to convert transmission from serial to parallel and vice versa. All expansion boards operate on both the Nascom 1 and 2.

A Nascom 2 graphics ROM is available from Lucas Logic for £15 and a character

generator is £10. It is made up of a 1K video RAM driving a 2K ROM providing the standard ASCII character set. You can also add simple on-board graphics via a second 2K ROM socket.

A few small firms market their own graphics ROMs, EPROMS, and character generators including: Tuff of Sharbrook, High-Ham, Somerset, which sells a high resolution graphics ROM for £33.50. B. Williams also produces a graphics ROM available from him mail order at 16 Tilston Close, Liverpool L9 6DZ. Graphics EPROMS can be bought from Unicorn and Mortar, 11 Freeth Road, Brownhills, Walsall, West Midlands for £13.80.

Lucas Logic's expansion boards are obtainable from nationwide dealers; an up to date list of them can be supplied by the firm on request.

The RS232 interface allows a variety of printers to be connected.

# uoscom =

## MEDLEY OF DISCS

A variety of peripherals are on tap for use with the Nascom microcomputer.

The majority come from the manufacturer Lucas Logic and consist of a medley of disc drive systems. A single disc drive unit with 350 kilobytes of memory storage costs £470 while a dual drive system with the same amount of memory per drive is £685.

A disc drive to convert single drive to dual drive retails at £223, excluding the cost of fitting it to the computer.

A 19in card frame has a price tag of £37.50 while the keyboard case for either model is £4.50.

Specially designed for Nascom computers is a cassette data storage unit-which costs £99. It is ready built but unboxed and is based on the Philips Mini Cassette with drive unit and interface board. It can handle 100k of data storage and boasts a transfer speed of 750 bytes per second. The maker Ikon Computer Products say it is compatible with all Nascom computers and

Ikon is based at Kiln Lane, Langharne, Carmarthen, Dyfed, Wales.

#### **GOLD RUSH NEWS**

You could still be the one to find over £250 in your 3.5k Vic. Tape & prospecting guide £16.00 Inc.

#### **BALLOON RACE NEWS**

Highest scores reached to date: 196. By R Browne of W. Midlands and P A Brain of Middx. Join the balloon race. Every entrant has 3 chances to win for £16.00. Runs in 3.5k Vic. Both the above games are available from MR MICRO LTD, PO Box 24, SWINTON MANCHESTER M27 3AL.

#### VIC 20 - 3.5K

ROULETTE WHEEL —ball whizzes around — up to 30 players — wins losses bank etc. calculated for you — in full colour is losses bank etc. calculated for you — in full col-listic sound effects — you can gamble away millio. Also on same cassette — **ANAGRAM SOLVER** safely. Also on same cassene to 20 letters. Send cheque or PO for £3.95 to:

C.E.P.S. Ltd

4 Bindloss Avenue, Eccles, Manchester M30 00U

#### TR S80 — VIDEO GENIE

We have an exciting NEW range of software games for your computer and all at incredibly low prices.

Send S.A.E. **TODAY** for full lists to:- J. T. **WILSON**, (Dept CVG), 9 Cotswold Terrace, Chipping Norton, Oxon.

#### NASCOM1&2

Colossal Adventure PREM EN Rumours tell of fantastic treasures hidden in the depths of the Earth. Naturally they are guarded but you are not worried—at first! Colosal Adventure has 200 detailed locations, dozens of artefacts and a host of weird creatures; yet sophisticated code & data compression has reduced it to 16K. The best.

Asteroids £8 Missile Defence £8
Nightmare Park £5 5 Games Collection £6
0-DDS disk filling for G805 drive £25 (£35 in ROM)

Extension Basic £15 (£25 in RDM)
Enhances ROM BASIC with 30 new keywords: AUTO, GET,
FIND, RENUMBER, REDUCE, REPEAT UNTIL, ELSE, LINE,
TRACE, XREF etc. And you can add more yourself. EB is fully
compatible with standard BASIC and only 4k. £15 (£25 in ROM)

FREE P&P. NO VAT. Money back if not happy. Fully documented. (Nascott 1s need Nas-Sys/Cottle B.) Send order or large SAE for details of all programs to:

LEVEL 9 COMPUTING

229 Hughenden Road, High Wycombe, Bucks, HP13 5PG

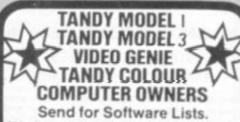

We have over 1,000 programs available at LOW PRICES.

State which computer

MICRODEAL Deal House, Bridges, Bodmin, Cornwall PL30 5EF

#### SUPERMARKET

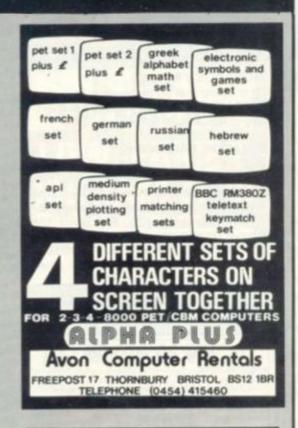

#### VIC 20 SOFTWARE

Five games on one cassette for only £4.95 \*Life; Explosion; 3D Xeosy; Pontoon; King. (\*machine code) All run on any size of VIC. Cheques to: BIG SOFTIE 5, Ashton Park, Belfast BT10 0JΩ

#### VIC VALUE NO. I

4 great games on one cassette for the basic Vic 20. Complete with guide.

No. 1. HELICOPTER — can you land a helicopter at sea?

No. 2. VIC HUNTER — Can you rid the Vic jungle of strange creatures?

No. 3. **DRAGON** — feed the dragon before he feeds on you. Excellent graphics.

No. 4. ALIEN PLOT — you are at the controls of a strange alien craft. Will you land it safely?

For the above at introductory price of £7.95 inc. write to MR MICRO LTD, PO Box 24, SWINTON MANCHESTER M27 3AL.

# BUFFER MICRO SHOP

(NEXT TO STREATHAM STATION)

RETAIL CENTRE FOR

\* SINCLAIR COMPUTERS \*

SOFTWARE, GAMES, RAM-PACKS, KEYBOARDS

Items from most leading mail order suppliers — games, serious, business and technical progs — available over the counter, sae appreciated for catalogue.

374A STREATHAM HIGH ROAD, LONDON SW16

TEL. 01-769 2887

# SOUSARE GLOSSARY

A beginner's guide to plain jargon

ADVENTURE: A type of game in which the player has to take a character role and retrieve a number of treasures or objects by a trial and error process giving instructions to the computer. The player encounters a variety of hazards often taking the form of dangerous monsters, wizards and animals. Some adventure games are so complex that they take weeks, or months to solve.

ALGORITHM: A process or set of rules to carry out a task or solve a mathematical problem.

ARRAY: A series of items arranged to form a meaningful pattern.

BASIC: The most widespread computer language which is one of the easiest to learn and is used for programming all microcomputers.

BUG: A slang term given to a mistake in a computer program which prevents it from working. It can refer to a mechanical, electrical, or electronic fault.

BYTE: A term to measure a number of Bits (Blnary digiTS), usually there are eight bits to a byte.

CHARACTER STRING: A connected sequence of characters, words or other elements which are usually symbolised with the \$ (dollar) sign.

CHARACTER SET: An agreed set of representations from which you can choose to denote or distinguish data. COMPUTER PROGRAM: A specified set of instructions which perform an operation or task for the computer user.

COMPUTER LANGUAGE: A language is used when writing programs and is vital for making the computer perform operations. A language consists of commands, and computer instructions. There are different types of languages for carrying out different tasks.

CO-ORDINATES: The X and Y points used in plotting graphs.

CONSTANT: A character or group of characters usually representing a value or standard which the computer uses to identify, locate or measure in order to make a decision.

COMMAND: In writing programs this word refers to an instruction word specifying an operation which the computer must perform.

DEDICATED CHIP: A chip — microprocessor — which has been specially programmed to perform a single or special group of applications e.g. computer games. ROMS are usually the means by which dedicated chips are developed.

DISC DRIVE: A peripheral device into which you slot a floppy disc for load-ing.

DISC: A magnetic storage device.

FUNCTION: A special purpose or characteristic action in a program.

HARDWARE: The general term given to all pieces of electronic and mechanical devices which make up a computer system, i.e. the actual machines.

HIGH RESOLUTION GRAPHICS: Graphics which can be reproduced in great detail or to a high degree of accuracy.

INPUT: Data or information which is fed into the computer.

INTEGER: A number which does not contain a decimal point, i.e. a whole number.

KILOBYTE: A measurement of memory capacity. 1K is equal to 1024 so 8K is equivalent to 8192 bytes.

LOOP: A BASIC function referring to the repeated execution of a series of instructions for a fixed number of times.

MACHINE CODE: The term used to refer to symbols or numbers assigned to parts of a machine. It is the same as operation code which is the symbol telling the computer which operation to perform. When a game is written in machine code — sometimes known as assembly language — it speeds up the graphics.

MAINFRAME COMPUTER: The jargon word used to describe a very large computer, which can store massive amounts of information.

MICROPROCESSOR: Another name for a chip.

MICRO COMPUTER: A tiny computer consisting of hardware and software. The main processing blocks are made of semiconductor integrated circuits. MINICOMPUTER: A small computer system which gives higher performance rates than a microcomputer, costs more, has a richer instruction set and a proliferation of high level languages and operating systems.

OUTPUT: Data or information which the computer emits, either in hardcopy

A beginner's guide to plain jargon

form (printout) or displayed on a VDU. PEEK: A statement used in Basic

which allows you to read the contents of a specified memory address.

POKE: An instruction used in most versions of Basic allowing you to store integers in a specific place in memory. PERIPHERALS: Equipment which is used with a computer system, e.g. printers, disc drives, and VDUs.

RAM (RANDOM ACCESS MEMORY): This is a memory chip which you can load programs and data to and from. ROM (READ ONLY MEMORY): A memory chip which can only be read from and not written into after the initial data has been input.

REAL TIME: This is on-the-spot computing when the operation is performed during the time an event is taking place in time to influence the result.

ROUTINE: A set of coded computer instructions used for a particular function in a program.

SOFTWARE: Another name for computer programs. It can also refer to computer documentation.

STATEMENT: An instruction in a computer program.

SUBROUTINE: A computer program routine that is translated separately and often used several times in one program

TOP DOWN STRUCTURING: This is the method of splitting up a program into two parts when programming. In larger programs it makes the programmer's task easier.

VALUE: The numerical quantity of a data element, and is the number assigned to a variable.

VARIABLE: A symbol whose numeric value can be changed at all times. It is used when writing programs.

VDU (VISUAL DISPLAY UNIT): A monitor, like a television, which is connected to a computer and is used to display information from the system's memory bank.

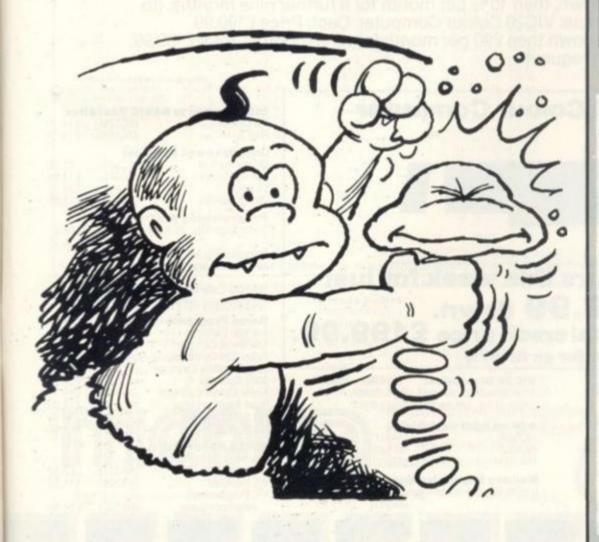

#### SUPERMARKET

#### FOR SALE MODEL II TRS-80 64K COMPUTER

Plus expansion disc drive and line printer VI with pay roll and nominal ledger business programs.

£3,300 or nearest offer For more information phone: Patrick Sinclair on Colchester 72910 (evenings only).

#### THE WAR MACHINE

Since July 1981, The War Machine has been cover ing the exciting new range of computer games that includes computer wargaming, fantasy role-playing games and SF games.

We feature detailed, independent reviews of games software and articles by leading software authors describing the programming techniques they have devised. We also show how to add game-assist ance routines to your favourite game, making it more playable and realistic, and how to convent programs from one micro to another.

Current issue: £1.25 (overseas £1.75) 6-issue subscription: £7 (overseas £10.50) Cheques/P.O.s payable to Emjay

Emjay, Room C, 17 Langbank Avenue, Rise Park, Nottingham NG5 58U, England

HAVE YOU SEEN MR MICRO'S CATALOGUE? IT CONTAINS OVER 40 PROGRAMS FOR THE VIC 20. For your copy send a 9 × 4 SAE to MR MICRO LTD, PO Box 24, SWINTON MANCHESTER M27 3AL.

#### AD INDEX

| Addictive Games             |     | 80  |
|-----------------------------|-----|-----|
| Anglo-American Software Co. | 8.  | 68  |
| Atari                       |     | 20  |
| Audio Computers             |     | . 2 |
| Bug Byte                    |     | . 6 |
| Calisto Computers           |     | 36  |
| Caps Ltd                    |     | 64  |
| Carnell Software            |     | 72  |
| Chromasonic Electronics     |     | 10  |
| Commodore Computing         |     | 58  |
| Compshop                    |     | 89  |
| Computer Shack              |     | 77  |
| Computers For All           |     | 22  |
| Control Technology          |     | 80  |
| CPS                         |     | 80  |
| Croydon Micros              |     | 22  |
| Electronequip               |     | 72  |
| Essential Software Co.      |     | 68  |
| Gala Set                    |     | 4   |
| Gemini Electronics          |     | 24  |
| Henry's Radio               |     | 34  |
| Holdco Ltd                  |     | 57  |
| bek Systems                 |     | 57  |
| Kayde Electronic Systems    |     | 60  |
| Kuma                        |     | 50  |
| Llama Soft Software         |     | 72  |
| Lowe Electronics            |     | 91  |
| Macronics                   |     | 34  |
| Maplin                      | 86  | 87  |
| Melbourne House Publishers  | -   | 77  |
| Microage                    |     | 70  |
| Microchips                  |     | 70  |
| Microsoft 82                |     | 72  |
| Molimerx                    |     | 12  |
| Personal Computer Palace    |     | 22  |
| Quicksilva                  |     | 44  |
| Silica Shop                 |     | 41  |
| Cinatais                    |     | 22  |
| Sinclair Research           |     | 75  |
| Software House              | 100 | 34  |
| SRS Microsystems            |     | 24  |
| Superior Systems            |     | 40  |
| Techomatic Ltd              |     | 16  |
| Zunar                       | 0   | BC  |
| Cytum:                      | 54  | 200 |

# FRANCISCO SUBJECT TO CAN Subject to CAN Subject to

# On Atari & VIC computer hardware

If your order contains over £120 worth of computer hardware apply now for interest free credit by telephoning: Mail-order: (0702) 552911 London Shop: 01-748 0926 Southend Shop: (0702) 554000 or write to P.O. Box 3, Rayleigh, Essex SS6 8LR

You pay 10% down, then 10% per month for a further nine months. (to nearest penny) Example: VIC20 Colour Computer. Cash Price £199.99. Credit terms: £19.99 down then £20 per month for nine months: Total £199.99. Credit quotations on request.

#### **The VIC20 Colour Computer**

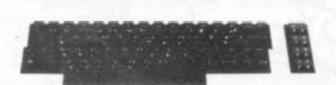

£19.99 down.
Cash price and total credit price £199.99.
Order as AF47B

#### **VIC 20 ACCESSORIES:**

C2N Cassette Unit (AF48C) £44.95

VIC20 Printer: (AF49D) £230.00 80 characters per line, 30 characters per second, tractor feed, full alphanumerics and graphics, double size character. VIC20 Disk Drive: (AF50E) £396.00 170K storage on standard single-density, single-sided, soft-sectored floppy disks.

Add-on RAM Cartridges:

3K RAM (AF51F) £29.95 8K RAM (AF52G) £44.95 16K RAM (AF53H) £74.95

Memory Expansion Board: 6 ports for plug-in cartridges

(AF54J) £125.95

Introduction to BASIC Cassettes

Part 1 (AC57M) £14.95
Part 2 (AC58N) £14.95

Joysticks and Paddles:
Single Joystick (AC53H) £7.50
Pair of Joysticks (AC37S) £13.95

Le Stick (AC45Y) £24.9 Pair of Paddles (AC30H) £13.9

Programming Aid Cartridges
Super Expander: 3K RAM and Hi-res graphics
(AC54J) £34.95

Programming Aid: Additional commands, function Key programming etc.

Machine Code Monitor (AC55K) £34.95
(AC56L) £34.95

Machine Code Monitor (AC56L) £34.9

**Game Programs** (AC59P) Avenger Cartridge Star Battle Cartridge (AC60Q) Super Slot Cartridge (AC61R) £19.95 Jelly Monsters Cartridge (AC62S) £19.95 Alien Cartridge Super Lander Cartridge (AC64U) £19.95 Road Race Cartridge (AC65V) £19.95 Rat Race Cartridge Blitz Cassette (AC67X)

Books About VIC Learn Programming on the VIC

VIC Revealed (WA32K) £11.50 VIC Programmers Reference Guide (WA33L) £16.50

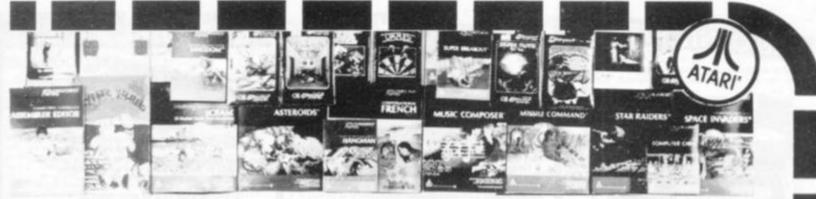

3 Consoles available:

Atari 400 with 16K RAM (AF36P) £299 Atari 400 with 32K RAM (AF37S) £395 (AF02C) £599 Atari 800 with 16K RAM

AF36P and AF02C special price for limited period only

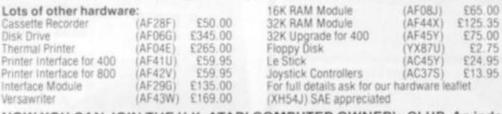

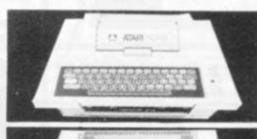

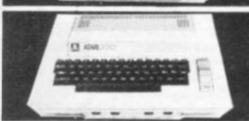

NOW YOU CAN JOIN THE U.K. ATARI COMPUTER OWNER'S CLUB. An independent user's group. Four issues of the club magazine for only £1.60! Address your subscription to Ron

#### THE CHOICEST GEMS OF ATARI SOFTWARE FROM MAPLIN

| Adventure Games                                             |                                                                                                    |         | Page Fapping             | C-16K (BQ55K) E9.95     | Poker Solitaire                                                             | -C-16K-(BQ177) £10 8  |
|-------------------------------------------------------------|----------------------------------------------------------------------------------------------------|---------|--------------------------|-------------------------|-----------------------------------------------------------------------------|-----------------------|
| Star Warren                                                 | C -32K (80248)                                                                                                    |         | Page Flipping            | -D-24K-(BQ56E) E10.95   | Blackjack                                                                   | C-8K-(Y0625) (9.1     |
| Resour At Riger                                             | -C 37K-18021XI                                                                                                    |         | Master Memory Map        | -Book (XHS7M) 24.00     | Fast Gammon                                                                 | -C-8K-(YL33L) \$13.1  |
| Ithwasion Onion                                             | C=32K=(B023A)                                                                                                    | \$18.95 | <b>Business Programs</b> |                         | Reversi Othelio type)                                                       | -C-16K-(B019V) E14.5  |
| Datestones of Ryo                                           | C 32K (BU27Y)                                                                                                    | £14.95  |                          | D. 200 JUL 2001 CARD DE | Gerneke                                                                     | C 16K (BG18U) £14 5   |
| Galactic Empire                                             | C 24K (B0140)                                                                                                    | £14.95  | Visicalc                 | -D-32K-(VL39N) £119.95  | Hangman                                                                     | -C-8K-(YD54J) £9.5    |
| Hr-Ples Adventure 77.2                                      | -D-48X-(8025C)                                                                                                    | \$24.95 | Word Processor           | -D-32K-(YG42V) £99.95   | Humpry Dumpry & Jack & Jill                                                 |                       |
| Arusing Adventure                                           | -D -12K - (BQ33E)                                                                                                    |         | Calculator.              | -D-24K-(YG50E) £16.95   |                                                                             | -C 16K (B039N) £19.5  |
| Adventure Land                                              | C-24K-(BQ00A)                                                                                                    |         | Graph—H                  | C-16K (YG51F) £13.95    | British Heritage                                                            | C. (0W (000394) F13/2 |
|                                                             | C-24K-(PQ018)                                                                                                    |         | Statistics               | -C-16K-(YG52G) £13.95   | Jig-Saw Puzzles                                                             | -C-16K-(BQ40T) E19 S  |
|                                                             | C 24K (8002C)                                                                                                    |         | Arcade Games             |                         |                                                                             | C-10K-(804011 X19.)   |
|                                                             | -C-24K-(80038)                                                                                                    |         | Star Raiders             | -E-8K-(YG66W) £29.95    | European Scene                                                              | C ACC ADDASS. CAR C   |
| The Count                                                   | -C 24K (BQ04E)                                                                                                    |         | Asteroids.               | -E-8K-(YG600) £29.95    |                                                                             | -C-16K-1BQ41U1-£19.5  |
|                                                             | C-24K-(8005F)                                                                                                    |         | Space invaders           | -E-8K-(YG70M) E29-95    |                                                                             | -C-16K-(BQ490) £18.9  |
| Strange Odyssey                                             |                                                                                                    |         | Missile Command          | -E-8K-(YG64U) £29.95    | Atan Safan (25 Programs)                                                    |                       |
| Pystery Fun Hause                                           | C-24K-(B006G)                                                                                                    |         | Super Breakout           | -E-8X-(YG67X) \$24.50   | Mind Bogglers (3 Programs)                                                  | -C-16K-(YL38R) 188.5  |
| yramidal (loom                                              | C 24K (BQ07H)                                                                                                    |         | Tari Trek                | -C-24K-(YL36P) \$8.95   | Utilities                                                                   |                       |
| Prost Town                                                  | C-24K-(8008U)                                                                                                    |         | Tari Trek                | -D-32K-(YL37S) £11.95   | 30-Super Graphics                                                           | -D-48K-(8028F) E29 S  |
|                                                             | -C-24K-(BQ09K)                                                                                                    |         | Star Trek 3.5            | -C-32K-(BQ15R) £14.95   |                                                                             | -C-48K-(5029G) 529 5  |
|                                                             | C-24K (B010L)                                                                                                    |         |                          | -C-16K-(BQ35Q) £14.95   |                                                                             | D 48K (B027E) 543.9   |
| sideri Voyage                                               | C 24K-(BQ11M)                                                                                                    |         | Race In Space            |                         | Assembler Ethlor                                                            | -E-8K (YG66Y) £39     |
|                                                             | C - 16K - (YG53H)                                                                                                    |         | Shooting Gallery         | -C-16K-(BQ36P) £14.95   | Assembler                                                                   | -C 16K (YL32K) E16:   |
| ungdom                                                      | C - 8K - (YG55K)                                                                                                    | £9.95   | Mountain Shoot           | -C-16K-(BQ12N) £10.95   | 6502 Drugsembler                                                            |                       |
| 20/40                                                       |                                                                                                    |         | Jawbreaker               | -D-48K-(8Q26D) £22.95   | 6502 Disassembler                                                           | C-8K-(YL)0H 18-5      |
| Teach-Yourself Prog                                         |                                                                                                    |         | Basketball               | -E-8K-(YG61R) £24.50    |                                                                             | -0-8K-1YL3131-£11.5   |
|                                                             | 50 16K (YG44X)                                                                                                    |         |                          | -C-16K-(YL34M) \$8.95   |                                                                             | C+16K+(YLZZE) E9.9    |
|                                                             | 5C-16K-(YG45Y)                                                                                                    |         | Tank Trap                | -D-32K-(YL35Q) E11.95   | Character Generator                                                         | D 16K-(YL28F) 112.5   |
|                                                             | 5C-16K-(YG46A)                                                                                                    |         | Home Game Program        | ms                      | Tetellink                                                                   | E-8K-1YG59P) E21.5    |
| onversational Italian                                       | 5C-16K-(YG478)                                                                                                    | £39.95  |                          | 16/74X-17958TD £17:50   | Music Programs                                                              |                       |
| booth Typing                                                | 2C-16K (YG490)                                                                                                    | £15.95  | Cypher Bowl              | -C-32K-iBQ20Wi E29-50   | Music Composer                                                              | -E-8K-1YG48C1-835 9   |
|                                                             | -C-24K-(YG56L)                                                                                                    | \$9.95  |                          | C 16K (8Q375) £10.95    | Movie Themes (use with                                                      |                       |
| uropean Countries &                                         |                                                                                                    |         | Rotating Tilt            | C-16K+(8048C) £14.95    |                                                                             | C-16K (8034M) T9 9    |
|                                                             | C-16X (YG57M)                                                                                                    | £9.95   | LunarLander              | C 16K (8016S) £10.95    |                                                                             |                       |
| earn Programming                                            | San Control of the Control of the Co |         | Sunday Golf              | C 16K (8013P) £10:95    | Computer Language                                                           |                       |
| vulation to Programming                                     | -C-8K-1YG43WI                                                                                                    | 215.05  | Sunday bon<br>Clarts     | C 16K (8042V) \$19.95   |                                                                             | 0-48K-(8030H) £52.5   |
|                                                             |                                                                                                    |         |                          |                         |                                                                             | -D-24K-(Y) 29G) E493  |
|                                                             | C-37K-(BQ57M)                                                                                                    |         | Tournament Pool          | C 16K (BD45Y) £19.95    | Plot (Consumer)                                                             | E-8K (YG69A) E54 (    |
|                                                             | -D-32K-(8058N)                                                                                                    |         | Snooker & Billiards      | -C-16K-(BQ44X) £19.95   |                                                                             |                       |
|                                                             | C-16K (8Q59P)                                                                                                    |         | Chess                    | E 8K (YG63T) £24.50     |                                                                             |                       |
|                                                             | + 0 - 24K - (BQ60Q)                                                                                                    | 679.95  | Microchess.              | -C-16K (YL407) E15 95   |                                                                             |                       |
| Naver Missile Graphics                                      |                                                                                                    |         |                          |                         |                                                                             |                       |
| Player Missale-Graphics.<br>Display Lists                   | C-16K (8051F)                                                                                                    |         | Checker Kirlig           | -C-16K (YL41U) E15.95   |                                                                             |                       |
| Player Missile-Graphics.<br>Display Lists<br>Display Lists  | C-16K (8051F)<br>D-24K (8052G)                                                                                                    | £10.95  |                          | -C-16X-(9043W) £15-95   | Key C - Cossette D - Disk                                                   |                       |
| Player Missile-Graphics.<br>Display Crists<br>Display Lists | C-16K (8051F)                                                                                                    | £10.95  |                          |                         | Key C - Cassette D - Disk<br>2C - 2 Cassettes etc. I<br>minimum memory regu | BK. 16K etc. shows    |

Subscribe now to America's leading Atari-only magazine — Analog — 6 issues per year for just £9.00. Order as GG24B.

| New      | titles | this   | month |
|----------|--------|--------|-------|
| I annu B |        | lan me |       |

Learn Programming: Invitation to Programming 2 - C-16K-(8067X) £22.95 Invitation to Programming 3 - C-16K-(8068Y) £22.95

#### **Business Programs:**

-D-32K-(BQ65V) £49.00 -C-16K-(BQ66W) £13.95

#### **Arcade Games:**

E-16K (BQ70M) £29 95 -E-16K (BQ71N) £29 95 K-Razy Shoot Out Mous kattack E-16K-(B063T) E29.95 -D-32K-(8Q77J) £26 95 -C-16K-(8Q64U) £24 50 **Ghost Hunter** -D-32K-(BQ61R) £17.95 -C-16K-(BQ62S) £15.95

#### **Home Programs:**

-E-16K-(8072P) £24.50

#### Computer Languages:

D-32K-(B074R) £59.95 · E&2C · 16K · (8075S) £79.95 Pilot (Educator) Utilities: Macro Assembler K-DOS (Superior disk -D-32K-(80730) £59 95

Demonstrations at our

Maplin Electronic Supplies Ltd P.O. Box 3, Rayleigh, Essex. Tel: Southend (0702) 552911/554155.

See Atari and Vic in action at 159-161 King St., Hammersmith W6
Tel: 01-748 0926 or at 284 London Road. Westcliff-on-Sea, Essex Tel: (0702) 554000

(Errors excluded)

-D-32K (BQ76H) £53.95

hobbyist, experienced, inexperienced,

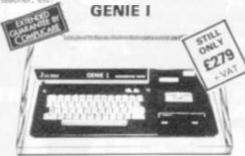

NOW INCLUDED: Sound, Upper and lower case, Extended BASIC and Machine Code enabling the Writing and Execution of Machine Codes Programming direct from

K RAM. 12K Microsoft BASIC

16K RAM. 12K Microsoft BASIC Extensive Software Range. Self-Contained PSU UHF Modulator Cassette. External Cassette Interface. Simply plugs into TV or Monitor. Complete and Ready to Go. Display is 16 lines by 32 or 64 Characters Switchable. 3 Mannuals included, Users Guide, Beginners. Programming and BASIC Reference Mannual. BASIC Program Tape Supplied. Pixel Graphics.

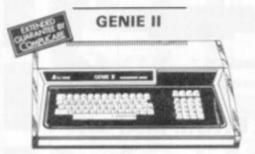

£299 . VAT

The NEW GENIE II an ideal Business Machine. 13K Microsoft BASIC in ROM. 71 Keyboard. Numeric Keypad. Upper & Lower Case. Standard Flashing Cursor. Cassette Interface 16K RAM Expanded externally to 48K.

#### **GENIE I & 11 EXPANSION UNIT** WITH 32K RAM £199 - VAT

PARALLEL PRINTER INTERFACE CARD £35.00 + VAT

#### SUMMER SPECIAL OFFERS

100 x C12 Cassettes # £35.00 50 x Diskettes # £100.00 5 x 9" Hitachi Monitors @ £89.00 each

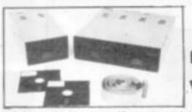

DISK DRIVES

TEAC

- TEAC FD-50A has 40 tracks giving 125K Bytes unformatted single density capacity. The FD-50A can be used in double density recording
- The FD-50A is Shugart SA400 interface compatible.
  Directly compatible with Tandy TRS80 expansio

- interface.

  Also interfaces with Video Genie, SWTP, TRS80, ATOM and 8BC. Superbrain, Nascom, etc., etc., Address selection for Daisy chaining up to 4 Disks. Disks plus power supply housed in an attractive grey

40 TRACK

isk Drive £199 + VAT

Disk Drive £379 + VAT

77 TRACK

Disk Drive £279 - VAT

Double £499 + VAT

2 Drive Cable - £15.00 + VAT

4 Drive Cable - £25.00 + VAT

#### BBC COMPUTER

Model A - £299

Model B - £399

inc. VAT inc. VAT Please phone our Sales Office for availability

#### HITACHI PROFESSIONAL MONITORS £129 £99.95) 12" - £199 £149 [VAT

#### THE EPSON MX SERIES

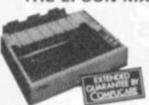

- Centronics Parallel

MX80F/T2 £419 + VAT MX80T £329 + VAT MX80F/T £379 + VAT

> CENTRONICS DOT MATRIX PRINTERS 737 £369 \

VAT 739 £469 Standard Features

Proportional Spacing Right Margin Justification Way paper handling • Upper and lower case • True
Descenders • Bi-directional Paper Mode • Underlining
capability • Condensed/Expanded Print • Sub-Scripts and
Super Scripts • Pin and Friction Feed • 80/132 Column
739 as above with special feature of

Dot Resolution Graphics.

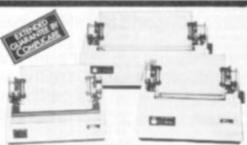

£249 + VAT MICROLINE 80 \*80 cps Uni-directional ● Small size: 342 (W) × 254 (D) × 108 (H) mm. ● 160 Characters, 96 ASCII and 64 graphics ● 3 Character sizes: 40, 80 or 132 chars/line ● Friction and Pin Feed ● Low noise: 65 d8 ● Low weight: 6.5 kg

MICROLINE 82A £449 + VAT 80 cps Bi-directional logic seeking • Small size: 360 (W) 328 (D) × 130 (H) mm. • 160 characters, 96 ASCII and 64 springs, with 10 National character-set Variants • A graphics, with 10 National character-set Variants. •4
Character sizes: 40, 66, 80 or 132 chars/line. • Built-in
parallel and serial interfaces. • Friction and Pin Feed
•Low noise: 65dB •Low weight: 8kg

MICROLINE 83

• 120 cps bi-directional logic seeking • 136 column printing on up to 15in forms • 5mall size: 512 (W) × 328 (D) × 130 (H) mm. • 160 characters, 96 ASCII and 64 graphics with 10 National character-set variants • 3 Character spacings: 5, 10 and 16.5 Chars/in. • Built-in parallel and serial Interfaces • Friction and Pin Feed • Low noise 65d8 • Low weight: 13 kg

# ACORN ATOM

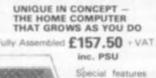

Full Sized

Basic ●Top Quality Moulded Case
Resolution Colour Graphics ●6502 

**4K FLOATING POINT ROM** £19.50 + VAT

COMMODORE VIC-20

£159

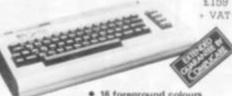

16 foreground colours
 8 background colours
 Real typewriter keyboard with full graphics
 Music in three voices and three octaves
 Language and sound effects

#### ALSO AVAILABLE

GAMES CARTRIDGES £17.35 + VAT 16K RAM CARTRIDGE £65.17 + VAT JOYSTICKS £6.52 + VAT

#### **SECK 62 MIXER**

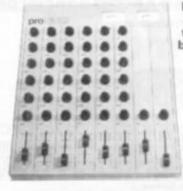

Professional audio mixer that you can build yourself and save over £100.

£99.90 plus VAT for complete kit. Plus FREE power supply £25.00

CASIO VL TONE

£31.25 VAT

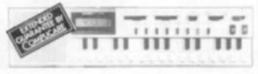

It's a new kind of musical instrument. A computer controlled synthesiser that helps you create, play and arrange compositions that normally take years of music training. Also a

#### YOUR ZX80 IS NOW NO LONGER REDUNDANT

Upgrade your ZX80 to the full animated graphics of the ZX81. (No screen flicker).

FOR ONLY £12.95 + VAT IN KIT FORM

Works only in conjunction with NEW 8K ROM from Sinclair (Not Included).

THE PEDIGREE PETS

32K ONLY £569 + VAT RRP £795 for 32K

Very popular for home & business use. 8K Microsoft Basic in ROM. 32K with new improved keyboard. 12° screen. Cassette Deck £35 extra

16K RAM 4116 @ £12.90 4K RAM 2114 @ £12.90 10 x C12 Cassettes £4.00 10 x Diskettes for Pet. TRS80 & Apple @ £25.00

RIBBONS Microline @ £2.50 each Eppon MX80 @ £8.50 each Anddex DP8000 @ £3.50 each Anadex DP9500 @ £12.00 each Listing Paper 2,000 Plain fanfold @ £15.00 36 way Ampenol Connectors @ £8.50

Plus a good variety of books & a selection of software ALL ABOVE PLUS VAT 15%

#### THE TRS80 MODEL III SYSTEM

TRS80 MODEL III

TRS80 MODEL III

The Radio Shack TRS-80<sup>TM</sup> Model III is a ROM-based computer system consisting of:

A 12-inch screen to display results and other information

A 65-key console keyboard for inputting programs and data to the Computer \*A 2-80 Microprocessor, the "brains" of the system \*A Reel-Time Clock \*Read Only Memory (ROM) containing the Model III BASIC Language (fully compatible with most Model I BASIC programs) \*Random Access Memory (RAM) for storage of programs and data wisile the Computer is on \*A Cassette Interface for long-term storage of programs and data Irequires a separate cassette recorder! \*A Phinter Interface for hard-copy, output of programs and data (requires a separate line printer, optional) 

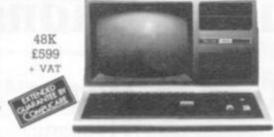

and all are powered via one power cord

#### INTERNAL DUAL DISC DRIVES

• 40 Track • Double Density • 514" Drives • 184320 Bytes per Disks

 80 Track • Double Density • 51/4" Drives
 368640 Bytes per Drive £679 + VAT

#### SUMMER SPECIAL OFFERS

£1555 Model 3 + Dual 40T Drives + MX80F/T Model 3 + Dual 40T Drives + 737 Gentronics £1539 Model 3 + Dual 80T Drives + MX80F/T £1657 Model 3 + Dual 80T Drives + 737 Centronic £1649

#### THE SHARP MZ80B SYSTEM

#### MZ80B

 Editing — Cursor Control, Up. Down, Left, Right, Clear and Home. Insertion and deletion Keys. + VAT

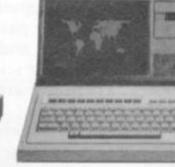

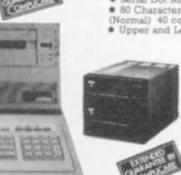

#### PRINTER MZ80P6 £449 - VAT

Serial Dot Matrix • Tractor and Friction Feed

80 Characters per Second • Print Capacity 80 col (Normal) 40 col (Double Size) 136 col (Reduced Size)

• Upper and Lower case • Graphics

#### FLOPPY DISK DRIVE MZ80FB

£699 + VAT inc. DOS, Interface Card & Cable

Dual Drive Unit 5.25"
Dual Sided Double Density
To Track, Soft Sectored;
If Sectos per Track
Sectos per Diskette

#### THE APPLE SYSTEM

Getting Started APPLE II is faster, smaller, and more powerful than its predecessors. And it's more fun to use too

powerful than its predecessors. And it's more fun to use too because of built-in features like:

• BASIC — The Language that Makes Programming Fun.

• High-Resolution Graphics (in a 54,000-Point Array) for Finely-Detailed Displays. • Sound Capability that Brings Programs to Life. • Hand Controls for Games and Other Human-Input Applications. • Internal Memory Capacity of 48K Bytes of RAM, 12K Bytes of ROM; for Big-System Performance in a Small Package. • Eight Accessory Expansion Slots to let the System Grow With Your Needs.

You don't need to be an expect to enjoy APPLE II. It is a complete, ready-to-run computer. Just connect it to a video display and start using programs for writing your own) the first day. You'll find that its tutorial manuals help you make it your own personal problem solver.

48K APPLE £525 - VAT

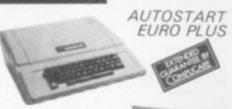

APPLE DISC II 3.3 Dos Disc with Controller

£339

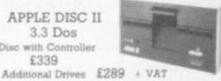

#### SUMMER SPECIAL OFFERS

Apple 48K + Dual Drives + 9" Hitachi + Interface Card + 739 Centronics

£1849 + VAT

Apple 48K + Dual Drives + 9" Hitachi + Interface Card + MX80F/T Printer

£1825 + VAT

#### THE NEW DAISY WHEEL LOW COST PRINTER

#### **SMITH-CORONA** TP1 TEXT PRINTER

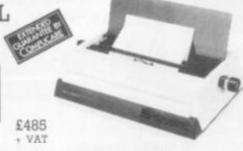

#### MICROPROSSER CONTROLLED

· High Quality Microprocesser Controlled Printer

120 wpm
 Friction Feed - single Sheet or Fan Fold

· Parallel Interface

 Prints an 88 Character ASC11 set in either 10 cpi or 12cpi • Page End Indicator

· Unidirectional

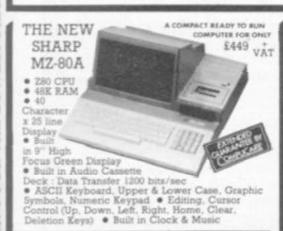

We give a full one year's guarantee on all our products, which normally only carry 3 mon normally only carry 3 months guarantee.

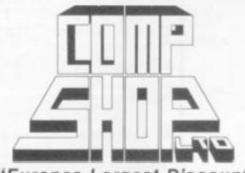

"Europes Largest Discount Personal Computer Stores"

> TELEPHONE SALES OPEN 24 hrs. 7 days a week 01-449 6596

All prices quoted are exclusive of VAT. Delivery is added at cost. Please make cheques and postal orders payable to COMP SHOP LTD., or phone your order quoting BARCLAYCARD, ACCESS, DINERS CLUB or AMERICAN EXPRESS number.

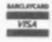

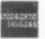

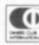

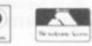

CREDIT FACILITIES AVAILABLE - send S.A.E. for application form.

#### MAIL ORDER SHOP

14 Station Road, New Barnet, Hertfordshire, ENS 1QW (Close to New Barnet BR Station - Moorgate Line) Telephone: 01-441 2922 (Sales) 01-449 6596 Telex: 298785 TELCOM G OPEN (BARNET) - 10am - 7pm - Monday to Saturday

311 Edgware Road, London W2 ie: 01-262 0387 OPEN (LONDON) - 10am - 6pm - Monday to Saturday

# Educational Computing Subscriptions

# Order Form

There is a lot of talk about computers in education. If you wish to be really informed, ensure that you receive a regular copy of *Educational Computing*. Take out a subscription now.

Every issue is packed with useful and up-to-date information including newsletters from both MEP and IT82, product news and conference news, opinions, advice, application stories, case studies and a forum for you to discuss your concerns and interests.

Each month we select a specific applications area. In the past we have looked at such subjects as mathematics, home economics, business studies and engineering. In the coming months we will be looking at geography, English, computer science and music, among others. We show the many interesting ways in which people are using computers as teaching aids, and give practical advice and guidance.

Educational Computing also publishes comprehensive surveys which are packed with the kind of information you need to know: things like educational software, courses and training, administration and computer languages are scheduled for 1982. The nature of your job and the responsibilities which go with it, demand that you keep yourself informed of current affairs — and little is going to affect you, your colleagues and your students in the coming year as much as computers.

#### SPECIAL MULTIPLE COPIES SUBSCRIPTION OFFER

Many of our readers complain that the school, college, university or educational institution where they work takes only one copy of *Educational Computing* which is normally left in the staffroom or library, where competition to read it is fierce. Ensure that all the staff see a copy of *Educational Computing* by taking advantage of our special offer.

One subscription for *Educational Computing* normally costs £10. Now, if you want two copies of each issue, your subscription is only £18, and if you want three copies, your subscription will be £21.

Post the coupon to:

Educational Computing, MAGSUB (Subscription Services) Ltd., Oakfield House, Perrymount Road, Haywards Heath, West Sussex RH16 3HD.

Please send subscription payments only to this address. Any other payments — for back issues, specials or photocopies — should be sent under separate cover to Educational Computing.

| Please start me subscription/s to Educational Computing and continue to send it to me until I cancel. I understand that I may stop my subscription at any time and you will refund me the balance.  I enclose a cheque for *£10 (£22 overseas)/£18 (£30 overseas)/£21 (£40 overseas). Ten issues a year.  *delete as appropriate Cheques should be made payable to Educational Computing. |
|----------------------------------------------------------------------------------------------------|
| Name                                                                                                    |
| Establishment                                                                                                    |
| Address                                                                                                    |
|                                                                                                    |
|                                                                                                    |
| Signed Date                                                                                                    |

# RSONAL CON

LONELY Genie I Microcomputer, early eighties, with large peripheral family but currently unattached, would like to meet interesting, attractively packaged software, Genie or Tandy specification, for programming, problem solving, entertainment and long-lasting friendship. Reply in confidence. Box No RS232.

LON intel vated

wish may mari

med (mu tion. hum

MAI to d wai wis FIGURE I -----

# ingenious ...but lonely!

The supreme advantage of the Genie I system is its compatibility with the TRS 80, which means that literally 1000's of pre-recorded programs are

already available, just waiting to be plugged into

The recent improvements in the Genie system, including Extended Basic, sound unit and

machine language monitor, make it the ideal system for the committed hobbyist, and an

excellent and easy-to-use educational tool.

ANSWERING MACHINES

Buying your first Genie I microcomputer is just the start of a long and enthralling adventure, for it won't be long before you will want to expand your system with some of the wide range of peripherals which make up the complete Genie System.

your Genie!

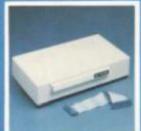

ge

ian,

ian,

ese,

er a

ige.

nt

ог а

Vay,

100

5. 5e

Firstly there is the

## Expansion Box,

which immediately expands your Genie's capacity to 32K RAM, and up to 48K RAM if required. It can be connected to 4 disk drives, a printer, RS232 interface or S100 cards.

Then there is the

#### Printer

a compact unit with 80 column, 5 x 7 matrix print-out, which connects to your Genie through the Expander, or via the Parallel Printer Interface.

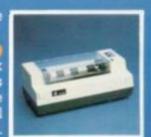

SPECIAL TECHNICAL GENIE

HOT – LINE ON 0629 4995 for all your technical advice and service back-up on any aspect of the Genie system direct from the experts!

\_\_\_\_\_\_\_\_\_\_

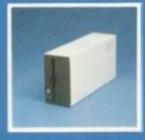

#### rhe Disk Drive

gives you greater storage capacity and full random access file handling, with the option of double-density through a special adapter.

New Dual Disk Drive now available!

Finally, there is Genie's very own

#### 12" Monitor

a must if you want to let the rest of the family watch their T.V. in peace!

Available in B & W or green tube.

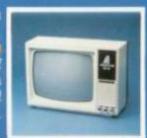

Please send me FREE, 16 page colour brochure on the Genie Computer System. I enclose 25p postage.

Name

Address

Telephone

Cvg-82

Chesterfield Road,
Matlock,
Derbyshire DE4 5LE.

Telephone: 0629 4995.
Telex: 377482 Lowlec G.

# LEISURE CENTRES FOR BRAINS

Announcing a new range of Electronic Entertainment from one of today's most advanced computer companies.

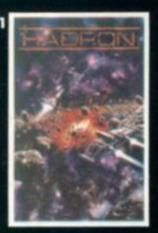

Many of the objects actually rotate as you approach them, creating astonishing 3-D effects £22.85

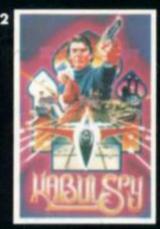

The in-depth plot, extensive vocabulary and colorful graphics make Kabul Spy a most

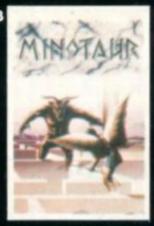

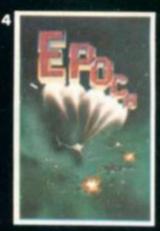

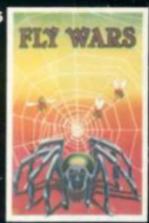

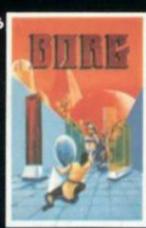

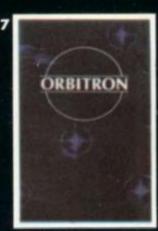

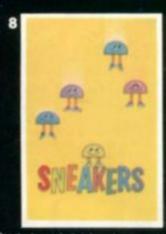

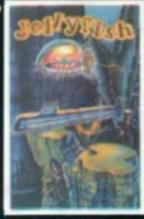

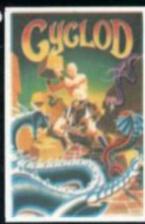

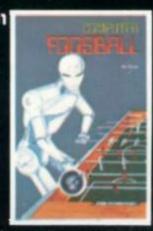

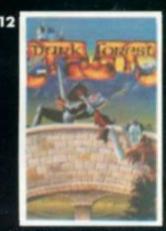

| 1 | 2 | 3  | 4  | 5  | 6  | 7 |   |
|---|---|----|----|----|----|---|---|
| 8 | 9 | 10 | 11 | 12 | 13 | 1 | - |

Please tick appropriate boxes

To The Leisure Collection, P.O. Box 6, Uxbridge, Middlesex, UBS IJQ. l enclose a cheque/postal order for £\_ or please debit my Access/Barclaycard Account Number (All prices include P. & P. and V.A.T.)

To order by phone, ring (0895) 59836 and quote your credit cardino.

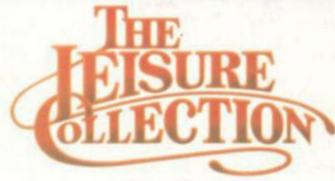

A division of Zynar Ltd., 122, High Street , Uxbridge, Middlesex, UB8 IJT.

All games require Apple ] [ with 48K and one Apple disk drive. Games marked ★ require games paddle.

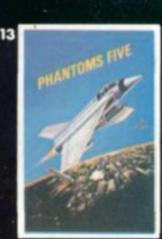

JULY 1982

# Z-NTRA

GAMES LISTINGS FOR YOU TO KEY-IN

**TOWERS OF HANOI** 

MICROVADERS

STARGATES

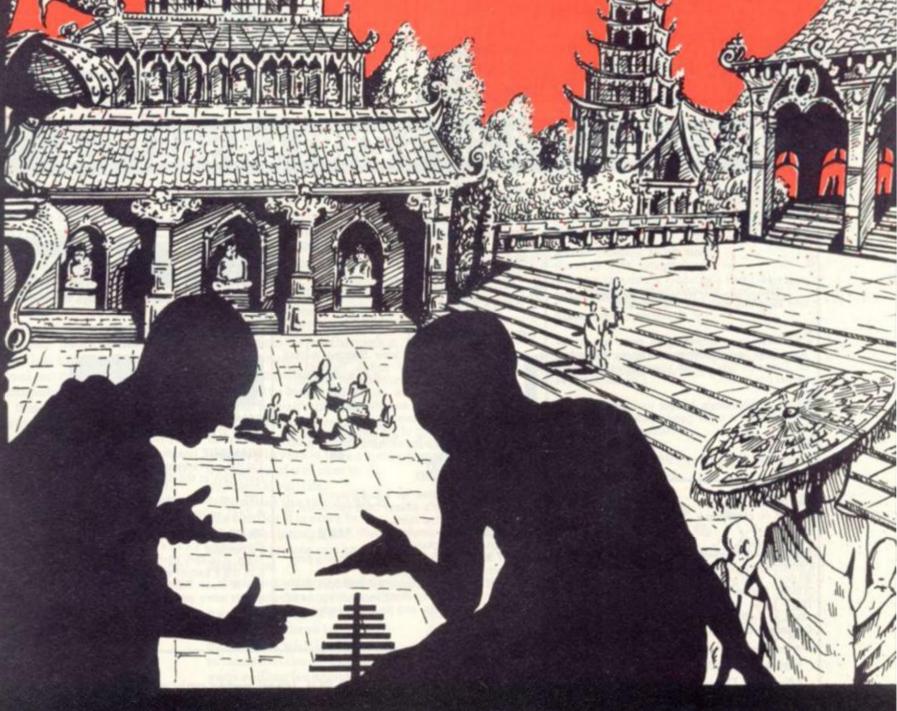

SPECTRUM NEWS, SOFTWARE AND PERIPHERAL REVIEWS

#### ZXCHESS

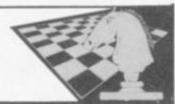

#### TWO GREAT ZX81 **16K CHESS GAMES**

ZXCHESS (ENHANCED)

- Written totally in machine code.
- Full graphic display of Chess board.
  Six levels of play: Two play within competition time limits.
  Option to play Black or White.

- Plays all legal moves including castling and en-passant.
   Cassette routines for saving unfinished game and returning to later
- Displays moves of game on screen or printer for analysis.
   Print a copy of the Chess board onto the printer.
- Board can be set up in any position, you can even swap sides midgame.
- Clear whole board with one command: for end game analysis.

ZXCHESS II We believe the strongest ZX81 Chess game as no other has beaten it!!

- · All the features of ZXCHESS plus:
- Book of 32 opening moves
- Seven levels of difficulty: FOUR play within competition time limits.
- A move is suggested by the ZX81 if wanted.
   Optional Full Graphic version using the QS CHRS Board.

£9.95

2 copies supplied on cassette with full instructions. Cheques and postal orders payable to:

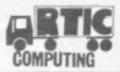

ARTIC COMPUTING, Dept C.V., 1954 HULL HU8 0JA

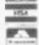

# moving ahead ZX software

#### ZX CHESS & ADVENTURES

PROGRAMS FOR THE ZX81/80 INCLUDING -

ZX-FORTH

Full implementation of Forth on ZX. No longer held down by slow BASIC, Forth is 10-26 times faster, "Simplicity of Basic with the speed of Machine Code"

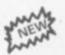

**16K BYTE RAM PACKS** 

£31.95 'BYG BYTE' Ram packs, no wobble problems, 1 year guarantee. Simply the best you can buy. Immediate delivery.

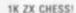

£2.95 We didn't think it was possible but this game plays against you, two opening moves. Needs 1K of memory to run. Incredible!

**ADVENTURES** ADVENTURE 'A' £6.00

ADVENTURE 'B' £7.00

ADVENTURE 'C' £8.00

Exciting machine code games with instant response, choose from the range below. You find yourself stranded on an alien planet.

Can you reach your ship and escape? In a jungle clearing you come across an Inca

temple. You must break in, collect treasure and escape alive. Beware. Includes a cassette save routine.

You are unfortunate enough to be drawn to an alien cruiser. Can you reach the control room and free yourself or will they get you first? Includes a cassette save routine.

#### **GALAXIANS £3.95**

All the features of the arcade game in a fast machine code program. Swooping attackers, explosions and personalised scoring.

ZXBUG £7.00

A 30 in 1 machine code tool and disassembler, allows access to registers and search through and modify memory; with cassette routines.

# **MICHAEL ORWIN'S ZX81 CASSETTES**

QUOTES

"Michael Orwin's £5 Cassette Two is very good value. It contains 10 stolid well designed games which work, offer plenty of variety and choice, and are fun.

from the ZX Software review in Your Computer, May '82 issue.

"I had your Invaders-React cassette . . . I was delighted with this first cassette."

P. Rubython, London NW10

"I have been intending to write to you for some days to say how much I enjoy the games on 'Cassette One' which you supplied me with earlier this month."

E. H. London SW4

. I previously bought your Cassette One and consider it to be good value for money! Richard Ross-Langley, Managing Director, Mine of Information Ltd.

CASSETTE 1

(eleven 1k programs)

machine code:

React, Invaders, Phantom aliens, Maze of death, Planet lander, Bouncing letters, Bug splat.

Basic: IChing, Mastermind, Robots, Basic Hangman. PLUS Large screen versions of Invaders and Maze of Death, ready for when you get 16k. Cassette 1 costs £3.80

CASSETTE 2

Ten games in Basic for 16k ZX81

Cassette Two contains Reversi, Awari, Laser Bases, Word Mastermind, Rectangles, Crash, Roulette, Pontoon, Penny Shoot and Gun Com-

Cassette 2 costs £5.

CASSETTE 3

8 programs for 16k ZX81

STARSHIP TROJAN

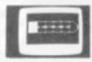

Repair your Starship before disaster strikes. Hazards include asphyxiation, radiation, escaped biological specimens and plunging into a Supernova.

STARTREK This version of the well known space adventure game features variable Klingon mobiland graphic photo torpedo tracking.

PRINCESS OF KRAAL

An adventure game.

BATTLE Strategy game for 1 to 4 players.
KALABRIASZ World's silliest card game, full of tless complicated rules.

CUBE Rubik Cube simulator, with lots of functions including 'Backstep'.

SECRET MESSAGES This message coding program is very txlp gexi if.

MARTIAN CRICKET A simple but addictive game (totally unlike Earth cricket) in machine code. The speed is variable, and its top speed is very

Cassette 3 costs £5.

CASSETTE 4

7 games for 16k

ZX-SCRAMBLE (machine code)

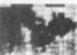

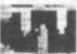

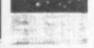

Bomb and shoot your way through the fortified caves.

GUNFIGHT (machine code)

INVADERS (machine code)

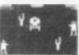

GALAXY INVADERS (machine code)

Fleets of swooping and diving alien craft.

SNAKEBITE (machine code) Eat the snake before it eats you. Variable speed (very fast at top speed)

LIFE (machine code) A ZX81 version of the well known game.

3D TIC-TAC-TOE (Basic)

Played on a 4×4×4 board, this is a game for the brain. It is very hard to beat the computer at it. 6 of the 7 games are in machine code, because this is much faster than Basic. (Some of these games were previously available from J. Stead-

Cassette 4 costs £5.

Recorded on quality cassettes, sent by first class post, from: Michael Orwin, 26 Brownlow Rd., Willesden, London NW10 9QL (mail order only please) The most attractive feature of the newly announced ZX Spectrum is its price.

At the rock bottom cost of f125 for the basic system it means many people will be able to afford a personal computer system providing plenty of memory, comprehensive colour graphics and sounds facilities.

Sinclair Research has managed to produce a micro-computer with 16K RAM memory space aimed at both first time users and those with a basic knowledge and understanding of computers and programming for use in leisure, business and education. By the end of May the first batch of Spectrum computers should have reached the public.

The Spectrum has been brought out to compete directly with the BBC Microcomputer and although it is a fraction of the size of the BBC machine in some respects it equals the BBC Microcomputer in performance.

The main advantage the BBC Microcomputer has over the Spectrum is the keyboard. Whereas the BBC computer has a full size typewriter style keyboard, the Spectrum has an inferior calculator push-button style keypad. An improvement over the ZX81 but still not for us typists.

It is not as easy to use because the buttons are small and to perform some operations you have to use a number of keys instead of one or two, prolonging the process. Despite this, Sinclair Research says it does not detract from the computer's capabilities.

Based around the Z80A microprocessor the Spectrum incorporates a 16K ROM containing the operating system, the BASIC interpreter, character set and monitor, (which checks that the computer operations are performed correctly).

A 48K RAM version is available for £175 although an internal expansion board is scheduled for release later in the year, which will upgrade the 16K Spectrum to 48K.

It can handle 52 userdefinable functions, 16 graphics characters, 20 colour control codes and 21 user definable graphics characters.

These graphic characters are high resolution and are memory mapped into the RAM. There are eight colours available, black, red, blue, magenta, cyan, green, yellow and white and you have the option of using normal or extra brightness and flashing or steady mode. But it is difficult to tell the difference. You can use the colours both for graphic definitions and screen borders. The colour on the computer distorts the graphic characters and this cannot be avoided. On screen the Spectrum can cope with 24 32 character lines of text with the option of using the bottom two lines for editing and checking your programs.

This new machine is designed to be easy to use and comes with an introductory instruction booklet to the world of computers. ZX81 BASIC is a subset of ZX Spectrum BASIC and incorporates the standrd features of string handling. single stroke keyword entry. editing facilities and additional features including a sound command, colour control commands, a checking facility and a merge command allowing you to combine programs in the computer's memory with those on cassette.

The Spectrum's sound output facility leaves a lot to be desired. Sounds can only be emitted from a "loud" speaker on the Spectrum and cannot be put through a television as in the BBC Microcomputer's case. An alternative is to link the system up to your hi-fi amplifiers and transmit via those. Another drawback for games players is the exclusion of a socket to connect joysticks.

Because the two BASICS are similar it is easy to convert existing ZX81 software for use on the Spectrum.

Loading software is done via a cassette recorder or the newly developed Sinclair Microdrive three inch disc drive units which will be released at the end of the year selling for about £50 each.

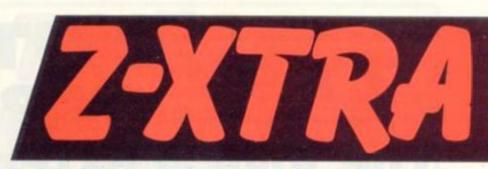

Welcome to Z-Xtra the first Computer & Video Games' Sinclair supplement rushed out in response to the launching of the ZX Spectrum.

The Sinclair range causes us some problems in providing for every category of owner. Those of you who are still proud owners of a ZX80, those have not yet managed to add any extra memory to your '81 and those who are only-too-eager to use up all the spare capacity of the RAM pack.

In Z-Xtra we present four listings which should keep just about every Sinclair user happy. These include the arcade-speed Microvaders which is our first experiment in printing machine code listings. Let us know if you approve of the practice.

Although orders are flooding in for the new colour Spectrum computer. Naturally most Sinclair owners will have an interest in the product so we have taken this opportunity of telling you a little about the machine's capabilities (left side of the page). We hope that this supplement helps you gain a little Xtra from whichever Sinclair machine you own.

# CONTENTS

#### **HARDTIMES**

Robin Bradbeer maps out a logical pathway through the fast-sprouting ZX81 peripherals market. The right way to expand.

#### SOFTCELL

Football Manager. Asteroids and Centipede. Three popular ZX81 games reviewed.

#### **MICROVADERS**

These aliens are quicker on the draw because they work in machine code. Keep your trigger finger in wraps for this game.

#### STARGATES

Escape from a galactic holocauset through space gates. You'll have to keep your cool to survive this one.

#### PONTOON

Take a gamble with your ZX80.

#### **TOWERS OF HANOI**

Test your powers of concentration and strategic thinking in this game dating back to ancient Egypt.

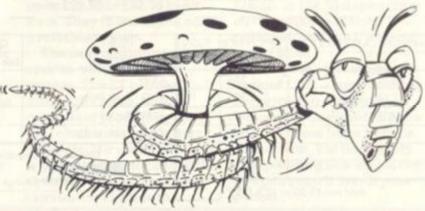

# ZX99 AUTOMATIC TAPE CONTROL

The logical extension for £59 the Sinclair ZX81 giving data retrieval & word procession

The ZX99 Tape Control system is a sophisticated extension to the Sinclair ZX81 Microcomputer, providing remarkable additional capabilities, which allow both the beginner and expert access to a professional computing system without the expected expense.

#### \* DATA PROCESSING

The ZX99 gives you full software control of up to four tape decks (two for reading and two for writing) allowing merging of data files to update and modify them. This is achieved by using the remote sockets of the tape decks to control their motors as commanded by a program.

#### PRINTER INTERFACE

The ZX99 has a RS232C interface allowing you direct connection with any such serial printer using the industry standard ASCII character code (you can now print on plain paper in upper and lower case and up to 132 characters

#### MANY SPECIAL FEATURES

There are so many different features that it is difficult to list them all:

For example:

AUTOMATIC TAPE TO TAPE COPY: You can copy any data file regardless of your memory capacity (a C90 has approx 200K bytes on it) as it is loaded through the Sinclair

TAPE BLOCK SKIP without destroying the contents of

DIAGNOSTIC INFORMATION to assist in achieving the best . recording settings.

#### \* TAPE DRIVES

We supply (and guarantee its compatability) a Tape Drive that works with your computer.

#### \* COMPUTER CASSETTES

We supply quality (screw assembled) computer cassettes. Please enquire for any not shown:

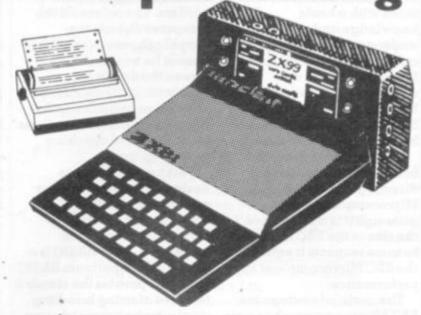

The ZX99 contains its own 2K ROM which acts as an extension to the firmware already resident in your ZX81'S own ROM. The ZX99's ROM contains the tape operating system, whose functions are accessed via Basic USR function calls. Each function has an entry address which must be quoted after the USR keyword. All of the functions can be used in program statements, or in immediate commands (i.e. both statements with line numbers and commands without them).

There is an extension board on the rear to plug in your RAM pack (larger than 16K if required). The unit is supplied with one special cassette lead, more are available at £1 each (see below).

#### COMPREHENSIVE USER MANUAL INCLUDED IN PRICE

#### ZX99 SOFTWARE

We now have available "Editor-99", a quality word processing program including mail-merge, supplied on cassette for £9.95. Also, following soon will be:

- Stock Control
- Sales Ledger
- **Business Accounts**
- Order Processing
- \* Debtors Ledger
- \* Tax Accounting

| COMPUTER CASSETTES | QTY | PRICE | TOTAL | ITEM            | QTY            | PRICE    | P&P  | TOTAL |
|--------------------|-----|-------|-------|-----------------|----------------|----------|------|-------|
| C5                 |     | 35p   |       | CASSETTES       | See left       | Teel)    |      |       |
| C10                |     | 37p   |       | ZX99            |                | 59.95    | 295  |       |
| C12                |     | 38p   | 8 -11 | E312 Tope Drive |                | 24.00    | 1-00 |       |
| C15                |     | 39p   |       | EDITOR - 99     |                | 9.95     | -50  |       |
| C20                |     | 4lp   |       | CASSETTE LEAD   |                | 1-00     | -20  |       |
| C25                |     | 43p   |       | Cheque/Po       | O payable to S | torkrose | Ltd  |       |

Add min £1 50 or 10% P & P

| ASSETTE LEAD                | 1-00 | -20 |  |
|-----------------------------|------|-----|--|
| Cheque/PO payable or Charge |      | -   |  |

ORDER FORM TO:

data-assette.

Dept: CVG2 44 Shroton Street London NWI 6UG Tel: 01-258 0409 Telephone enquiries welcome

NAME .

ADDRESS \_

# HARDTIMES

A thriving peripheral market, currently standing at over 120 companies, has sprouted around the Sinclair ZX81. It can be confusing for beginners but Robin Bradbeer shows how to expand your Sinclair logically.

Memory expansion should be compulsory for the ZX81 as it is impossible to do anything serious without it.

Expansion packs come in all shapes and sizes, ranging from those that have just 3K of extra memory to those that can hold 64K or more. The ZX81 as it comes from Sinclair is capable of taking another 16K without any trouble. Anything above that requires some software and hardware techniques so that the extra memory can be accommodated.

The Sinclair RAM pack did have some problems when it was first introduced. They were mainly due to contact and support problems associated with the RAM pack moulding. These have now been overcome and most packs are quite reliable. However the odd stray one does still get through. One of the more popular alternatives is made by Caps and is called the Byg Byte.

The Byg Byte is about four times the size of the Sinclair pack, and at £34.95 £5 more expensive. This extra volume and mass does mean that the whole package sits more securely on the back of the ZX81. There is also an indicator to tell you that things are working OK. Having used the Byg Byte for a number of weeks it certainly seems a more reliable and sturdier expansion unit that the Sinclair original.

The next item that becomes useful to the serious user is a proper keyboard.

Most keyboards are connected to the main printed circuit board of the ZX81. This means that the casing must be unscrewed. This is done by removing a couple of the rubber feet to

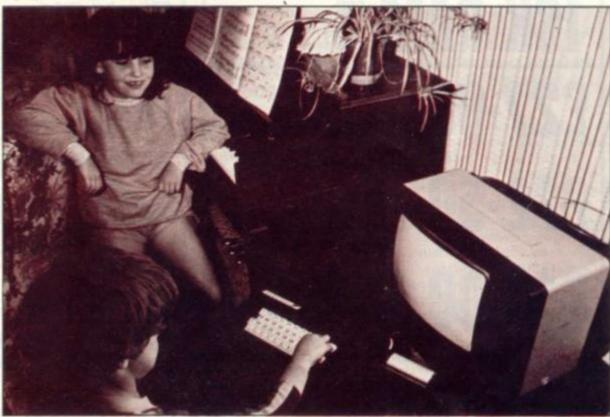

get at two of the screws that hold the case together. The Sinclair keyboard is connected to the main board by flexible strips of printed wiring. These are actually part of the keyboard itself. All the large keyboards on the market fix into the sockets that take these flexible leads. Most can also be used externally with the case reassembled. For a permanent fixture it is possible to use multiway cable that can be soldered to the keyboard and the pcb. This does involve some quite tedious and complicated desoldering and is not recommended to the novice.

Two keyboards that work very well come from Computer Keyboards and Kayde Electronic Systems. Both cost £27.95 and have moulded tops to the keys that have the keywords printed on them. The Computer Keyboards unit has six extra keys that can be used to control other things, such as an electronic circuit to turn the tape recorder motor on or off remotely, or even to fix some sort of repeat key or shift lock. The Kayde unit does have a case which costs £10.95, and also comes with a repeat key.

Instead of having a

keyboard hanging onto the ZX81 by a flexible cable it is clearly desirable to put the whole lot into a single box. Most electrical suppliers, like Vero, have a whole range of boxes ranging from around £9, up to quite expensive and well made units costing £30 or more.

If a ready made case is purchased then it should have fixing holes and mounts for the Sinclair board. Unfortunately cases purchased from most general suppliers do not have these and therefore some experience in mounting pcbs and the taking into account such factors as what to do about the very hot heat sink that sits just under the ZX81 keyboard.

Fuller Micro Systems provides a built keyboard and case which can include an expanded keyboard and costs £39.95 or £33.95 in kit form. Easy to assemble and a reliable system.

The next addition to the system will be a decent printer. The ZX printer, although cheap, is not capable of producing copy that can be used for letters, notes etc. If a normal printer is going to be attached to the system then an interface is required to change the

signals coming out of the back of the ZX81 into those that can be understood by that printer. Most printers use a standard interface called RS232C.

One of the newest, and most flexible, interfaces has been produced by Capital Computers. This interface not only has RS232C i/o but also a parallel output to the other common printer standard called Centronics Parallel. This allows the system to be connected to a whole host of things including not only printers but also modems for connecting to the telephone network, but also other computers.

The use of an EPROM with the conversion routines inside means that any other non standard interfaces can be accommodated quite easily. The motherboard to take the i/o interface costs £14.50, or £34.95 depending on the number of slots required, and the i/o board costs £39.95.

Now your system has cost around £250 — approaching the price of a computer which was designed to cope with all these tasks from its conception. But the beauty of expanding this way is that you can pace it to suit your pocket.

## CHEAPEST MAIL—ORDER

£27-00 Ready built unit (+£5.00 VAT/P+P)

£22-50 Complete kit (+£5-00 VAT/P+P)

£ 10-00 PCB+Instructions (+£2.50 VAT/P+P)

Full money-back guarantee. All orders acknowledged. Delivery approximately 30 days. All units are supplied without cases.

When ordering please give full details, i.e., name, address, telephone number. Please quote C & VG (July 1982)

#### B & R DEVELOPMENTS

20 Dawlish Ave, Southampton SO1 5HR (0703 30875)

#### **ZX Software**

#### SCREEN KIT 1 MORE POWER TO YOUR SCREEN

BORDERS — any size — anywhere on screen SCROLL — in ALL FOUR directions FILL SCREEN — any graphic or character CLEAR and REVERSE PART OF SCREEN — any part FLASHING CURSOR — anywhere on screen — simulates INDICT

4K to 64K

with DATA FILES SAVE BASIC VARIABLES on cassette, LOAD back into ANY program all at DOUBLE SPEED

- 860 bytes of machine code gives INSTANTANEOUS SCREEN RESPONSE Becomes part of your Basic program No need to Load separately Can be added to existing program

SUPERB VALUE £5.70 Inc VAT and P&P

MACHINE CODE DE-BUG/MONITOR

At last, COMPLETE FREEDOM FROM BASIC for machine code programmers

- Hex dump to printer for hard copy.
   16 essential parintends for MC programms.
   Occupies 3/K RAM in Basic area.
   Supplied on cessette with 36 page theroal.
- Vorsative entry Companies of the season of the season of t

£7.50 Inc VAT and P&P C.W.O.

ZX 81 4K to 64K ZX SPECTRUM version available so

#### REM-LOAD

#### MACHINE CODE ENTRY/DE-BUG

- - - £6.95 Inc VAT and P&P C.W.O.

ZX81, 16K to 64K ZX SPECTRUM version available soon

6 CORKSCREW HILL, WEST WICKHAM, KENT BR4 9BB

Mail order only — Allow 14 days delivery PLEASE STATE COMPUTER MODEL

**Publishers** 

Easy Programming for the BBC Micro Eric Deeson

£4.95 (approx) ISBN 0 906812 21 6 September

Further Programming for the BBC Micro Alan Thomas

£7.50 (approx) ISBN 0 906812 20 8 September

Machine Code and Data Structures

Ian Stewart & Robin Jones Eric Deeson

£7.50 ISBN 0.906812-18-6 July

The ZX81 Add-On Book

Martin Wren-Hilton

66.50 ISBN 0 906812 19 4 July

Easy Programming for the ZX Spectrum

Ian Stewart & Robin Jones

£4.95 (approx) ISBN 0 906812 23 2 August

Further Programming for the ZX Spectrum Ian Stewart & Robin Jones

£7.50 (approx) ISBN 0 906812 24 0 Septemb

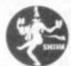

Shiva Publishing Limited

SHIVA'S friendlu

Wicro

series

4 Church Lane, Nantwich, Cheshire CW5 5RQ Telephone: (0270) 628272

Cheques should be made payable to Shive Publishing Ltd.

NAME (Capitals please)

Full postal address

For payment by Access/American Express: Card No.

Signature

# SOFT CELL

#### CENTIPEDE

The centipede's contorted run through its mushroom patch set whole new tactical problems to the trigger-happy arcade players when it appeared as a video game.

This Sinclair ZX81 version has lost some of the creatures which feature in the arcade version but still remains an addictive and frustrating game.

The instructions are well displayed at the beginning of the game, and easy to read. It can get a little monotonous going through these before every game, but this is the only slightly dirty mark against an otherwise excellent game.

As in the arcade version, a centipede meanders across the screen and moves down one line when it hits an obstacle or the side of the playing area. The players task is to fire missiles at the centipede and destroy it before it reaches you bases at the bottom of the screen.

Easy? Well it would be if the centipede didn't split in two every time it gets hit. Unfortunately it does. The player can decide at the start as to how many obstacles he puts on the screen, and obviously the more obstacles there are, the faster the centipede goes.

Anyone who beats the game with the obstacles

rating set at 20 deserves a creepy-crawly medallion. I found it quite impossible as it takes about five seconds at this speed to reach the bottom of the screen!

A very professional game and well worth the £4.95 it costs. Centipede is available from DK'tronics of Great Yarmouth.

#### **ASTEROIDS**

You blast asteroids by numbers in Quicksilva's version of the arcade game.

The spaceship fightings its way through the rocks is represented by the numbers one to seven. Each number corresponds to a firing direction so that you can either aim your shots carefully at any oncoming asteroid, or keep the base spinning — picking off and splitting up rocks haphazardly.

The asteroids themselves are shown on the screen as white squares. These are the smaller rocks, while the larger clusters are randomly shaped blocks. When you score a direct hit on a large asteroid it breaks up into numerous smaller ones.

Although this 16K ZX81
version does not match up to
the arcade game
graphically Quicksilva's
attempt to emulate it is very
good. It is written in
machine code so the asteroid

storm is lightning quick.

As the game progresses the rocks fall faster and more furiously and in more profusion. Points are scored for each asteroid you hit, with bonus points awarded when you blast a large rock.

I found it ranged between 50 and 700. When you blow up one of these the game stops momentarily the number of bonus points is displayed.

You get three spaceships to play with and a bonus ship is given if you score 10,000 points.

This addictive game is certainly worth spending £5.50 on. It occupies 4K RAM and 8K ROM

#### **FOOTBALL**

If you think you can follow in the footsteps of John Toshack or Graham Taylor then Football Manager is the game to test out your theories on.

Running on a Sinclair ZX81 in 16K, this Addictive Games package has a shortened Football League of just 32 teams with eight in each division.

You choose which team to manage — hoping that your favourite will be among the 32 on offer — whichever team you choose will start life in division four. You must also select a skill level, there are seven, ranging

from Beginner to Genius.

The computer generates a small squad of players, either defenders, attackers or midfield men with a rating for each and an energy level.

Managers are given the option of strengthening their squad by buying players who come on the market. He can also sell players who he thinks are surplus to the squad's requirements.

Ground rent and wage bills must be met each week and these increase as the team goes higher up the league but if you are winning or playing well in cup matches you can meet these with the good crowds you can attract.

Matches are played by looking at the energy levels, morale and defence, attack and midfield ratings of the two opposing sides.

I came to review this game fresh from writing C&VG's World Cup Manager and was expecting a little more. Football fans will enjoy it and the game is good as far as it goes but I would have welcomed the opportunity of having more decisions. And it is not idiot-proof. This idiot managed to crash it as United were well on their way to promotion.

It comes with an instruction book and a save game feature from Milton Keynesbased Addictive Games and costs £7.95.

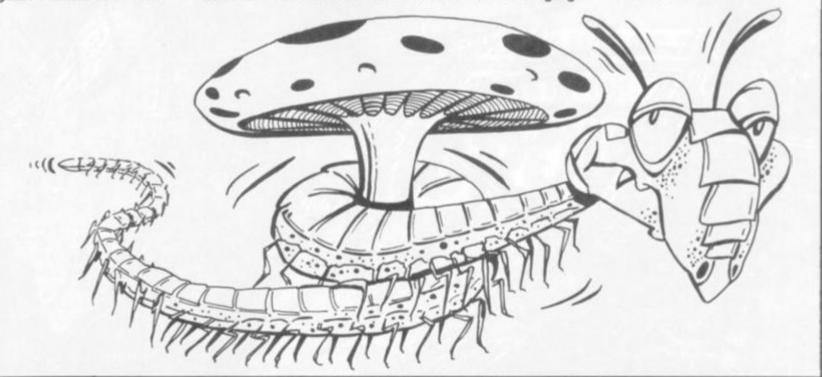

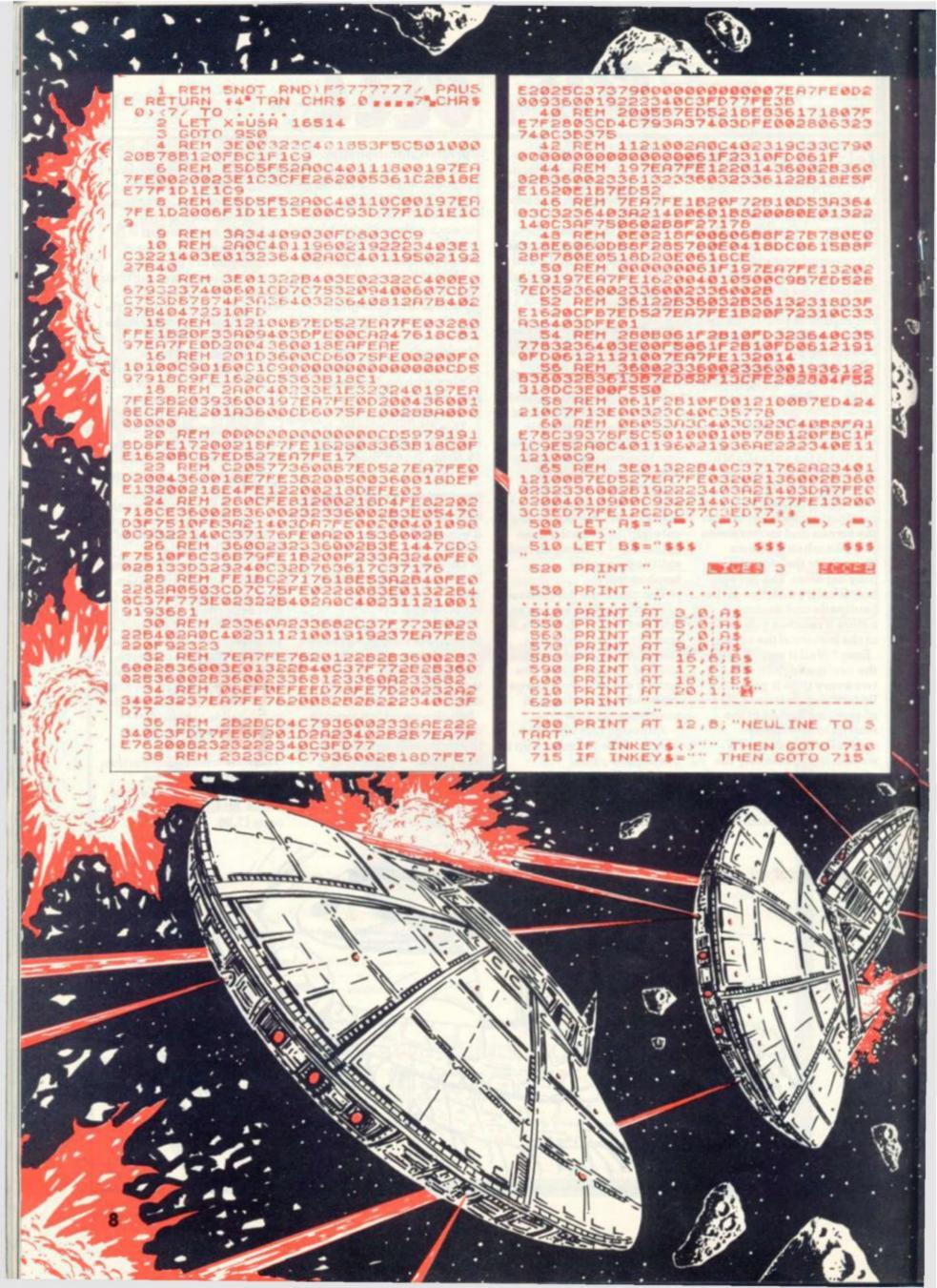

```
725 PRINT AT 12,8;
        FOR U=1 TO 50
NEXT U
LET X=USR 29995
IF X=5 THEN GOTO
IF X=9 THEN GOTO
  730
735
740
        IF X=9 THEN GOTO 870
IF X=1 THEN GOTO 900
STOP
 500 PRINT AT 20,0,"
 802 PRINT AT 8;3; "THE ALIENS HA
E BERTEN YOU"
805 PRINT
        IF INKEY$="Y" THEN GOTO 825
IF INKEY$="N" THEN NEU
GOTO 815
CLS
      N)
 815
830 PRINT AT 8,1; "INPUT SKILL L
EVEL (1 TO 9) "
831 PRINT
                                      19 IS SLOWE
        LET IS=INKEYS
IF LEN IS()1 THEN GOTO 835
LET 0=CODE (IS)
IF 0(29 OR 0)37 THEN GOTO 8
  850
                30125,3+(0-28)
30816,0-28
30830,0-28
30840,1+(0-28)
30850,2+(0-28)
30860,2+(0-28)
30864,3+(0-28)
  851
        POKE
        POKE
         POKE
        GOTO 500
PRINT AT 8,3; "CONGRATULATIO
  850
                              ALL ALIENS WIPE
D
        PRINT AT
                        5,0,"
  902 PRINT AT
  903 PRINT AT
                        3,9; "ALL LIVES LOS
                 805
"MICROVADERS---"
         PRINT "(C) 1982 MICROX"
        FOR H=1 TO 50
NEXT M
         CL5
PRINT
                   "KEY ""9"" WILL MOVE
```

1000 PRINT "TO THE RIGHT, KEY PRINT "HOVE THE BASE TO THE "KEY ""0"" UILL FIRE "MISSILES" PRINT "EVERY ALIEN HIT WILL PRINT "EVERY SAUCER HIT SCO 20 PRINT "NEWLINE TO CONTINUE"
IF INKEY\$ () "" THEN GOTO 102 IF INKEY \$= "" THEN GOTO 1024 CLS PRINT "TO DESTROY AN ALIEN 035 PRINT "SAUCER YOU HUST HIT HE CENTRES" 036 PRINT "A HIT FROM AN ALIEN PRINT 938 P PRINT "LOSES YOU 1 LIFE, 1039 PRI PRINT "BASE HOUES BACK TO T PRINT "POSITION AT THE BOTT 1041 PR 1042 PR PRINT "THE SCREEN" INT "NEULINE TO CONTINUE"
INKEYSO"" THEN GOTO 104 INKEYS="" THEN GOTO 1045 1045 CLS 1049 PRINT "IF YOU LOSE MORE THA PRINT 1050 "OR THE ALIENS REACH THE BOTTOM"
1055 PRINT
YOU LOSE" "OF THE SCREEN, 066 PRINT "THE MORE ALIENS DEST PRINT "THE FASTER THEY HOUE "YOU HAY DESTROY ALIE 1069 PRINT PRINT "HISSILES WITH YOUR M ISSILES" 1071 PRINT 1075 PRINT "NEWLINE TO START AND THE GAME"
INKEY\$ (> "" THEN GOTO 108 IF INKEY\$="" THEN GOTO 1086

BY PAT NORRIS OF MICROX.

**RUNS IN 16K** 

Space Invaders was the name behind the computer game craze and has since appeared in many forms on the Sinclair ZX81.

Here we produce a fast machine-code version, written by the Microx software company for you to key-in to your ZX81.

We have steered clear of

· machine code listings in the past as they look rather · forbidding to type in. But we felt you should be given the opportunity to try them out and let us know your reaction.

9

Instructions are included in the listing but a few tips on play will not go amiss. The base starts at the bottom left

of the screen in a very vulnerable position, so the first requirement is to get out of the way of the missiles quickly.

Try to wipe out those invaders on the left of the screen as soon as possible because, if a life is lost, the base appears right under this column.

The shields do not last long. hits on the saucers will boost your score but on level 1 the highest - time runs out very quickly.

3

Only three lives to play

with, so good luck. Microvaders is available in cassette form from Microx at 52. The Strand, Worthing, Sussex - price £5.95.

#### Explore the Excellence i vour ZX81 MEMOPAY 64H With MEMOTECH Add-Ons High Resolution Graphics Fully programmable high resolution (192×248 pixels). Video page is both memory and bit mapped. Video page can be located anywhere in the RAM. The number of video pages Unique is limited only by your RAM size (each page occupies 3 month about 6.5K RAM) and pages can overlap. trade-in offer! Instant inverse video. Switching inverse video on and off gives flashing characters/numerals etc. allow you £10 against your Video pages can be Access to video page is purchase of our 64K model if: superimposed by similar to plot and unplot you return your 16K pack within 3 software switching. commands in BASIC months of receipt: The pack comes in an elegant aluminium case, anodised black and you supply evidence of purchase; styled to fit onto the back of the ZX81, allowing more add-ons (Memopak your 16K model is received by us RAM, Sinclair printer, etc) to be connected without a further power supply. undamaged and unopened. It contains a 2K EPROM monitor, holding a full range of graphics subroutines which \*We reserve the right to reject, for discounting purposes, units can be called by the BASIC USR function or by machine code. h have been either opened or damaged in any way

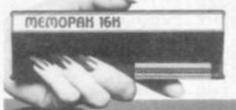

#### Memopak 16K Memory Extension

It is a fact that the ZX81 has revolutionised home computing and coupled with the new Memopak 16K it gives you a massive 16K of Directly Addressable RAM, which is neither switched nor paged. With the addition of the Memopak 16K your ZX81's enlarged memory capacity will enable it to execute longer and more sophisticated programs, and to hold an extended database.

The 16K and 64K Memopaks come in attractive custom-designed and engineered cases which fit snugly on to the back of the ZX81 giving firm, wobble-free connections

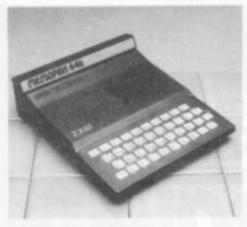

#### Memopak 64K Memory Extension

The 64K Memopak is a pack which extends the memory of the ZX81 by a further 56K, and together with the ZX81 gives a full 64K, which is neither switched nor paged, and is directly addressable. The unit is user transparent and accepts BASIC commands such as 10 DIM A(9000)

#### **BREAKDOWN OF MEMORY AREAS**

0-8K . . . Sinclair ROM 8-16K . . . This section of memory switches in or out in 4K blocks to leave space for memory mapping, holds its contents during cassette loads, allows communication between programmes, and can be used to run assembly language This area can be used for BASIC programmes and assembly language routines. 32-64K ... 32K of RAM memory for BASIC variables and large arrays. With the Memopak 64K extension the ZX81 is transformed into a powerful computer, suitable for business, leisure and educational use, at a fraction of the cost of comparable

MEMOPAK RAM HI-RES GRAPHIC Coming Soon... CENTRONICS UF **ZX81** 

> A complete range of ZX81 plug-in peripherals Centronics Interface & Software Drivers

**Digitising Tablet RS232 Interface** 

We regret we are as yet unable to accept orders or enquiries concerning the above products, but we'll let you know as soon as they become available.

| Please make                                              | Please send me                    | Price   | No     | Total |
|----------------------------------------------------------|-----------------------------------|---------|--------|-------|
| cheques payable to                                       | 16K RAM @ £26.00 + £3.90 VAT      | £29.90  |        |       |
| MEMOTECH Ltd.                                            | 64K RAM @ £68.69 + £10.31 VAT     | £79.00  |        |       |
| Please Debit my<br>Access/Barclaycard*<br>account number | HRG @ £52.00 + £7.80 VAT          | £59.80  |        |       |
|                                                          | Packaging & Postage @ £2.00 per u | nit     |        |       |
|                                                          | *Please dele                      | OTAL EN | - Bear | apply |
| SIGNATURE                                                | DATE                              |         |        |       |
| NAME                                                     | ADDRESS                           |         |        |       |

TELEPHONE.

We want to be sure you are satisfied with your Memopak - so we offer a 14-day money back Guarantee on all our products. Memotech Limited, 3 Collins Street, Oxford OX4 1XL, England Tel: Oxford (0865) 722102 Telex: 837220 Orchid G

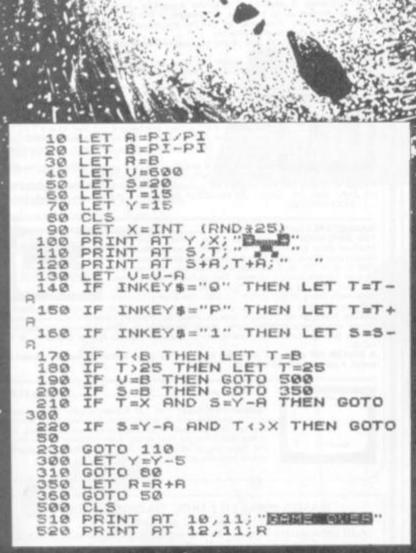

A series of stargates block

your escape route from the holocaust resulting from the sun turning to super nova.

Time ticks by before the blazing explosion occurs during which you must navigate as many of your ships as possible to escape the solar system

the solar system.
When the ships pass
through each stargate they
can be propelled into warp

drive and are then freed from the surrounding destruction.

The space ship is centered at the bottom of the screen with the first stargate
positioned just above it.
Using the inkeys you must
guide your precious ship through it. Once successfully navigated a second ship appears for you to negotiate.

If your piloting prowess is good you will eventually warp your way through all the stargates that appear on the screen. Only when you

have cleared one gate will the next one materialise on the screen.

Key I moves your ship vertically upwards, key Q enables you to fly your ship left, and key P gives you movement to the right.

Star Gates fits into 1K of memory and runs on a Sinclair ZX81. If your 81 has additional memory space you can add titles. instructions and a scoring system. More complex scenary can be added and you can achieve a space like background by reversing the colours with inverse video. It was written by David Healey.

**RUNS IN 1K** 

BY DAVID HEALEY

# **BARGAIN BYTES**

#### ZX81 — EIGHT 16K PROGRAMS FOR £5

CASSETTE ONE (CV11).

CASSETTE ONE (CV11).
Features a full, user friendly BANK ACCOUNT, the exciting UNDERGROUND ADVENTURE, a LOAN CALCULATOR, HANGMAN — with a full library and graphics, CODE-BREAKER, to test your powers of observation and logic, plus FOREIGN CURRENCY CONVERTER — see how much your money's worth! DEPTHCHARGE, can you sink the enemy submarine before it blows you sky-high? And finally, can you successfully battle against Captain Bloodthirsty's pirates in DEEP SEA ADVENTURE?

#### ALL EIGHT PROGRAMS FOR JUST £5 — A GENUINE BARGAIN!

CASSETTE TWO (CV12).
Features STOCK MARKET GAME — can you make a Million? JACKPOT FRUIT MACHINE — complete with holds, nudges and counter, NOUGHTS AND CROSSES — on three levels — easy to impossible! FINANCIAL MODEL helps you make a profit, QUIZ improves your general knowledge, COPYCAT, your memory, SKI RUN your timing, and the unique SEAFARING ADVENTURE tests your powers of leadership to their limits.

THERE'S NO CATCH! ALL EIGHT PROGRAMS FOR £5 - BUY NOW!

BBC MICRO (VERSION A OR B) — FOUR GREAT GAMES ONLY £6

GAME PACK ONE (CV18).
Features JACKPOT FRUIT MACHINE with holds and nudges. HANGMAN complete with graphics and sound. CODEBREAKER tests your skills and powers of logic. DEPTH-CHARGE — can you manoeuvre attacking submarines whilst trying to destroy them with your depthcharge?

A NOISY COLOURFUL VARIETY FOR HOURS OF AMUSEMENT FOR £6

GREAT PRICES \*\*\*\*\* GREAT GAMES \*\*\*\*\* GREAT SERVICE DESPATCH WITHIN 24 HOURS BY FIRST CLASS POST ON TDK CASSETTE

ORDER NOW: Simply state CV11, CV12 or CV1B and your address on the reverse of the cheque PO and send to:

#### RICHARD SHEPHERD

22 GREEN LEYS, MAIDENHEAD, BERKS., SL6 7EZ. (0628) 21107

OVERSEAS ORDERS WELCOME — PLEASE ADD £1 POSTAGE TRADE ENQUIRIES WELCOME

COMING SOON ... SPECTRUM GAMES PACK

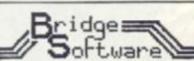

#### Quality Software

# ZX81 16K software

An enhanced version of our top-scoring GALAXY INVADERS program. Now incorporates on-screen instructions and league tables of hi-scores just like The arcade game.

FAMILY FUN No. 2 cassette and instructions £4.95

#### ZX81 1k Software

FAMILY FUN No. 1 Five games — FUN, EDUCATIONAL.

\* 16k. RAM now only \$26-95 NEW! 64K RAM (56k user ) \$59-95

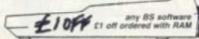

\* INVADERS TO VIC-20 . STATE 16-90

Machine code. Full colour. 8 sound effects (no additional memory required) cassette and

Send s.a.e. for further details of all our products
BRIDGE SOFTWARE (G)
36 FERNWOOD, MARPLE BRIDGE,
STOCKPORT, CHESHIRE SK6 5BE

Prices all-inclusive in UK
European customers add 30p per item, worldwide 70p
Available by mail order and from leading computer stores

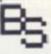

#### J.K. GREYE SOFTWARE

THE NEW GENERATION SOFTWARE HOUSE

Without question the finest machine code games available today."......J.N. ROWLAND Product Manager for W.H. SMITH.

GAMESTAPE 1 for 1K ordy E3.96

10 Garnes incl. ASTEROIDS, UFO, CODE, BOMBER, GUILLOTINE, KALEIDESCOPE, etc.

PROBABLY THE BEST VALUE 1k TAPE AVAILABLE.

We've done in 1k games, which some of our comprequired 16k to do!

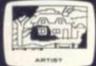

GAMESTAPE 2 for 16K only E3
\*STARFIGHTER Superb machine code Space Battle, against a background of twinkling stars, with stunn explosions — if you can hit the enemy!

PYRAMID Can you move the Pyramid? Make a mistake and it will colla-1 A Thinkers game.

ARTIST The ultimate Graphic Designers aid. 8 Directions, 10 Memories, SAVE, COPY, RUBOUT, CLS, etc.

nt addictive game which will keep you amused ... COMPUTER & VIDEO GAMES.

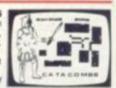

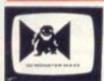

GAMESTAPE 4 for 16K only £4.95
\*3D MONSTER MAZE The Game to Top All Others.
Unbelievable Graphics! Can you find your way through the Maze? The EXIT is there somewhere, but then so is a T.REX, and its after YOU! All in 3D (the T.REX will actually run towards you in full perspective!), you've never seen anything like this before!
\*3D MONSTER MAZE is the best game! I have seen for the ZX81\*... COMPUTER & VIDEO GAMES
the programme to impress an audience with the capabilities of

had to choose just one programme to impress an audience with the capabilities of ZX81, then J.K. Greye's 3D MONSTER MAZE would be the one without doubt ZX COMPUTING.

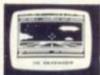

GAMESTAPE 5 for 16K

"3D DEFENDER The Ultimate Space Game. Super fast Machine Code 3D version of the Arcade favourite. You have to save your home planet from the marauding Alien Spacecraft. This is all in 3D, your viewscreen shows you the view out of your fighters cockpit window. The backdrop moves when you turn, or fly up or down (8 flight directions), just as if you were really flying it! But then YOU ARE! The Enemy Saucers will actually zoom towards you in 3D, and shoot you if you let them! Your includes Score, Shield Strength, Altitude, Proximity, Forward Radar and your view which shows your rotating home planet, backdrop of Stars, Meteors, Exp Plasma Blasts, your Photon Beams, up to 4 Enemy Saucers and of course if full 3D!

A SMASH HIT at the ZX Microfair (most of the other software houses wanted a copy), a game not to be missed!

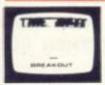

GAMESTAPE 8 for 1K \_\_

\*BREAKOUT Super Fast Full Screen Display Game, Your all time favourite with an added twist. See how much Money you can win and watch the pounds convert to Dollars. All in Machine Code for Fast Action with 3 Speeds, 2 Bat Sizes and three angles of rebound! The best BREAKOUT around and at this price you can't go wrong!

GAMES MARKED \* INCL. MACHINE CODE. Prices include VAT and U.K. P. & P. (Add appropriate Postage on Foreign Orders). Cheques/P.O.s to

#### J.K. GREYE SOFTWARE

Dept.646, 16 Park St., Bath, Avon BA1 2TE. CREDIT CARD SALES: Phone: 01 - 839 - 4465 (9 a.m. - 7 p.m.) FOR INSTANT DESPATCH

If you prefer to see before buying, our range of **GAMESTAPES** are stocked by the following stores.

BUFFER MICROSHOP 374A, Streatham High Rd., London SW16
GEORGES 89 Park St., Bristol, Avon.,
MICROSTYLE 29 Belvedere, Lansdown Rd., Bath, Avon.,
MICROWARE 131 Melton Road, Leicester.
SCREEN SCENE 144 St. Georges Rd., Cheltenham, Glos.
W.H. SMITH Computer Branches.
ZEDXTRA 5 School Lane, Kinson, Bournemouth, Dorset.

TRADE & EXPORT ENQUIRIES WELCOME

```
5 REM PONTOON BY RMS 21/12/81

10 LET X=(RND+7)+14

20 LET U=0

30 LET G=0

40 LET J=(RND+13)

41 IF J=1 THEN GOTO 200

42 IF J=11 THEN GOTO 200

43 IF J=12 THEN GOTO 200

44 IF J=13 THEN GOTO 200

45 PRINT J:

50 LET K=(RND+4)

51 IF K=1 THEN PRINT "OF SPADE

52 IF K=2 THEN PRINT "OF DIAMO

NDS"

53 IF K=3 THEN PRINT "OF CLUBS

60 LET U=U+1

70 LET A=A+J

80 IF A=13 OR A=14 THEN GOTO 3

90 INPUT A$

100 IF A$="" THEN GOTO 40

110 PRINT "

120 PRINT "HY SCORE IS"; X

131 IF A; X AND A(21 THEN PRINT "YOU WIN THIS THEN GOTO 40

132 IF A=X OR A(X "MEN PRINT "YOU LOSE TURKEY"

133 IF V=2 AND A= (EN PRINT "YOU HAVE BLACJAC!
```

134 IF U=2 AND A=21 THEN GOTO 1
50
136 IF A=21 THEN PRINT "YOU HAV
E PONTOON"
136 IF A>21 THEN PRINT "YOU ARE
BUST"
140 IF U>4 AND A<22 THEN PRINT
"YOU HAVE A";U;"CARD TRICK"
150 PRINT "DO YOU WANT ANOTHER
GO"
160 INPUT B\$
170 IF B\$="" THEN GLS
180 IF B\$="" THEN GOTO 10
190 STOP
200 PRINT "ACE";
210 INPUT G
220 LET J=G
230 GOTO 50
240 PRINT "J";
250 LET J=J-1
260 GOTO 50
370 PRINT "WHAT DO YOU WANT TO
BURN?
310 LET J=J-3
320 GOTO 50
330 PRINT "WHAT DO YOU WANT TO
BURN?
340 INPUT U\$
350 IF W\$="" THEN GOTO 10
370 GOTO 60

Here's a ZX game for all you card sharps out there.

Pontoon was written for a ZX80 and runs in 1K—
although it does work better in more according to the author.

To twist all you have to do is press New line. To stick just press any key then New line. To burn — when asked — press New line. If you draw an ace, key in the value you want — 1 or 11. When you want another go simply press New line.

## BY RICHARD SAMMUT RUNS IN IK

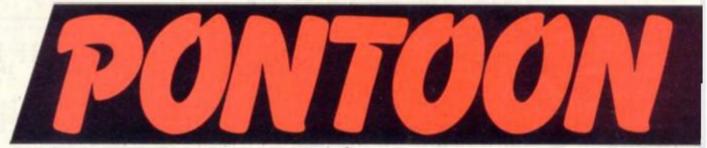

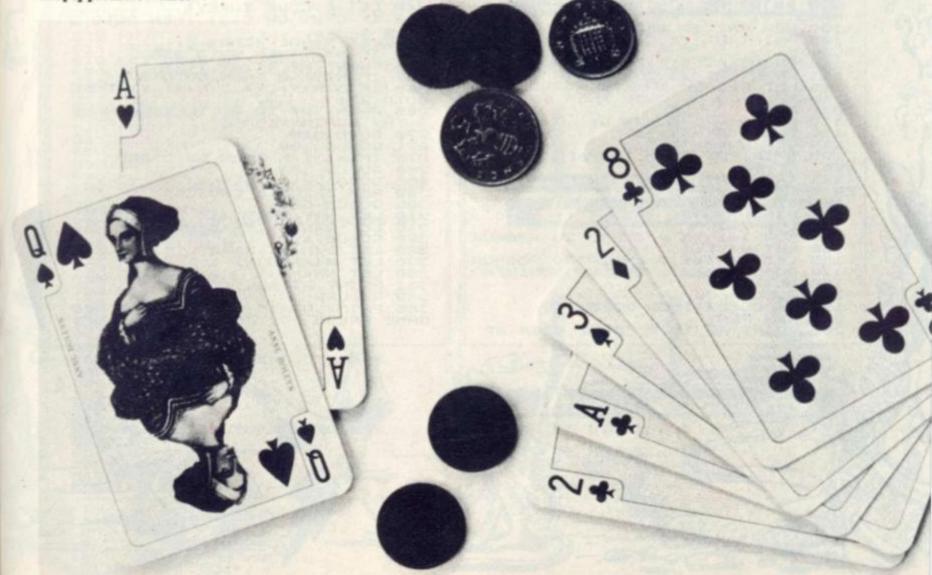

# TOWERSOFHANOI

A brain teasing puzzle is posed for you to try and solve bound to make you feel fraught and frustrated.

This is a version of an old game concept, the Towers of Hanoi which is thought to have first been played by the ancient Pharoahs of Egypt. Some people believe is originated in the Indian town Benares, but most people think Hanoi was the true place of origin.

The Towers of Hanoi is a strategy game requiring an agile mind and the power to concentrate. It's association with Hanoi is that a secret brotherhood of monks play the game in its traditional form to this day.

On the floor of their temple are positioned three vertical rods set in a brass plate.

Sixty-four gold discs are put on the left-hand rod but each disc is a different size, the bottom one being the largest and the topmost the smallest.

As part of the monks' mental exercise they must move all the discs from the left-hand rod to the righthand rod. The snag is they can only move one disc at a time and according to the rule they cannot place a large disc on top of a smaller one.

In order to achieve the correct sequence they have to use the middle rod. The computerised version is played on a much smaller scale, in this particular one there are eight discs in total for you to use. The fewer you play with the easier the game.

Keeping count of your number of moves is the computer and it will also let you know if you make an illegal move by placing a big counter over a small one.

To move a disc you have to specify which rod number you want to place the counter on, one, two or three. It will, as if by magic, automatically transfer to the rod of your choice.

If you get too bogged down in the calculations let the computer take the strain. There is an option allowing the computer to take over.

You will need a 16K RAM pack to play the Towers of Hanoi as well as your ZX81

0

```
SAUE "TO WERE"
                       10 3; "BH
   90
        PRINT AT 8,7;1;TAB 17;2;TAB
        REM INITIALISATION OF
 HANGT
  100
105
5C5
110
              T AT 11.16;
T AT 11.16;
C=CODE INKE
(29 OR C)36
 111
                                   THEN GOTO 1
            C < 53
10
   16
 117
                       (CHR# C)
              N=UAL
T AT
     PRINT AT 1

PRINT AT 1

";2**N-1

DIM D(N,5)

LET Y=1 TO N

LET N(Y)=I

THEN GOTO

0;"HOV
                      13,0; "NUMBER OF MO
  120
E5
  121
                       14,1; "MINIMUM NUME
ER
 140
  145
 150
155
160
 165
170
180
185
                       THEN GOTO 700
 200
                       11.0; "MOVE FROM ST
```

```
INT AT 11.15; "?"
INT AT 11.15; "B"
C=CODE INKEY$
C(29 OR C)31 TH
  210
211
214
215
            PRINT
                                                  THEN GOTO S
216
                      X=UAL
                                     (CHR$
                   N(X) :0
NT AT
                                  THEN GOTO
            PRINT
225 PRI
IS EMPTY
            GOTO
  226
                                  12.0
            PRINT AT 11,27;"
PRINT AT 11,27;"
LET C=CODE INKEY
                                                  THEN GOTO &
35
                   C (53
                               OR C:31
           LET Y=UAL (CHR& C)
IF Y=X THEN GOTO 235
PRINT AT 11,27;Y
IF N(Y)=0 THEN GOTO 27
IF D(N(X),X) (D(N(Y),Y)
  245
          PRINT AT 12.0; "ILLEGAL MOVE
GOTO 200
GOSUB 300
IF NO
  260
     OTO
  271
275
280
           GOSUB 300
IF N(3) (N THEN GOT GOSUB 363
GOTO 2
REM EXECUTE CHOICE GOSUB 500
LET N(Y) = N(Y) + 1
LET D(N(Y), Y) = D(N(
                                   THEN GOTO 200
  300
  310
315
320
325
           GOSUB 400

LET D(N(X),X)=0

LET N(X)=N(X)-1

LET NN=NN+1

PRINT RT 13,15;NN
  380
  381
382
385
           PRINT PRINT
                               15,0; "TO START
  GAME PRESS
```

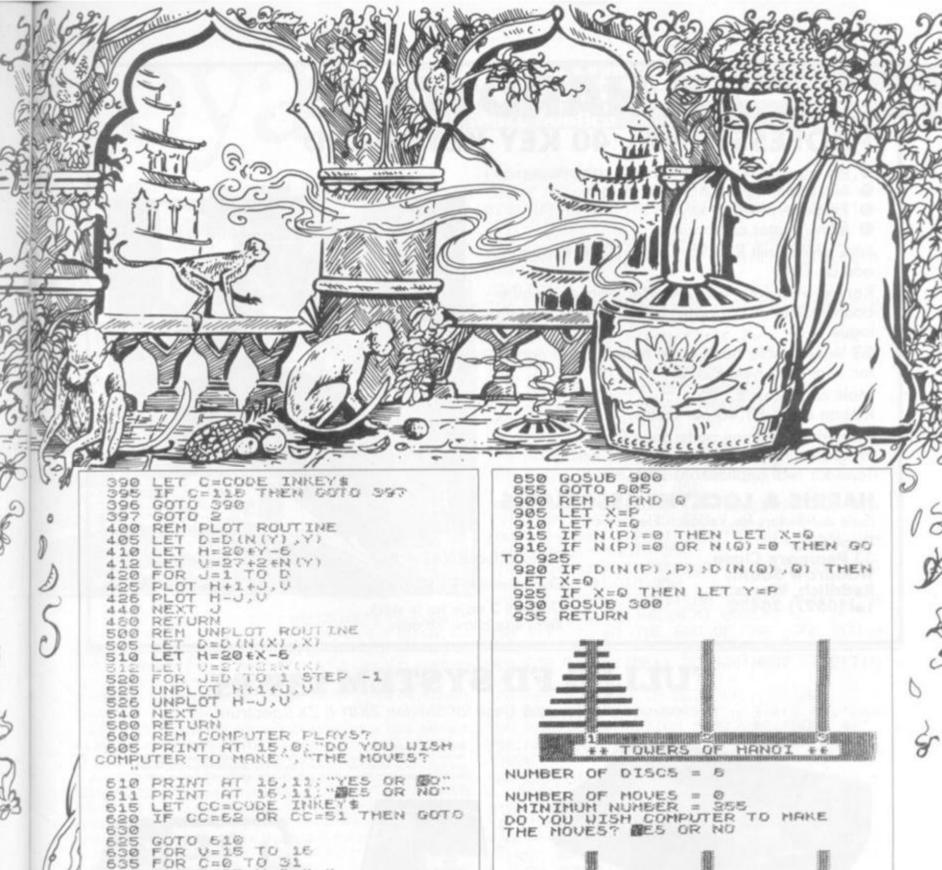

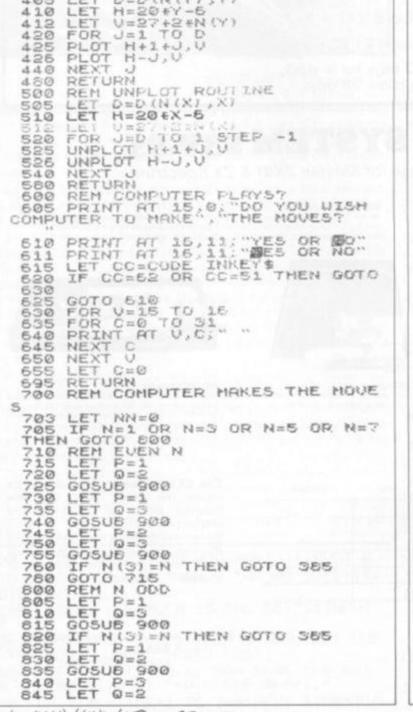

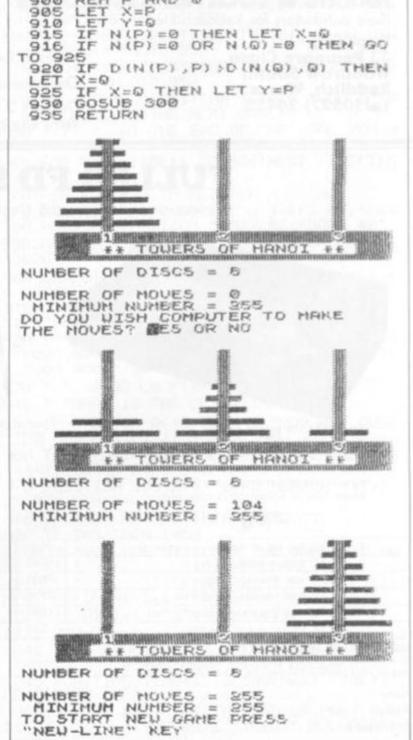

# **ZX HARDWARE**

### **PROFESSIONAL 40 KEY KEYBOARD**

- All legends and graphics in 2 colours
- No soldering to ZX81, just plug in
- Proper typewriter keys
- RAM/Printer compatible.

Kit £19.95 Built £24.95 Case £10.20 Repeat key add on TBA.

Range of in/out ports, music boards, motherboards, D to A converter boards, write for catalogue.

23 Way double sided, gold female edge connector, wirewrap type £2.95

Male connector £1.25 Ribbon cable £1.40 per metre

Mastering Machine code book £5.50 Programming for real applications £6.50 Tape for real applications £11.25

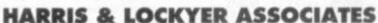

(Sole distributors for Redditch Electronics)

Dept CV, 33 Pedmore Close, Woodrow South, Redditch, Worcs. Tel (0527) 24452

Prices included VAT .+ P+P.

Overseas add £1.80 postage.

Delivery 3 days for in stock, items else allow 28 days.

'Official orders welcome.

Send SAE for free catalogue.

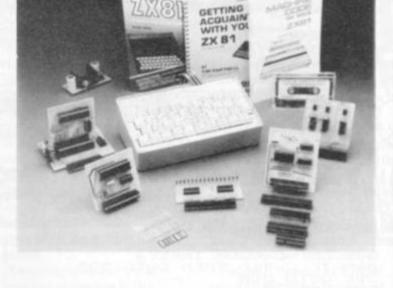

## FULLER FD SYSTEM £39.95

Professional Keyboard & Case for Sinclair ZX81 & ZX Spectrum

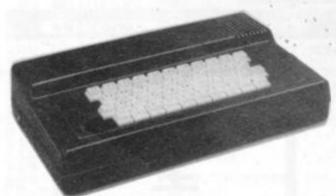

The ZX81 fits inside

The tough ABS injection moulded plastic case measures 8" x 14" x 2½" and hooks up to your ZX printed circuit board in minutes. No technical know how or soldering is required.

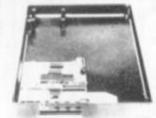

KEYBOARD LAYOUT:

INSTALLATION

Simply unscrew the ZX printed circuit board from

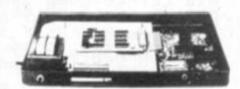

MOTHERBOARD:

We also manufacture a mother board which allows expansion to the ZX memory and t/0 facilities WITHIN the case, as well as our power supply unit

| Price 1 | Oty Amount                                |
|---------|-------------------------------------------|
| 39.95   |                                           |
| 15.95   |                                           |
| 29.95   |                                           |
| 78.95.  |                                           |
| 12.95   | 1 /                                       |
| 2.50    |                                           |
|         | 39.95<br>15.95<br>29.95<br>78.95<br>12.95 |

Mail to FULLER MICRO SYSTEMS,

The ZX Centre, Sweeting Street, Liverpool 2, England, U.K. SAE for more details — Enquiries, Tel. 051-236,6109

Address ....... City/State/Zip The ZX16K Memory Module will fix inside the case, using the new Adaptor Board at £9.75 or the Motherboard.

By removing the ZX PSU from its case this can also be fixed inside. We will carry out the installation work free of charge if required.

> Keyboard Only Available! Built £24.95 Kit £18.95 (+P.P. 80p)